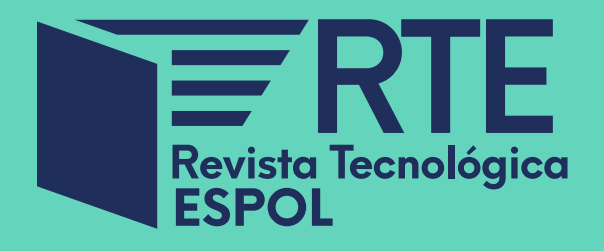

e-ISSN 1390-3659 ORCID: 000-0002-0091-0114 DOI: 10.37815/rte ISSN 0257-1749 Vol 34, Nº 3 (2022)

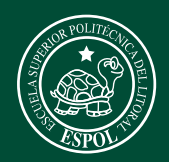

latindex

**R**an

e-revist@s

**REDIB** 

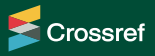

Google

publons

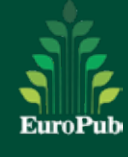

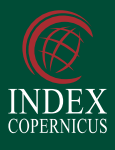

# **Tendencias actuales de las TIC y su impacto en la Sociedad:**

# **Ticac** 2022 **Contribuciones del**

# TRACK TÉCNICO

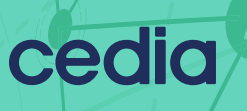

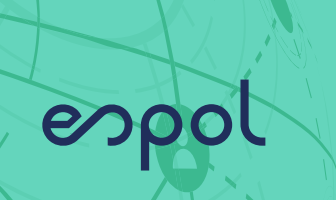

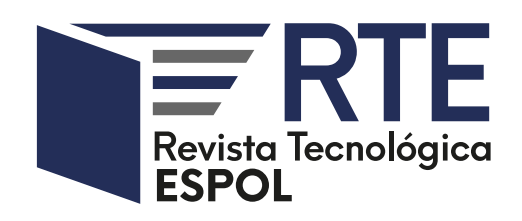

Guayaquil, Ecuador Vol. 34, N° 3 (2022) Noviembre, 30

DOI: 10.37815/rte.v34n3

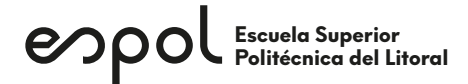

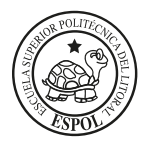

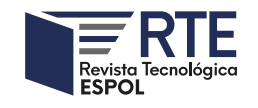

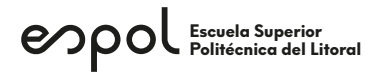

# Autoridades Institucionales (Institutional Authorities)

#### **Rectora**

Cecilia Alexandra Paredes Verduga, Ph.D. Escuela Superior Politécnica del Litoral, Ecuador

# **Vicerrectora de Docencia**

Paola Romero, Ph.D. Escuela Superior Politécnica del Litoral, Ecuador

### **Vicerrectorado de Investigación, Desarrollo e Innovación (I+D+i)**

Carlos Teodoro Monsalve Arteaga, Ph.D. Escuela Superior Politécnica del Litoral, Ecuador

# Consejo de Editores (Editorial Board)

## **Directora General Editorial (Editor in Chief)**

Nayeth I. Solórzano Alcivar, Ph.D. Escuela Superior Politécnica del Litoral, Ecuador e-mail: nsolorza@espol.edu.ec ORCID: 0000-0002-5642-334X

# **Coordinador de Producción**

**(Production coordinator)** Fausto Enrique Jácome López, M.Sc. Escuela Superior Politécnica del Litoral, Ecuador e-mail: fjacome@espol.edu.ec ORCID: 0000-0001-6808-7294

## **Editores Invitados (Guest Editors)**

Pablo Pérez Gosende, Ph.D. Universidad Politécnica Salesiana, Ecuador e-mail: pperezg@ups.edu.ec ORCID: 0000-0003-1734-0522

Santiago Berrezueta-Guzman, M.Sc. Corporación Ecuatoriana para el Desarrollo de la Investigación y la Academia - CEDIA, Ecuador e-mail: santiago.berrezueta@cedia.org.ec ORCID: 0000-0001-5559-2056

#### **Editores de Sección en español (Section Editors - Spanish)**

Diana Llamel Rodríguez Arteaga**,** M.Sc. Escuela Superior Politécnica del Litoral, Ecuador e-mail: dirodrig@espol.edu.ec ORCID: 0000-0002-3715-181X

# Consejo Científico de Editores (Advisory Board Editors)

Carlos Teodoro Monsalve Arteaga, Ph.D. Escuela Superior Politécnica del Litoral, Ecuador e-mail: monsalve@espol.edu.ec ORCID: 0000-0002-9428-4360

Boris Xavier Vintimilla Burgos, Ph.D. Escuela Superior Politécnica del Litoral, Ecuador e-mail: bvintim@fiec.espol.edu.ec ORCID: 0000-0001-8904-0209

Carlos Alberto Ramos Galarza, Ph.D. Pontificia Universidad Católica del Ecuador, Ecuador e-mail: ps\_carlosramos@hotmail.com ORCID: 0000-0001-5614-1994

Diana Carolina Coello Fiallos, Ph.D. Universidad Técnica de Ambato, Ecuador e-mail: dc.coello@uta.edu.ec ORCID: 0000-0003-3628-5004

Diego Fernando Avila Pesantez, Ph.D. Escuela Superior Politécnica de Chimborazo, Ecuador e-mail: davila@espoch.edu.ec ORCID: 0000-0001-8394-5621

Elena María Fernández González, Ph.D. Universidad de Oviedo, España e-mail: fernandezelena@uniovi.es ORCID: 0000-0002-5683-0674

Elva Patricia Reyes Díaz, Ph.D. Universidad Autónoma de Coahuila, México e-mail: elva.reyes@uadec.edu.mx ORCID: 0000-0002-8854-0946

Ignacio Bladimir Cerón Guerra, Ph.D. Escuela Politecnica Nacional, Ecuador e-mail: ignacio.ceron@epn.edu.ec ORCID: 0000-0002-6373-9772

Isidro Fierro Ulloa, Ph.D. Universidad de Especialidades Espíritu Santo, Ecuador e-mail: isfierro@uees.edu.ec ORCID: 0000-0002-9000-6945

José Enrique Martínez-Pérez, Ph.D. Instituto Universitario de Tecnología del Estado Bolívar, Venezuela e-mail: josenriquemartinez@gmail.com ORCID: 0000-0003-3611-639

Jorge Antonio Córdova Morán, Ph.D. Universidad Estatal de Milagro, Ecuador e-mail: joranto205@gmail.com ORCID: 0000-0002-2730-4755

Juan José Oliveira Maurera, Ph.D. Universidad de Oriente, Venezuela e-mail: juanjoseoli@hotmail.com ORCID: 0000-0002-8474-5872

Juan Humberto Avellaneda Cevallos, Ph.D. Universidad Técnica Estatal de Quevedo, Ecuador e-mail: juan\_avellaneda@yahoo.com ORCID: 0000-0002-1805-4803

Luke Houghton, Ph.D. Griffith University, Australia e-mail: l.houghton@griffith.edu.au ORCID: 0000-0002-7461-6591

Manuel Raúl Peláez Samaniego, Ph.D. Universidad de Cuenca, Ecuador e-mail: manuel.pelaez@ucuenca.edu.ec ORCID: 0000-0002-7618-9474

María Del Pilar Cornejo Rodríguez, Ph.D. Escuela Superior Politécnica del Litoral, Ecuador e-mail: pcornejo@espol.edu.ec ORCID: 0000-0003-4198-2904

María Genoveva Espinoza-Santeli, Ph.D. Universidad Andina Simón Bolívar, Ecuador e-mail: genoveva.espinoza@uasb.edu.ec ORCID: 0000-0002-2347-9507

Olga Kadysheva, Ph.D. Global Migration Policy Associates, Switzerland e-mail: okadysheva@globalmigrationpolicy.org ORCID: 0000-0002-4810-8964

Patricia A. Boeri, Ph.D. Universidad Nacional de Río Negro, Argentina e-mail: pboeri@unrn.edu.ar ORCID: 0000-0003-3262-8030

Paúl Cesar Carrión Mero, Ph.D. Escuela Superior Politécnica del Litoral, Ecuador e-mail: pcarrion@espol.edu.ec ORCID: 0000-0002-9747-7547

Raquel Miroslava Tinoco Egas, Ph.D. Universidad Técnica de Machala, Ecuador e-mail: raqueltinocoegas@hotmail.com ORCID: 0000-0001-5979-8123

Stanislaus Albert-Georg Sonnenholzner, Ph.D. Escuela Superior Politécnica del Litoral, Ecuador e-mail: ssonnen@cenaim.espol.edu.ec ORCID: 0000-0002-5723-3994

# Consejo Internacional de Revisores del Volumen (International Reviewers Board)

Andy Fabricio Vega León, M.Sc. Universidad Nacional de Loja, Ecuador e-mail: andy.vega@unl.edu.ec ORCID: 0000-0003-0106-6880

Boris Ramos, Dr. Escuela Superior Politécnica del Litoral, Ecuador e-mail: bramos@espol.edu.ec ORCID: 0000-0002-0469-6135

Carlos Alberto Bosquez Bosquez, Ing. Universidad Politécnica Salesiana, Ecuador e-mail: cbosquez@ups.edu.ec ORCID: 0000-0002-8245-9610

Cathy Pamela Guevara Vega, M.Sc. Universidad Técnica del Norte, Ecuador e-mail: cguevara@utn.edu.ec ORCID: 0000-0002-2470-8287

Daniel Morán Zuloaga, Ph.D. Escuela Superior Politécnica del Litoral, Ecuador e-mail: dmoran@espol.edu.ec ORCID: 0000-0002-1517-2732

Daniel Orlando Icaza Alvarez, M.Sc. Universidad Politécnica Salesiana, Ecuador e-mail: dicaza@ups.edu.ec ORCID: 0000-0002-9989-6809

Galo Valverde Landívar, M.Sc. Universidad Politécnica Salesiana, Ecuador e-mail: gvalverde@ups.edu.ec ORCID: 0000-0002-3163-7253

Jorge Luis Zambrano Martínez, Ph.D. Universidad Del Azuay, Ecuador e-mail: jorge.zambrano@uazuay.edu.ec ORCID: 0000-0002-5339-7860

Lenin Xavier Erazo Garzón, M.Sc. Universidad del Azuay, Ecuador e-mail: lerazo@uazuay.edu.ec ORCID: 0000-0001-5492-3247

Lissenia Isabel Sornoza Quijije, M.Sc. Escuela Superior Politécnica del Litoral, Ecuador e-mail: lsornoza@espol.edu.ec ORCID: 0000-0002-2283-399X

Lorenzo Cevallos Torres, M.Sc. Universidad de Guayaquil, Ecuador e-mail: lorenzo.cevallost@ug.edu.ec ORCID: 0000-0002-7211-2891

Mayra Lorena Mahecha Guzmán, M.Sc. Universidad Del Pacífico, Ecuador e-mail: mmahecha@espol.edu.ec ORCID: 0000-0001-9334-7246

Miguel Botto Tobar, M.Sc. Universidad de Guayaquil, Ecuador e-mail: mbotto@ieee.org ORCID: 0000-0001-7494-5224

Pablo Martí Méndez Naranjo, M.Sc. Universidad Nacional de Chimborazo, Ecuador e-mail: pmendez49@hotmail.com ORCID: 0000-0002-3967-3718

Pablo Pérez Gosende, Ph.D. Universidad Politécnica Salesiana, Ecuador e-mail: pperezg@ups.edu.ec ORCID: 0000-0003-1734-0522

Patricia Ximena Chavez-Burbano, Ph.D. Escuela Superior Politécnica del Litoral, Ecuador e-mail: paxichav@espol.edu.ec ORCID: 0000-0001-5169-9833

Patrick A. Taran, Prof. Global Migration Policy Associates, Switzerland e-mail: taran@globalmigrationpolicy.org ORCID: 0000-0002-9442-5725

Rayner Stalyn Durango Espinoza, M.Sc. Escuela Superior Politécnica del Litoral, Ecuador e-mail: rdurango@espol.edu.ec ORCID: 0000-0001-8162-1164

Santiago Javier Alvaro Pillalaza, M.Sc. Pontificia Universidad Católica del Ecuador, Ecuador e-mail: santyhalvaro@hotmail.com ORCID: 0000-0002-2732-0501

Washington Medina Moreno, M.Sc. Escuela Superior Politécnica del Litoral, Ecuador e-mail: wmedina@espol.edu.ec ORCID: 0000-0002-2674-7255

# Gestión de Comunicación, Publicación y Técnica (Communication, Publication, and Technical Management)

### **Difusión y Comunicación**

*Gerencia de Comunicación Social y Asuntos Públicos, ESPOL* José Arturo Maldonado Moncayo, Ing. Escuela Superior Politécnica del Litoral, Ecuador

*Community Manager* Patricia Alexandra Caballero Roldan, M.Sc Escuela Superior Politécnica del Litoral, Ecuador

*Communication & DataBase Support* Irene Nicolle Puero Del Salto Escuela Superior Politécnica del Litoral, Ecuador

#### **Traducciones en idioma extranjero**

*English* Joyce Nan, BA. Griffith University, Australia

#### **Diseño, Diagramación y Portada**

Erick Brito, DG Corporación Ecuatoriana para el Desarrollo de la Investigación y la Academia - CEDIA, Ecuador

Kleber José Avelino Mosquera, Ing. Escuela Superior Politécnica del Litoral, Ecuador

## **Informática**

*Contacto Soporte Técnico* Kleber José Avelino Mosquera, Ing. rte@espol.edu.ec Escuela Superior Politécnica del Litoral, Ecuador

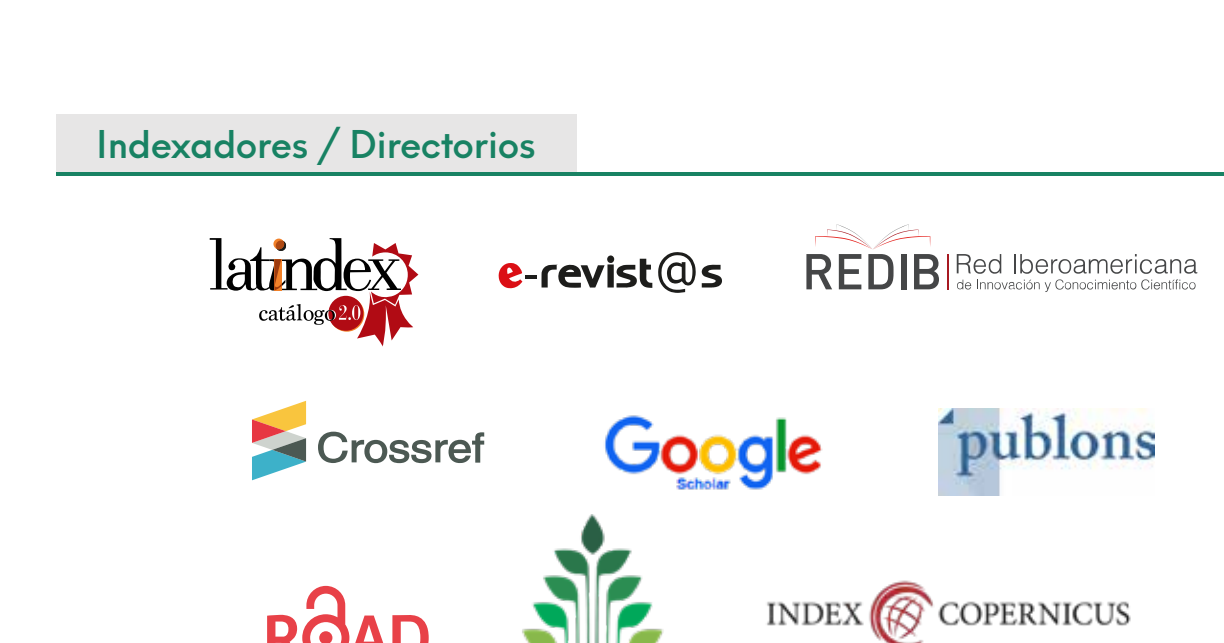

# Sobre la revista

**Identificadores** 

La **Revista Tecnológica ESPOL - RTE** es una publicación digital, a la que se puede acceder de forma abierta y gratuita desde su sitio web http://www.rte.espol.edu.ec. Se encuentra registrada en varios indexadores y directorios de bases de datos y cuenta con un proceso de evaluación continua de nuevas formas de indexación que permiten dar mayor visibilidad a los artículos publicados y a sus autores.

**RTE** presenta llamadas programadas para envío de artículos a través de la plataforma Open Journal System, garantizando como mínimo la publicación de dos volúmenes al año. Sin embargo, cada año se producen y se garantiza volúmenes adicionales sobre una temática específica (como un Monográfico o Dossier) o ediciones especiales relacionadas a un evento científico o tecnológico, que recogen artículos o ponencias revisadas y aceptadas por pares ciegos antes de su publicación.

# About the journal

The **Revista Tecnológica ESPOL - RTE** is a digital publication, which can be accessed freely and openly from its website http://www.rte.espol.edu.ec. It is registered in several indexers and database directories and has a continuous evaluation of new forms of indexing that give greater visibility to published articles and their authors.

**RTE** presents scheduled calls for article submission through the Open Journal System platform, guaranteeing the publication of at least two volumes per year. However, each year additional volumes are produced and guaranteed on a specific subject (such as a Monograph or Dossier) or special editions related to a scientific or technological event, which collects articles or papers reviewed and accepted by blind peers before publication.

# **Editorial**

*La omnipresencia de las Tecnologías de la Información y Comunicación (TIC) en la sociedad actual y su contribución en las diferentes disciplinas de la ciencias, humanidades e ingenierías es esencial. Por ejemplo, su aporte en la educación, el comercio, la medicina, las comunicaciones, la agricultura, entre otros campos, ha sido significativa para el desarrollo de la humanidad. Sin embargo, la sociedad se encuentra en constante evolución y se enfrenta a nuevos problemas cada día. Es aquí donde la aplicación de las TIC permiten mitigar estos problemas mediante soluciones eficaces y sostenibles en el tiempo.*

*En esta edición especial de la Revista RTE se publica una selección de contribuciones relevantes e innovadoras que demarcan las Tendencias actuales de las TIC y su impacto en la Sociedad, plasmados en la décima Conferencia Ecuatoriana en Tecnologías de la información y Comunicación - TICEC 2022. RTE presenta en este volumen, los mejores artículos del Track Técnico de TICEC 2022, realizados en el llamado de manuscritos alusivos al tema, en el cual se receptaron propuestas de distintas partes del país y el mundo. Todos los manuscritos propuestos fueron sujetos a un proceso de revisión por pares anónimos (double-blind para asegurar rigurosidad en la revisión). Se seleccionaron once de los mejores artículos para su publicación en este volumen especial.*

*Adicionalmente, durante el evento TICEC 2022 realizado en la ciudad de Manta del 12 al 14 de octubre, organizado por la Corporación Ecuatoriana para el Desarrollo de la Investigación y la Academia – CEDIA y la Universidad Laica Eloy Alfaro de Manabí – ULEAM, los autores lograron exponer sus artículos de manera presencial y virtual destacando el trabajo realizado y respondiendo a las inquietudes de los asistentes.*

*En este volumen especial, encontramos interesantes temas de corte tecnológico relacionados por ejemplo con evaluaciones de códecs de videos para el despliegue de un sistema de comunicación resiliente, necesario especialmente en zonas remotas y de difícil acceso. Otros temas enfocan, desde un punto de vista técnico, aspectos como la movilidad humana hacia Ecuador y sus implicaciones tomando en consideración el manejo de datos digitales existentes para su análisis.*

*En el ámbito de las telecomunicaciones, se muestra una comparación de modelos de propagación de radio en cinco celdas de cobertura Long-Term Evolution (LTE) tomando como muestra una ciudad de Ecuador para analizar el despliegue de esta tecnología; además, se presentan diagramas de estados para la conversión del protocolo Message Queuing Telemetry Transport-Sensor Network (MQTT-SN) utilizando Unified Modeling Language (UML) y un sistema de Respuesta de Voz Interactiva (IVR) para*  la notificación de datos operacionales en plantas petroleras, soluciones de gran aplicabilidad en la *industria.*

# **Editorial**

*En lo que respecta al desarrollo de software se presenta la implementación de un chatterbot con Neuro-Linguistic Programming (NLP) para la recepción de pedidos en una plataforma de distribución y análisis comparativo de sistemas de Detección de Intrusos (IDS) en entornos universitarios, debido a que los ataques no utilizan los mismos patrones. Todos estos temas son de interés actual en la comunidad investigativa y la industria.*

*Desde su primera edición en el año 2013, y a partir de su primera publicación como volumen especial en RTE en el 2021, dentro de ITCEC y su Track Técnico se ha convocado a investigadores nacionales y extranjeros a exponer, compartir y diseminar los resultados de sus estudios en el campo de las TIC presentando un fuerte componente de innovación y transferencia de tecnologías a la sociedad en diferentes ámbitos y cómo su impacto ha servido para mejorar la calidad de vida de los ciudadanos en algunos aspectos.*

*En esta décima conferencia de TICEC y segunda publicación como volumen especial RTE-TICEC, queremos rendir un tributo especial a uno de sus principales gestores de este acuerdo de edición conjunta, PhD. Pablo Pérez Gosende, quien nos acompañó activamente y con gran profesionalismo en esta iniciativa de difusión científica y a quien le rendimos un homenaje póstumo en esta edición. La difusión de estas publicaciones genera nuevos contactos entre catedráticos, profesionales y estudiantes e incentivan futuras colaboraciones que aportan en la transformación del entorno y su interacción con la sociedad.*

> **Nayeth Solórzano Alcivar**, **Ph.D**. Editora en Jefe RTE

**Santiago Berrezueta-Guzman, M.Sc.** Editor Invitado CEDIA

# **Editorial**

*The omnipresence of Information and Communication Technologies (ICT) in today's society and its contribution to the disciplines of sciences, humanities, and engineering is essential. For example, their contribution to education, commerce, medicine, communications, and agriculture, among other fields, has been significant for the development of humanity. However, society is constantly evolving and faces new problems every day. It is here where the application of ICTs can mitigate these problems through effective and sustainable solutions over time.*

*In this special edition of the RTE Journal, a selection of relevant and innovative contributions is published that demarcate the current ICT trends and their impact on Society, reflected in the tenth Ecuadorian Conference on Information and Communication Technologies - TICEC 2022. RTE presents in this volume the best articles of TICEC 2022 Technical Track, made in the call allusive to the topic, in which proposals were received from different parts of the country and the world. All proposed manuscripts were subjected to an anonymous peer review process (double-blind to ensure rigorous review). Eleven of the best articles were selected for publication in this special volume.*

*Additionally, during the TICEC 2022 event held in the city of Manta from October 12 to 14, organized by the*  Ecuadorian Corporation for the Development of Research and Academia -CEDIA (CEDIA for **Corporación Ecuato***riana para el Desarrollo de la Investigación y la Academia) and the Universidad Laica Eloy Alfaro de Manabí – ULEAM (ULEAM for Universidad Laica Eloy Alfaro de Manabí). The authors were able to present their articles in person and virtually, highlighting the work done and responding to the attendees' concerns.*

*In this special volume, we find interesting technological topics related, for example, the evaluation of video codecs to the deployment of a resilient communication system, especially in remote and difficult-to-access areas. From a technical point of view, other topics focus on aspects such as human mobility to Ecuador and its implications, taking into consideration the management of existing digital data for analysis.*

In the field of telecommunications, a comparison of radio propagation models in five Long-Term Evolution (LTE) *coverage cells is shown, taking as a sample a city in Ecuador to analyze the deployment of this technology. In addition, state diagrams are presented for the conversion of the Message Queuing Telemetry Transport-Sensor Network (MQTT-SN) protocol using Unified Modeling Language (UML) and an Interactive Voice Response (IVR) system for notification of operational data in oil plants, solutions of great applicability of the industry.*

*Regarding software development, the implementation of a chatterbot with Neuro-Linguistic Programming (NLP) for the reception of orders in a distribution platform is discussed. Then, another article is presenting the results of a comparative analysis of Intrusion Detection Systems (IDS) in university environments due to attacks that do not use the same pattern. All these topics are of current interest in the research community and industry.*

*Since its first edition in 2013 and as of its first publication as a special volume in RTE in 2021, within ITCEC and its Technical Track, national and foreign researchers have been invited to expose, share, and disseminate their results of the studies in the field of ICT. Presenting a strong component of innovation and technology transfer to society in different areas and how its impact has improved citizens' quality of life in some aspects.*

*At this tenth TICEC conference and its second publication as a special volume of RTE-TICEC, we want to pay a special tribute to the invited editor on behalf of CEDIA for this joint publishing agreement, the Ph.D. Pablo Pérez Gosende, who accompanied us actively and with great professionalism in this initiative of scientific dissemination and to whom we pay a posthumous tribute in this edition. The dissemination of these publications generates new contacts between professors, professionals, and students and encourages future collaborations that contribute to the transformation of the environment and its interaction with society.* 

**Nayeth Solórzano Alcivar**, **Ph.D**. Editor in Chief RTE

**Santiago Berrezueta-Guzman, M.Sc.** Guest Editor CEDIA

# Índice

# **Tendencias actuales de las TIC y su impacto en la Sociedad: Contribuciones del TICEC 2022**

# *Artículos en español*

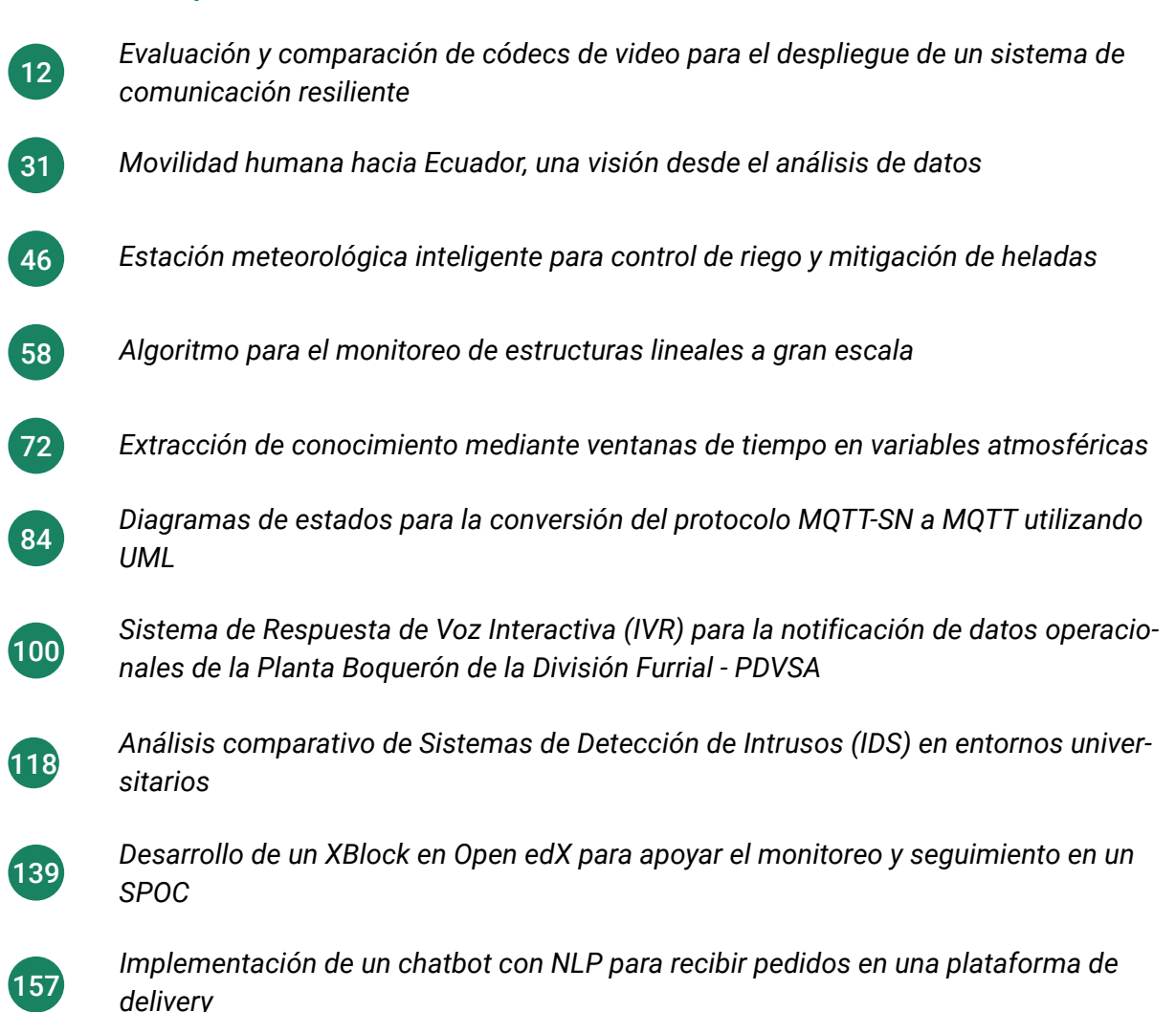

# *Artículos en inglés*

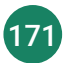

*[Comparison of radio propagation models in five LTE coverage cells in Riobamba](#page-170-0)*

# **Tendencias actuales de las TIC y su impacto en la Sociedad:**

Contribuciones del

**Ticec** 2022

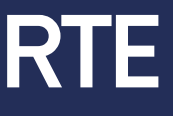

<span id="page-11-0"></span>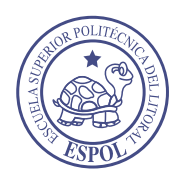

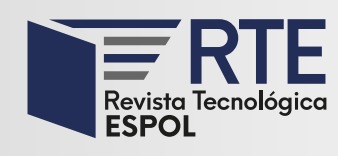

<https://doi.org/10.37815/rte.v34n3.935> Artículos originales

# **Evaluación y comparación de códecs de video para el despliegue de un sistema de comunicación resiliente**

# **Evaluation and comparison of video codecs for deploying a resilient communication system**

Paúl Astudillo<sup>1</sup> <https://orcid.org/0000-0001-8380-6103>

Christian Quinde<sup>1</sup> <https://orcid.org/0000-0002-9863-6941>, Santiago González<sup>1</sup> [https://orcid.org/0000-0001-](https://orcid.org/0000-0001-6604-889X) [6604-889X,](https://orcid.org/0000-0001-6604-889X) Iván Palacios1 <https://orcid.org/0000-0002-3894-3341>

1 *Departamento de Eléctrica, Electrónica y Telecomunicaciones, Universidad de Cuenca*, Cuenca, Ecuador [paul.astudillop@ucuenca.edu.ec,](mailto:paul.astudillop@ucuenca.edu.ec) [christian.quinde@ucuenca.edu.ec,](mailto:christian.quinde@ucuenca.edu.ec) [santiago.gonzalezm@ucuenca.edu.ec,](mailto:santiago.gonzalezm@ucuenca.edu.ec) [ivan.palacios@ucuenca.edu.ec](mailto:ivan.palacios@ucuenca.edu.ec)

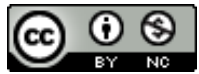

Esta obra está bajo una licencia internacional Creative Commons Atribución-NoComercial 4.0. Enviado: 2022/05/13 Aceptado: 2022/09/19<br>Publicado: 2022/11/30 Publicado: 2022/11/30

# **Resumen**

En escenarios de emergencia usualmente es difícil contar con una infraestructura de red, especialmente en lugares remotos o geográficamente complicados por el difícil acceso. Sin embargo, es necesario disponer de herramientas para comunicarse o realizar una valoración de la situación. En este sentido, las redes ad hoc surgen como una opción para solucionar esta problemática. En el presente artículo se propone el desarrollo de un sistema de comunicación de emergencia para la transmisión de tráfico multimedia en un escenario real, entre los diferentes pisos de un edificio. Para tal objetivo, se realizaron múltiples experimentos para determinar los valores de métricas fundamentales (v.g. *packet loss*, *delay* y *throughput*) para la transmisión de audio y video en tiempo real. En concreto, se desarrollaron herramientas de código abierto con capacidad de extraer las métricas requeridas y comparar de forma objetiva la calidad del video empleando mecanismos de codificación actuales (v.g. VP8, VP9, H.264, H.265). Los resultados obtenidos muestran que VP8 es el códec más adecuado para el escenario propuesto. Además, se desarrolló una herramienta de videoconferencia con capacidad de adaptar las características del video (v.g. *bitrate*) acorde a las condiciones de la red.

*Palabras clave:* Ad hoc, delay, packet loss, PSNR, redes resilientes, throughput.

**Sumario:** Introducción, Materiales y Métodos, Resultados y Discusión y Conclusiones.

**Como citar:** Astudillo, P., Quinde, C., González, S. & Palacios, I. (2022). Evaluación y comparación de códecs de video para el despliegue de un sistema de comunicación resiliente. *Revista Tecnológica - Espol, 34(3), 12-30.* <http://www.rte.espol.edu.ec/index.php/tecnologica/article/view/935>

## **Abstract**

In emergency scenarios, it is usually difficult to rely on network infrastructure, especially in remote or geographically difficult-to-access locations. However, it is necessary to have tools to communicate or assess the situation. Therefore, ad hoc networks emerge as an option to solve this problem. This paper proposes the development of an emergency communication system for the transmission of multimedia traffic in a real scenario, between the different floors of a building. For this purpose, multiple experiments were carried out to determine the values of fundamental metrics (e.g., packet loss, delay, and throughput) for real-time audio and video transmission. Specifically, open-source tools were developed with the ability to extract the required metrics and objectively compare video quality using current encoding mechanisms (e.g., VP8, VP9, H.264, H.265). The results obtained show that VP8 is the most suitable codec for the proposed scenario. In addition, a videoconferencing tool was developed with the ability to adapt the video characteristics (e.g., bitrate) according to the network conditions.

*Keywords:* Ad hoc, delay, packet loss, PSNR, resilient network, throughput.

## **Introducción**

Una red resiliente hace referencia a la capacidad de la red para proporcionar y mantener un nivel de servicio aceptable frente a diversos fallos y retos en el funcionamiento, sea cual sea la naturaleza del reto al que se enfrenta (Frnda et al., 2016). En particular, los sistemas de comunicación son susceptibles a fallos y pérdida de conectividad, usualmente ocasionados por eventos naturales como inundaciones, terremotos, entre otros problemas derivados de la tecnología y actividades humanas maliciosas (Mauthe et al., 2016).

En consecuencia, cuando los servicios de red que forman parte de una infraestructura esencial (v.g. hospitales, aeropuertos, centrales eléctricas, entre otros) dejan de estar disponibles, se generan problemas de comunicación como resultado inevitable (Mauthe et al., 2016). Para solventar este inconveniente se puede hacer uso de redes resilientes basadas en el paradigma denominado redes ad hoc, las cuales permiten la comunicación sin la necesidad de un sistema central o algún tipo de infraestructura de red preexistente (Pan et al., 2019). Por ejemplo, en (Salam et al., 2018) se propone una red ad hoc resiliente basada en drones con el propósito de mantener la comunicación durante la ocurrencia de catástrofes.

Cabe destacar que las redes ad hoc son redes descentralizadas y sin infraestructura, donde los nodos pueden operar como dispositivos terminales y además como enrutadores para el reenvío de la información hacia dispositivos que estén dentro de su radio de cobertura (Mohammed et al., 2020). En este tipo de redes, el comportamiento de métricas tales como el *delay* o el *throughput* requieren de un análisis detallado. Por ejemplo, en (González et al., 2016) se realiza una evaluación del rendimiento del *streaming* de video escalable en una red MANET (*Mobile Ad hoc Networks*), y se demuestra que a medida que aumenta el número de nodos, el *throughput* disminuye en el receptor. Además, en (Iliana et al., 2017) se establece que el *throughput* también disminuye dependiendo del número de dispositivos que ocupan el mismo canal inalámbrico.

De forma similar, en (Tolentino Medrano, 2021) se recalca que la característica dinámica y la alta movilidad ocasionan pérdida de enlaces, lo que disminuye el *throughput*. Por otro lado, en (Ahmed et al., 2020), se demuestra que el retardo de propagación (*delay*) de un enlace multisalto depende del número de repetidores y de la distancia entre repetidores adyacentes. En tal contexto, en (Castellanos et al., 2015), se plantea una estrategia de transmisión adaptativa de video en función del ancho de banda disponible en la red, lo que permitiría reducir la congestión y por tanto la pérdida de paquetes.

En lo que respecta a situaciones de emergencia, es importante dotar a las personas afectadas y al personal de emergencia la capacidad de establecer y utilizar rápidamente medios de comunicación independientes. De esta manera, en (Jagannath et al., 2019) se presenta una solución completa de extremo a extremo que puede conectar a los supervivientes de una catástrofe entre sí y con las autoridades mediante una red ad hoc autosuficiente. De la misma forma, gracias a la movilidad de los vehículos aéreos no tripulados (UAVs), es posible crear una comunicación de red aérea para emergencias que apoye rápidamente y garantice las condiciones estrictas de tiempo en la búsqueda y rescate.

En (Dinh et al., 2019), se propone una arquitectura que apoya la comunicación entre los rescatistas y las víctimas mediante el uso de la red aérea ad hoc para emergencias. Además, la mayor parte de las infraestructuras están dañadas o completamente destruidas en los escenarios posteriores a las catástrofes, por ello, se puede utilizar una red ad hoc vehicular (VANET) para llevar a cabo la operación de rescate, ya que no requiere ninguna infraestructura preexistente. En este contexto, en (Khaliq et al., 2019) se plantea y valida una forma eficaz de transmitir la información crucial mediante el desarrollo de una aplicación y el despliegue de un testbed experimental en un entorno vehicular.

Por otro lado, la vigilancia del tráfico es un aspecto importante para los Sistemas Inteligentes de Transporte (ITS) que ayudan a detectar incidentes automáticamente. En estos casos, las redes ad-hoc podrían ser una opción viable y de bajo coste, no obstante la transmisión de video manteniendo un nivel adecuado de calidad de servicio, es un desafío. Por tal motivo, (Felici-castell et al., 2021) presentan una técnica de transmisión de vídeo adaptativo en tiempo real para transportar flujos de vídeo desde las cámaras a los servidores externos de monitorización del tráfico.

Por otra parte, la gran popularidad de las aplicaciones multimedia, ha impulsado un rápido crecimiento del consumo de contenidos de alta resolución, incrementando de forma dramática la demanda de ancho de banda. En tal sentido, el uso de códecs resulta fundamental ya que permiten comprimir los datos, lo que contribuye a reducir la carga de tráfico en la red, el almacenamiento requerido y por tanto mejorar la velocidad de trasferencia. Cabe indicar que, el desarrollo de códecs representa una línea activa de investigación y en constante evolución (Rao et al., 2020). Entre los estándares más usados se tiene: H264, H265, VP8 y VP9 (Bienik et al., 2016).

En lo que respecta al análisis de códecs, en (Paredes et al., 2016) se indica que para aplicaciones en VANET's (*Vehicular Ad hoc Networks)* el estándar H.265/HEVC es superior en compresión a los estándares H.264/AVC y VP9. En cuanto a velocidad de codificación, en (ZhangTicao & MaoShiwen, 2019) se señala que H264/AVC es más rápido que H.265/HEVC y VP9, no obstante presenta la mitad de eficiencia de codificación.

Además, en (Grois et al., 2013) se recalca que VP9 puede presentar un tiempo de codificación de hasta 100 veces el tiempo de H.264, lo que ocasiona un retraso considerable en la emisión de un video. En (Sharma et al., 2019) se presenta un estudio donde se indica que los nuevos códecs (H.265 y VP9) proporcionan una mejora de la tasa de bits de más del 50% respecto a los anteriores H.264 y VP8, pero son considerablemente más lentos en el proceso de codificación.

Así mismo, en (Barman & Martini, 2017), se establece que el rendimiento real de los códecs de video depende en gran medida de factores tales como, el tiempo de codificación, el tipo de contenido (videos naturales/de animación/video sintético), la complejidad del video, la resolución, los parámetros de codificación (v.g. GoP, fps, VBR/CBR) y las métricas de evaluación de la calidad (objetivo/subjetivo).

Por último, en cuanto al consumo de CPU, tanto VP9 como H.265 implementan más etapas durante la compresión que H.264, lo que aumenta la carga sobre los recursos computacionales. Sin embargo, se puede utilizar codificación basada en *hardware* para disminuir el consumo o en su defecto aumentar el número de CPU empleados. Además, el estudio descrito en (Mengzhe et al., 2015), demuestra que al aumentar el número de CPU el tiempo de codificación disminuye considerablemente, aunque como consecuencia se tiene una disminución del PSNR (*Peak Signal to Noise Ratio*).

En tal contexto, en este artículo se presenta la evaluación experimental de un sistema de comunicación multimedia robusto frente a eventos de emergencia. La propuesta se basa en herramientas *hardware/software* de tipo *open source*. En particular, se presenta un desarrollo a nivel de capa de aplicación, el mismo que permite la transmisión de tráfico multimedia (audio/video) con capacidad de adaptarse a las condiciones de la red, para lo cual se analizó previamente el mejor mecanismo de compresión considerando las características de la red empleada.

Cabe indicar que el estudio fue realizado sobre un escenario real consistente en el edificio matriz de la Empresa Eléctrica Regional Centro Sur (Cuenca-Ecuador). Dicho escenario cuenta con una red ad hoc multi-salto, la misma que fue desplegada previamente con el fin de monitorizar el comportamiento dinámico del edificio (Palacios et al., 2022). Donde, la principal contribución de este artículo es el desarrollo de una metodología para caracterizar una red resiliente para comunicaciones de emergencia, y la implementación de una aplicación de videollamada con capacidades de video adaptativo sobre dispositivos con bajo procesamiento utilizando el códec VP8.

El resto del artículo se encuentra organizado de la siguiente forma. En la sección Materiales y Métodos, se presenta el procedimiento definido para caracterizar la red ad hoc, la metodología para evaluar la calidad del video empleando diferentes códecs, así como el desarrollo de una herramienta capaz de transmitir audio y video en tiempo real con capacidad de adaptarse a las características de la red. Posteriormente, en la siguiente sección se discuten los resultados obtenidos. Finalmente, se exponen las principales conclusiones del estudio.

<span id="page-14-0"></span>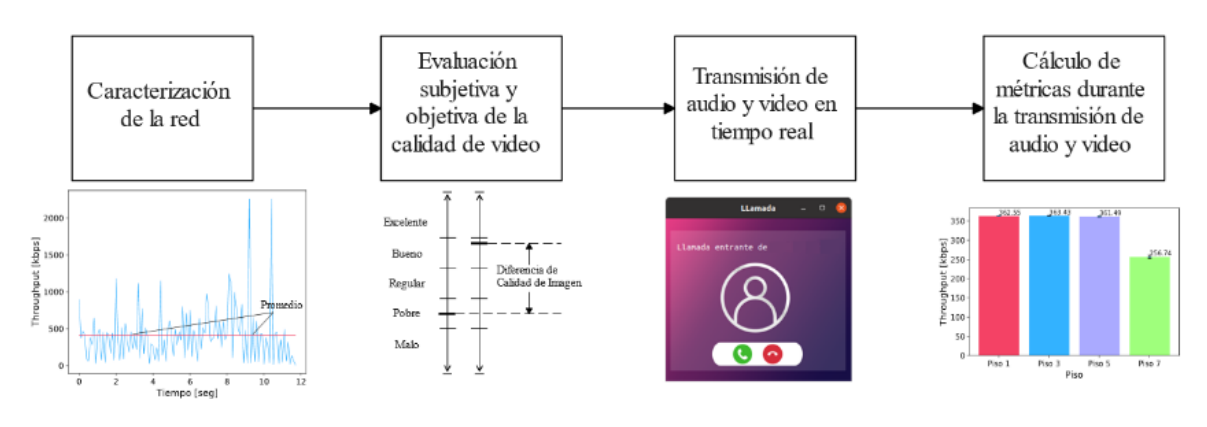

*Metodología para la evaluación de la propuesta*

**Figura 1**

# **Materiales y Métodos**

En la [Figura 1](#page-14-0) se presenta la metodología empleada para la evaluación de la propuesta, la misma consta de cuatro etapas. En primer lugar, se desarrollaron un conjunto de experimentos con la finalidad de caracterizar la red ad hoc disponible en el sitio de estudio. A continuación, se procedió a analizar de forma subjetiva y objetiva la calidad del tráfico de video, en la red, dicho proceso abarcó desde la selección de un conjunto de videos hasta la comparación y análisis del códec más adecuado acorde a las características de la red.

Posteriormente, se procedió a transmitir audio y video en tiempo real para verificar la comunicación en casos de emergencia, con tal finalidad se desarrolló una solución a nivel de capa de aplicación. Para concluir, se procedió a evaluar de forma objetiva el comportamiento del tráfico multimedia transmitido en términos de *packet loss*, *delay* y *throughput*.

## **Caracterización de la red ad hoc**

Antes de transmitir el video es necesario verificar la capacidad de la red, mediante un análisis de métricas tales como el *packet loss*, el *delay* y el ancho de banda disponible. En tal sentido, se realizaron cuatro experimentos donde se ubicó un ordenador fijo en el sótano y otro ordenador en un piso superior (piso uno, tres, cinco y siete), tal como se esquematiza en la [Figura 2.](#page-16-0) Como se puede apreciar, el experimento desarrollado entre el sótano y el piso 1 genera tres saltos [\(Figura 2a](#page-16-0)), el experimento con respecto al piso 3 genera cuatro saltos, el experimento en el piso 5 genera cinco saltos y finalmente el experimento entre el ordenador del sótano y el piso 7 genera seis saltos [\(Figura 2b](#page-16-0)). Por otro lado, cada experimento consistió en generar tráfico constante y transmitirlo desde un ordenador hacia el otro, aumentando el *bitrate* desde los 100Kbps hasta los 10Mbps para de esta forma determinar el umbral del *throughput* en cada piso.

# **Metodología para la evaluación subjetiva y objetiva de la calidad de video**

Para determinar el códec más adecuado para la transmisión de video sobre la red, se realizaron múltiples experimentos. En particular, se definió una metodología, la misma que se esquematiza en la [Figura 3.](#page-16-1) Como se aprecia, el primer paso fue seleccionar videos en formato CIF (*Common Intermediate Format*), el mismo que es ampliamente usado en aplicaciones de videoconferencia. En tal sentido, se escogieron y descargaron las secuencias *foreman*, *motherdaughter* y *news*, disponibles en (National Science Foundation, 2000), las mismas que presentan diferentes condiciones como, por ejemplo, cambios rápidos y lentos de escena, diferente cantidad de objetos presentes y estabilidad o no de la cámara.

Posteriormente, se codificaron los videos empleando como parámetro principal el *bitrate* y como parámetros adicionales el GoP (*Group of Pictures*) y el *framerate*. En este punto se consideró el umbral determinado en la caracterización de la red ad hoc. El tercer paso consistió en realizar una valoración subjetiva de la calidad del video con los diferentes parámetros de codificación. Para esta evaluación se aplicó el método *Double Stimulus Impairment Scale* (DSIS), una descripción detalla de esta metodología se presenta en (Zhang & Bull, 2014). El cuarto paso fue definir de forma subjetiva la mejor opción, realizando una media entre las valoraciones de las personas encuestadas.

A continuación, utilizando la herramienta GStreamer (*GStreamer: Open Source Multimedia Framework*, 2022), se codificaron y transmitieron en tiempo real los videos sobre el propio ordenador, donde se capturaron todos los paquetes generados para obtener el perfil del tráfico de cada uno. En el sexto paso se realizó una valoración del perfil del tráfico vs. el umbral de la red ad hoc, para determinar si es posible la transmisión del video sobre la red existente. A partir del análisis, en caso de ser necesario, se ajustan nuevamente las métricas y se regresa al paso 2. El siguiente paso tiene como objetivo definir los parámetros de *bitrate*, GoP y *framerate* que proporcionen los mejores resultados buscando un equilibrio entre calidad y compresión.

## **Figura 2**

<span id="page-16-0"></span>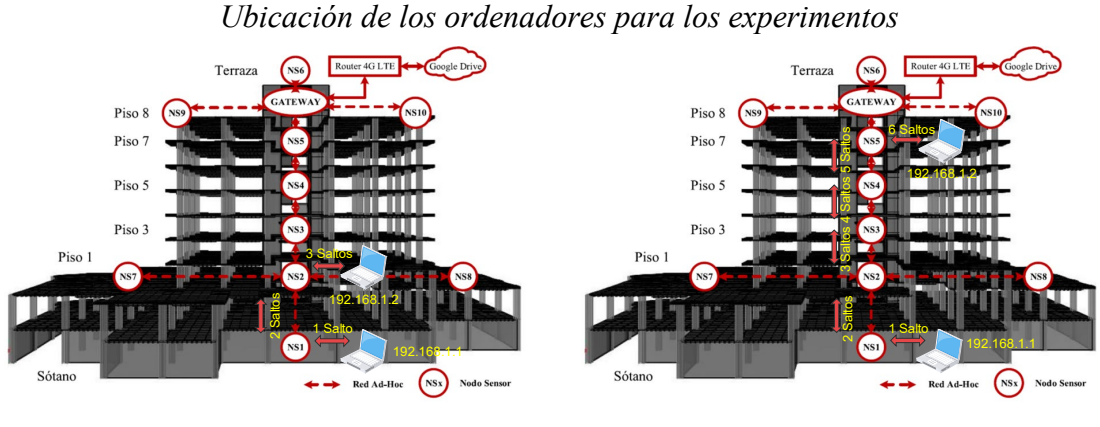

*a) Experimento en el piso 1 (3 saltos). b) Experimento en el piso 7 (6 saltos).*

En cuanto al paso número 8, se codificaron y transmitieron los videos en tiempo real con los códecs: H.264, H.265, VP8 y VP9. Además, se evaluaron las métricas de *throughput*, *delay*, *packet loss*, carga de CPU, tiempo de codificación y PSNR. Después, se realizaron los experimentos entre los diferentes pisos del edificio con los distintos videos seleccionados y se compararon los resultados. Finalmente, se definió el códec con mejores resultados, el cual se emplea posteriormente para la transmisión de video en tiempo real. Cabe resaltar que para el desarrollo de los experimentos se implementaron herramientas *software*, las mismas que han sido liberadas para su uso y se encuentran disponibles en <https://github.com/christianquinde/GUI>y [https://github.com/christianquinde/GUI-rx.](https://github.com/christianquinde/GUI-rx)

## **Figura 3**

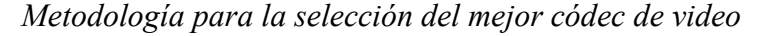

<span id="page-16-1"></span>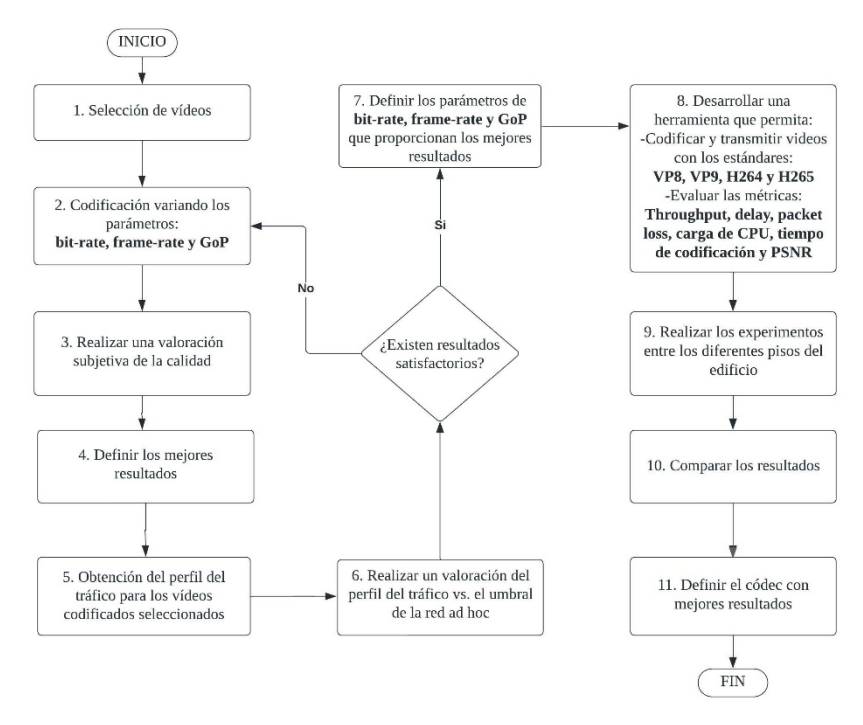

<span id="page-17-0"></span>*Diagrama secuencial para la herramienta de audio y video en tiempo real* 

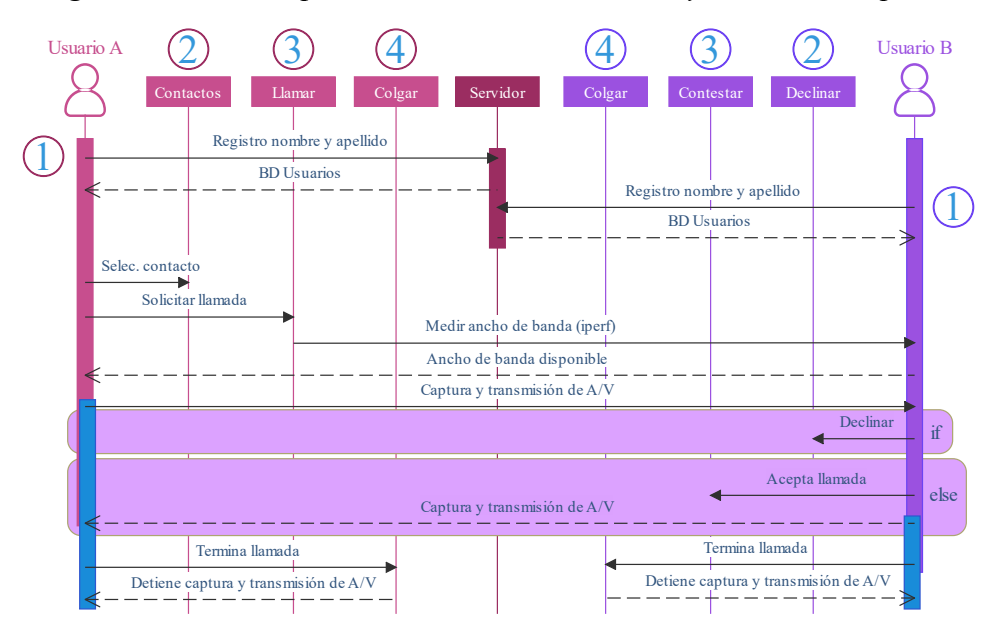

# **Transmisión de audio y video en tiempo real**

En esta fase de la metodología, se desarrolló una herramienta para la transmisión de audio y video en tiempo real, basada en el protocolo RTP (*Real Time Transport Protocol*). En la [Figura 4](#page-17-0) se presenta un diagrama secuencial que describe las principales características y funcionalidades implementadas. Cabe destacar que al realizar la llamada se mide el ancho de banda de la red, lo cual permite codificar el video con diferentes valores de *bitrate*, y por lo tanto se consigue una funcionalidad de vídeo adaptativo. En la [Figura 5,](#page-17-1) se puede observar los resultados del video adaptativo, donde se evidencia que la calidad del video con 350kbps es superior al video con 250kbps, sin embargo incrementa el consumo de ancho de banda. Adicionalmente, la aplicación desarrollada ha sido liberada para su uso y se encuentra disponible en el repositorio de Github en [https://github.com/christianquinde/App](https://github.com/christianquinde/App-videoconferencia)[videoconferencia.](https://github.com/christianquinde/App-videoconferencia)

# **Figura 5**

<span id="page-17-1"></span>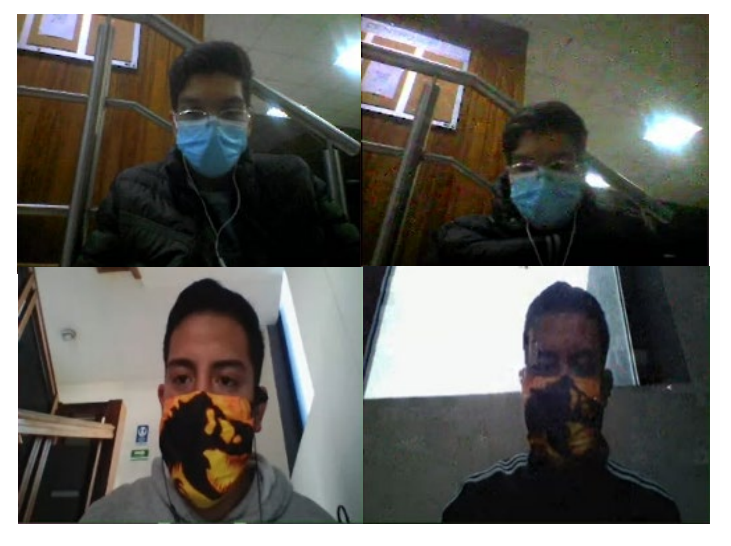

*Video codificado con 350 kbps (izq) y 250 kbps (der)* 

## **Cálculo de métricas durante la transmisión de audio y video en tiempo real**

Para el cálculo del *delay* y de la pérdida de paquetes se empleó la información de control proporcionada por el protocolo RTCP, en concreto los paquetes *Sender Report* (SR) y *Receiver Report* (RR), los mismos que se intercambian entre los dos terminales que realizan la videollamada de emergencia. El *delay* se calcula utilizando la Ecuación 1, donde A es la hora en que se recibe el bloque RR. *Last Sender Report* (LSR) es el campo con la marca de tiempo del último SR recibido, y *Delay since Last Sender Report* (DLSR) es el tiempo entre la recepción del último paquete SR y el envío del paquete RR. Cabe mencionar que, aunque los enlaces pueden tener retrasos asimétricos, este método resulta adecuado como una medida aproximada del retardo entre los dos extremos.

$$
delay = (A - LSR - DLSR)/2 \tag{1}
$$

Por otra parte, para obtener el porcentaje de *packet loss* se utilizó el campo *fraction lost* de los paquetes RR y el campo *cumulative number of packets lost* del último RR recibido. El primer campo representa la fracción de paquetes RTP perdidos desde que se envió el anterior paquete SR. Dicha fracción se define como el número de paquetes perdidos dividido para el número de paquetes esperados (256), el cual está definido por 8 bits dentro del campo *fraction lost* del paquete RTCP. El segundo campo utiliz ado contiene el número total de paquetes perdidos desde el inicio de la transmisión. Con estos valores y con el número de paquetes RR capturados se obtiene el *packet loss* mediante la Ecuación 2.

$$
PL[%] = \frac{\text{total de paquetes perdidos acumulados} \cdot 100\%}{\text{total\_RR} \cdot 256} \tag{2}
$$

Por otro lado, para obtener el *throughput* de la transmisión, ya sea de audio o video, se empleó la herramienta tcpstat con un intervalo de 0.1 segundos. Es decir, a partir del tráfico capturado se realiza un filtrado por puertos para obtener el perfil del tráfico y el *throughput* promedio correspondiente a cada flujo. Cabe mencionar que se realizó un promedio de 10 transmisiones y una comparación de cada métrica por piso. De forma similar, las herramientas desarrolladas han sido liberadas para su uso y pueden descargarse en <https://github.com/christianquinde/herramienta-medicion> y [https://github.com/christianquinde/server.](https://github.com/christianquinde/server)

#### **Resultados y Discusión**

#### **Caracterización de la red ad hoc**

Con el objetivo de caracterizar la red ad hoc, se realizaron varios experimentos transmitiendo tráfico constante entre los diferentes pisos del edificio. Para cada tasa de transmisión se repitió el experimento un total de 10 veces con el objetivo de efectuar un análisis estadístico. Los resultados obtenidos se presentan en la [Figura 6,](#page-19-0) donde se evidencia que conforme se incrementa el número de saltos disminuye el *throughput* de la red. Además, se puede observar que el *throughput* máximo alcanzado es de 3.5 Mbps y el mínimo de 1.6 Mbps para los pisos 1 (3 saltos) y 7 (6 saltos) respectivamente. Cabe resaltar que a partir de los resultados obtenidos se estableció el umbral de la red con el valor de 1.6 Mbps.

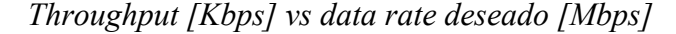

<span id="page-19-0"></span>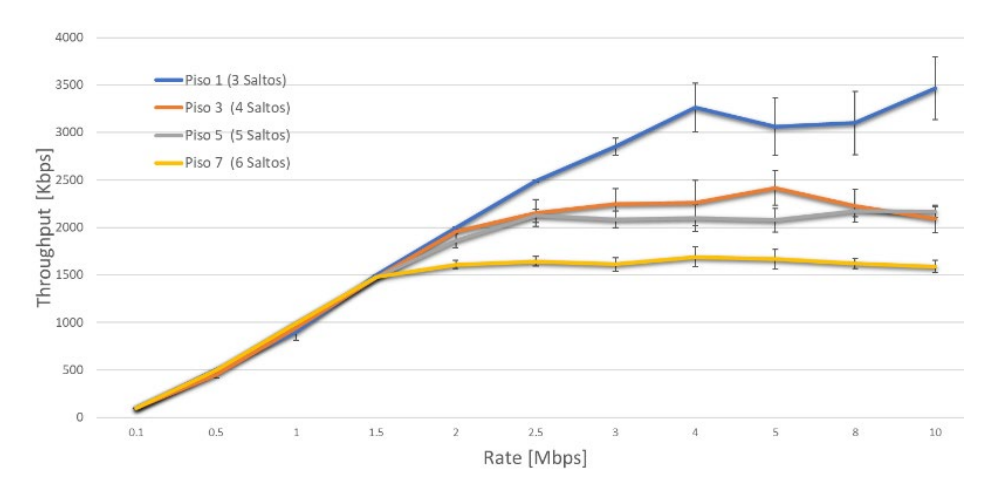

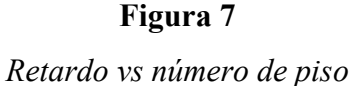

<span id="page-19-1"></span>18.00 16.00 14.02 14.00 12.31 10.40 12.00  $\frac{12,00}{2}$ <br> $\frac{12,00}{2}$ <br>8.00<br>0 6.00 5.47 6.00 4.00  $2.00$  $0.00$ Piso 1 Piso 3 Piso 5 Piso 7

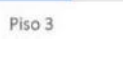

**Figura 8**

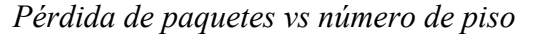

<span id="page-19-2"></span>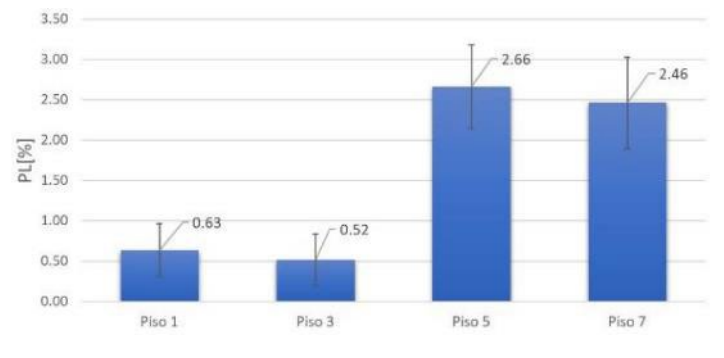

# **Análisis del delay y packet loss**

Para obtener el retardo de la red entre los ordenadores (es decir entre los nodos extremo), se realizaron múltiples experimentos transmitiendo mensajes tipo *Internet Control Message Protocol* (ICMP), de los cuales se obtuvo el número de paquetes perdidos y el tiempo requerido para cada uno. Los resultados que se presentan en la [Figura 7](#page-19-1) demuestran que el retardo aumenta conforme se incrementa el número de saltos, siendo 14.02 ms y 5.47 ms para el piso 7 y 1 respectivamente.

Por otro lado, para obtener el porcentaje de *packet loss* se realizó un promedio de las transmisiones realizadas. En la [Figura 8](#page-19-2) se presentan los valores obtenidos para cada piso, donde se observa que existe una mayor pérdida de paquetes en los pisos más altos. Los resultados indican que el piso 7 tiene menor pérdida de paquetes que el piso 5, esto se debe a que existe variabilidad debido a que se trata de un escenario real y se debe tener presente la naturaleza del medio inalámbrico. Por lo cual, a partir de los intervalos de confianza se tienen resultados similares para los pisos 5 y 7.

## **Evaluación subjetiva y objetiva de la calidad de video**

<span id="page-20-0"></span>Siguiendo el esquema de la [Figura 3,](#page-16-1) la valoración subjetiva de la calidad de video se determinó mediante la métrica MOS (*Mean Opinion Score*), los resultados se presentan en la [Tabla 1.](#page-20-0) Además, se caracterizó el perfil del tráfico de las secuencias de video para compararlo frente al valor umbral del *throughput* obtenido en la red (1.6 Mbps).

# **Tabla 1**

| <b>VIDEO</b>    | GoP | Fps    |
|-----------------|-----|--------|
| Foreman         |     |        |
| Mother-daughter | 30  | 20, 25 |
| <b>News</b>     |     |        |
| Foreman         |     |        |
| Mother-daughter | 60  | 20, 25 |
| <b>News</b>     |     |        |

*Mejores resultados del análisis subjetivo con bitrate = 350 kbps*

En este contexto, para los tres videos seleccionados se escogieron las métricas que aseguran una mayor calidad y fluidez del video, es decir un tamaño de GoP igual a 30 y un valor de 25 fps (*Frames per Second*), teniendo en cuenta que en la mayoría de casos no se superó el umbral establecido de la red ad hoc.

#### *Evaluación del throughput*

Con el objetivo de analizar el *throughput* se realizaron cinco transmisiones con cada códec de video en todos los pisos. En la [Figura 9](#page-21-0) se presentan los resultados obtenidos para el caso más crítico, es decir cuando se requiere un mayor número de saltos (piso 7). Donde se observa que VP9 requiere mayor ancho de banda. Sin embargo, el *throughput* máximo está por debajo del umbral establecido en la caracterización de la red ad hoc, por lo que el video se reproduce sin problemas.

Además, en la [Figura 10,](#page-21-1) se presentan los perfiles del tráfico de una transmisión del video "News" con cada códec en el piso 7. Como era de esperarse, el perfil del tráfico es variable y presenta ráfagas, las mismas que al superar el umbral de la red generan pérdida de paquetes. Con lo cual, los mejores resultados se obtuvieron con los códecs VP8 y H265, seguidos de H264 y por último VP9.

<span id="page-21-0"></span>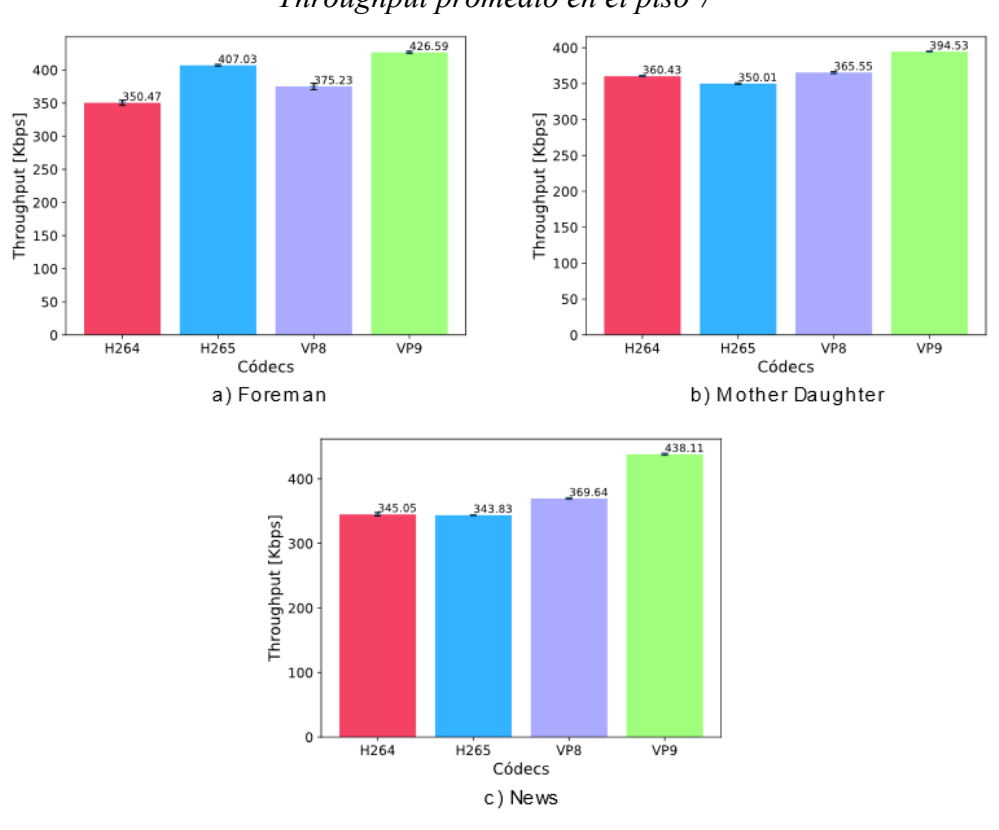

# **Figura 9** *Throughput promedio en el piso 7*

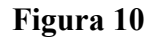

*Throughput para el video "News" en el piso 7*

<span id="page-21-1"></span>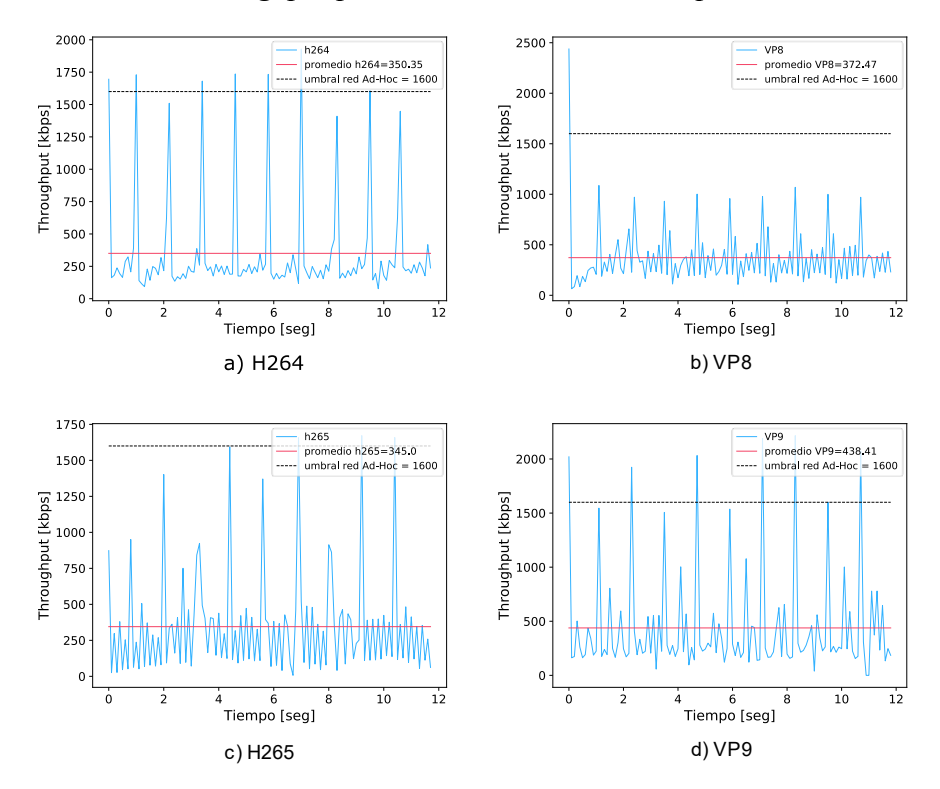

<span id="page-22-0"></span>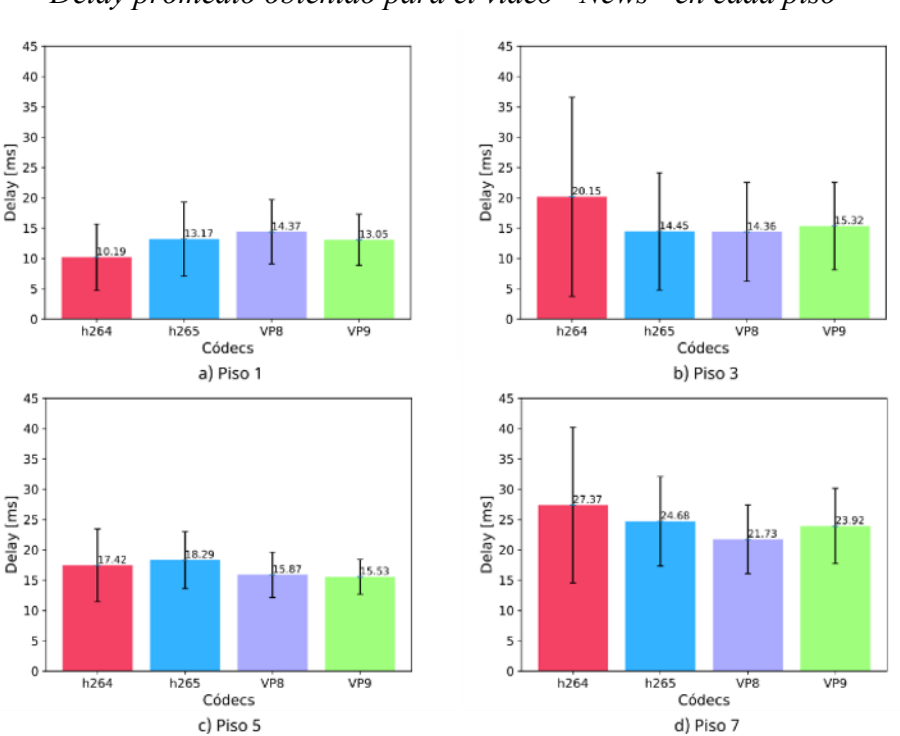

*Delay promedio obtenido para el video "News" en cada piso*

# *Evaluación del retardo*

Para determinar el valor del *delay* se restan los tiempos entre el transmisor y receptor con ayuda del protocolo RTCP y un servidor NTP que sincroniza a las dos terminales. Se puede notar que al subir de piso el *delay* se incrementa. Cabe recalcar que los tiempos de *delay* varían dependiendo de la hora del día (nivel de interferencia) y el nivel de precisión que tiene el cliente al sincronizarse con el servidor NTP.

En la [Figura 11,](#page-22-0) se presentan los resultados para el video "News" y se observa que en el caso más extremo (seis saltos), la aplicación cumple con los requisitos establecidos en la recomendación UIT-T G.114 (Tsbmail, 2003), la cual recomienda un retardo menor a 150ms para una transmisión en tiempo real.

## *Evaluación de la pérdida de paquetes*

La siguiente métrica evaluada es el porcentaje de pérdida de paquetes. Para obtener este valor se compara el número de paquetes generados en el transmisor con los paquetes obtenidos en el receptor empleando la Ecuación 3. Para que la comparación sea adecuada se realiza un filtrado de los paquetes capturados por dirección IP de origen y destino, número de puerto y protocolo de transporte (UDP, *User Datagram Protocol*).

En la [Figura 12,](#page-23-0) se presentan los resultados obtenidos para el video "News" en cada piso. Donde, a partir de la gran amplitud de las barras de error se nota que existe una gran variabilidad en los resultados entre cada una de las transmisiones, esto se debe a las interferencias y las condiciones propias del canal inalámbrico. Sin embargo, se observa que en promedio, la pérdida de paquetes es baja y no supera el 5 %, estando en la mayoría de casos por debajo del 1 %, lo cual se considera una pérdida de paquetes "aceptable" para una llamada de voz y video (Vyopta, 2019).

Packet Loss % = ( Paquetes enviados − Paquetes recibidos )/ Paquetes enviados (3)

*Porcentaje de packet loss para el video "News" en cada piso*

<span id="page-23-0"></span>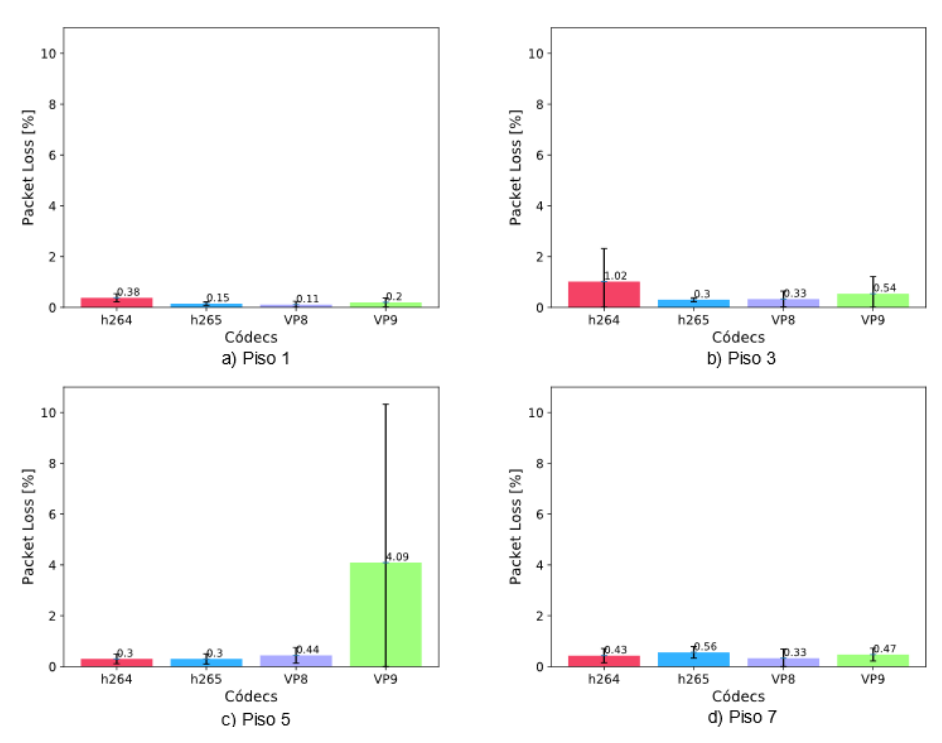

## *Evaluación del consumo de CPU*

Para obtener el consumo de CPU, en cada transmisión se empleó la herramienta *top* de Linux. Los resultados se presentan en la [Figura 13,](#page-24-0) donde se puede destacar una tendencia similar en todos los pisos para el caso del video *mother-daughter*, siendo el códec VP8 el más eficiente, ya que cuenta con el menor consumo de CPU. En cuanto a los códecs VP9 y H264 tienen un consumo equitativo alrededor del 100 %, y por último H265 es el códec con mayor consumo de CPU. Cabe destacar que el comando *top* muestra el consumo como un porcentaje de una sola CPU.

En los sistemas multinúcleo, se pueden tener porcentajes superiores al 100 %, como es el caso de H265. Es decir, el 100% representa un solo núcleo funcionando a su máxima capacidad. Cabe indicar que, se fijó el uso de CPU de VP8 y VP9 en 2 y 4 núcleos respectivamente para poder realizar una transmisión en tiempo real y ajustarse al tiempo de duración del video. Los códecs H264 y H265 utilizan el *preset speed-preset* en su valor por defecto (*Medium*) que mantiene un equilibrio entre calidad y velocidad de codificación.

#### *Evaluación del tiempo de codificación y transmisión*

Para esta métrica, al modificar los valores por defecto de los códecs, se establece que el tiempo de codificación y tiempo de transmisión sean iguales al tiempo de video para poder realizar una transmisión en tiempo real.

# *Análisis del PSNR*

En la [Figura 14](#page-24-1) se muestran los resultados de la métrica PSNR para cada video, dependiendo del tipo de códec. Respecto a los resultados, se evidencia H265 como el códec con mejor calidad debido a que tiene un mayor valor de PSNR, a éste le siguen H264 y VP9 manteniendo resultados similares y por último está el códec VP8.

<span id="page-24-0"></span>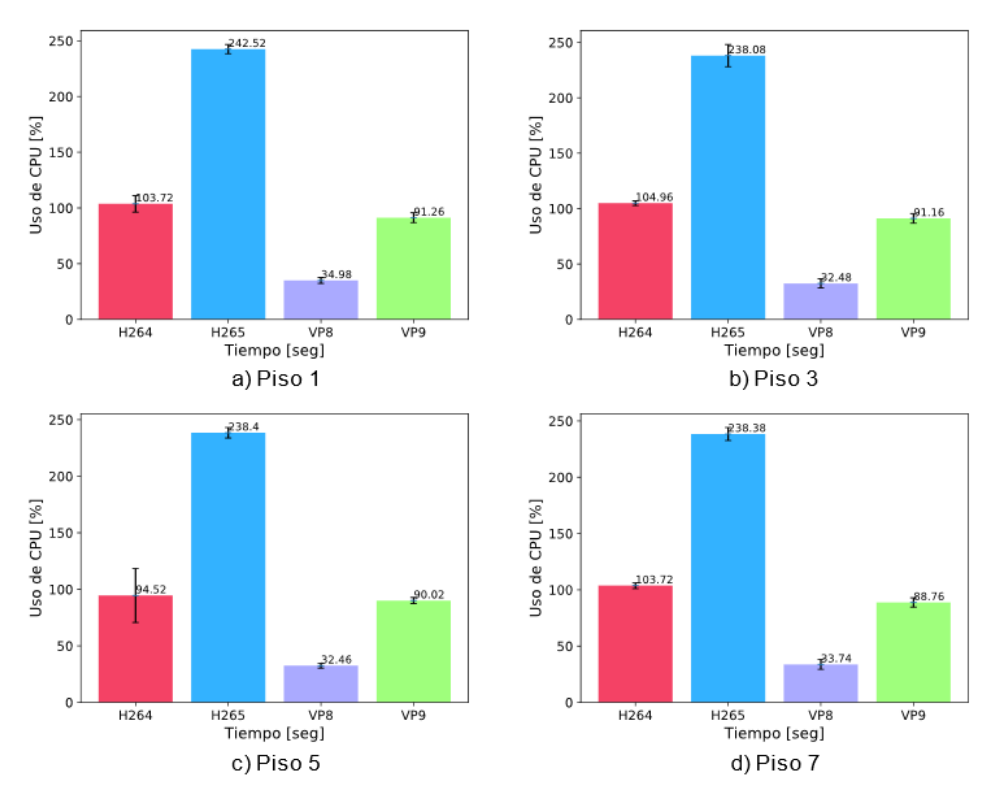

*Consumo de CPU promedio para el video "News" en cada piso* 

# **Figura 14**

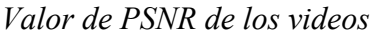

<span id="page-24-1"></span>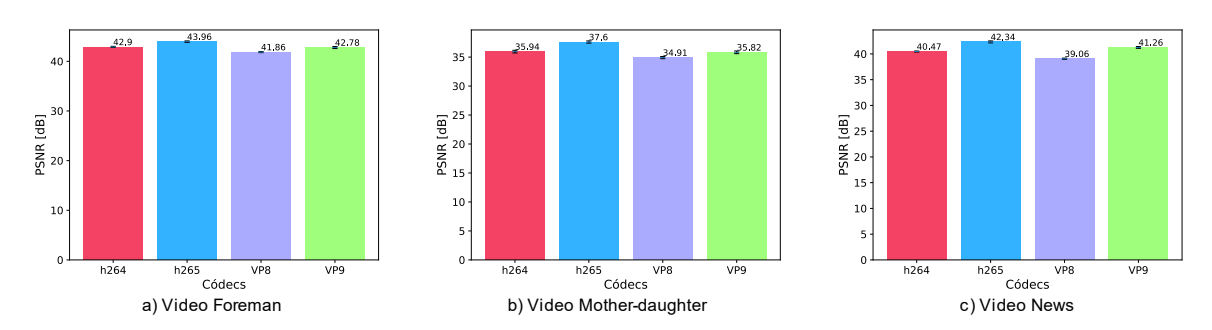

# **Definición del códec más adecuado**

Basándose en el análisis realizado, en la [Figura 15](#page-25-0) se presenta un resumen de los mejores resultados para cada códec. En tal sentido se seleccionó a VP8 como el códec más adecuado para la aplicación requerida. Concretamente porque en términos de *throughput* es el códec que no presenta ráfagas que superen el umbral establecido y esto permite que la pérdida de paquetes sea menor. A su vez, es el códec que demanda menos CPU, permitiendo hacer uso de equipos con menos recursos de *hardware*. Finalmente, en términos de PSNR tiene resultados similares a los demás códecs.

<span id="page-25-0"></span>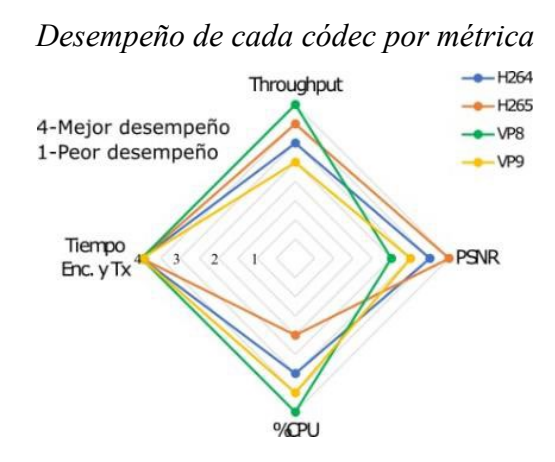

#### **Resultados de la transmisión de audio y video en tiempo real**

Para transmitir audio y video entre los diferentes pisos del edificio, primero se estableció un umbral de 1.6 Mbps para realizar diferentes codificaciones con distintos *bitrates*. Debido al estado de la red, en algunos instantes al codificar con 350 kbps se generaron ráfagas que superan los 1.6 Mbps, ocasionando gran pérdida de paquetes y por lo tanto una degradación de la calidad. A partir de lo observado, cuando la red disponía de un *throughput* por encima del umbral el video se codificó con un *bitrate* igual a 350 kbps y por debajo de este umbral se codificó con 250 kbps. De esta manera se obtiene siempre una videollamada fluida.

En la [Tabla 2,](#page-25-1) se presenta el ancho de banda medido antes de iniciar la transmisión en cada piso y también el *bitrate* seleccionado automáticamente en cada uno, teniendo en cuenta el umbral establecido. Donde se observa que el piso más crítico (piso 7) fue el único en codificar el video con 250 kbps ya que en ese instante hubo sobrecarga en la red.

| <b>PISO</b> | <b>SALTOS</b> | <b>ANCHO DE BANDA [Mbps]</b> | <b>BITRATE</b> [Kbps] |
|-------------|---------------|------------------------------|-----------------------|
|             |               | 2.82                         | 350                   |
|             |               | <u>າ 72</u>                  | 350                   |
|             |               |                              | 350                   |
|             |               |                              | 250                   |

**Tabla 2**

<span id="page-25-1"></span>*Ancho de banda medido por piso para la selección del bitrate adecuado*

Para evaluar objetivamente la calidad de audio y video, se calcularon las métricas a partir del tráfico capturado en tiempo real una vez establecida la videollamada. Cabe indicar que se realizó un total de 10 capturas con una duración de dos minutos cada una con el objetivo de efectuar un análisis estadístico de los resultados. Al finalizar las transmisiones en todos los pisos, se promediaron las tres métricas (*throughput*, *delay*, *packet loss*) tanto para audio como para video.

Además, en la [Figura 16](#page-26-0) correspondiente al delay, se comprobó que, al incrementar el número de saltos, el delay aumentó tanto para el audio como para el video. Finalmente, para la [Figura 17](#page-26-1) correspondiente al *packet loss* se verificó que el piso 7 tiene mayor pérdida de paquetes. Cabe recalcar que el *packet loss* y el *delay* son dependientes de la sobrecarga o interferencia que existe en ese momento en la red.

<span id="page-26-0"></span>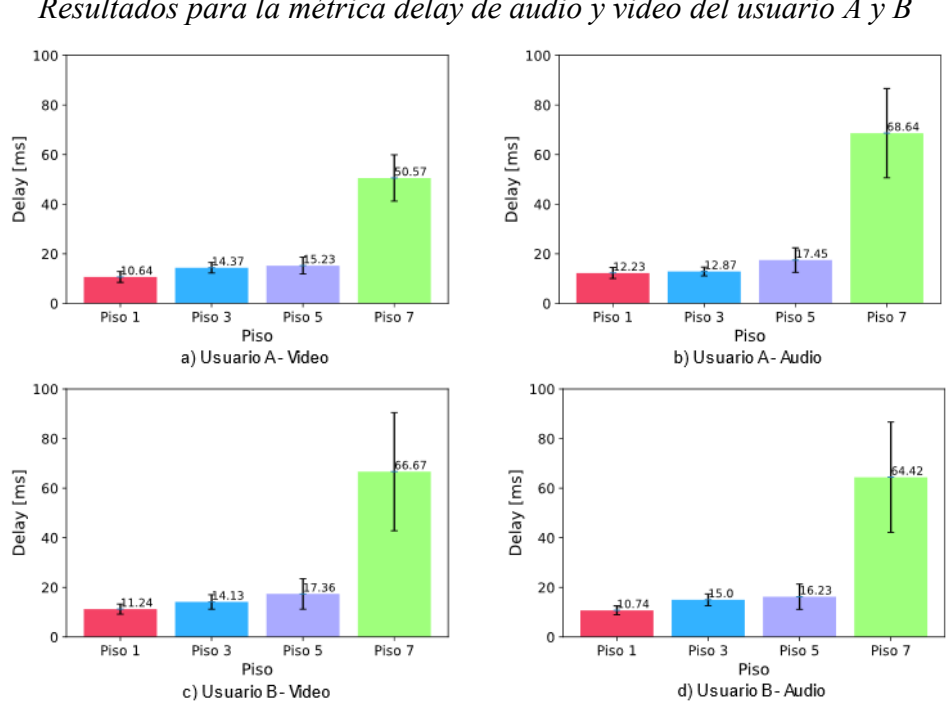

*Resultados para la métrica delay de audio y video del usuario A y B*

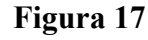

<span id="page-26-1"></span>*Resultados para la métrica packet loss de audio y video del usuario A y B*

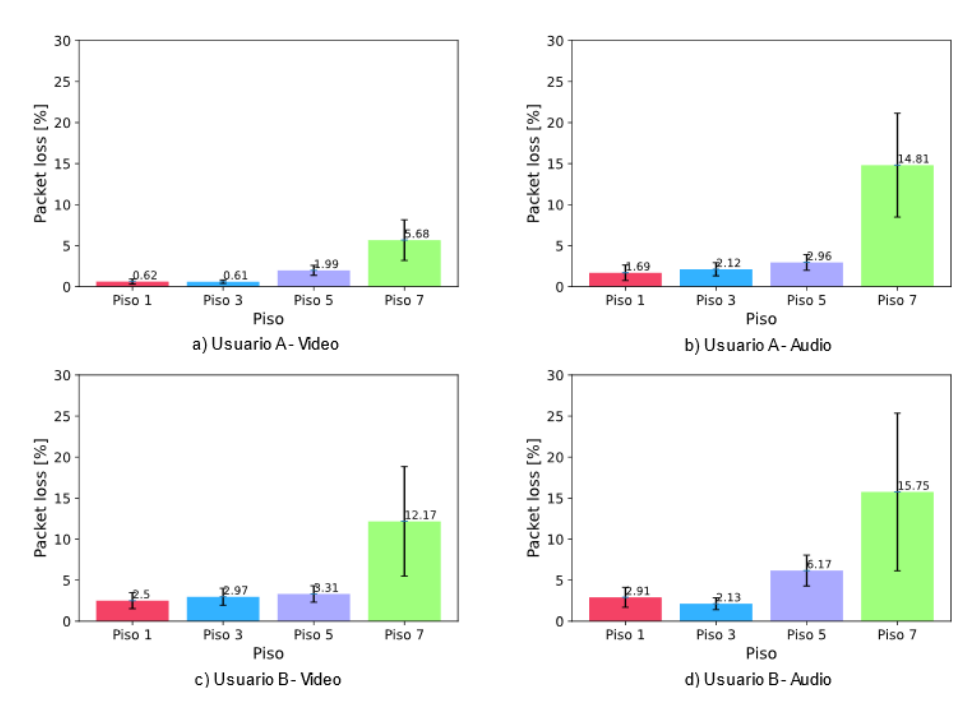

# **Conclusiones**

La caracterización de la red ad hoc demostró que, al existir interferencias, las cuales aumentan o disminuyen dependiendo de la hora del día al variar el número de redes wifi que afectan al canal 7, y conforme se incrementa el número de saltos, la red se sobrecarga reduciendo el ancho de banda disponible. Debido a esto, es de gran importancia contar con un sistema de transmisión de video capaz de comprobar el estado de la red en el momento que se desea realizar la videollamada y escoger el *bitrate* más adecuado en ese instante.

Además, permitió establecer el umbral máximo de ancho de banda en 1.6 Mbps en el piso más crítico, siendo este la referencia para mantener una comunicación aceptable. Cabe mencionar que la metodología empleada consistió en colocar nodos fijos dentro de un área limitada del edificio y para obtener el mayor ancho de banda se eligió un intervalo del día con la menor interferencia.

En cuanto a los experimentos realizados para obtener el códec óptimo, se comprobó que VP8 permite la transmisión de un mismo video con ráfagas y con una amplitud menor al umbral de la red, alrededor de 1Mbps, mientras que los demás códecs tuvieron ráfagas que superan los 1.6Mbps. Otro aspecto importante es que con VP8 se requirió tan solo un máximo dos CPUs, a diferencia de VP9 que utilizó 4 y tanto H264 como H265 utilizaron 8. Siendo estas las razones principales para descartar a los demás códecs estudiados. De esta forma, en caso de emergencia, cualquier persona puede hacer uso de la herramienta de videollamada incluso con dispositivos limitados en hardware.

Cabe destacar que, la aplicación de video de emergencia desarrollada permite una comunicación bidireccional de audio y video entre dos usuarios dentro de la red ad hoc y además con la capacidad de adaptarse a las condiciones de la red para garantizar una videoconferencia fluida.

Por último, las pruebas realizadas confirmaron el correcto funcionamiento y establecimiento de una videollamada entre los pisos más alejados, en donde se presentan las condiciones más críticas en cuanto a *delay*, *throughput* y *packet loss*. Con lo cual, se estableció un *bitrate* de 250 Kbps para obtener una videollamada fluida en el piso más crítico, generando un *delay* promedio de 50ms y un *packet loss* promedio de 5.68% en uno de los usuarios. En conclusión, por medio de la herramienta desarrollada se estableció una comunicación de emergencia en tiempo real aprovechando una red ad hoc desplegada.

Como futuras investigaciones se plantea aplicar el sistema a una red con nodos móviles y un protocolo de enrutamiento dinámico para cubrir un área mayor dentro del edificio. Además, se puede utilizar un método donde el canal usado sea escogido de forma dinámica para utilizar el mayor ancho de banda disponible.

## **Reconocimientos**

Los autores de este trabajo agradecen al Vicerrectorado de Investigación de la Universidad de Cuenca y al proyecto de investigación "Tecnologías IoT y Redes Inalámbricas de Sensores Aplicados a la Monitorización de Salud Estructural en Edificios Esenciales de la Ciudad de Cuenca" que permitieron realizar el trabajo de investigación haciendo uso de su red.

## **Referencias**

- Ahmed, Z., Naz, S., & Ahmed, J. (2020). Minimizing transmission delays in vehicular ad hoc networks by optimized placement of road-side unit. *Wireless Networks 2020 26:4*, *26*(4), 2905–2914. https://doi.org/10.1007/S11276-019-02198-X
- Barman, N., & Martini, M. G. (2017). H.264/MPEG-AVC, H.265/MPEG-HEVC and VP9 codec comparison for live gaming video streaming. *2017 9th International Conference on Quality of Multimedia Experience, QoMEX 2017*. https://doi.org/10.1109/QOMEX.2017.7965686
- Bienik, J., Uhrina, M., Kuba, M., & Vaculik, M. (2016). Performance of H. 264, H. 265, VP8 and VP9 Compression Standards for High Resolutions. *2016 19th International Conference on Network-Based Information Systems (NBiS)*, 246–252.
- Castellanos, W., Guzmán, P., Arce, P., & Guerri, J. C. (2015). Mechanisms for improving the scalable video streaming in mobile Ad hoc networks. *PE-WASUN 2015 - Proceedings of the 12th ACM Symposium on Performance Evaluation of Wireless Ad Hoc, Sensor, and Ubiquitous Networks*, 33–40. https://doi.org/10.1145/2810379.2810391
- Dinh, T. D., Le, D. T., Tran, T. T. T., & Kirichek, R. (2019). Flying Ad-Hoc Network for Emergency Based on IEEE 802.11p Multichannel MAC Protocol. *Lecture Notes in Computer Science (Including Subseries Lecture Notes in Artificial Intelligence and Lecture Notes in Bioinformatics)*, *11965 LNCS*, 479–494. https://doi.org/10.1007/978-3-030-36614-8\_37/COVER
- Felici-castell, S., García-pineda, M., Segura-garcia, J., Fayos-jordan, R., & Lopez-ballester, J. (2021). Adaptive live video streaming on low-cost wireless multihop networks for road traffic surveillance in smart cities. *Future Generation Computer Systems*, *115*, 741–755. https://doi.org/10.1016/j.future.2020.10.010
- Frnda, J., Voznak, M., & Sevcik, L. (2016). Impact of packet loss and delay variation on the quality of real-time video streaming. *Telecommunication Systems*, *62*(2), 265–275.
- González, S., Castellanos, W., Guzmán, P., Arce, P., & Guerri, J. C. (2016). Simulation and experimental testbed for adaptive video streaming in ad hoc networks. *Ad Hoc Networks*, *52*, 89–105. https://doi.org/10.1016/j.adhoc.2016.07.007
- Grois, D., Marpe, D., Mulayoff, A., Itzhaky, B., & Hadar, O. (2013). Performance comparison of H.265/MPEG-HEVC, VP9, and H.264/MPEG-AVC encoders. *2013 Picture Coding Symposium, PCS 2013 - Proceedings*, 394–397. https://doi.org/10.1109/PCS.2013.6737766
- *GStreamer: open source multimedia framework*. (2022). https://gstreamer.freedesktop.org/
- Iliana, E., Ángel, M., & Roberto Carlos, A. (2017). Análisis del parámetro Throughput en una red Ad hoc y MANET en el estándar 802.11ac. *Marzo*, *3*, 1–9. www.ecorfan.org/spain
- Jagannath, J., Furman, S., Jagannath, A., Ling, L., Burger, A., & Drozd, A. (2019). HELPER: Heterogeneous Efficient Low Power Radio for enabling ad hoc emergency public safety networks. *Ad Hoc Networks*, *89*, 218–235. https://doi.org/10.1016/J.ADHOC.2019.03.010
- Khaliq, K. A., Chughtai, O., Shahwani, A., Qayyum, A., & Pannek, J. (2019). An Emergency Response System: Construction, Validation, and Experiments for Disaster Management in a Vehicular Environment. *Sensors 2019, Vol. 19, Page 1150*, *19*(5), 1150. https://doi.org/10.3390/S19051150
- Mauthe, A., Hutchison, D., Cetinkaya, E. K., Ganchev, I., Rak, J., Sterbenz, J. P. G., Gunkelk, M., Smith, P., & Gomes, T. (2016). Disaster-resilient communication networks: Principles and best practices. *2016 8th International Workshop on Resilient Networks Design and Modeling (RNDM)*, 1–10.
- Mengzhe, L., Xiuhua, J., & Xiaohua, L. (2015). Analysis of H.265/HEVC, H.264 and VP9 coding efficiency based on video content complexity. *2015 IEEE International Conference on Computer and Communications (ICCC)*, 420–424. https://doi.org/10.1109/CompComm.2015.7387608
- Mohammed, A. S., Balaji B, S., S, S. B. M., N, A. P., & K, V. (2020). FCO Fuzzy constraints applied Cluster Optimization technique for Wireless AdHoc Networks. *Computer Communications*, *154*, 501–508. https://doi.org/10.1016/J.COMCOM.2020.02.079

National Science Foundation, A. S. U. (2000). *YUV Sequences*. http://trace.eas.asu.edu/yuv/

- Palacios, I., Placencia, J., Muñoz, M., Samaniego, V., González, S., & Jiménez, J. (2022). MQTT Based Event Detection System for Structural Health Monitoring of Buildings. *Lecture Notes in Networks and Systems*, *405 LNNS*, 56–70. https://doi.org/10.1007/978-3-030-96043-8\_5
- Pan, Z., Qin, H., Yi, X., Zheng, Y., & Khan, A. (2019). Low complexity versatile video coding for traffic

surveillance system. *International Journal of Sensor Networks*, *30*(2), 116–125. https://doi.org/10.1504/IJSNET.2019.099473

- Paredes, C. I., Mezher, A. M., & Igartua, M. A. (2016). Performance Comparison of H.265/HEVC, H.264/AVC and VP9 Encoders in Video Dissemination over VANETs. *Lecture Notes of the Institute for Computer Sciences, Social-Informatics and Telecommunications Engineering, LNICST*, *195 LNICST*, 51–60. https://doi.org/10.1007/978-3-319-61949-1\_6
- Rao, K. R., Bredow, J. W., Manry, M. T., Devarajan, V., Karthikeyan, R., & Dillon, W. E. (2020). *Heterogeneous Transcoding for Next Generation Multimedia Video Codecs for Efficient Communication The members of the Committee approve the doctoral dissertation of SHREYANKA SUBBARAYAPPA*.
- Salam, H. U., Memo, S., Das, L., Rehman, A. U., & Hussain, Z. (2018). Drone Based Resilient Network Architecture for Survivals in Earthquake Zones in Pakistan. *Sindh University Research Journal -Science Series*, *50*(001), 175–182. https://doi.org/10.26692/surj/2018.01.0031
- Sharma, J., Choudhury, T., Satapathy, S. C., & Sabitha, A. S. (2019). Study on H.265/HEVC against VP9 and H.264 : on space and time complexity for codecs. *Proceedings of the 2018 International Conference On Communication,* https://doi.org/10.1109/IC3IOT.2018.8668132
- Tolentino Medrano, N. A. (2021). *Diseño e implementación de un nodo VANET considerando un sistema de control disparado por eventos*.
- Tsbmail. (2003). *G.114 : Tiempo de transmisión en un sentido*. https://www.itu.int/rec/T-REC-G.114-200305- I/es
- Vyopta. (2019). *What's an Acceptable Amount of Packet Loss in 2019?* https://www.vyopta.com/blog/videoconferencing/understanding-packet-loss/
- Zhang, F., & Bull, D. R. (2014). *Measuring Video Quality*. *5*, 227–249. https://doi.org/10.1016/B978-0-12- 420149-1.00007-7
- ZhangTicao, & MaoShiwen. (2019). An Overview of Emerging Video Coding Standards. *GetMobile: Mobile Computing and Communications*, *22*(4), 13–20. https://doi.org/10.1145/3325867.3325873

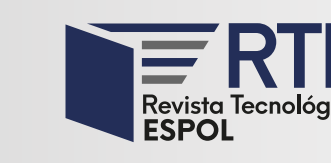

# <https://doi.org/10.37815/rte.v34n3.945> Artículos originales

# **Movilidad humana hacia Ecuador, una visión desde el análisis de datos**

# **Human mobility to Ecuador, a vision from data analysis**

Paúl Córdova<sup>1</sup> <https://orcid.org/0000-0002-5686-7370> Andrés Tobar2 <https://orcid.org/0000-0003-4822-0515>

1 *Banco Pichincha*, Quito, Ecuador [paul\\_cordova94@hotmail.com](mailto:paul_cordova94@hotmail.com)

2 *Banco Solidario*, Quito, Ecuador [andrestorres492@gmail.com](mailto:andrestorres492@gmail.com)

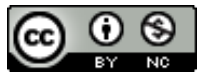

Esta obra está bajo una licencia internacional Creative Commons Atribución-NoComercial 4.0. Enviado: 2022/06/18 Aceptado: 2022/09/16 Publicado: 2022/11/30

# **Resumen**

La movilidad humana hacia Ecuador ha sido una temática en creciente difusión en la coyuntura actual, por las condiciones post pandemia que atraviesa el país. En tal motivo, este artículo examina la información concerniente a los ciudadanos que han recibido su visado por parte del Ministerio de Relaciones Exteriores y Movilidad Humana. Con base en los datos disponibles, el análisis se ha enfocado en los solicitantes que se encuentran en territorio nacional provenientes de Colombia y Venezuela. Se han empleado dos modelos de aprendizaje automático con la finalidad de destacar y validar una posible relación entre las características socioeconómicas de los ciudadanos con respeto a su categoría migratoria; identificando si variables como la edad, género, estado civil y nacionalidad pueden influir en la solicitud de visado respecto al tipo de residencia. Según los hallazgos encontrados, ciudadanos colombianos solteros independiente de su edad optan por una residencia temporal; mientras que, para el caso de los divorciados, por una residencia permanente. Para los ciudadanos venezolanos solteros con una edad menor a 23 años la mayoría posee una residencia permanente; no obstante, aquellos con una edad mayor acceden a una residencia temporal.

*Palabras clave:* Árbol de decisión, movilidad humana, análisis de datos, regresión logística.

**Sumario:** Introducción, Materiales y Métodos, Resultados y Discusión.

**Como citar:** Córdova, P. & Tobar, A. (2022). Movilidad humana hacia Ecuador, una visión desde el análisis de datos. *Revista Tecnológica - Espol, 34(3), 31-45.* <http://www.rte.espol.edu.ec/index.php/tecnologica/article/view/945>

<span id="page-30-0"></span>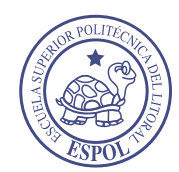

#### **Abstract**

Human mobility to Ecuador has been a topic of increasing diffusion in the current situation, due to the post-pandemic conditions that the country is going through. For this reason, this article examines the information concerning the citizens who have received a visa from the Ministerio de Relaciones Exteriores y Movilidad Humana. Based on the available data, the analysis has focused on applicants from Colombia and Venezuela. Two machine learning models have been used in order to highlight and validate a possible relationship between the socioeconomic characteristics of citizens with respect to their migratory category; identifying whether variables such as age, gender, marital status, and nationality can influence the visa application with respect to the type of residence. According to the findings, single Colombian citizens, regardless of their age, opt for temporary residency, while divorced Colombians opt for permanent residency. For single Venezuelan citizens under 23 years of age, the majority have permanent residency; however, those older than 23 years of age opt for temporary residency.

*Keywords:* Decision tree, human mobility, data analysis, logistic regression.

## **Introducción**

La movilidad humana es una temática recurrente en las agendas de estado de los gobiernos a lo largo del mundo por concepto de fenómenos biológicos, políticos y sociales. Una necesidad imperante de los países es poder trabajar en conjunto para garantizar una movilidad digna para los ciudadanos y crear ciudades inclusivas que pueda acoger a los migrantes del exterior.

En la actualidad, la Covid-19 ha demostrado la fragilidad del sistema migratorio dado que las restricciones fronterizas y la reducción del acceso mediante la imposición normativa, han generado afectaciones a los derechos de los ciudadanos inmersos en los flujos migratorios.

En una investigación realizada por Nueva Sociedad (Liberona Concha, 2020), se identificaron que las políticas migratorias en los países de América Latina se han encaminado a la restricción de la movilidad humana, provocando desregularización y mayores afectaciones para los migrantes. Estos aspectos han ocasionado la vulneración de derechos y afectaciones sociales para aquellos que huyen de la violencia, estados fallidos o crisis económicas.

En Ecuador se han normado algunos requisitos para la obtención de la visa de residencia temporal, entre los principales se encuentran: la documentación oficial, pasaporte válido y vigente, certificado de antecedentes penales del país de origen, no ser considerado una amenaza para la seguridad interna, acreditar los medios de vida lícitos para la subsistencia, pago de la tarifa y presentación de la solicitud.

Históricamente en Ecuador ha existido una tendencia a que ciudadanos del país vecino, Colombia, ingresen con intención de establecer sus vidas. A partir de una instigación nacional se afirma que, basado en los datos del censo de 2010, la mayoría de los inmigrantes dentro del país son colombianos, comportamiento que se ha conservado con el tiempo (Loor Valeriano, 2012).

Por otra parte, las circunstancias que ha atravesado la República Bolivariana de Venezuela han generado que su población migre en busca de asilo y con intenciones de mejorar su calidad de vida (Gandini, 2019). No obstante, según datos obtenidos por parte de Colectivo Geografía Crítica de Ecuador respecto de la situación de inmigrantes en pandemia, se observa que el 86,7% de los migrantes venezolanos no cuentan con afiliación a la seguridad social y el 89,9% no tiene seguro de salud privado (Proyecto Inmovilidad en las Américas, s.f.).

Durante esta investigación se busca describir las características de los ciudadanos que han recibido un visado para su permanencia en Ecuador, profundizando por medio del análisis de las condiciones socioeconómicas de los migrantes y su categoría migratoria. A partir de los datos provistos por el Registro de Movilidad Humana se pretende aplicar un enfoque de aprendizaje supervisado (Yaser S. et al 2012), empleando a la categoría migratoria como variable dependiente, por medio del uso del algoritmo de árbol de decisión (J. R. Quinlan, 1996).

La correcta comprensión de los posibles patrones en las solicitudes de visado permitirá conceptualizar formas para una adecuada inserción de los flujos migratorios provenientes principalmente de Colombia y Venezuela. Logrando, de esta manera, generar ideas para promover una inclusión social y económica, prevenir y contrarrestar la discriminación, y gestionar una política de gobernanza inclusiva.

#### **Materiales y Métodos**

La sección metodológica de este estudio se estructuró en las siguientes secciones de acuerdo con el flujo de un proyecto de ciencia de datos. Se comenzó por el análisis exploratorio para identificar las características de las variables dentro del conjunto de conjunto de datos. Posterior se realizó la preparación de los datos seleccionados mediante proceso de ingeniería de variable con la finalidad de generar el conjunto de datos de entrada que sería empleado en el modelamiento. Finalmente, se ejecutó un algoritmo supervisado para identificar las reglas de decisión que influenciaron el entrenamiento del modelo estadístico.

Se optó por empelar el lenguaje de programación Python por su versatilidad para ejecutar procesos de extracción, transformación y carga de datos. Igualmente, por su amplia disponibilidad de librería para desarrollar ciencia de datos e implementar modelos de aprendizaje automático.

#### **Conjunto de datos**

Del portal de datos abiertos de las instituciones públicas de Ecuador, se recuperó el registro de movilidad humana (visado) provisto por el Ministerio de Relaciones Exteriores y Movilidad Humana. Este archivo contiene información de las visas que han sido otorgadas a los ciudadanos de diferentes nacionalidades en el ámbito nacional y en el exterior desde el mes de enero de 2021 hasta marzo de 2022. A continuación, se muestra el diccionario de datos con las descripciones de los campos que componen la información de la movilidad humana:

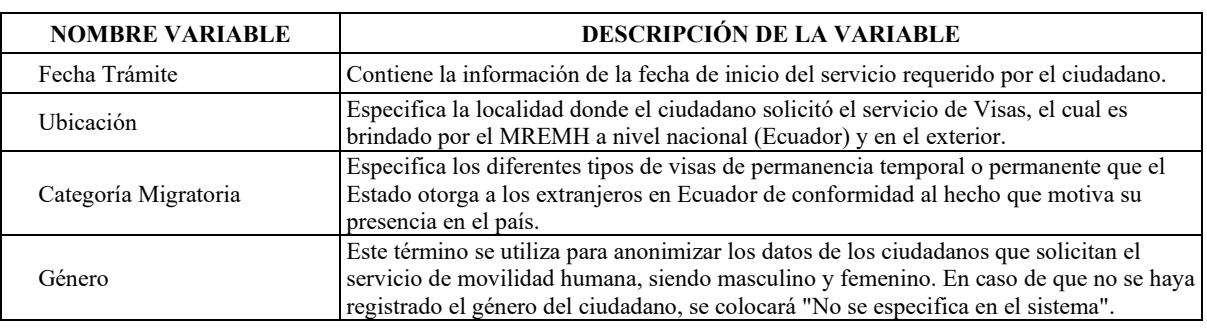

#### **Tabla 1**

#### *Diccionario de datos*

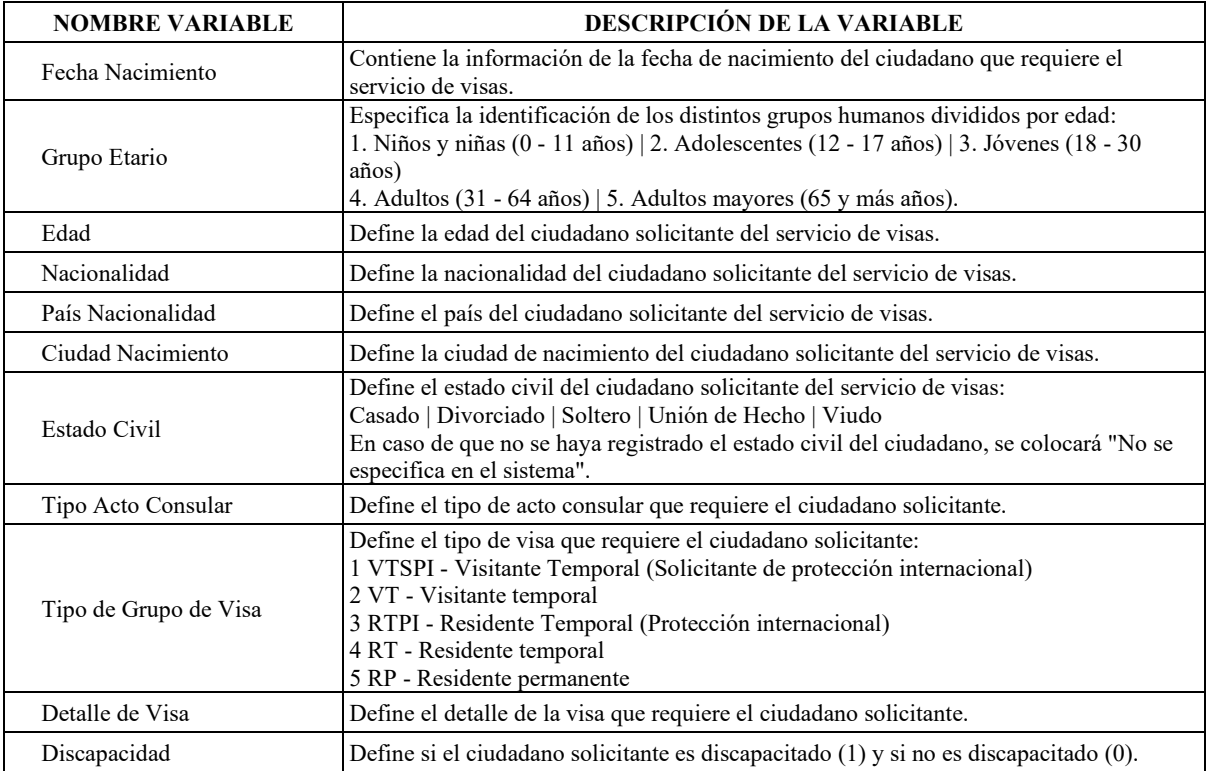

# **Análisis exploratorio de datos**

Se recomienda realizar una fase preliminar antes de comenzar el modelo estadístico, para familiarizarse con los datos a evaluar. A este tipo de aproximación se le conoce como análisis exploratorio de datos, y se realiza sin ninguna hipótesis previa, utilizando enfoques estadísticos y representaciones gráficas. En esta fase comienzan a surgir los vínculos más evidentes entre las variables que finalmente se investigarán con el rigor adecuado (Rojo, 2006).

Para este proceso se trabajaron con las principales librerías enfocas en Ciencia de Datos por medio del lenguaje Python. Empleando pandas para la lectura y manipulación de datos, pandas-profiling para examinar y perfilar la información de forma global. Y la librería dataprep para la creación de visualizaciones y relacionamiento de variables.

Los datos crudos provenientes de la fuente contaban con 15 variables y 65.502 registros. Con respeto al tipo de datos de cada columna se identificaron: fecha (2 variables), categóricas (12 variables) y numéricas (1 variable).

Entre las principales estadísticas descriptivas respecto a la movilidad humana se destacan las siguientes:

- El 84% de las personas que realizaron la solicitud de visado, se encuentran ubicados en Ecuador.
- Las dos principales categorías migratorias son: residente temporal (56%) y residente permanente (23%).
- Existe una proporción cercana entre hombres y mujeres.
- La edad presenta una distribución sesgada a la derecha, con una mediana de 34 años.
- El top cinco de nacionalidades fueron: colombiana, venezolana, estadounidense, china y peruana.

• Cerca del 80% de las personas que realizaron la solicitud de visado, tiene estado civil soltero.

Posterior al examinar las variables de interés se ejecutaron los siguientes procesos de filtrado y modificación del conjunto de datos original:

- 1. Seleccionar de los solicitantes que se encuentran en Ecuador, excluyendo aquellos ciudadanos que se encuentran en el exterior.
- 2. Mantener las categorías migratorias temporal y permanente, por lo cual no se consideraron categorías como: visitante temporal y diplomático.
- 3. Preservar si el país de nacionalidad corresponde a Venezuela o Colombia, porque representan entre ambas la mayor parte de ciudadanos que han recibido visado de residencia.
- 4. Eliminar las filas duplicadas, teniendo en consideración si los registros presentaban los mismos valores en todas las filas.
- 5. Seleccionar las columnas de interés para el modelo: género, estado civil, edad en años, nacionalidad y categoría migratoria.

# **Preparación de datos**

A partir de los hallazgos del análisis exploratorio de datos, se procede con la partición de los datos, empleando la información referente al 2021 y 2022 para modelamiento y validación respectivamente. La cantidad de registros que compone cada conjunto de datos se muestra en la [Tabla 2.](#page-34-0)

# **Tabla 2**

<span id="page-34-0"></span>

| <b>CONJUNTO DE</b><br><b>DATOS</b> | <b>CANTIDAD</b> | <b>RESIDENCIA</b><br><b>TEMPORAL</b> | <b>RESIDENCIA</b><br><b>PERMANENTE</b> |
|------------------------------------|-----------------|--------------------------------------|----------------------------------------|
| Modelamiento                       | 27068           | 19324                                | 7744                                   |
| Validación                         | 4713            | 2955                                 | 1758                                   |

*Descripción de la partición de datos*

<span id="page-34-1"></span>A partir de los datos de modelamiento se aplicó la técnica "One Hot Encoding" (M. K. Dahouda & I. Joe, 2021), que consiste en la creación de una variable tipo dummy por cada una de las categorías que posee la variable de origen. Adicionalmente para variables binarias únicamente se consideró una de las dos particiones que se generan al momento de ejecutar dicha técnica, esto es para el caso de las variables: género, país de nacionalidad y categoría migratoria. La [Tabla 3](#page-34-1) contiene el nombre de las variables creadas a partir de la técnica mencionada.

## **Tabla 3**

*Variables One Hot Encoding*

| NO.           | VARIABLE CODIFICADA      |  |
|---------------|--------------------------|--|
|               | Género femenino          |  |
| $\mathcal{L}$ | Nacionalidad colombiana  |  |
|               | Estado civil casado      |  |
|               | Estado civil divorciado  |  |
|               | Estado civil no definido |  |
|               | Estado civil soltero     |  |

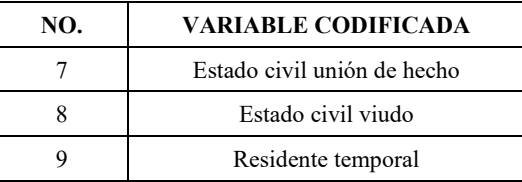

La preparación de los datos o ingeniería de variables es un paso esencial antes de la ejecución de los modelos de aprendizaje automático, con la finalidad de garantizar la correcta lectura de los datos por los algoritmos.

# **Modelos de aprendizaje supervisado**

Es trascendental comprender que: "el aprendizaje automático (ML) se refiere a la capacidad de un sistema para adquirir e integrar conocimiento a través de observaciones a gran escala, y para mejorar y expandirse mediante el aprendizaje de nuevos conocimientos en lugar de ser programado con ese conocimiento". (Park & Woolf, 2009). En este sentido, busca observar y aprender los patrones para luego replicar estos resultados sobre un nuevo conjunto de observaciones con la finalidad de seguir perfeccionándose.

En el ámbito del aprendizaje automático existen tres tipos de aprendizaje supervisado, no supervisado y de reforzamiento (Yaser S. et al, 2012). Enfocando el análisis en el primero, desde el punto de vista supervisado se conoce toda la información referente a la clasificación de las observaciones por lo que se pretende que el algoritmo a emplearse analice los patrones dentro de los datos, con la finalidad de que se adapte a cualquier tipo de procedencia de las observaciones. Se divide a los datos en un conjunto de entrenamiento y otro de testeo empleando al primer conjunto para aprender el comportamiento de las observaciones y el segundo para evaluar el desempeño del modelo o regla que se ha obtenido dentro del primer conjunto. Considerando este enfoque se realiza la división en entrenamiento y testeo particionando los datos de modelamiento en el 70% y 30% respectivamente.

"Un árbol de decisión es una estructura en forma de árbol con ramas que representan grupos de decisiones. Estas decisiones conducen a un conjunto de reglas para categorizar una colección de datos en subgrupos disjuntos y exhaustivos. La ramificación recursiva se realiza hasta que se cumplen los requisitos de parada especificados" (Goicoechea, 2002). La construcción visual se representa en una imagen que se lee de abajo hacia arriba, destacando las reglas de clasificación en cada instancia para la separación de las observaciones en subgrupos.

En aprendizaje automático un árbol de decisión (Quinlan, 1996), es una estructura de fácil interpretación debido a que su comportamiento que es similar a un diagrama de flujo, donde cada una de sus ramas representa una decisión y cada hoja un atributo, una condición. Se encuentra compuesto por:

- **Nodo Raíz:** nodo superior del árbol. El nodo raíz se considera como la decisión que guiará a las ramificaciones.
- **Ramificaciones:** caminos que unen los nodos y muestran la acción que se va a tomar.
- **Nodo de decisión:** Muestra la decisión que se va a tomar.
- **Nodos terminales o hojas:** indica el resultado definitivo.

Dado que la variable dependiente es de tipo categórica se utilizará un árbol de clasificación, empleando el Índice Gini para la creación de ramificaciones para las posibles
divisiones. Es importante destacar que este algoritmo se encuentra implementado en la librería skicit-learn (Pedregosa et al, 2011); especializada en Machine Learning en el lenguaje de programación Python.

Un aspecto de interés en el análisis de los resultados corresponde al evaluar la importancia de cada uno de los predictores que conforman el árbol de decisión respecto a la variable dependiente (M. R. A. Iqbal et al, 2012). La [Figura 1,](#page-36-0) destacó que el poder predictivo de la nacionalidad fue determinante al discriminar la categoría migratoria. Por lo cual, su relevancia es trascendental en lo que respecta al otorgamiento del visado de residencia permanente o temporal. Posterior en importancia se encontraron las variables referentes a la edad de los ciudadanos, si el estado civil es soltero/divorciado, y el género femenino.

### **Figura 1**

<span id="page-36-0"></span>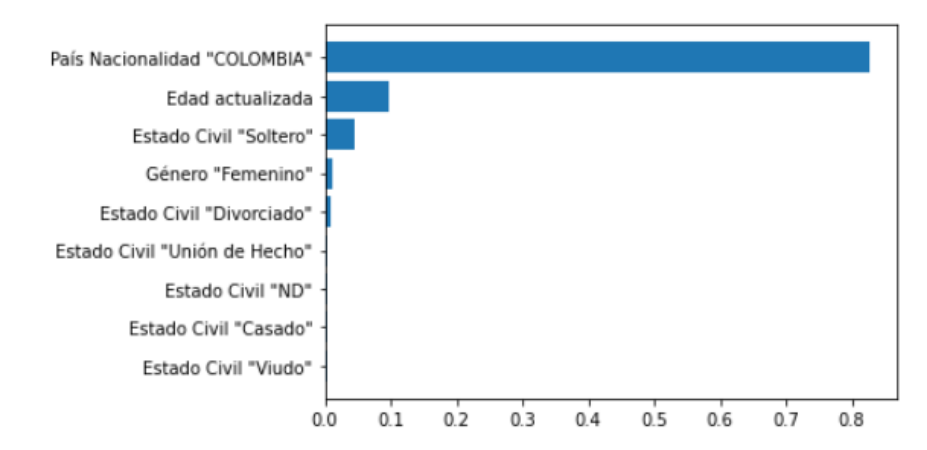

*Top 5 importancia de variables*

A continuación, en la [Figura 2](#page-37-0) se muestra las reglas de decisión optimizadas mediante el entrenamiento del árbol.

Mediante un análisis detallado de los resultados determinado por el árbol de clasificación mostrados en la [Figura 2,](#page-37-0) se observan las siguientes características en cuanto a la categoría migratoria:

- Residente temporal:
	- o Nacionalidad colombiana y estado civil soltero.
	- o Nacionalidad colombiana y su estado civil no es soltero ni divorciado.
	- o Nacionalidad venezolana, estado civil soltero y edad menor a 22 años.
	- o Nacionalidad venezolana, su estado civil no es soltero, pero no está determinado en el sistema.
- Residente permanente:
	- o Nacionalidad colombiana, su estado civil no es soltero, pero si consta como divorciado.
	- o Nacionalidad venezolana, estado civil soltero y edad mayor a 22 años.
	- o Nacionalidad venezolana y su estado civil es distinto de soltero y no determinado en el sistema.

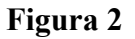

*Árbol de decisión*

<span id="page-37-0"></span>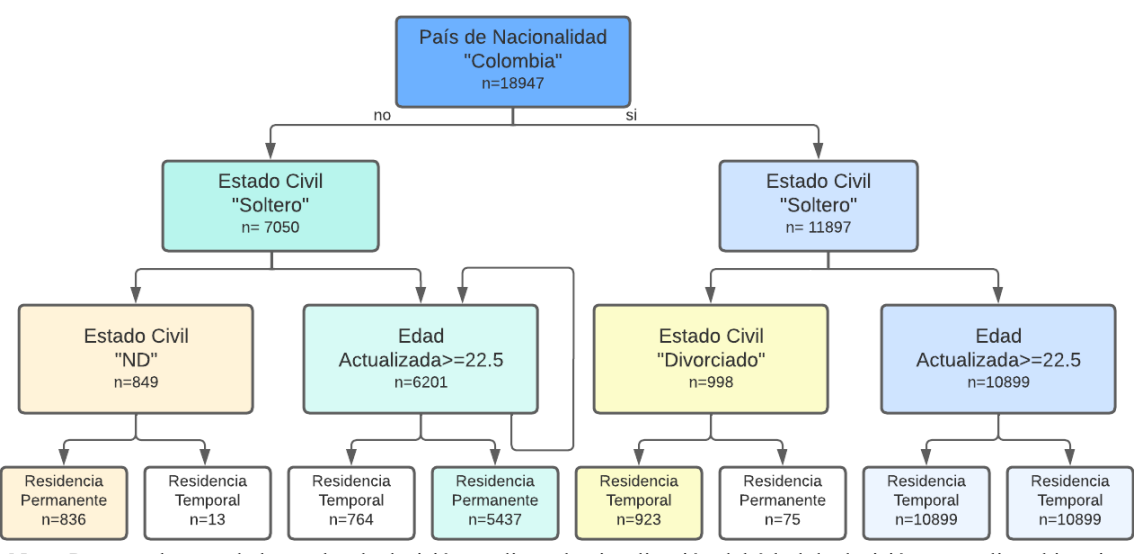

Nota: Para una lectura de las reglas de decisión mediante la visualización del árbol de decisión, se analiza al interior de cada nodo la condición evaluada. A la derecha se encuentra la condición verdadera y a la izquierda la condición falsa.

<span id="page-37-1"></span>Para contrarrestar los resultados obtenidos a partir del árbol de decisión, se emplea un modelo de regresión logística (Salcedo & Poma, 2002) utilizado para evaluar el efecto de las variables consideradas en el estudio sobre la probabilidad de solicitar una visa de tipo permanente o temporal.

# **Figura 3**

## *Resumen Regresión logística (Todas las variables)*

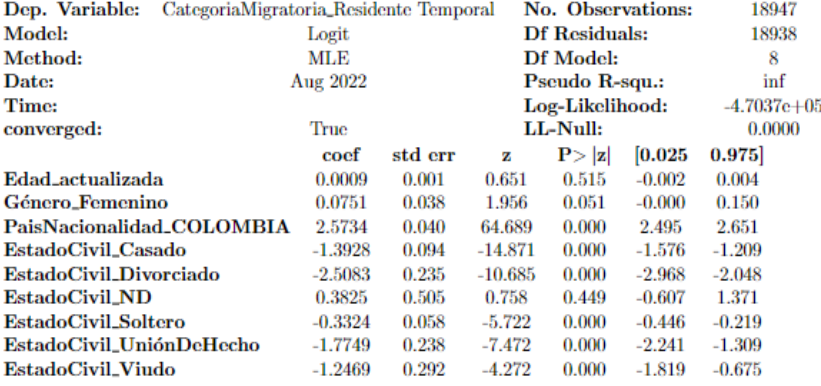

La [Figura 3](#page-37-1) contiene el resumen estadístico obtenido para el modelo de regresión logística, al considerar los estadísticos asociados a la significancia de cada una de las variables (P>|z|). Se tiene que el valor asociado a la edad actualizada, género femenino y estado civil ND es mayor a 0.05 (Shaffer, 1995), por lo que no son decisivos al momento de analizar la categoría migratoria del solicitante. A continuación, se muestra el resumen del modelo al omitir las variables nombradas anteriormente.

Enfocando el análisis en el valor de los coeficientes mostrados en la [Figura 4](#page-38-0) (coef), se poseen las siguientes características respecto al efecto de las variables seleccionadas para explicar la categoría migratoria:

- El valor positivo en el coeficiente asociado al País de Nacionalidad Colombia, indica que las personas de esta nacionalidad poseen una mayor propensión a solicitar un visado temporal, en comparación a aquellas de nacionalidad venezolana.
- Los valores negativos asociados a los coeficientes de los distintos tipos de Estado Civil indican que la propensión a solicitar un visado temporal de las personas que conforman estos grupos es menor respecto a aquellas que poseen un estado civil no definido. Adicionalmente, se puede observar que aquellos perfiles que pueden ser asociados con poseer un núcleo familiar tienen una probabilidad menor de solicitar un visado temporal frente a la posibilidad de uno permanente (el valor de los coeficientes tiende a ser menor).

# **Figura 4**

<span id="page-38-0"></span>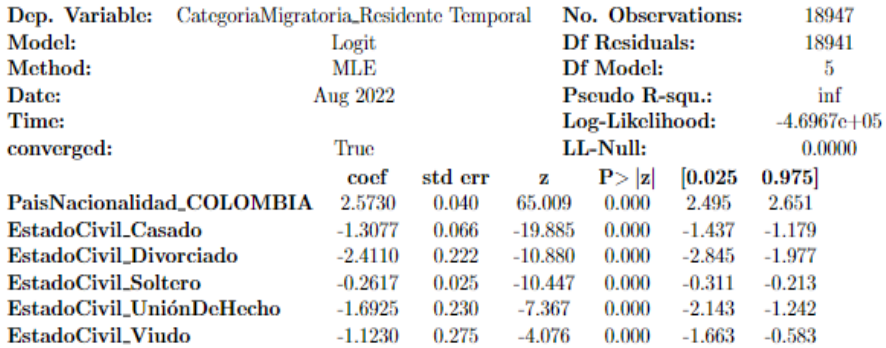

#### *Resumen Regresión logística (Variables significantes)*

<span id="page-38-1"></span>Finalmente, se emplearon las siguientes métricas calculadas a partir de la matriz de confusión que sirven para evaluar tanto el rendimiento del modelo y la precisión de sus clasificaciones ( Fernández Casal & Costa, 2021).

# **Tabla 4**

#### *Matriz de confusión*

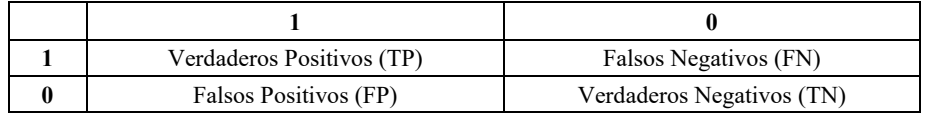

Las métricas utilizadas para medir el desempeño del modelo se obtienen a partir de los valores mostrados en la [Tabla 4.](#page-38-1) Estos son:

• Exactitud: Porcentaje de datos clasificados correctamente.

$$
Exactitud = \frac{TP + TN}{TP + FN + TN + FP}
$$

• Tasa de error: Porcentaje de datos clasificados incorrectamente.

$$
Tasa de error = \frac{FP + FN}{TP + FN + TN + FP}
$$

• Tasa de verdaderos positivos (sensibilidad)]: El porcentaje de datos clasificados correctamente cuando pertenecen al grupo 1.

sensibilidad = 
$$
\frac{TP}{TP + FN}
$$

• Especificidad: El porcentaje de datos clasificados correctamente cuando pertenecen al grupo 0.

$$
especifiedad = \frac{TN}{TN + FP}
$$

• Precisión: Mide los datos es clasificado como 1s con qué frecuencia es etiquetado correctamente.

$$
precision = \frac{TP}{TP + FP}
$$

• Curva AUC-ROC: El área bajo la curva ROC sirve para medir el rendimiento de los problemas de clasificación binaria al variar el umbral (Cifuentes, 2012). La ROC es una curva de probabilidad que permite representar gráficamente a la sensibilidad frente a la razón de falsos positivos (1-especificidad), y el AUC representa el grado de separabilidad, indicando en qué medida el modelo es capaz de diferenciar entre grupos. Cuanto más alto sea el AUC, mejor será el modelo para distinguir entre clases.

<span id="page-39-0"></span>Se obtuvieron los siguientes resultados en cuanto al modelamiento [\(Tabla 5\)](#page-39-0):

# **Tabla 5**

*Matriz de confusión modelamiento Árbol decisión* 

|   |      | ſ    |
|---|------|------|
|   | 4733 | 1037 |
| N | 685  | 1666 |

<span id="page-39-1"></span>A partir de la [Tabla 5](#page-39-0) se procede a calcular las métricas de evaluación en el modelamiento. Los valores obtenidos son: tasa de error (21.20%), exactitud (78.80%), sensibilidad (82.03%), especificidad (70.86%) y precisión (87.36%) indican un desempeño adecuado al momento de clasificar entre los grupos de interés.

# **Figura 5**

*Curva AUC-ROC modelamiento Árbol decisión* 

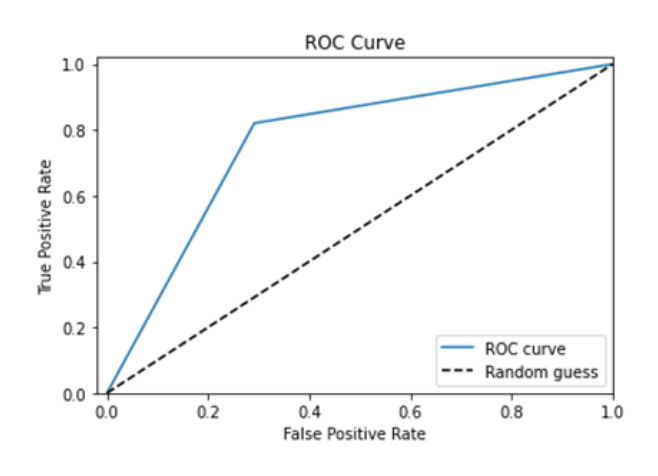

<span id="page-40-0"></span>El comportamiento ideal de la curva se da cuando la línea azul se encuentra cercana al eje superior izquierdo, puesto que indica que el modelo es efectivo al momento de juzgar entre los grupos de clasificación. La [Figura 5](#page-39-1) muestra el resultado sobre este conjunto de datos obteniendo un AUC de 76.45%, siendo una métrica adecuada por su cercanía al 80%.

# **Tabla 6**

*Matriz de confusión modelamiento Regresión* 

|   |      | ſ    |
|---|------|------|
|   | 4588 | 1182 |
| ſ | 551  | 1800 |

<span id="page-40-1"></span>Al igual que en el caso del Árbol de decisión se calculan las métricas asociadas a su desempeño a partir de los valores de la [Tabla 6:](#page-40-0) tasa de error (21.34%), exactitud (78.66%), sensibilidad (79.51%), especificidad (76.56%) y precisión (89.28%) obteniendo valores bastante similares al caso anterior con excepción de la sensibilidad y especificidad.

#### **Figura 6**

*Curva AUC-ROC modelamiento Regresión* 

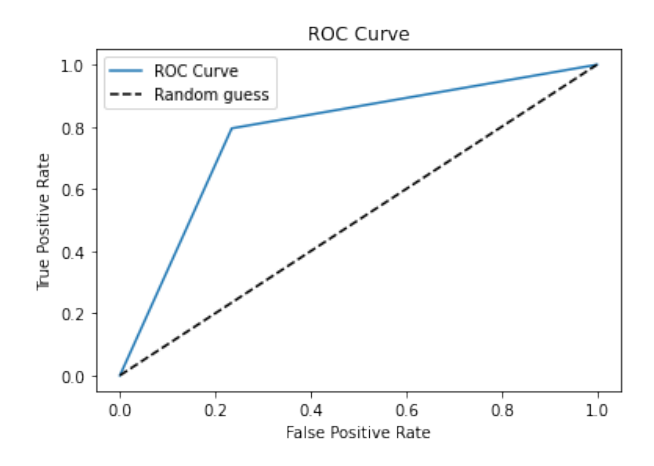

Al igual que en las métricas de evaluación, la [Figura 6](#page-40-1) muestra un comportamiento parecido en cuanto a la forma de juzgar entre grupos obteniendo un AUC del 78.04%, por lo que en el modelamiento se tiene que la Regresión logística posee mejor desempeño que el Árbol de decisión.

<span id="page-40-2"></span>Se calcularon las métricas para la evaluación del desempeño en cuanto a las clasificaciones realizadas con los datos de validación con la finalidad de mostrar que no existe sobreajuste en el modelo.

#### **Tabla 7**

 *Matriz de confusión validación Árbol de decisión* 

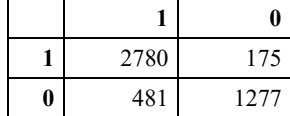

Los valores mostrados en la [Tabla 7](#page-40-2) se asocian a una tasa de error (13.92%), exactitud (86.08%), sensibilidad (94.08%), especificidad (72.64%) y precisión (85.25%) que coligen que el modelo basado en un árbol de decisión conserva un buen desempeño al momento de clasificar entre los grupos de interés. Mientras que la [Figura 7](#page-41-0) se muestra que el comportamiento de la curva ROC es bastante cercano al ideal (cercano al eje), lo que se traduce en un AUC del 83,36%; reforzando las conclusiones de un correcto desempeño en las clasificaciones obtenidas por el modelo.

#### **Figura 7**

<span id="page-41-0"></span>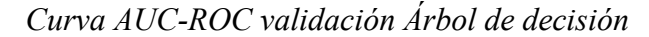

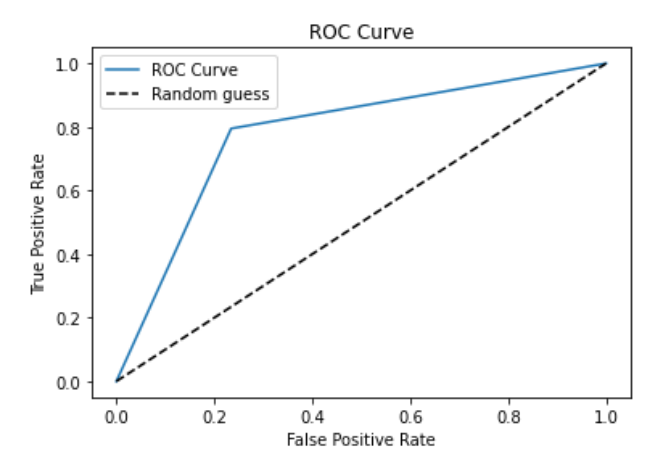

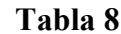

*Matriz de confusión validación Regresión* 

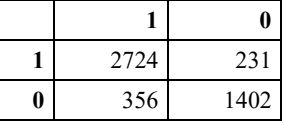

<span id="page-41-2"></span><span id="page-41-1"></span>En el caso de la regresión logística, los valores de las métricas asociadas a la [Tabla 8](#page-41-1) son: tasa de error (12.45%), exactitud (87.55%), sensibilidad (92.18%), especificidad (79.75%) y precisión (88.44%). Al igual que en el caso del Árbol el modelo de Regresión conserva un desempeño bastante similar al del modelamiento, lo que se traduce en un AUC del 85.97% como se muestra en la [Figura 8.](#page-41-2)

# **Figura 8** *Curva AUC-ROC validación Regresión*

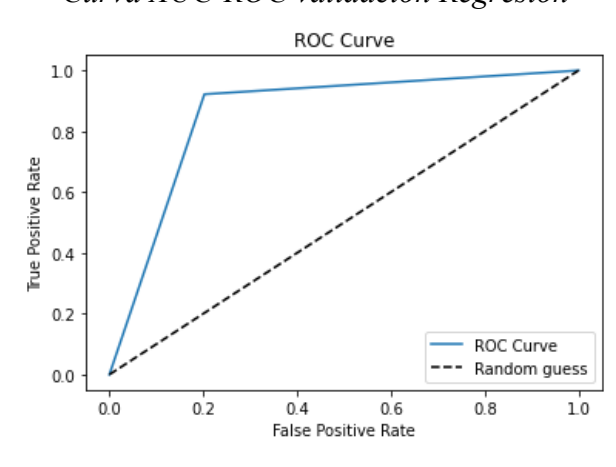

# **Resultados y Discusión**

Se observa que la mayoría de los ciudadanos colombianos realizan el trámite de visado para una residencia temporal que representa el primer paso dentro del proceso de solicitud. Sin embargo, toman la decisión de mantener esta categoría migratoria dado que posiblemente no buscan radicarse en el país. Para los ciudadanos provenientes de Venezuela, se observa una búsqueda de completar el proceso para solicitar una residencia permanente, con la finalidad de establecerse dentro de Ecuador.

Al momento de comparar los modelos se tiene que el desempeño de la regresión logística es ligeramente mejor que del Árbol de decisión; no obstante, es recomendable fijar el objeto del análisis para poder seleccionar en método a emplearse. Siendo así que si el objetivo fuese analizar aquellas personas que solicitan un visado de tipo permanente el modelo de regresión posee una mejor especificidad [\(Tabla 8\)](#page-41-1); y, por otro lado, si se pretende estudiar las características de aquellas personas que solicitan un visado temporal el modelo de árbol posee una mayor sensibilidad [\(Tabla 7\)](#page-40-2).

Sin embargo, dado que el estudio se enfoca en la plausibilidad de emplear un modelo de aprendizaje para la identificación de las características predominantes al momento de solicitar una visa de tipo permanente o temporal, se debe tener en cuenta el efecto de las variables independientes en cada uno de los modelos sobre la variable dependiente [\(Figura 4](#page-38-0) y [Figura 2\)](#page-37-0). Siendo así, que las conclusiones halladas en cada modelo son bastante similares, contrastando la validez del método.

Finalmente, se considera al modelo del Árbol de decisión para poder explicar los hallazgos encontrados dentro del conjunto de datos, por la practicidad que este presenta al momento de realizar las clasificaciones. Se concluye que las características predominantes al momento de otorgar una visa de residencia temporal a una persona de nacionalidad colombiana es que sean solteras, que se encuentren con una pareja o una familia establecida. Mientras que para el caso de las personas con nacionalidad venezolana se encuentra principalmente predominada por una población relativamente joven (edad menor a 23 años) y soltera.

En el caso de las visas para residencia permanente en su mayoría se encuentran concentradas en personas de nacionalidad venezolana solteras y con una edad mayor a 23 años, asociando a estas características a personas que podrían pertenecer a la fuerza de trabajo dentro del país. Seguidas por personas de la misma nacionalidad que poseen una pareja o familia establecida, y en menor cantidad por personas de nacionalidad colombiana cuyo estatus civil consta como divorciado.

El conjunto de datos fue separado en subconjunto de modelamiento y otro de validación para realizar un contraste mediante métricas de evaluación. Se determinó en datos que no fueron entrenados con el modelo se obtuvo una exactitud del 86%; lo que representa, que el modelo de clasificación tiene un error únicamente del 14% con respecto al total de casos analizados para el conjunto de datos de validación.

Es importante aclarar la forma en que el modelo de aprendizaje automático empleado para el presente estudio se acopla al análisis presentado, dado que el funcionamiento de un Árbol de decisión permite analizar las características conjuntas de las personas que se les ha otorgado una visa de tipo permanente o temporal y cuya nacionalidad corresponde a las de interés.

Cabe recalcar que se ejecutó individualmente un modelo de Árbol para Colombia y otro para Venezuela. No obstante, los resultados no determinaron una correcta separación de la variable objetivo lo cual conlleva a identificar que la nacionalidad ejerció un aporte fundamental con regla de decisión primaria, validando lo obtenido al analizar la importancia de las variables.

Finalmente, se recomienda que al momento de considerar trabajar con datos abiertos el investigador debe estar consiente que deberá atenerse a la información brindada por la respectiva fuente y que en varios casos el tratar de acceder a datos adicionales puede conllevar procesos burocráticos que no aseguran que se pueda conseguir la información solicitada.

#### **Referencias**

- Beverly Park Woolf, Editor(s): Beverly Park Woolf, Building Intelligent Interactive Tutors, Morgan Kaufmann, 2009, ISBN 978-0-12-373594-2, https://doi.org/10.1016/B978-0-12-373594-2.X0001-9
- Gandini, Luciana & Prieto Rosas, Victoria & Lozano-Ascencio, Fernando. (2019). El éxodo venezolano: migración en contexto de crisis y respuestas de los países latinoamericanos.
- Goicoechea, A. P. (2002). Imputación basada en árboles de clasificación. Eustat. Available in: http://www. eustat. es/documentos/datos/ct, 4.
- Jaime Cerda y Lorena Cifuentes. Uso de curvas ROC en investigación clínica. Aspectos teórico-prácticos. Revista chilena de infectología, 29:138 – 141, 04 2012.
- J. R. Quinlan. 1996. Learning decision tree classifiers. ACM Comput. Surv. 28, 1 (March 1996), 71–72. https://doi.org/10.1145/234313.234346

Liberona Concha, N. (2020). Fronteras y movilidad humana en América Latina. Nueva sociedad, (289), 49-58.

- Loor Valeriano, Katherine (2012). Estadísticas y distribución espacial de la migración en el Ecuador según censo 2010. Dspace espol.<http://www.dspace.espol.edu.ec/handle/123456789/24824>
- M. K. Dahouda and I. Joe, "A Deep-Learned Embedding Technique for Categorical Features Encoding," in IEEE Access, vol. 9, pp. 114381-114391, 2021, doi: 10.1109/ACCESS.2021.3104357
- M. R. A. Iqbal, S. Rahman, S. I. Nabil and I. U. A. Chowdhury, "Knowledge based decision tree construction with feature importance domain knowledge," 2012 7th International Conference on Electrical and Computer Engineering, 2012, pp. 659-662, doi: 10.1109/ICECE.2012.6471636.
- Pedregosa, Fabian & Varoquaux, Gael & Gramfort, Alexandre & Michel, Vincent & Thirion, Bertrand & Grisel, Olivier & Blondel, Mathieu & Prettenhofer, Peter & Weiss, Ron & Dubourg, Vincent & Vanderplas, Jake & Passos, Alexandre & Cournapeau, David & Brucher, Matthieu & Perrot, Matthieu & Duchesnay, Edouard & Louppe, Gilles. (2012). Scikit-learn: Machine Learning in Python. Journal of Machine Learning Research. 12.
- Proyecto (In)Movilidad En Las Américas, Ficha de Ecuador. Covid-19 e (In)movilidad en las Américas, 2020, enlace: [https://www.inmovilidadamericas.org/ecuador.](https://www.inmovilidadamericas.org/ecuador)
- [Salcedo Poma, Celia Mercedes,](https://sisbib.unmsm.edu.pe/bibvirtual/Autores/salcedo_pc.htm) [Estimación de la ocurrencia de incidencias en declaraciones de pólizas de](https://sisbib.unmsm.edu.pe/bibvirtual/tesis/Basic/Salcedo_PC/Contenido.htm)  [importación](https://sisbib.unmsm.edu.pe/bibvirtual/tesis/Basic/Salcedo_PC/Contenido.htm) ,Informe Profesional (Lic.) Universidad Nacional Mayor de San Marcos. Facultad de Ciencias Matemáticas. EAP. de Estadística, 2002.
- J P Shaffer, Multiple Hypothesis Testing, Journal Article, 1995, Annual Review of Psychology, 561-584, https://www.annualreviews.org/doi/abs/10.1146/annurev.ps.46.020195.003021
- Rojo, J. M. (2006). Análisis descriptivo y exploratorio de datos. Laboratorio de Estadística del Instituto de Economía y Geografía Consejo Superior de Investigaciones Científicas, Madrid.

Rubén Fernández Casal y Julián Costa. Aprendizaje estadístico. GitHub, 2020.

Yaser S. Abu-Mostafa, Malik Magdon-Ismail, and Hsuan-Tien Lin. 2012. Learning From Data. AMLBook.

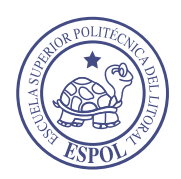

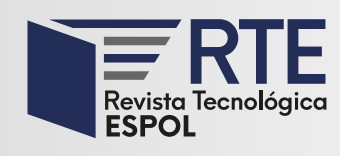

<https://doi.org/10.37815/rte.v34n3.948> Artículos originales

# **Estación meteorológica inteligente para control de riego y mitigación de heladas**

# **Smart weather station for irrigation control and frost mitigation**

Geovany Lupercio<sup>1</sup> <https://orcid.org/0000-0001-9103-3606>

.<br>, Alberto Macancela<sup>1</sup> <https://orcid.org/0000-0003-1461-4364>, Eduardo Tacuri<sup>2</sup> [https://orcid.org/0000-0002-](https://orcid.org/0000-0002-4094-209X) [4094-209X,](https://orcid.org/0000-0002-4094-209X) Lucia Lupercio2 <https://orcid.org/0000-0002-4798-6108>

1 *Universidad de Cuenca, Facultad de Ciencias Agropecuarias*, Cuenca, Ecuador [glupercio@gmail.com,](mailto:glupercio@gmail.com) [alberto.macancelah@ucuenca.edu.ec](mailto:alberto.macancelah@ucuenca.edu.ec)

1 *Universidad de Cuenca, Facultad de Ciencias Agropecuarias, Laboratorio de Geomática*, Cuenca, Ecuador

[eduardo.tacuri@ucuenca.edu.ec,](mailto:eduardo.tacuri@ucuenca.edu.ec) [lucia.lupercio@ucuenca.edu.ec](mailto:lucia.lupercio@ucuenca.edu.ec)

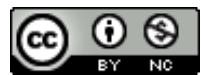

Esta obra está bajo una licencia internacional Creative Commons Atribución-NoComercial 4.0.

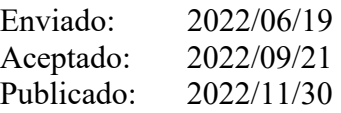

# **Resumen**

En la agricultura, el agua es vital para el cultivo. Conocer cuándo regar y cuánto regar se puede responder técnicamente, a partir de datos provistos por estaciones meteorológicas. Estos datos no siempre están disponibles. Además, si bien en el mercado existen controladores de riego, estos no están integrados a las estaciones y son de arquitectura cerrada. Por otro lado, el desarrollo de la electrónica, la disponibilidad de sensores de costo asequible, protocolos, estándares y código abierto, facilitan la integración de componentes de hardware y software. Este trabajo propone un prototipo de estación meteorológica inteligente que provee en tiempo real datos de temperatura, humedad del ambiente, humedad del suelo, lluvia, como entrada para que un controlador active el riego en dos casos: i) por necesidad de agua para el desarrollo del cultivo; o ii) para mitigar heladas, apoyando al desarrollo sostenible agrícola con tecnología local, de código abierto y de costo asequible. Se aplicó la metodología basada en prototipos rápidos, evaluando la operatividad de cada dispositivo electrónico y su integración en ambiente controlado, y luego en una parcela experimental, en la granja Nero de la Universidad de Cuenca. Para el desarrollo se empleó hardware y software de código abierto, utilizando IDE de Arduino y Visual Studio Code. Para energizar se usó un panel solar y baterías, optimizando el consumo energético. Este prototipo ha mostrado un funcionamiento continuo y estable,

**Sumario:** Introducción, Materiales y Métodos, Resultados y Discusión y Conclusiones.

**Como citar:** Lupercio, G., Macancela, A., Tacuri, E. & Lupercio, L. (2022). Estación meteorológica inteligente para control de riego y mitigación de heladas. *Revista Tecnológica - Espol, 34(3), 46-57.* <http://www.rte.espol.edu.ec/index.php/tecnologica/article/view/948>

operando a 3100 m.s.n.m. Se continuará monitoreando y mejorando, para en el futuro poner a disposición de usuario final.

*Palabras clave:* agricultura sostenible, Arduino, controladora SODAQ, sensores, riego autónomo.

### **Abstract**

In agriculture, water is vital for the crop. Knowing when to irrigate and how much to irrigate can be answered technically from data provided by weather stations. However, this data is not always available. In addition, although irrigation controllers are available on the market, they are not integrated with the stations and have a closed architecture. On the other hand, the development of electronics, the availability of affordable sensors, protocols, standards and open source, facilitate the integration of hardware and software components. This work proposes a prototype of an intelligent weather station that provides real-time data on temperature, ambient humidity, soil moisture, and rainfall, as input for a controller to activate irrigation in two cases: i) due to the need of water for crop development; or ii) to mitigate frost, supporting sustainable agricultural development with local, open source and affordable technology. The methodology was applied based on rapid prototyping, evaluating the operability of each electronic device and its integration in a controlled environment, and then in an experimental plot, at the Nero farm of the University of Cuenca. Open-source hardware and software were used for the development, using Arduino IDE and Visual Studio Code. A solar panel and batteries were used to power the system, optimizing consumption. This prototype has shown continuous and stable operation at 3100 meters over the sea level. It will continue to be monitored and improved, in order to make it available to the end user in the future.

*Keywords:* sustainable agriculture, Arduino, SODAQ controller, sensors, autonomous irrigation.

## **Introducción**

Muchos de los avances tecnológicos aplicados al área agrícola en los últimos años, tienen como finalidad alcanzar la soberanía alimentaria, lo cual permite cubrir la demanda de alimentos de la población (Iles & Montenegro de Wit, 2018). En Ecuador, el estado es el ente encargado de garantizar la soberanía alimentaria (Vergara Romero & Moreno Silva, 2019). Para aportar a esto, una de las alternativas es la aplicación de las nuevas tecnologías en la agricultura. Dichas tecnologías brindan un amplio abanico de posibilidades y están aplicándose principalmente en el monitoreo y manejo de cultivos, de esta manera se busca mayor productividad (Said Mohamed et al., 2021), mayor rentabilidad y el desarrollo sostenible.

La aplicación de las tecnologías de la información y comunicación (TIC) a la agricultura ha sido denominado agricultura inteligente (Bacco *et al.*, 2019) o tecnologías agrícolas inteligentes (Kernecker *et al.*, 2020); por ejemplo, se puede mencionar el uso de drones, de internet de las cosas, sensores, la georreferenciación, entre otros. La agricultura inteligente trata de conseguir la mayor eficiencia posible en la producción del cultivo al hacer uso de manera sostenible los bienes e insumos (Knierim et al., 2019). Uno de los insumos más importantes para el correcto desarrollo de cualquier cultivo es el agua.

En términos fisiológicos y agrícolas, el agua en la planta tiene como finalidad el abastecer de humedad necesaria para el flujo de nutrientes y la disolución de sales presentes en el suelo, que, a su vez permiten el crecimiento y desarrollo de la planta en un entorno favorable (Plett *et al.*, 2020; Medrano *et al.*, 2007). Cuando el agua lluvia no es suficiente, se hace necesario contar con un sistema de riego para el óptimo desarrollo del cultivo. Sin embargo, determinar cuándo y cuánto regar en un cultivo, pueden ser preguntas simples de responder técnicamente, siempre y cuando se cuente con la información necesaria. Es decir, para que un sistema de riego pueda brindar la cantidad de agua requerida y en los momentos correctos, se debe conocer ciertas variables edafológicas y agroclimáticas (Taha, 2018), como son la temperatura, precipitación, humedad ambiental, radiación solar, humedad del suelo. Estos datos son capturados por sensores incorporados en las llamadas estaciones meteorológicas (FAO, 1990), sin embargo no siempre están disponibles, o son de acceso restringido.

Las estaciones meteorológicas y los sistemas de riego convencionales, pueden representan un rubro económico alto; por lo que pueden ser solo costeados por pocos. Además, la limitación en la automatización de programas de riego es otra desventaja, pues estos no se adecuan a las necesidades que puede tener un cultivo en específico, en el momento oportuno.

Con el uso de placas electrónicas de desarrollo, que traen una arquitectura y código abiertos, disponibles en el mercado a costos accesibles, se puede implementar estaciones meteorológicas personalizadas, controladores con diferentes fines para operar de forma autónoma. Esto brinda la oportunidad de construir esta propuesta de prototipo de estación meteorológica inteligente para el control de riego y mitigación de heladas, al disponer de los datos necesarios en tiempo real y realizar los cálculos de riego para otorgar al cultivo las condiciones de humedad necesarias para su desarrollo correcto.

Así, se aprovecha de manera técnica y sostenible el agua, especialmente en zonas en donde el recurso hídrico es escaso (Perry et al., 2017). Por otra parte, un sistema de riego, puede ayudar a contrarrestar las heladas, que se trata de fenómenos que causan daños graves en los cultivos y facturan cuantiosas pérdidas económicas (Wassan *et al.*, 2021). Al contar con una estación inteligente que controle el riego es posible activar el riego para la mitigación de las heladas, según las condiciones ambientales.

## **Materiales y Métodos**

En esta investigación se trabajó con la metodología de prototipos rápidos. Se parte del levantamiento de los requerimientos de las necesidades de agua para el cultivo, a partir de los datos climatológicos y edafológicos requeridos, y de los parámetros para el manejo de heladas, considerando al riego por aspersión como un sistema de mitigación de heladas.

Se realizó un análisis de los dispositivos electrónicos, considerando algunos factores, entre ellos los más importantes: que sean accesibles, de arquitectura abierta en cuanto a hardware y software de tal forma que sea posible la integración con otros dispositivos de bajo consumo energético, de respuesta rápida y de precisión técnicamente aceptable para los fines de este trabajo.

Se diseñó una arquitectura provista de 3 componentes: Estación Meteorológica, Controlador de Riego y Electroválvulas como se muestra en la [Figura 1.](#page-48-0) Se realizaron pruebas de operatividad de los dispositivos electrónicos, según las especificaciones de los fabricantes. A continuación, se construyeron prototipos rápidos que incluyen el diseño, interconexión, integración, desarrollo de software y pruebas de funcionamiento, para cada uno de los componentes, todo esto en ambiente controlado. Se realizó la integración de los prototipos con las mejoras correspondientes. Finalmente, se integraron los 3 componentes y se pusieron en operación en ambiente real en el campo.

# **Componente 1: Estación Meteorológica.**

La estación meteorológica está con formada por:

- a) Tarjeta Controladora "Solar Data Acquisition" (*SODAQ)* modelo *mbili.*
- b) Un conjunto de sensores que recogen los datos de Temperatura y Humedad Ambiente, Temperatura del Suelo, Lluvia, Temperatura Interior y Humedad del Suelo.
- c) Suministro energético.
- d) Módulo de conectividad Bluetooth.

# **Figura 1**

*Arquitectura de la estación meteorológica inteligente para control de riego*

<span id="page-48-0"></span>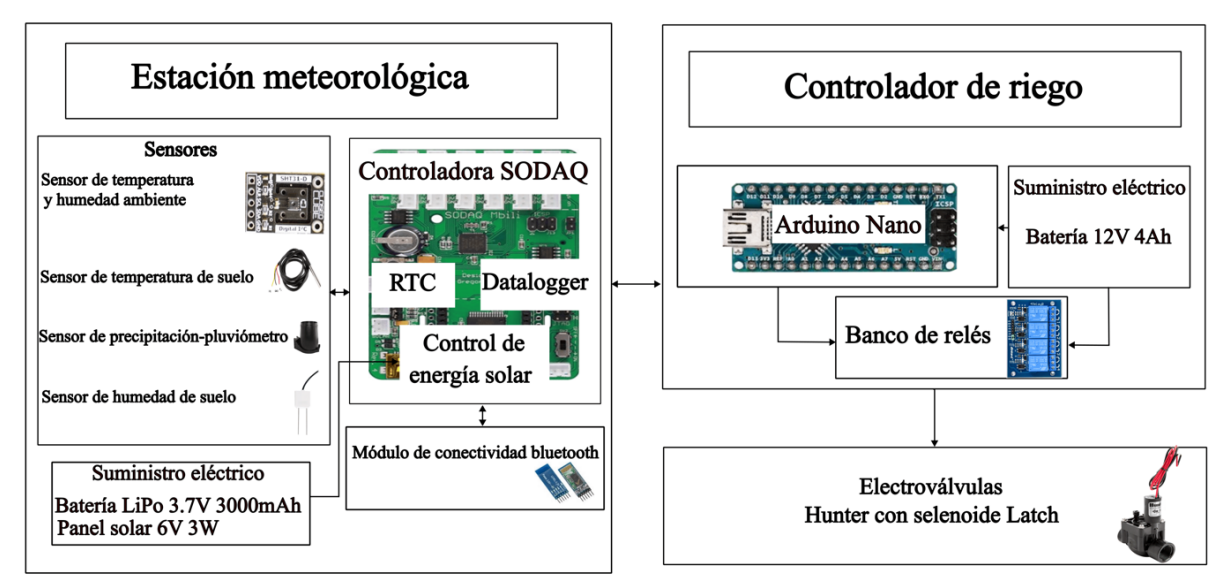

#### *Sensores*

Para la Temperatura y Humedad Ambiente se hizo uso del sensor SHT-31D, el mismo que se aloja al interior de una pantalla de Stevenson construida con platos invertidos que lo protegen de la lluvia, el sol y asegura una ventilación adecuada. El Sensor de Temperatura y Humedad SHT31-D se basa en un Chip sensor CMOSens, fabricado por Sensirion y totalmente calibrado, linealizado y cuenta con salida digital de temperatura compensada. Su funcionalidad incluye procesamiento de señal mejorado, dos direcciones I2C distintivas que son seleccionables por el usuario y con velocidades de comunicación de hasta 1 MHz. Amplio rango de tensión de alimentación de 2,15 V a 5,5 V, lo cual garantiza la compatibilidad con diversas situaciones de montajes.

La especificación de la humedad ambiente indica que su rango de operación es de 0 a 100% HR y tolerancia típica 2% HR. Mientras que, la especificación del sensor en que se refiere a temperatura tiene un rango de operación -40 a 125 °C y tolerancia típica de 0.2°C (Sensirion, 2016). La [Figura 2](#page-49-0) muestra la tolerancia de la variación de la temperatura en el rango de medición, observando que se mantiene constante hasta los 85 ºC.

Para la medición de la temperatura del suelo se empleó el Sensor DS18B20 con protección para agua, es un sensor de temperatura de respuesta digital. La resolución del sensor de temperatura es configurable por el usuario a 9, 10, 11 o 12 bits.

# **Figura 2**

<span id="page-49-0"></span>*Pruebas de tolerancia del sensor SHT31-D*

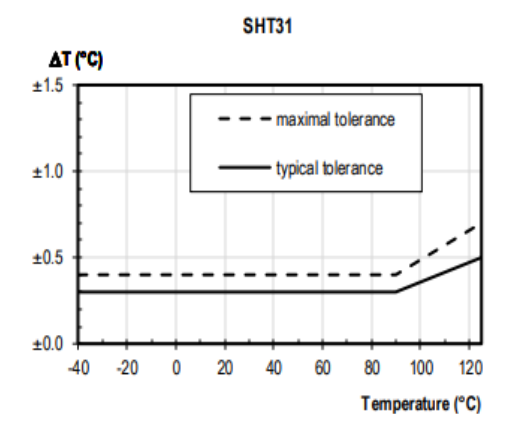

Para la medición de la lluvia se usó el sensor de precipitaciones Davis 7857, en el cual la lluvia entra en el cono colector, se acumula en una cámara de cubeta basculante, esta se balancea al recolectar una cantidad de agua, igual al incremento en el que mide el colector (0.01" o 0.2 mm) (Davis, 2014). A medida que la cubeta se inclina, provoca el cierre de un interruptor y coloca en posición la segunda cámara de la cubeta basculante. El agua de lluvia sale por los desagües apantallados en la base del colector. El número de descargas de las cubetas corresponde a la cantidad de aperturas y cierres del contacto del interruptor magnético.

Para la medición de la humedad del suelo existen varios dispositivos de bajo costo; sin embargo, un reflectómetro en el dominio del tiempo (TDR) presta la facilidad de que es independiente a la composición de sales del terreno. Se realizó la comparación de funcionamiento del TDR económico VH-400 con el CS655 de Campbell Scientific, ambos mostrando mediciones muy similares; sin embrago la CS655 presenta mayores características mecánicas para operar en el campo. En esta estación se empleó el reflectómetro TDR CS655.

El CS655 consta de dos varillas de acero inoxidable de 12 cm de largo conectadas a una placa de circuito impreso. La placa de circuito está encapsulada en epoxi y se conecta un cable blindado a la placa de circuito para la conexión del registrador de datos. El CS655 mide el tiempo de propagación, la atenuación de la señal y la temperatura. La permitividad dieléctrica, el contenido volumétrico de agua y la conductividad eléctrica a granel se derivan luego de estos valores brutos. El sensor utiliza para la salida el protocolo SDI-12 el cual está implementado en 3 hilos; la alimentación que soporta el sensor está en el rango de 6 - 18Vdc; con un consumo de corriente 80mA a 6Vdc (Campbell, 2022).

# *Suministro energético*

La disponibilidad de energía eléctrica en una estación meteorológica que va a ser emplazada en el campo es uno de los problemas con los cuales se debe lidiar. Se hizo uso de un panel solar de 3 W-6 V, así como de una batería LiPo de 3.6V 3000mAh. Adicionalmente, se utilizó un convertidor DC-DC, para alcanzar el voltaje de funcionamiento del TDR. Este convertidor se activará únicamente si recibe un requerimiento, optimizando el consumo energético.

# *Módulo de conectividad bluetooth*

En la estación se ha incorporado un módulo bluetooth HC-05 para obtener los datos con el fin de realizar el monitoreo de todas las variables recolectadas por los sensores. El módulo estándar consume 40mA y requiere para su funcionamiento de un voltaje superior a 3.3 V, disponible en la tarjeta controladora de la estación. Para lograr el funcionamiento correcto se debió suprimir el regulador de 3.3V integrado al módulo HC-05 y energizarlo directamente al pin #12 suministrando el voltaje de 3.3V. Para conectar a la estación mediante un enlace bluetooth y colectar los datos almacenados en la misma se empleó la aplicación "SerialBluetooth Terminal" que se puede descargar libremente.

# **Componente 2: Controlador de riego**

La estación meteorológica supervisa en tiempo discreto del comportamiento de las variables climáticas y del suelo que satisfacen los requerimientos de riego del cultivo e instruye al controlador de riego las acciones a realizar de ser necesario. Este controlador de riego está conformado por un arduino nano, un banco de relés y batería.

# *Arduino Nano*

[Arduino Nano](https://www.mcielectronics.cl/shop/product/arduino-nano-10805) es una placa de desarrollo de tamaño compacto, completa y compatible con protoboards, basada en el microcontrolador ATmega328P. Tiene 14 pines de entrada/salida digital (de los cuales 6 pueden ser usando con PWM), 6 entradas analógicas, un cristal de 16Mhz, [conexión Mini-USB,](https://www.mcielectronics.cl/shop/product/cable-usb-a-a-minib-premium-6ft-1-82mts-10022?search=mini+usb) terminales para conexión ICSP y un botón de reseteo (Arduino.cc, 2021). Las programaciones para las órdenes de riego estarán alojadas en el código desarrollado para este dispositivo.

# **Componente 3: Electro - Válvula Hunter con Solenoide Latch**

Se utilizaron tres electroválvulas disponibles en el mercado local marca Hunter. Estas funcionan con solenoides de tipo enclavamiento mecánico, accionados por pulso eléctrico, para de esta manera solventar los requerimientos de energía de las electroválvulas convencionales.

# **Operatividad de la estación meteorológica inteligente**

La estación meteorológica contiene como elemento central a la placa controladora Sodaq Mbili. Esta placa permite configurar los requisitos del sistema mediante el desarrollo de código personalizado a los requerimientos del usuario. También permite gestionar sensores de varios tipos, mediante protocolos, para los cuales se ha desarrollado librerías que facilitan el trabajo. El Sensor de Temperatura y Humedad SHT31-D, se comunica con la placa controladora mediante una interface I2C que le permite tener tiempos de respuesta de hasta 1Mhz.

Se lo ancla en un soporte a 2 metros sobre el nivel de suelo en donde se desarrolla el cultivo, esta normativa ha sido dictada por la OMM (Oke, 2004). Mientras que, el sensor de temperatura del suelo DS18B20, se instala enterrado a 10 cm de la superficie del suelo, en la parcela experimental. La lluvia se registra mediante el conteo de las descargas del balancín de pluviómetro, para esto se emplea una interrupción externa de la placa controladora, que suspende el código que esté ejecutando mientras atiende la petición de conteo de descargas.

Considerando que el TDR CS655 está diseñado para funcionar con voltaje más alto del disponible en la estación, se requirió emplear un "DC-DC up converter", de esta manera se controla su encendido desde la placa controladora para los requerimientos de lectura del instrumento. Para establecer comunicación se utilizó una librería de código abierto SDI12.H que implementa el protocolo SDI-12 sobre la placa controladora. Finalmente, para el suministro energético, la placa controladora dispone de un conector al que se le integra un panel solar de 3W – 6V para el suministro de energía durante el día, al mismo tiempo que dispone de otro conector al cual se le agrega una batería LiPo de 3000mAh a 3.7 V. El mantenimiento y carga de la batería es controlada por el hardware con el que está equipado la placa controladora.

El datalogger o registrador de datos emplea como elemento de almacenamiento una memoria microSD externa instalada en el slot disponible de la placa controladora. Para el registro de los datos se adquiere la fecha y hora desde el reloj de tiempo real RTC (DS3231) que está integrado en la controladora. Cada cinco minutos se realiza una petición de lectura de todos los sensores anclados a la estación, con las mediciones reportadas se arma un set de datos al que se agrega fecha y hora y se realiza la escritura en la memoria microSD. Los datos pueden ser descargados mediante conexión directa al puerto USB o mediante la facilidad bluetooth instalada en la estación para fines de monitoreo del buen funcionamiento de los sensores y otras aplicaciones para terceros.

# **Operatividad del Controlador de Riego**

El sistema de riego requiere de capacidades sensoriales a fin de tomar decisiones y acciones acordes a las necesidades de riego de un determinado cultivo. Una estación meteorológica facilita estas capacidades al mismo tiempo que puede administrar un controlador de riego.

Para implementar la lógica de operación del controlador de riego se parte de los requerimientos funcionales. En esta investigación para determinar cuándo y cuánto regar, es decir establecer el plan de riego, se consideró el contenido volumétrico de agua (VWC, por sus siglas en inglés) a base de la capacidad de campo (CC), punto de marchitez permanente (PM) y umbral de riego (UR). El sistema de riego se activa cuando el sensor de humedad del suelo registra que este ha llegado a UR (20%), y se detiene cuando el suelo alcanza la CC (25%).

Se recomienda evitar ir por debajo del UR y mucho menos llegar a PM (15%) pues las plantas llegan a estresarse y puede perderse el cultivo. Otros parámetros considerados para la automatización del riego son la hora del día, es de importancia considerarla, debido a que a medio día es contraproducente regar; además, si paralelo al riego en actividad existiesen eventos de precipitación importantes, la programación permitirá que se desactive y deje de regar.

En esta investigación, el sistema de riego implementado en la parcela experimental, en donde opera en ambiente real es riego por aspersión, el cual está conformado por tres grupos de aspersores independientes. En este caso, este riego se está utilizando también para la mitigación de heladas. La literatura habla de heladas cuando la temperatura desciende bajo los cero grados centígrados, diferenciando la helada blanca de la negra, porque la segunda ocurre cuando además la humedad relativa es menor al 45% (Pérez Morales, 2016). De aquí que, la estación inteligente cuando detecta estas condiciones envía señal al controlador para que se active el riego por intervalos mientras persistan las condiciones.

El controlador tiene implementado la lógica para recibir órdenes de la estación y a partir de esto realizar las acciones para el control de un banco de relés que permiten activar o desactivar el flujo de agua en cada uno de los grupos de riego. Las válvulas de los grupos de riego requieren de un breve pulso eléctrico para permitir o bloquear el flujo de agua.

# **Puesta en funcionamiento en ambiente real**

Una vez integrado el sistema de riego y la estación meteorológica inteligente [\(Figura](#page-52-0)  [3b](#page-52-0)), se puso en operación en la parcela experimental en la granja de Nero de la Universidad de Cuenca [\(Figura 3a](#page-52-0)). Esta granja está ubicada a 3100 m s.n.m. En determinadas épocas se puede llegar a temperaturas bajo cero. El sistema de riego instalado en la parcela experimental es de aspersión con tres grupos de aspersores, sobre la parcela se tiene un cultivo de maíz (*Zea mays*) variedad zhima, con un clico fenológico aproximado de 270 días.

# **Figura 3**

<span id="page-52-0"></span>*a) Ubicación parcela experimental b) Estación meteorológica inteligente con sus componentes*

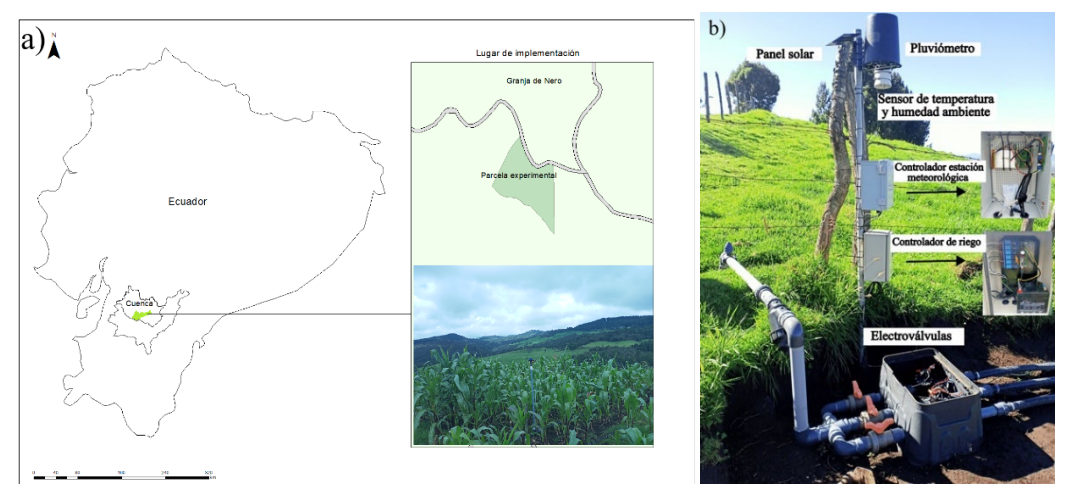

#### **Resultados y Discusión**

La estación meteorológica inteligente ha funcionado durante cuatro meses sin interrupciones. Tras la obtención de los datos de la estación semanalmente, para fines de monitoreo, se realiza un análisis visual de las variables climáticas mediante el uso de gráficas de cajas y bigotes [\(Figura 4\)](#page-52-1) para conocer si no hay valores atípicos o ruidos, que podrían estar ligados al mal funcionamiento de los sensores.

# **Figura 4**

<span id="page-52-1"></span>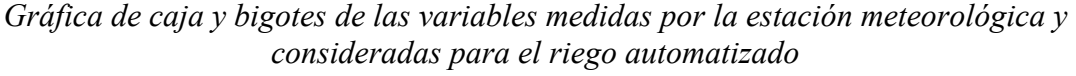

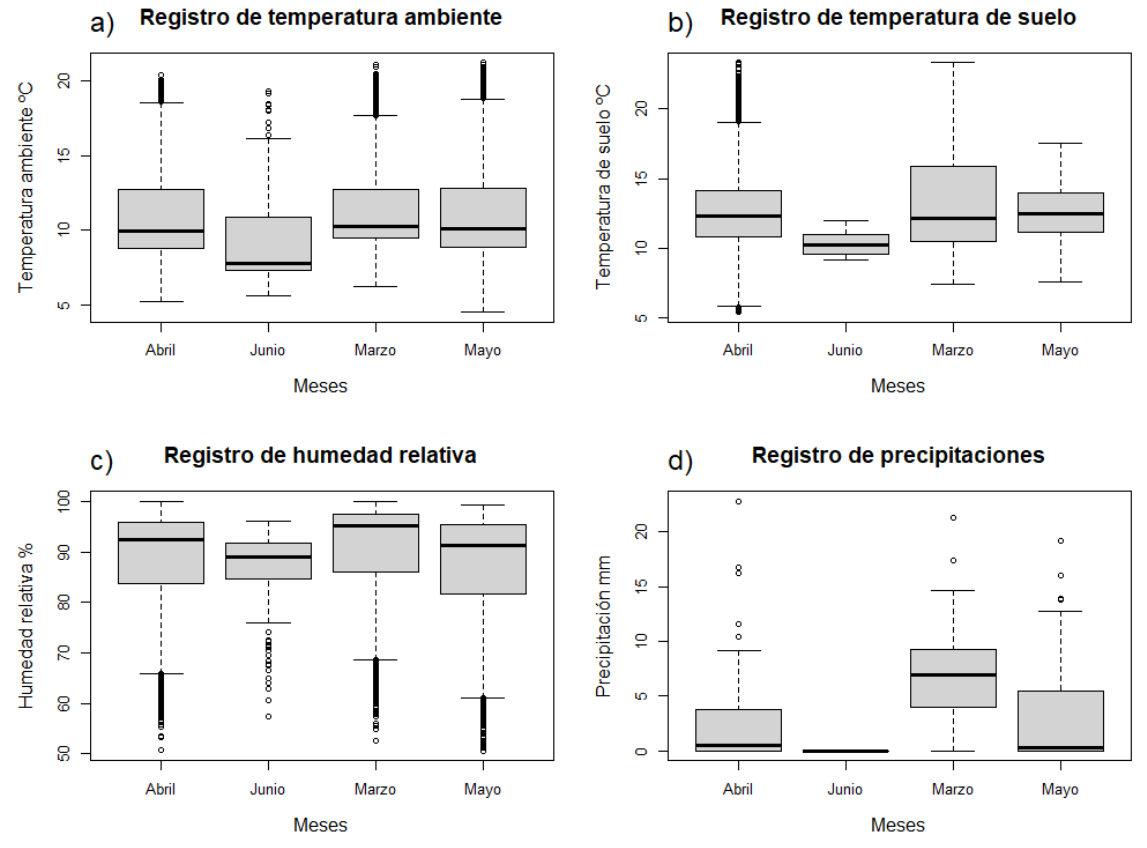

*Revista Tecnológica Espol – RTE Vol. 34, N° 3 (Noviembre, 2022) / e-ISSN 1390-3659*

Si bien la gráfica de caja y bigotes muestra valores atípicos en todas las variables medidas, esto se considera normal debido a la ubicación geográfica en donde ha sido implementado el experimento. La temperatura ambiente registró valores bajos de 4ºC y altos por encima de los 22ºC [\(Figura 4a](#page-52-1)), la temperatura del suelo llegó a los 30ºC en los meses de marzo y abril [\(Figura 4b](#page-52-1)).

La humedad relativa en los registros de la estación meteorológica refleja una amplia variabilidad de sus datos, estando el mínimo cerca del 50% y el máximo alcanza el 100% durante los cuatro meses de monitoreo [\(Figura 4c](#page-52-1)); al ser una zona alta puede llegar a humedades de ambiente bajas que son comunes en zonas montañosas en donde se suelen registrar heladas, por debajo del 45%. Finalmente, la precipitación muestra eventos de importancia durante el mes de abril y mayo [\(Figura 4d](#page-52-1)).

El sistema cada cinco minutos registra la lectura de los sensores, por lo que para la gráfica de series temporales de las variables [\(Figura 5\)](#page-53-0) se obtuvo las medias diarias por mes, a excepción de la precipitación, que es la suma diaria de las descargas. En la gráfica hay registros de datos desde el 17 de marzo hasta el 1 de junio para las variables climáticas, incluyendo temperatura del suelo; sin embargo, para la VWC se tiene registro desde el 19 de abril hasta el 1 de junio. El sistema no ha dejado de registrar datos durante los meses en operación, por lo que, se encuentra la totalidad de los datos diarios recolectados.

<span id="page-53-0"></span>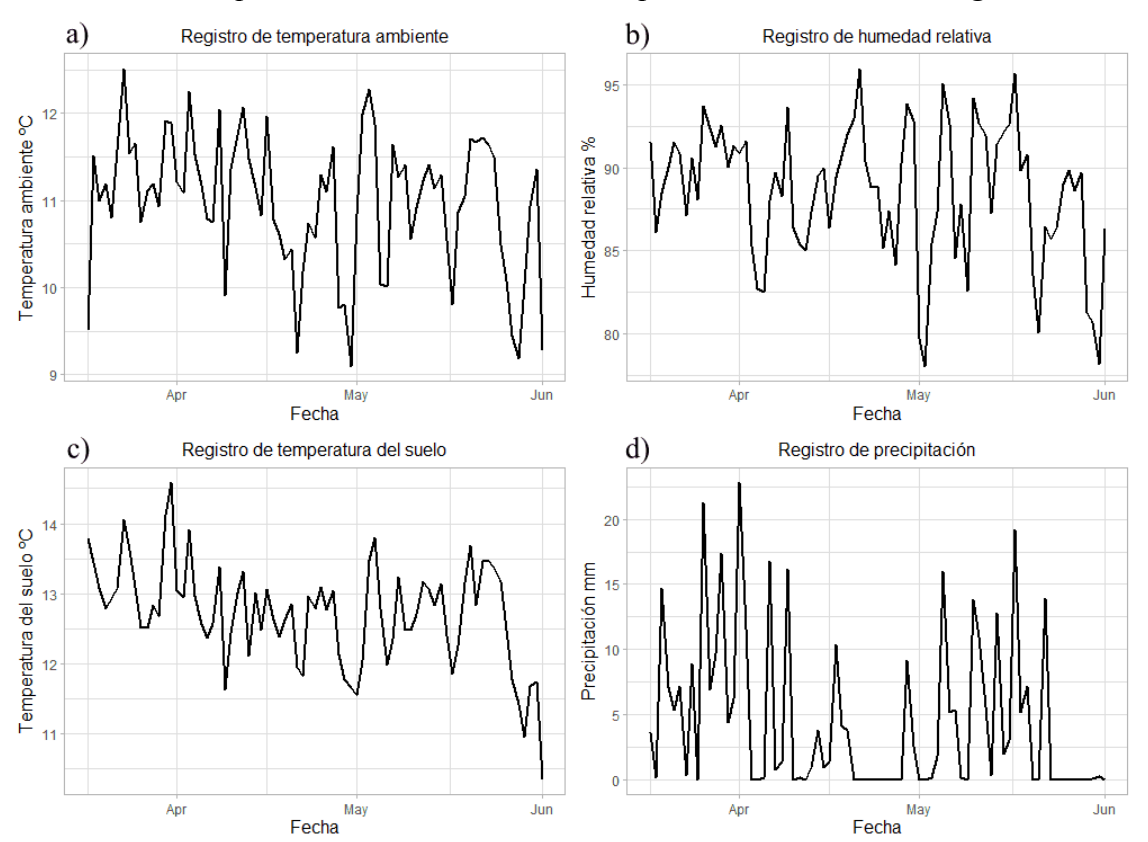

# **Figura 5**

*Serie temporal de las variables medidas por la estación meteorológica*

En la series temporales se observan temperaturas ambiente altas a finales de marzo, pero las más bajas a finales de abril y finales de mayo [\(Figura 5a](#page-53-0)). La humedad relativa más baja fue a inicios de mayo; las altas a finales de abril y a mediados de mayo [\(Figura 5b](#page-53-0)). La temperatura del suelo fue alta a finales de marzo, mientras la más baja a inicios de junio [\(Figura](#page-53-0) 

[5c](#page-53-0)). Finalmente, las precipitaciones son altas a finales de marzo e inicios de abril, pero para fin de abril hasta mediados de mayo hay un declive importante [\(Figura 5d](#page-53-0)). El análisis del comportamiento de las variables descritas queda fuera del alcance de este estudio, sin embargo, podrían ser de mucha utilidad para otras investigaciones.

La [Figura 6](#page-54-0) muestra que el contenido volumétrico de agua durante el mes de mayo estuvo por dos ocasiones por debajo del UR (20%) [\(Figura 6a](#page-54-0)), por lo que el sistema de manera autónoma se activó para proveer de riego al cultivo de maíz hasta que el suelo nuevamente alcance la CC (25%). Asimismo, se identificó varias precipitaciones durante los meses de abril y mayo, por lo que la mayoría de tiempo el suelo ha permanecido por encima de CC [\(Figura](#page-54-0)  [6b](#page-54-0)). Finalmente, el sistema de riego no se ha activado para mitigar las heladas, debido a que las condiciones climáticas no han sido las necesarias como para activar el riego, al considerar que, para las heladas, la temperatura debe ser igual o por debajo de 0ºC y la humedad relativa igual o menor a 45%.

# **Figura 6**

<span id="page-54-0"></span>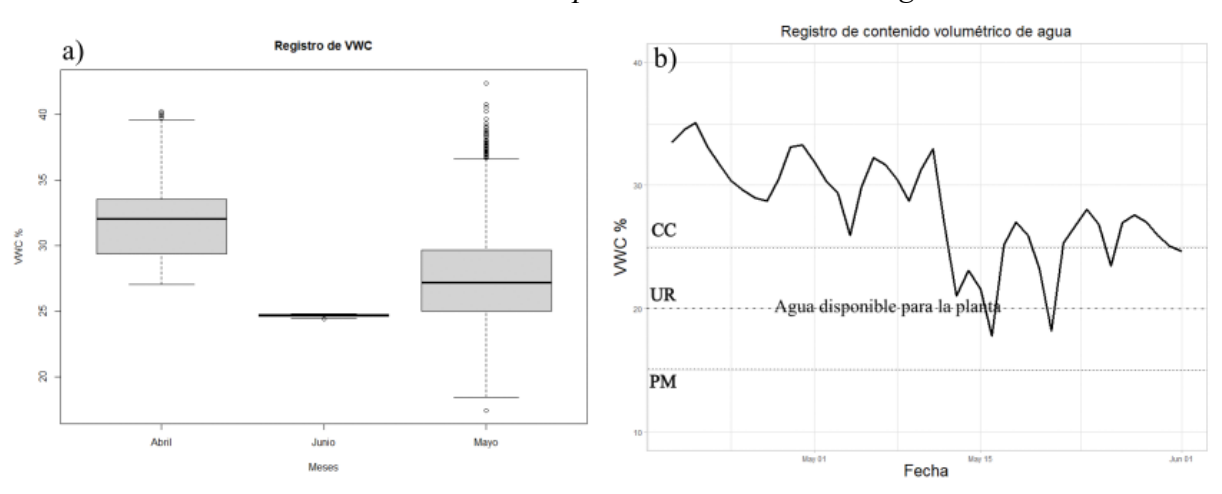

*Valores medidos del VWC del suelo para la activación del riego automatizado*

Estos resultados, alientan el uso de placas del entrenamiento y sensores adaptados para aplicaciones en agricultura; de la misma forma como lo demuestran los resultados de un sistema hidropónico automático (Ramady et al., 2021), proyecto basado en el microcontrolador Arduino nano, asistido por sensores, en donde también es posible monitorear variables y alcanzar autonomía.

Otras investigaciones demuestran que los costos de un sistema comercial de riego y sus sensores son altos; que unido a la limitada flexibilidad para adaptaciones no son una alternativa rentable económicamente para el agricultor promedio (Belayneh, Lea-Cox and Lichtenberg, 2013). Esto se enfatiza en países con agricultura menos tecnificada y-o en zonas de pequeños agricultores con limitados recursos económicos.

# **Conclusiones**

En este trabajo se ha implementado una estación meteorológica inteligente, a nivel de prototipo, a partir dispositivos electrónicos con hardware y software de código abierto. La estación ha sido personalizada para proveer datos de temperatura, humedad del ambiente, humedad del suelo y lluvia en tiempo real, como entrada para que un controlador de riego trabaje de forma autónoma. Es decir, sea activado según el plan de riego del cultivo, con el cual ha sido instruido. Adicionalmente, la estación meteorológica inteligente permite la activación del riego como método para mitigación de heladas, considerando que estos fenómenos pueden ocurrir en alta montaña y pueden dañar el cultivo.

Este prototipo ha sido probado, primero en ambiente controlado por partes y luego de forma integrada en la parcela experimental. La parcela está ubicada en la granja Nero de la Universidad de Cuenca, sobre los 3100 msnm, en donde ha sido puesto en funcionamiento, obteniendo resultados de operatividad satisfactorios. Sin embargo, para futuros desarrollos o incorporación de sensores adicionales, se podría tener la limitante de disponibilidad del hardware a nivel local.

Por otra parte, al considerar que un sistema de riego puede operar de acuerdo a distintos parámetros y variables, entre ellos: la frecuencia de riego, el tiempo de riego, la humedad del suelo (CC y PM), temperatura de suelo, temperatura y humedad ambiente, etc., es decir, acorde a diferentes requerimientos funcionales y no funcionales; se plantea como trabajo futuro, el desarrollo de una interfaz hombre-máquina intuitiva. Con ello, se busca satisfacerlas expectativas del usuario final (agricultor), con funcionalidad para modificar y calibrar variables consideradas para la planificación del riego según el cultivo.

Adicionalmente, a futuro se plantea la integración a alguna plataforma de internet de las cosas (IoT), empleando tecnologías para la transmisión inalámbrica de datos, de bajo consumo y largo alcance a fin de realizar un monitoreo remoto de la estación meteorológica con datos en tiempo real.

Con este trabajo se aporta al desarrollo sostenible de la agricultura, y la soberanía tecnológica. Es decir, se pone tecnología local al alcance, que puede ser personalizada, según las necesidades del manejo del cultivo de una zona determinada. Adicionalmente, y no de menor importancia, se provee un banco de los datos climáticos que podrán servir para otros usos de la zona donde ha sido ubicada la estación meteorológica inteligente.

#### **Reconocimientos**

Este trabajo ha sido desarrollado en el marco del proyecto de investigación "Agricultura inteligente para el monitoreo y diagnóstico del cultivo de maíz (*Zea mays*)", financiado entre la Universidad de Cuenca y la Corporación Ecuatoriana para el Desarrollo de la Investigación y la Academia (CEDIA), para quienes los autores expresan agradecimiento.

### **Referencias**

Arduino.cc. (2021). *Arduino Nano*. Arduino Oficial Store. https://store.arduino.cc/products/arduino-nano

- Bacco, M., Barsocchi, P., Ferro, E., Gotta, A., & Ruggeri, M. (2019). The Digitisation of Agriculture: a Survey of Research Activities on Smart Farming. *Array*, *3*-*4*(August), 100009. https://doi.org/10.1016/j.array.2019.100009
- Belayneh, B. E., Lea-Cox, J. D., & Lichtenberg, E. (2013). Costs and benefits of implementing sensorcontrolled irrigation in a commercial pot-in-pot container nursery. *HortTechnology*, *23*(6), 760-769. https://doi.org/10.21273/horttech.23.6.760
- Campbell. (2022). *CS655 Soil Water Content Reflectometer 12 cm*. Campbell Scientific. https://www.campbellsci.eu/cs655
- Davis. (2014). *Rain Collector*. Davis Instruments. https://cdn.shopify.com/s/files/1/0515/5992/3873/files/07395- 332\_Addendum\_7852\_7857\_6450\_6490.pdf
- FAO (Organización de las Naciones Unidas para la Alimentación y la Agricultura). (1990). Evapotranspiración del Cultivo. *Serie Didactica, Facultad de Agronomia y Zootecnica, Universidad Nacional de Tucuman*, *45*.
- Iles, A., & Montenegro de Wit, M. (2018). Sovereignty at What Scale? An Inquiry into Multiple Dimensions of Food Sovereignty. *The Politics of Food Sovereignty*, *12*(4), 61-76. https://doi.org/10.4324/9781315226156-5
- Kernecker, M., Knierim, A., Wurbs, A., Kraus, T., & Borges, F. (2020). Experience versus expectation: farmers' perceptions of smart farming technologies for cropping systems across Europe. *Precision Agriculture*, *21*(1), 34-50. https://doi.org/10.1007/s11119-019-09651-z
- Knierim, A., Kernecker, M., Erdle, K., Kraus, T., Borges, F., & Wurbs, A. (2019). Smart farming technology innovations – Insights and reflections from the German Smart-AKIS hub. *NJAS - Wageningen Journal of Life Sciences*, *90*-*91*(October), 100314. https://doi.org/10.1016/j.njas.2019.100314
- Medrano, H., Bota, J., Cifre, J., Flexas, J., Ribas-Carbó, M., & Gulías, J. (2007). Eficiencia en el uso del agua por las plantas. *Investigaciones Geográficascas*, 63-84.
- Oke, T. R. (2004). Initial guidance to obtain representative meteorological observations at urban sites. *World Meteorological Organization*, *81*, 51. http://www.geog.ubc.ca/~toke/IOM-81-UrbanMetObs.pdf
- Pérez Morales, A. (2016). Riesgo de heladas en cultivos. Análisis y evaluación. *Libro Homenaje al Profesor Alfredo Morales Gil*, *January 2016*, 1005-1022. https://doi.org/10.14198/librohomenajealfredomorales2016-45
- Perry, C., Steduto, P., & Karajeh, F. (2017). Does improved irrigation technology save water? A review of the evidence. En *Regional Initiative on Water Scarcity for the Near East and North Africa* (Vol. 42, Número 2). www.fao.org/publications%0Ahttps://www.researchgate.net/publication/317102271
- Plett, D. C., Ranathunge, K., Melino, V. J., Kuya, N., Uga, Y., & Kronzucker, H. J. (2020). The intersection of nitrogen nutrition and water use in plants: New paths toward improved crop productivity. *Journal of Experimental Botany*, *71*(15), 4452-4468. https://doi.org/10.1093/jxb/eraa049
- Ramady, G. D., Lestari, N. S., Herawati, Hidayat, R., Zulkifli, R., Anisah, I., Dzulkarnaen, R., & Rakhman, A. (2021). Development of a Prototype Learning Model for the Hydroponic System based on Arduino Nano. *Journal of Physics: Conference Series*, *1933*(1). https://doi.org/10.1088/1742- 6596/1933/1/012089
- Said Mohamed, E., Belal, A. A., Kotb Abd-Elmabod, S., El-Shirbeny, M. A., Gad, A., & Zahran, M. B. (2021). Smart farming for improving agricultural management. *Egyptian Journal of Remote Sensing and Space Science*, *24*(3), 971-981. https://doi.org/10.1016/j.ejrs.2021.08.007
- Sensirion. (2016). *Datasheet SHT3x-DIS* (Número August). https://www.mouser.com/datasheet/2/682/Sensirion\_Humidity\_Sensors\_SHT3x\_Datasheet\_digital-971521.pdf
- SODAQ. (2019). *SODAQ Mbili (Arduino compatible ATmega 1284P)*. SODAQ. https://support.sodaq.com/Boards/Mbili/
- Taha, A. (2018). Assessment of different ETO-Dependent Irrigation Levels for Pomegranate on Saving Water and Energy and Maximizing Farm Income. *Journal of Soil Sciences and Agricultural Engineering*, *9*(11), 657-665. https://doi.org/10.21608/jssae.2018.36461
- Vergara Romero, A. A., & Moreno Silva, A. N. (2019). Soberanía alimentaria en Ecuador: fundamentos teóricos y metodológicos para un modelo de medición. *Revista Científica Ecociencia*, *6*(December 2019), 1-18. https://doi.org/10.21855/ecociencia.60.256

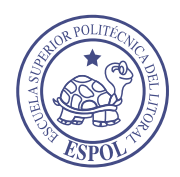

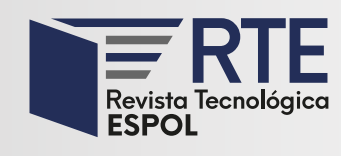

<https://doi.org/10.37815/rte.v34n3.951> Artículos originales

# **Algoritmo para el monitoreo de estructuras lineales a gran escala**

# **Algorithm for monitoring large-scale linear structures**

Leonardo Vera Sánchez<sup>1</sup> <https://orcid.org/0000-0002-5823-0461>, Carlos Egas Acosta<sup>1</sup> <https://orcid.org/0000-0002-3540-9768>

1 *Escuela Politécnica Nacional, DETRI*, Quito, Ecuador [leonardo.vera@epn.edu.ec,](mailto:leonardo.vera@epn.edu.ec) [carlos.egas@epn.edu.ec](mailto:carlos.egas@epn.edu.ec)

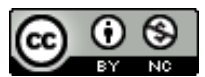

Esta obra está bajo una licencia internacional Creative Commons Atribución-NoComercial 4.0.

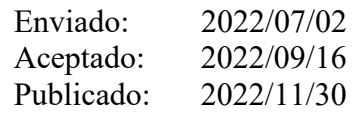

# **Resumen**

Se presenta el diseño de un algoritmo que opera a nivel de enlace para sincronizar los nodos que forman parte de una topología lineal multisalto, con el objetivo de que los nodos puedan transmitir y recibir tramas en un mismo intervalo de tiempo y evitar la utilización de protocolos a nivel de red para tener conectividad de extremo a extremo. Para comprobar la validez del algoritmo se implementó un prototipo de red con topología lineal que utiliza el protocolo IEEE 802.15.4. El algoritmo se ejecuta en cada nodo de la red. Para ello, se calculó el intervalo de tiempo en el cual los nodos deben estar activos para que todos los nodos que forman parte de la topología lineal multisalto puedan trasmitir los datos de monitoreo al nodo frontera en el mismo intervalo de tiempo. Las pruebas se realizaron en varios escenarios en los cuales uno o varios nodos transmiten sus datos y se comprobó que los estos se activan simultáneamente para operar en modo activo. A partir de los resultados se validó el funcionamiento algoritmo el cual proporciona una herramienta para la creación de aplicaciones asociadas con el monitoreo de infraestructura lineales.

*Palabras clave:* nodos, sensores, enlace, energía, inalámbrico.

# **Abstract**

The design of an algorithm that operates at the link level to synchronize the nodes that are part of a multi-hop linear topology is presented. The objective is that the nodes can transmit and receive frames in the same time interval and avoid the use of protocols at the network level to have end-to-end connectivity. To verify the effectiveness of the algorithm, a prototype network with a linear topology using the IEEE 802.15.4 protocol was implemented. The algorithm is

**Sumario:** Introducción, Trabajos relacionados, Metodología, Resultados, Discusión y Conclusiones.

**Como citar:** Vera, L. & Egas, C. (2022). Algoritmo para el monitoreo de estructuras lineales a gran escala. *Revista Tecnológica - Espol, 34(3), 58-71.* <http://www.rte.espol.edu.ec/index.php/tecnologica/article/view/951>

executed in each node of the network. Therefore, the time interval in which the nodes must be active was calculated so that all nodes that are part of the multi-hop linear topology can transmit the monitoring data to the border node in the same time interval. The tests were performed in several scenarios in which one or several nodes transmit their data and it was verified that the nodes are activated simultaneously to operate in active mode. Based on the results, the algorithm performance was validated and provides a tool for the creation of applications associated with linear infrastructure monitoring.

*Keywords:* nodes, sensors, link, energy, wireless.

## **Introducción**

Las redes inalámbricas de sensores (WSN) basadas en el protocolo IEEE 802.15.4 (Alkama & Bouallouche-Medjkoune, 2021) tienen el reto de satisfacer los requerimientos de nuevas aplicaciones que demandan nodos sensores que operen con baterías (Eghonghon Ukhurebor et al., 2021). Al funcionar los nodos operan con baterías, es necesario optimizar el consumo de energía de los nodos con el propósito de que puedan operar por largos períodos de tiempo, lo cual incentiva a los investigadores para desarrollar nuevas tecnologías que permitan disminuir el consumo de energía (Shruti et al., 2019) ocasionado por la transmisión y recepción de datos y por el procesamiento de los datos en el nodo.

En la actualidad, los esfuerzos por disminuir el consumo de energía están enfocados a minimizar su consumo por procesamiento en los nodos con nuevos protocolos de red, transporte y aplicación (Al Imran et al., 2020), debido a que, en redes inalámbricas de sensores, replicar la arquitectura de internet es imposible por la baja capacidad de cálculo que tienen estos nodos.

Por otra parte, no existe una única arquitectura de red para las redes inalámbricas de sensores que operan con el protocolo IEEE 802.15.4. Es por esta razón que, en la actualidad, existen protocolos como 6lowPAN (Chen et al., 2011), Zigbee (Agarwal, 2015), ISA100 (Raptis et al., 2020) y Wireless HART (Luo et al., 2021) que operan en diferentes arquitecturas. Otra manera de optimizar el consumo de energía por procesamiento en el nodo es con arquitecturas propias para cada aplicación, solución que es realizada por los fabricantes, lo que crea sistemas propietarios de redes inalámbricas de sensores.

Una de las aplicaciones en las que se puede utilizar las redes inalámbricas de sensores que operan con el protocolo IEEE 802.15.4 es el monitoreo de oleoductos, tuberías de agua, carreteras, túneles etc., lo cual da lugar a estructuras lineales. En la mayoría de los casos, para el monitoreo de estructuras lineales a gran escala que requieren cientos de nodos se utilizan redes cableadas, pero su costo de implementación en comparación con la tecnología inalámbrica es elevado, debido a la necesidad de tener una infraestructura física para la transmisión de datos desde el nodo sensor a la estación de monitoreo y para la provisión de energía a los nodos sensores. De esta manera la utilización del protocolo IEEE 802.15.4 para formar una red inalámbrica de monitoreo para estructuras lineales, es ventajoso desde el punto de vista económico tanto para su operación como para su gestión. Este tipo de redes forma parte de las redes sensores inalámbricos lineales (LWSN) (Egas & Gil-Castiñeira, 2020).

La utilización de las redes inalámbricas de sensores que emplean el protocolo IEEE 802.15.4, se caracterizan porque la zona de cobertura del nodo es limitada. Por lo tanto, si se utiliza este protocolo para el monitoreo de estructuras lineales de grandes longitudes, es necesario las redes con topología lineal multisalto con cientos de nodos que operan con baterías, en las cuales, aparecen problemas relacionados con altos retardos de transmisión, protocolos de control de acceso al canal ineficientes, mala sincronización de los nodos debido al número de nodos retransmisores por donde tienen que pasar el mensaje para llegar a su destino. Además del problema de los altos retardos por procesamiento en los nodos debido a que tienen baja capacidad de cálculo porque los nodos utilizan procesadores de 8 bits.

Si bien la utilización del protocolo 6LowPAN permite tener conectividad extremo a extremo en una red con topología lineal multisalto, se tiene el problema de que los nodos deben estar siempre en un estado en el cual todos los procesos del nodo sensor son ejecutados. En especial los procesos del nivel de red, los cuales contribuyen en el consumo de energía, ya que el nodo debe encontrar la mejor ruta para enviar los mensajes y el puerto de salida adecuado. Estos procesos requieren tiempo para su ejecución, lo que afecta al retardo de extremo a extremo ya que el mensaje debe pasar por cientos de nodos para llegar a su destino en una topología multisalto.

En una topología lineal formada por nodos sensores con transmisión inalámbrica que operan con el protocolo IEEE 802.15.4 existe una sola ruta y cada nodo tiene una sola interface física por la cual se transmiten o se reciben tramas no simultáneamente (half dúplex). Por lo tanto, no es necesario un proceso para seleccionar la mejor ruta (enrutamiento) y no existe la necesidad de recibir los datos por una interface y enviarle por otra interface (conmutación). Es así que los procesos de conmutación y enrutamiento que se realizan a nivel de red pueden ser innecesarios en topologías lineales multisalto (Egas Acosta et al., 2021).

En este contexto, la propuesta de utilizar únicamente el nivel de enlace con el protocolo IEEE 802.15.4 para permitir la conectividad entre el nodo sensor y el nodo frontera en topologías lineales multisalto, genera las siguientes contribuciones:

- 1. Disminuye el retardo de entre el nodo fuente y nodo frontera, al eliminar los retardos por procesamiento en el nodo para realizar conmutación y enrutamiento.
- 2. Disminuye el consumo de energía en el nodo al eliminar el consumo de energía de procesos innecesarios.
- 3. Facilita la utilización del estándar IEEE 802.15.4 como una tecnología para el desarrollo de aplicaciones de monitoreo en estructuras lineales a gran escala.

En el monitoreo de estructuras lineales a gran escala, por ejemplo, para la detección de perforaciones en un oleoducto para el robo de gasolina, el derrumbe de un túnel, el paso no autorizado por una frontera etc., los nodos no tienen datos que transmitir a la estación de central de manera periódica, por lo que los nodos únicamente deberían estar activos el momento que tienen que transmitir o retransmitir datos y ahorrar energía.

En el caso de realizar un monitoreo periódico, el nodo debe estar activo únicamente si el nodo necesita monitorear y transmitir dichos datos, el resto de tiempo podría estar apagado. En ambos casos hay momentos en los cuales el nodo no necesita ni transmitir y procesar datos. Por lo tanto, la propuesta de sincronizar todos los nodos para que operen en un estado activo el momento que tienen que transmitir y procesar datos en una topología lineal multisalto genera la siguiente contribución.

4. Disminuye el consumo de energía en el nodo debido a que el nodo funciona únicamente en los momentos que tiene que transmitir y procesar datos, el resto del tiempo el nodo no está activo con el respectivo ahorro de energía.

El objetivo del presente trabajo es proponer un algoritmo para realizar la transmisión de datos desde el nodo sensor al nodo frontera en redes inalámbricas de sensores con topología lineal multisalto con el IEEE 802.15.4 en capa de enlace, sin la utilización de protocolos de red. Se pretende que la propuesta permita disminuir el consumo de energía de los nodos sin procesos a nivel de red y utilizar únicamente los procesos del nivel de enlace, debido a que en este tipo de redes no es necesario la conmutación y el enrutamiento. El nodo está activo únicamente en los momentos en los cuales tiene que transmitir o recibir datos.

El presente artículo tiene la siguiente estructura: en la sección 2 se presentan los trabajos relacionados; en la sección 3, la metodología utilizada; en la sección 4, los resultados; en la sección 5, se discuten los resultados obtenidos. Finalmente, en la última sección, se plantean las conclusiones, así como futuros trabajos a realizar.

### **Trabajos relacionados**

En (Pandey et al., 2020) los autores destacan la complejidad de sincronizar los nodos en redes inalámbricas de sensores y proponen un método de localización de nodos sincronizados en el tiempo para redes pequeñas. Una propuesta de sincronización de tiempo asimétrica inversa para redes inalámbricas de sensores de múltiples saltos con recursos limitados basado en la difusión inversa de mensajes unidireccionales y eficientes en energía se propone en (Huan et al., 2020). En (Co et al., 2021) se presenta un protocolo de recolección de datos y enrutamiento ad hoc con una función de sincronización de tiempo híbrida basada en paquetes, en la que el tiempo de referencia proviene del nodo sumidero (centralizado) y de los nodos adyacentes (distribuido). Los trabajos presentados, se pueden aplicar a redes inalámbricas de sensores con topología lineal, sin embargo, han sido propuestos para redes que tienen gran cantidad de nodos sensores dentro de la zona de cobertura y para su funcionamiento utilizan protocolos de enrutamiento.

#### **Metodología**

Para implementar el algoritmo, se analizó las características de la red inalámbrica de sensores con topología lineal multisalto y las características de funcionamiento del protocolo IEEE 802.15.4, a partir de lo cual se planteó el escenario del problema a resolver.

#### **Topología lineal**

.

En una red inalámbrica con topología lineal [Figura 1,](#page-60-0) con *n+2* nodos, cada nodo interno se puede comunicar con un nodo a la derecha y otro a la izquierda. Los nodos frontera  $v_0$  y vn+1, pueden enviar la información recibida de los *n* nodos sensores internos a la estación central. El momento que un nodo sensor vi sensa un evento, los datos pueden ser enviados al nodo  $v_0$  o al nodo  $v_{n+1}$ . Para efectos de análisis, se va a considerar que los nodos sensores tienen que enviar los datos al nodo v<sub>0</sub>.E.

#### **Figura 1**

*Red con topología lineal multisalto*

<span id="page-60-0"></span>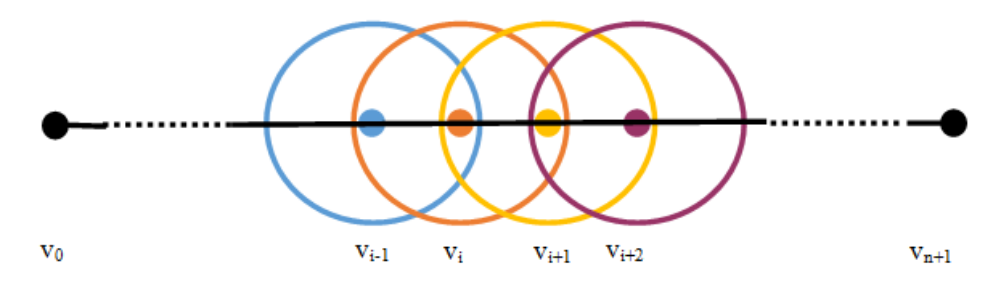

*Revista Tecnológica Espol – RTE Vol. 34, N° 3 (Noviembre, 2022) / e-ISSN 1390-3659*

Los nodos sensores monitorean la infraestructura lineal de manera periódica con bajo consumo de energía. Una vez que el nodo vi ha detectado un evento, lo transmite al nodo vi-1 y este a su vez lo retransmite a su nodo vecino para que de esta manera llegue al nodo v<sub>0</sub>.

# **IEEE 802.15.4**

En el estándar IEEE 802.15.4 los nodos pueden operar en el Modo Beacon Activado (modo ranurado) en el cual el nodo el coordinador de la red es el responsable de sincronizar de manera periódica los nodos asociados a la red y en el Modo Beacon Desactivado (modo no ranurado) todos los nodos utilizan el mecanismo de acceso múltiple por detección de portadora y prevención de colisiones (CSMA/CA) para realizar un control de acceso al medio y que el nodo pueda realizar la transmisión en cualquier momento sin colisiones. En este punto se debe considerar que el modo no ranurado considera que dentro de la zona de cobertura del nodo existen cientos de nodos, en este caso, en la zona de cobertura del nodo existen solo 2 nodos, por lo que, los procesos que se ejecutan en el nodo son demasiados complejos para el escenario planteado.

En el algoritmo CSMA/CA, presentado en la [Figura 2,](#page-61-0) se definen las siguientes variables:

- *x* representa el número de bytes que deben ser encapsulados en la trama IEEE 802.15.4, T<sub>BO</sub> es el período de espera (backoff).
- $\bullet$  T<sub>CCA</sub> representa el tiempo requerido para evaluar si el canal está libre.
- $T_{\text{fra}}(x)$  es el tiempo requerido para la transmisión de una trama con una carga útil de *x* byte.
- $T_{TA}$  es el tiempo que se require para pasar del modo de transmisión (TX) al modo recepción (RX).
- TACK es tiempo de transmisión para una trama de confirmación (ACK).
- <span id="page-61-0"></span>• TIFS es el tiempo de procesamiento que requiere el nodo procesar una trama.

# **Figura 2**

*Algoritmo CSMA/CA para el modo no ranurado*

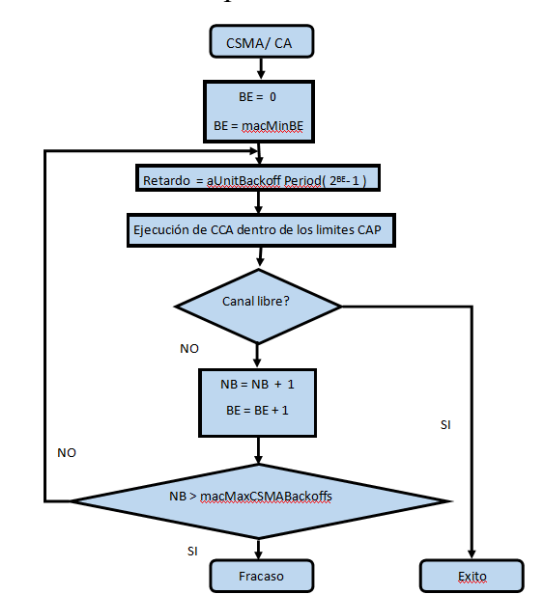

Debido a que la distancia entre los nodos es pequeña, el tiempo de propagación se considera insignificante. La velocidad utilizada en el análisis es de 250 kbps, por lo tanto, 1 símbolo se compone de 4 byte, y cada símbolo tiene un período Ts = 16μs. El período de backoff se calcula como el producto entre el número de ranuras de backoff y el tiempo de cada ranura que se compone de 20 símbolos.

## **Nodo sensor**

Para evaluar el algoritmo propuesto se utilizó el nodo ATZB-256RFR2-XPRO que se presenta en la [Figura 3,](#page-62-0) el cual permite manipular directamente el protocolo IEEE 802.15.4, y procesar directamente los datos de la trama que se transmite o recibe. La codificación del algoritmo requiere la utilización del software de desarrollo ASF® (Atmel Software Framework) (Microchip, 2020) propuesto por el fabricante Atmel™ ( Atmel fue adquirido por Microchip), que cuenta con un conjunto de las bibliotecas que facilitan la creación de código y la programación, como por ejemplo la herramienta de desarrollo Wireless Composer (Microchip, 2016) que permite evaluar y utilizar el protocolo IEEE 802.15.4 con la herramienta Atmel Studio.

# **Figura 3**

<span id="page-62-0"></span>*Nodo ATZB-256RFR2-XPRO* 

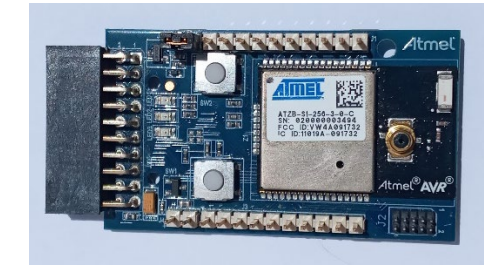

# **Resultados**

El algoritmo propuesto esta específicamente diseñado para ser aplicado en el monitoreo de estructuras lineales a gran escala con las siguientes consideraciones:

- Se consideró una estructura lineal con  $n+2$  nodos, en la cual los nodos frontera tienen conexión con la estación central donde se procesan los datos obtenidos.
- Los nodos trabajan con el protocolo IEEE 802.15.4 y operan en el modo no ranurado.
- La distancia máxima entre nodos está dada por el estándar IEEE 802.15.4.
- Los nodos en la topología lineal tienen asignados identificadores de manera secuencial y son fijos.
- Los nodos utilizan CSMA/CA para el control de acceso al canal sin la utilización de ACK para confirmar la recepción de la trama.
- Dentro de la zona de cobertura de un nodo sensor están máximo dos nodos.

# **Algoritmo propuesto**

Los nodos sensores se configuran para operar en modo transmisión y recepción (modo activo) para transmitir y recibir datos por periodos de tiempo definidos previamente, esta operación del nodo se define como periodo activo. El modo sensor opera en modo dormido (modo inactivo) por un periodo de tiempo definido como período inactivo, en el cual, el nodo es habilitado únicamente para el sensado de datos mediante la utilización de interrupciones en el microcontrolador. Si existe un evento que es sensado por nodo, el nodo debe esperar estar en el modo activo para que el dato pueda ser transmitido al nodo frontera. La propuesta evita que el nodo esté en todo momento en modo activo, de tal manera de disminuir el consumo de energía y operar en este modo únicamente si existen datos sensados para transmitir o retransmitir datos de otros nodos.

El período activo se representa como Ta (modos TX y modo RX) y el período inactivo como Ti (modo dormido). Mientras el nodo opera en modo inactivo, el módulo del transceptor del nodo (TX y RX) no están operativos, y únicamente se ejecutan los procesos relacionados con las interrupciones en el nodo sensor. Estos periodos de tiempo requieren la utilización de un temporizador en el nodo, el cual indica el momento que empieza y termina cada período. Los modos activo e inactivo se repiten de manera periódica y sus períodos de tiempo que dependen del número de nodos que forman parte de la estructura lineal pueden ser modificados en el algoritmo propuesto.

Es necesario que los nodos se sincronicen para que todos los nodos de manera simultánea estén en modo activo, y sus relojes deben estar sincronizados para permitir que los nodos pasen de modo activo a inactivo en el mismo momento. El momento que el nodo empieza a operar en modo activo, se pone en modo de recepción y espera la recepción de la trama de sincronización (Token) para sincronizar su reloj y actualizar los valores de los periodos activo e inactivo. Luego de esto, se pone en modo recepción a la espera de una trama para ser retransmitida o para transmitir sus datos sensados. Si el nodo que forma parte de la estructura lineal no está en modo activo y le llega una trama, estas no pueden ser recibidas ni procesadas.

El momento en el cual, todos los nodos están en modo activo, el nodo frontera  $v_0$  genera una trama Token que es enviada al nodo  $v_1$ , y este la envía al nodo  $v_2$ , el proceso se repite hasta que el Token es recibido por el nodo frontera  $v_{n+1}$ . Si el nodo  $v_i$  recibe la trama de sincronización del nodo  $v_{i-1}$ , sincroniza su reloj y actualiza los tiempos para el modo activo  $T_a$ e inactivo  $T_i$ , luego reenvía el Token al nodo  $v_{i+1}$ . Si el nodo  $v_i$  tiene datos que ha sensado, una vez recibido el Token transmite sus datos, así como su identificador en la trama de datos al nodo  $v_{i-1}$  para que este lo retransmita y de esta manera llegue al nodo frontera  $v_0$ . Luego, el nodo está atento a la recepción de tramas retransmitidas por el nodo  $v_{i+1}$  con datos generados por nodos  $v_i$  donde n  $\ge = j \ge i$  si las hubiere.

El período Ta incluye el estado del nodo en que transmite, de recibe y procesa los datos, luego el nodo pasa al modo de operación inactivo (dormido) por un tiempo dado por *Ti,* en este modo de operación los nodos desactivan sus funciones modo dormido, manteniendo las más imprescindibles para despertarse después de un tiempo necesario.

Mientras el nodo opera en modo dormido, su radio se queda apagada y establece un temporizador para despertarse más tarde. Una vez concluido el período Ti, el nodo despierta y empieza el período Ta, inmediatamente comienza a escuchar el medio a la espera de la trama de sincronización. De esta manera la sincronización de los relojes de cada nodo se lo realiza de manera periódica cada  $T_a + T_i$  segundos.

A continuación, se presenta el Seudo Código del algoritmo propuesto:

```
1 Eventosensado == Falso
2 Datosensado == Falso
3 Operación == Verdadero
4 Ta == tiempo en el cual el nodo esta activo
5 Ti == tiempo en el cual el nodo está inactivo
6 while Operación == verdadero
7 Iniciar temporizado t
8 Activar nodo para operar en modo Tx y Rx
9 case t \leq Ta
```
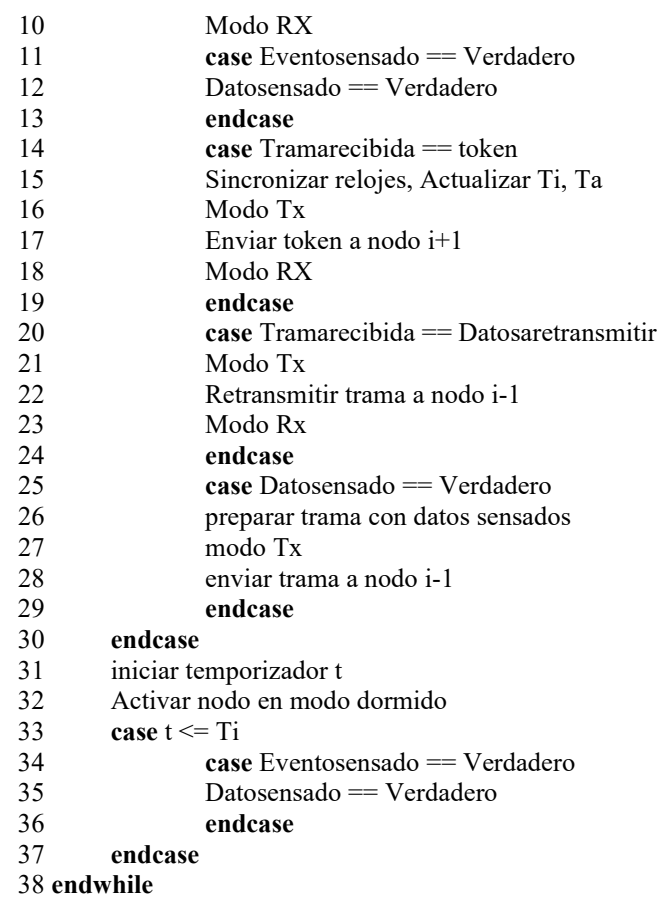

Los nodos permanecerán en un estado de bajo consumo energético durante el tiempo inactivo, luego de ese tiempo se vuelven a activar todos los nodos, con excepción del nodo  $v_0$ , que siempre permanecerá activo y se comunica con la central de monitoreo para lo cual utiliza otra tecnología de comunicación.

#### **Períodos activo e inactivo**

Tomando en cuenta que los nodos operan en el modo no ranurado con CSMA/CA, sin utilizar la trama de confirmación (ACK), el tiempo  $T_a(x)$  en el cual el nodo  $v_1$  debe estar en el modo activo para poder retransmitir y recibir las tramas generadas por los n+1 nodos está dado por la siguiente expresión. El nodo frontera  $v_0$  siempre está activo.

$$
T_a(x) = (n+1)\big(T_{BO} + T_{CCA} + T_{TA} + T_{fra}(x) + T_{IFS}\big) \tag{1}
$$

En la [Tabla 1](#page-65-0) se presenta los tiempos mínimos calculados, que un nodo debe estar activado en una estructura lineal que contiene *n+2* nodos, de tal manera que si todos los nodos tienen datos que transmitir, a ecepción del nodo frontera  $v_0$  lo puedan hacer. Los valores fueron calculados a base del escenario en el cual los nodos estan ubicados cada 25 metros con una carga útil máxima de  $x =$  bytes que puede ser transportada en la trama IEEE 802.15.4,  $T_{BO}$ = 96 mseg es equivalente a 3 slots con el valor del exponente BE = 3,  $T_{\text{CCA}}$  = 128 mseg,  $T_{\text{fra(x)}}$  $= 992$  mseg, T<sub>TA</sub> = 192 mseg, T<sub>IFS</sub> = 192 mseg. Con estos datos, los valores de T<sub>a</sub>(x) mínimos requeridos para que los nodos esten activos se presentan en la [Tabla 1.](#page-65-0)

En el caso de una estructura lineal de 62 Km de longitud con nodos colocados cada 25 mt. el tiempo en el cual un nodo necesita estar activo para asegurar la retransmisión de todas las tramas al nodo de borde  $v_0$  es de 6.16 mseg.

<span id="page-65-0"></span>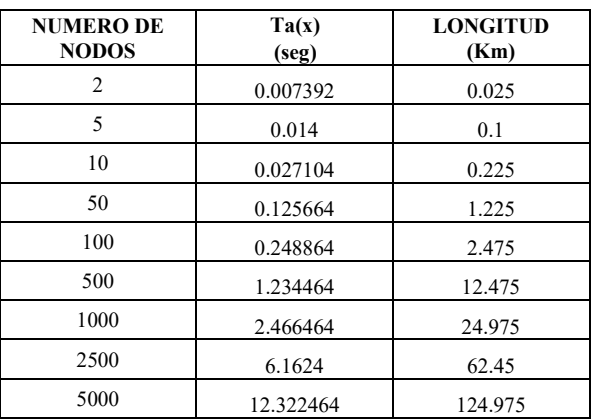

# **Tabla 1**

*Tiempo de activación mínimo Ta(x)*

La expresión anterior considera que todos los nodos sensan un evento en el mismo periodo de monitoreo  $T_m$ , y deben transmitir los datos en el periodo activo  $T_a(x)$ , sin embargo el tiempo del periodo inactivo *Ti* depende de la aplicación y por lo tanto el valor de *Tm* el cual depende del tiempo máximo que puede esperar el nodo  $v_0$  para recibir la información de monitoreo o de alarma. Considerando que *Tm*, es el período de monitoreo de la red.

$$
T_i = (T_m - T_a(x))
$$
\n<sup>(2)</sup>

Si se requiere monitorear la infraestructura de la red de 62 Km cada  $T_m = 60$  segundos, con  $T_a(x) = 6.16$  seg y  $T_i = 53.84$  seg, los nodos deberían estar en modo activo solo el 10% del tiempo, lo cual disminuye significativamente el ahorro de energía

### **Prototipo implementado**

Para evaluar el algoritmo, se implementó un prototipo de red con topología lineal basada en cinco nodos ATZB-256RFR2-XPRO, se configuró la potencia de transmisión de cada nodo, para que el área de cobertura tenga un alcance de 30 cm, y se deshabilitó el envío de tramas ACK de tal manera de tener una red multisalto de 5 nodos como se muestra en la [Figura 4.](#page-65-1) Si se tienen cientos de nodos, lo que cambia en el algoritmo es el tiempo *Ta(x).*

## **Figura 4**

<span id="page-65-1"></span>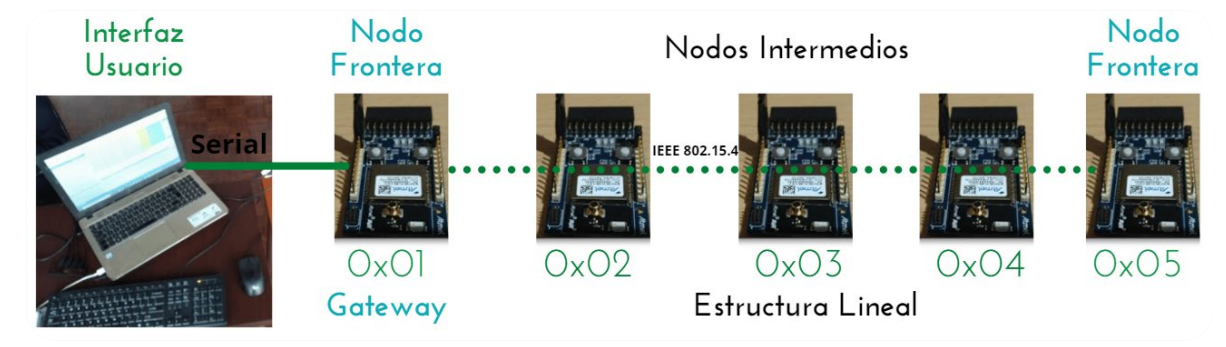

## *Prototipo con Topología Lineal*

Para la programación de los nodos se utilizó el software ATMEL STUDIO 7 o la versión más reciente de Microchip, con la extensión *Wireless Composser* en su versión más actualizada. Para capturar las tramas IEEE 802.15.4 se utilizó el software "Packet Sniffer" del fabricante Texas Instruments (Instruments, 2014). La información de las tramas capturadas se las obtuvo en la pantalla de una computadora configurada para tal efecto, la cual permite visualizar las tramas que contienen el Token y los datos transmitidos.

Para simular que los nodos sensan un evento, se utilizó un interruptor que viene incluido en cada nodo, el cual activa una interrupción que indica que el nodo senso un evento. En el escenario de pruebas se presenta en la [Figura 5,](#page-66-0) los nodos fueron configurados de tal manera que la señal únicamente llegue a sus nodos vecinos y de esta manera tener una red multisalto.

## **Figura 5**

# *Escenario de pruebas*

<span id="page-66-0"></span>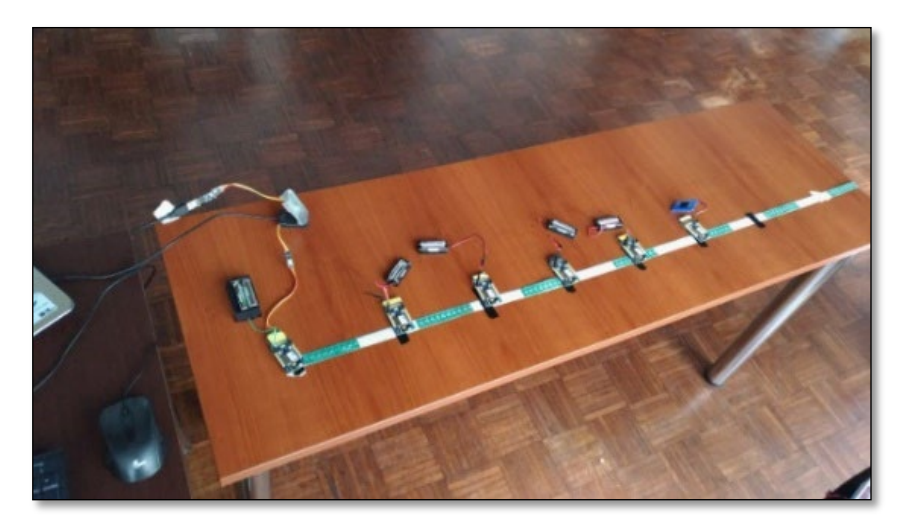

#### **Discusión**

Se realizaron varias pruebas para comprobar el funcionamiento del algoritmo propuesto y de esta manera validar cómo los nodos que forman parte de la topología lineal transmiten los datos en un mismo intervalo de tiempo y comprobar la transmisión de datos de extremo a extremo sin la necesidad de utilizar un protocolo de enrutamiento. A continuación, se presentan los resultados más relevantes de las diferentes pruebas realizadas.

En la [Figura 6](#page-66-1) se presenta la captura de tramas que contienen el Token para iniciar el estado activo en los nodos. Como se puede apreciar, se envía la letra T para indicar que la trama contiene el Token, acompañada con el tiempo para la sincronización.

### **Figura 6**

<span id="page-66-1"></span>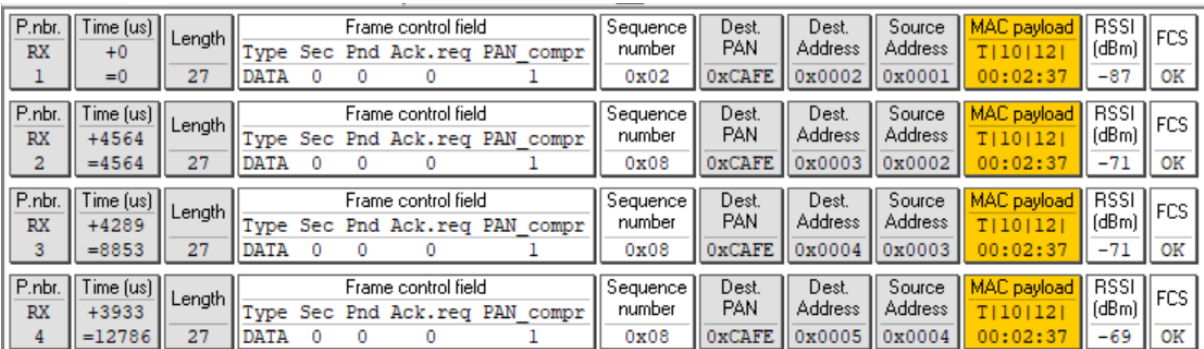

#### *Captura de tramas con Token*

Como se puede apreciar en las tramas capturadas, los valores de la dirección fuente y de la dirección de destino indican que el Token va desde el nodo 0X01 hasta el nodo 0x05, el tiempo promedio que se tarda un nodo en retransmitir la trama que contiene el Token es de 4.2 mseg. El valor que tarda el Token en llegar al nodo frontera es de 12.78 mseg. por lo tanto, el tiempo necesario para que el Token llegue al nodo frontera y que el mensaje del nodo frontera llegue al nodo 0x01 es de 25.56 mseg.

En la [Figura 7](#page-67-0) se presenta las tramas de datos enviadas por el nodo 0X05 al nodo frontera.

# **Figura 7**

<span id="page-67-0"></span>

|                                                                              | Texas Instruments SmartRF Packet Sniffer IEEE 802.15.4 MAC and ZigBee 2003 |              |             |   |   |                                                            |  |  |                              |                               |                                   | $\overline{\phantom{a}}$           | $\times$                                  |                               |           |          |
|------------------------------------------------------------------------------|----------------------------------------------------------------------------|--------------|-------------|---|---|------------------------------------------------------------|--|--|------------------------------|-------------------------------|-----------------------------------|------------------------------------|-------------------------------------------|-------------------------------|-----------|----------|
| File                                                                         | Settings                                                                   | Help         |             |   |   |                                                            |  |  |                              |                               |                                   |                                    |                                           |                               |           |          |
| 锶<br>$\mathbf{u} \mathbf{y}$<br>м<br>ZigBee 2003<br>$\overline{\phantom{a}}$ |                                                                            |              |             |   |   |                                                            |  |  |                              |                               |                                   |                                    |                                           |                               |           |          |
| P.nbr.<br><b>RX</b>                                                          | Time [us]<br>$+0$<br>$= 0$                                                 | Length<br>26 | <b>DATA</b> | 0 | 0 | Frame control field<br>Type Sec Pnd Ack.req PAN compr<br>0 |  |  | Sequence  <br>number<br>0x06 | Dest.<br><b>PAN</b><br>0xCAFE | Dest.<br><b>Address</b><br>0x0004 | Source<br>Address<br>0x0005        | <b>MAC</b> payload<br>Evento o<br>currido | <b>RSSI</b><br>(dBm)<br>$-94$ | FCS<br>OK | $\wedge$ |
| P.nbr.<br><b>RX</b><br>2                                                     | Time [us]<br>$+1942$<br>$=1942$                                            | Length<br>12 | <b>DATA</b> | ٥ | ٥ | Frame control field<br>Type Sec Pnd Ack.req PAN compr<br>٥ |  |  | Sequence<br>number<br>0x05   | Dest.<br><b>PAN</b><br>0xCAFE | Dest.<br>Address<br>0x0003        | Source<br>Address<br>0x0004        | <b>MAC</b> payload                        | <b>RSSI</b><br>(dBm)<br>$-87$ | FCS<br>OK |          |
| P.nbr.<br><b>RX</b><br>3                                                     | Time [us]<br>$+1800$<br>$= 3742$                                           | Length<br>12 | DATA        | ٥ | 0 | Frame control field<br>Type Sec Pnd Ack.reg PAN compr<br>0 |  |  | Sequence<br>number<br>0x04   | Dest.<br>PAN<br>0xCAFE        | Dest.<br><b>Address</b><br>0x0002 | Source<br>Address<br>0x0003        | <b>MAC</b> payload                        | <b>RSSI</b><br>(dBm)<br>$-79$ | FCS<br>OK |          |
| P.nbr.<br><b>RX</b><br>4                                                     | Time (us)<br>$+2113$<br>$= 5855$                                           | Length<br>12 | <b>DATA</b> | o | ٥ | Frame control field<br>Type Sec Pnd Ack.req PAN compr<br>o |  |  | Sequence  <br>number<br>0x03 | Dest.<br>PAN<br><b>OXCAFE</b> | Dest.<br><b>Address</b><br>0x0001 | Source<br><b>Address</b><br>0x0002 | <b>MAC</b> payload                        | <b>RSSI</b><br>(dBm)<br>$-84$ | FCS<br>OK |          |
| P.nbr.<br><b>RX</b><br>5                                                     | Time (us)<br>$+2447$<br>$= 8302$                                           | Length<br>12 | <b>DATA</b> | ٥ | 0 | Frame control field<br>Type Sec Pnd Ack.req PAN compr<br>0 |  |  | Sequence<br>number<br>0x02   | Dest.<br><b>PAN</b><br>0xCAFE | Dest.<br><b>Address</b><br>0x0000 | Source<br>Address<br>0x0001        | <b>MAC</b> payload                        | <b>RSSI</b><br>(dBm)<br>$-79$ | FCS<br>OK |          |

*Captura de tramas de datos retransmitidas* 

Al comparar los tiempos de retransmisión de los nodos para que la trama con los datos sensados, llegue del nodo 0x05 al nodo 0x01 nos podemos dar cuenta que los tiempos de retardo por procesamiento en el nodo tienen un valor promedio de 2.73 msg, este valor difiere del valor calculado para el retardo por procesamiento en el nodo si se retransmite el Token el cual es de 4.25 mseg.

El algoritmo para procesar y retransmitir el Token ejecuta más procesos que el algoritmo para retransmitir la trama. Si se considera que el tiempo para retransmitir el Token desde el nodo 0x001 al nodo 0x005 es 12.78 mseg y el tiempo para enviar los datos sensados desde el nodo 0x005 al nodo 0x01 es 8.302 mseg, al sumar los dos tiempos, el tiempo mínimo en el cual el nodo debería estar en modo activo es la suma de estos dos tiempos, es decir, 21.08 mseg. El valor del tiempo mínimo calculado, que los nodos deben operar en modo activo para este escenario de pruebas es de 14 mseg.

Consideramos que las diferencias se deben a que en los cálculos no se considera el tiempo real que el nodo tarda en procesar la trama para ser transmitida, ya que el análisis teórico se considera que cuando la trama llega al nodo se almacena en el buffer de recepción y automáticamente se retransmite, en este caso la trama se la obtiene del buffer, se la almacena en una variable, se la modifica y se retransmite. Además, en un sistema ya implementado para su aplicación real, los procesos se implementarían por hardware y no por software como se lo realizo para la implementación del algoritmo en el prototipo.

Igualmente hay que considerar que los Timer que indican el inicio del período activo e inactivo en el nodo, en el prototipo se lo implementa por software, por lo que el tiempo de procesamiento en el nodo para realizar esta tarea, influye en el retardo total. Se considera que, en una implementación real, este Timer se lo implementa por hardware de manera independiente y no mediante código de programa en el microcontrolador del nodo.

Se comprobó que el algoritmo diseñado para una red con topología lineal, codificado para ser ejecutado en los nodos ATMEL ATZB-256RFR2-XPRO, permite al nodo frontera sincronizar todos los nodos de la topología lineal que operan con el protocolo IEEE 802.15.4 para que inicien su operación en modo no ranurado en un instante predefinido. El algoritmo no requiere que los relojes de todos los nodos estén sincronizados con un reloj de precisión o una referencia como por ejemplo un GPS.

Se verificó que en el momento que el nodo recibe el mensaje de sincronización (Token), define el tiempo en que el nodo debe estar activo e inactivo. Además de indicarle de manera periódica al nodo, el instante en que debe ponerse nuevamente en modo activo y de esta manera transmitir los datos en este modo.

La novedad científica de la propuesta radica en presentar un algoritmo para el monitoreo de estructuras lineales que se ejecuta en sobre la capa de enlace (protocolo 802.15.4) a diferencia de otras soluciones que trabajan en capa aplicación, sin la necesidad de un protocolo de enrutamiento. Además, el mecanismo de sincronización de los nodos es muy simple, lo cual va de acuerdo con los nodos sensores de baja capacidad de procesamiento sin la necesidad de utilizar otras técnicas como es el posicionamiento global por satélite o utilizar relojes de referencia en la red Internet.

#### **Conclusiones**

La propuesta soluciona el problema de sincronizar cientos de nodos en topologías lineales multisalto, sin utilizar sistemas de posicionamiento global (GPS), contribuye a minimizar el consumo de energía de los nodos, al evitar que los nodos estén en estado activo cuando no tienen que transmitir datos.

La propuesta utilizó el protocolo de enlace IEEE 802.15.4 para enviar tramas desde un nodo intermedio de la red multisalto con topología lineal al nodo frontera. Permite tener conectividad de extremo a extremo, sin utilizar protocolos de red y por lo tanto disminuir la cantidad de los procesos que tiene que realizar el nodo para brindar conectividad lo cual evidentemente influye en los tiempos de procesamiento en el nodo.

El algoritmo fue implementado en un prototipo creado para tal efecto, en el cual se comprobó el funcionamiento del algoritmo. El tiempo que el nodo está en modo inactivo consume una cantidad mínima de energía, lo cual permite al nodo ahorrar energía, y por lo tanto aumenta su tiempo de vida y de la red. Los escenarios en los cuales todos los nodos transmiten datos, permiten validar el intervalo de tiempo en el que el nodo debe estar en el modo activo.

Las limitaciones del estudio tenían relación con la realización de las pruebas en un prototipo de red que opera en un ambiente controlado, por lo que, es necesario probar el algoritmo en ambientes con mucho ruido para determinar como la pérdidas de tramas afectan a los períodos de tiempo en los cuales los nodos deben estar activos y realizar investigaciones asociadas con la transmisión confiable utilizando confirmaciones implícitas y evitar la utilización de ACK porque influye en el retardo extremo y en el consumo de energía.

Se pretende con los resultados obtenidos, promover la creación de aplicaciones para monitoreo de estructuras lineales de cientos de kilómetros, por ejemplo, para sensar las perforaciones no autorizadas en una tubería para robar gasolina. La propuesta contribuye al desarrollo de una nueva arquitectura de red para topologías lineales.

## **Reconocimientos**

Este trabajo forma parte del proyecto "Redes de Sensores Inalámbricos para IOT" propuesto por el Grupo de Investigación EoT del DETRI. Los autores desean expresar su agradecimiento Vicerectorado de Investigación de la EPN y a NetSoSe.

#### **Referencias**

Agarwal, T. (2015). What is ZigBee Technology, Architecture and its Applications? In *El-Pro-Cus*.

- Al Imran, M. A., Dalveren, Y., Tavli, B., & Kara, A. (2020). Optimal operation mode selection for energyefficient light-weight multi-hop time synchronization in linear wireless sensor networks. *Eurasip Journal on Wireless Communications and Networking*. https://doi.org/10.1186/s13638-020-01744-y
- Alkama, L., & Bouallouche-Medjkoune, L. (2021). IEEE 802.15.4 historical revolution versions: A survey. *Computing*, *103*(1). https://doi.org/10.1007/s00607-020-00844-3
- Chen, Y., Hou, K. M., Zhou, H., Shi, H. L., Liu, X., Diao, X., Ding, H., Li, J. J., & De Vaulx, C. (2011). 6LoWPAN stacks: A survey. *7th International Conference on Wireless Communications, Networking and Mobile Computing, WiCOM 2011*. https://doi.org/10.1109/wicom.2011.6040344
- Co, K. J., Ong, A. V., & Peradilla, M. (2021). WSN Data Collection and Routing Protocol with Time Synchronization in Low-cost IoT Environment. *Procedia Computer Science*, *191*, 102–110. https://doi.org/10.1016/J.PROCS.2021.07.016
- Egas Acosta, C., Gil-Castiñeira, F., & Costa-Montenegro, E. (2021). Red inalámbrica de sensores con topología lineal sin capa de red. *Revista de Investigación En Tecnologías de La Información*, *9*(17). https://doi.org/10.36825/riti.09.17.006
- Egas, C., & Gil-Castiñeira, F. (2020). Revisión de requisitos, protocolos y desafíos en LWSN. *MASKAY*, *11*(1). https://doi.org/10.24133/maskay.v11i1.1728
- Eghonghon Ukhurebor, K., Odesanya, I., Soo Tyokighir, S., George Kerry, R., Samson Olayinka, A., & Oluwafemi Bobadoye, A. (2021). Wireless Sensor Networks: Applications and Challenges. In *Wireless Sensor Networks - Design, Deployment and Applications*. https://doi.org/10.5772/intechopen.93660
- Huan, X., Kim, K. S., & Lee, S. (2020). A Beaconless Asymmetric Energy-Efficient Time Synchronization Scheme for Resource-Constrained Multi-Hop Wireless Sensor Networks. *EEE Transactions on Communications*, *68*(3), 1716–1730. https://doi.org/10.1109/TCOMM.2019.2960344

Instruments, T. (2014). *PACKET-SNIFFER*. https://www.ti.com/tool/PACKET-SNIFFER

- Luo, F., Feng, T., & Zheng, L. (2021). Formal Security Evaluation and Improvement of Wireless HART Protocol in Industrial Wireless Network. *Security and Communication Networks*, *2021*. https://doi.org/10.1155/2021/8090547
- Microchip. (2016). *Wireless Composer*. https://onlinedocs.microchip.com/pr/GUID-16A6E967-ABB5-42D8- BBED-6F0DBB16B126-en-US-1/index.html
- Microchip. (2020). *Microchip Studio for AVR® and SAM Devices*.
- Pandey, O., Gautam, V., & Jha, S. (2020). Time Synchronized Node Localization Using Optimal H-Node Allocation in a Small World WSN. *IEEE Communications Letters*, *24*(2), 2579–2583. https://doi.org/10.1109/LCOMM.2020.3008086
- Raptis, T. P., Passarella, A., & Conti, M. (2020). A survey on industrial internet with ISA100 wireless. *IEEE Access*, *8*. https://doi.org/10.1109/ACCESS.2020.3019665
- Shruti, B. V., Thippeswamy, M. N., & Venkatesh, K. (2019). Energy efficient medium access control protocols for wireless sensor networks – A survey. *International Journal of Advanced Trends in Computer Science and Engineering*, *8*(1.5 Special Issue). https://doi.org/10.30534/ijatcse/2019/6381.52019

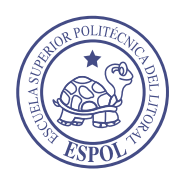

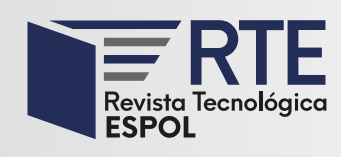

<https://doi.org/10.37815/rte.v34n3.952> Artículos originales

# **Extracción de conocimiento mediante ventanas de tiempo en variables atmosféricas**

# **Knowledge extraction through time windows on atmospheric variables**

Nicolás Alvarez<sup>1</sup> <https://orcid.org/0000-0002-4649-6844> .<br>,

Jaime Panata<sup>1</sup> <https://orcid.org/0000-0001-6233-4899>, Marcos Orellana<sup>1</sup> [https://orcid.org/0000-0002-3671-](https://orcid.org/0000-0002-3671-9362)  $\frac{9362}{2}$  $\frac{9362}{2}$  $\frac{9362}{2}$ , Priscila Cedillo<sup>2</sup> <https://orcid.org/0000-0002-6787-0655><sub>,</sub> Jorge Luis Zambrano-Martinez<sup>1</sup> <https://orcid.org/0000-0002-5339-7860> $\,$ , Juan Fernando Lima $^{\rm 1}$  <https://orcid.org/0000-0003-3500-3968>

1 *Universidad del Azuay*, Cuenca, Ecuador [nicolas.alvarez@es.uazuay.edu.ec,](mailto:nicolas.alvarez@es.uazuay.edu.ec) [panatta3004@es.uazuay.edu.ec,](mailto:panatta3004@es.uazuay.edu.ec) [marore@uazuay.edu.ec,](mailto:marore@uazuay.edu.ec) [jorge.zambrano@uazuay.edu.ec,](mailto:jorge.zambrano@uazuay.edu.ec) [flima@uazuay.edu.ec](mailto:flima@uazuay.edu.ec)

> 2 *Universidad de Cuenca*, Cuenca, Ecuador [priscila.cedillo@ucuenca.edu.ec](mailto:priscila.cedillo@ucuenca.edu.ec)

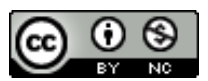

Esta obra está bajo una licencia internacional Creative Commons Atribución-NoComercial 4.0.

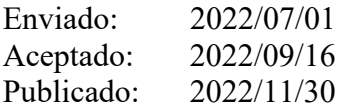

# **Resumen**

La industrialización y el rápido crecimiento de zonas urbanas aumentan alarmantemente la presencia de contaminantes atmosféricos. Estos contaminantes afectan la calidad de vida de las personas y se crea una oportunidad de estudio para determinar su comportamiento atmosférico y la relación entre variables meteorológicas presentes en el ambiente. Previo a esto, se aplicaron ventanas rodantes de tiempo para eliminar datos anómalos. A continuación, se identificaron variables y se segmentaron los datos a través del algoritmo X-means. También, dos clústeres que representan las relaciones entre pares de variables y la temporalidad de las ventanas de tiempo. Como resultado, se encontró una correlación inversa de -0,78 entre las variables de ozono y punto de rocío dentro de las horas de la jornada laboral.

*Palabras clave:* clúster, correlación, X-means, contaminantes atmosféricos, variables meteorológicas, ventanas de tiempo.

**Sumario:** Introducción, Trabajos relacionados, Metodología, Resultados y Discusión y Conclusiones.

**Como citar:** Alvarez, N., Panata, J., Orellana, M., Cedillo, P., Zambrano-Martinez, J. L. & Lima, J. F. (2022). Extracción de conocimiento mediante ventanas de tiempo en variables atmosféricas. *Revista Tecnológica - Espol, 34(3), 72-83.* <http://www.rte.espol.edu.ec/index.php/tecnologica/article/view/952>
#### **Abstract**

Industrialization and the rapid growth of urban areas are alarmingly increasing the presence of air pollutants. These pollutants affect the quality of life of people and present an opportunity for study is created to determine the atmospheric behavior and relationship between meteorological variables present in the environment. Prior to this, rolling windows of time were applied to remove anomalous data. Next, variables were identified, and the data was segmented through the X-means algorithm. Also, two clusters that represent the relationships between pairs of variables and the temporality of the time windows. As a result, an inverse correlation of -0.78 was found between the ozone and dew point variables within the hours of the working day.

*Keywords:* clustering, correlated, X-means, atmospheric pollutants, meteorological variables, time windows.

#### **Introducción**

La actividad humana ha contribuido significativamente a la contaminación del aire, mediante la industrialización y el crecimiento acelerado de zonas urbanas (Parker, 1983). Esta problemática la aborda la comunidad científica con el objetivo de controlar las fuentes de alta emisión de contaminantes. El incremento de la contaminación del aire genera exponencialmente consecuencias en el ambiente, y, por ende, el cambio climático a nivel mundial (Chong et al., 2019), (Clifford et al., 2016), (Franchini et al., 2016).

La contaminación del aire es entendida como la presencia de sustancias químicas o material particulado (PM) en el medio ambiente. Este último, por su cantidad o su composición química causa perjuicio a los seres humanos y otros organismos vivos impidiendo el funcionamiento de procesos naturales (Goel et al., 2012). Así mismo, Brook, et al. (2010) demuestran que el contenido de PM contribuye al aumento de las tasas de mortalidad y disminuye la esperanza de vida de la población. Por otro lado, expertos declaran que, el índice alto de contaminación del ambiente, está relacionado con implicaciones psicológicas. Así lo demuestran Zhang et al. (2017), donde afirman que la existencia de contaminantes en el aire reduce significativamente la felicidad hedónica y aumenta los síntomas de depresión.

Además, la contaminación del aire se ve afectada por diferentes elementos, entre ellos se destacan los contaminantes atmosféricos, como: el dióxido de carbono (CO2), óxidos de azufre  $(SO_x)$ , Compuestos Orgánicos Volátiles  $(COV)$ , material particulado grueso  $(PM_{10})$ grueso y material particulado fino  $(PM_{2.5})$ . Estos contaminantes conllevan a efectos nocivos y una inestabilidad de la calidad del aire y del medio ambiente (Brook, et al.,2010), (Clifford et al., 2016), (Zhang et al., 2017). Por lo tanto, es primordial comprender la influencia de los contaminantes atmosféricos en la calidad del aire, ya que proporcionan información relevante para quienes tratan de mitigar este problema a través de desarrollos de programas y políticas de salud pública (Simioni & United Nations, 2003).

La predicción de la cantidad de sustancias contaminantes en el aire, puede ser un soporte en tareas para mitigar el problema de la contaminación. Una forma de realizar esto es la definición de indicadores que determinen el grado de contaminación del aire, mediante una implementación técnicas de extracción de conocimiento. Mediante el uso de estadística clásica, correlación de variables y ventanas temporales Orellana, et al. (2021) explican la relación existente entre los contaminantes atmosféricos y las variables meteorológicas. La relación entre un par de variables (correlación entre dos variables) es representada mediante una ecuación (Sperman o Pearson) dependiendo de la distribución de los datos. Y, por otro lado, las ventanas de tiempo rodantes, que es una técnica que permite dividir una serie de tiempo en intervalos o

secciones para profundizar el análisis en dicho intervalo, ambas ya utilizadas en el estudio mencionado. Sin embargo, es posible incluir técnicas de aprendizaje de máquina para que la asociación de los datos dentro de las ventanas de tiempo sea más fuerte.

Existen diversas técnicas para detectar asociaciones entre variable dentro del aprendizaje automático. Por un lado, técnicas supervisadas predicen el comportamiento mediante la extracción de información de un gran conjunto de datos con técnicas de minería de datos. En este campo, los modelos de predicción necesitan una entrada correctamente etiquetada con la salida esperada; es decir, construir patrones que deriven en una salida esperada (Russell & Norvig, 2003). Otro grupo de estas técnicas plantean descubrir las relaciones existentes sobre un gran conjunto de datos, pero sin la información de salida como en el caso de los sistemas no supervisados (Russell & Norvig, 2003).

Sin embargo, cuando se dispone de datos sin etiquetar, se da paso a otro tipo de técnicas, las no supervisadas, siendo las técnicas de agrupamiento o clusterización las de mayor demanda (Paulose et al., 2018), (Fränti & Sieranoja, 2018). La clusterización es una técnica de aprendizaje automático no supervisado que encuentra patrones y conocimiento dentro de un grupo de datos sin una etiqueta. Mediante la relación de los datos se generan grupos a base de la distancia que tienen entre sí, y así forman conglomerados con similitud en los atributos seleccionados. El resultado obtenido en esta técnica es un modelo de comportamiento de la información capaz de predecir similares situaciones (Russell & Norvig, 2003). Lo cual, permite el descubrimiento y asignación de etiquetas a los datos que, de otra manera, no se podría identificar.

La presente investigación se aplica la técnica no supervisada de clusterización para generar conocimiento a partir de las relaciones existentes entre los contaminantes atmosféricos y las variables meteorológicas del ambiente de la ciudad de Cuenca, Ecuador. Este estudio está estructurado de la siguiente manera: la Sección II expone trabajos relacionados con métodos similares, la Sección III presenta la metodología utilizada para realizar esta investigación, la Sección IV describe los resultados obtenidos, la Sección V presenta las conclusiones de esta investigación y sus trabajos futuros.

#### **Trabajos relacionados**

Existen diversos trabajos que estudian tanto a los contaminantes atmosféricos, como a las variables meteorológicas, permitiendo extraer información para diferentes propósitos como: la creación y mejoramiento de sistemas predictivos o para solventar falencias a la hora de obtener los datos. A continuación, se presenta los trabajos que han vinculado diversas técnicas de aprendizaje de maquina en búsqueda de la mejora de resultados haciendo parte de nuevos sistemas predictivos.

Los autores Lan Yuxiao y Dai Yifan (2020), predicen la calidad del aire para una estación de monitoreo, considerando datos de calidad del aire, datos meteorológicos y datos de circulación vehicular para construir un modelo de predicción tradicional desde dimensiones espaciales y temporales. Además, los autores plantean un enfoque de predicción de calidad de aire mediante el uso de un modelo de optimización espacio-temporal o STOM por el abreviado de space-time optimization model. El mismo se basa en una red neuronal de memoria a corto plazo o LSTM (long short-term memory). El estudio optimiza el tamaño de la ventana de tiempo y considera la dispersión de los contaminantes en el aire, lo que mejora la precisión en las predicciones.

En el trabajo de Othman et al., (2017) se utilizaron datos de la ciudad de Putrajaya – Malaysia, entre los años de 2005 a 2012, para examinar las relaciones entre la temperatura y el Ozono (O3). Los investigadores utilizan técnicas de agrupamiento y reglas de asociación para superar los resultados que hasta ese momento se obtenían con clásicas técnicas estadísticas. En este artículo, se afirma que los métodos de pronóstico estadísticos presentan defectos como la necesidad de analizar los datos con anterioridad y no utilizar datos sintéticos, dado que éstos generan resultados incorrectos si se los compara con la utilización de datos reales.

De manera similar Gu, et al., (2018) realizan un predictor recurrente de calidad de aire (RAQP). Según los autores, el RAQP es el primero en aplicar estrategias recurrentes para la predicción del aire. Este predictor fue construido a partir de la combinación del Support Vector Regression (SVR) y un framework presentado por el mismo autor en este artículo. También se utilizaron estrategias para introducir ruido en los datos y mejorar la generalización de los módulos de regresión.

En la investigación realizada por Yang et al., (2009) se demuestra un descubrimiento en las reglas de asociación basadas en técnicas evolutivas, con el fin de obtener relaciones entre series temporales correlacionadas. De esta manera, dicha contribución propone un algoritmo genético que determina los intervalos, luego el algoritmo forma reglas sin discretizar atributos y por último permite la superposición de las regiones cubiertas por las reglas. Este algoritmo ha sido probado en series temporales climáticas del mundo real, como la temperatura, el viento y el ozono.

Otro artículo presentado por Otham, et al. (2016) proponen la obtención de un pronóstico de lluvia preciso, con la ayuda de la extracción de datos para una predicción con mayor precisión de las precipitaciones de lluvia. Los investigadores utilizan la minería de datos desarrollando una distribución del modelo de pronóstico de lluvias basada en una representación de datos simbólicos usando Piecewise o regresión lineal por partes. Ésta es una forma de regresión que permite ajustar múltiples modelos lineales a los datos para diferentes rangos de la variable analizada. Así, cada dato almacenado de las precipitaciones, se presenta gráficamente; pues se limita a descubrir patrones comprensibles, debido a que son visualizados con base en los valores de la serie temporal.

En los artículos antes mencionados, los autores utilizaron en conjunto técnicas de relevancia, sobresaliendo: redes neuronales, técnicas de asociación, y SVR; en el cual todas las variables son parte del algoritmo y generan los resultados prometedores. Sin embargo, es necesario profundizar en el análisis entre pares de variables para detectar asociaciones específicas. Por lo tanto, en este estudio se presenta el análisis específico de pares de variables siendo estos pares las entradas mínimas para los algoritmos.

#### **Metodología**

En este apartado se presenta una metodología para extraer conocimiento relevante sobre la interacción de los contaminantes atmosféricos y las variables meteorológicas en diferentes horas del día. La metodología propuesta en esta investigación consta de las siguientes actividades: A) Limpiar datos, B) Crear ventanas de tiempo, C) Correlacionar datos, D) Generar clústeres, E) Análisis de la generación de clústeres. La limpieza de datos y la creación de ventanas de tiempo se realizan para manipular los datos sin generar alteraciones en los resultados. La [Figura 1](#page-75-0) representa las etapas de la metodología propuesta en un diagrama Software & Systems Process Engineering Metamodel (SPEM) 2.0.

<span id="page-75-0"></span>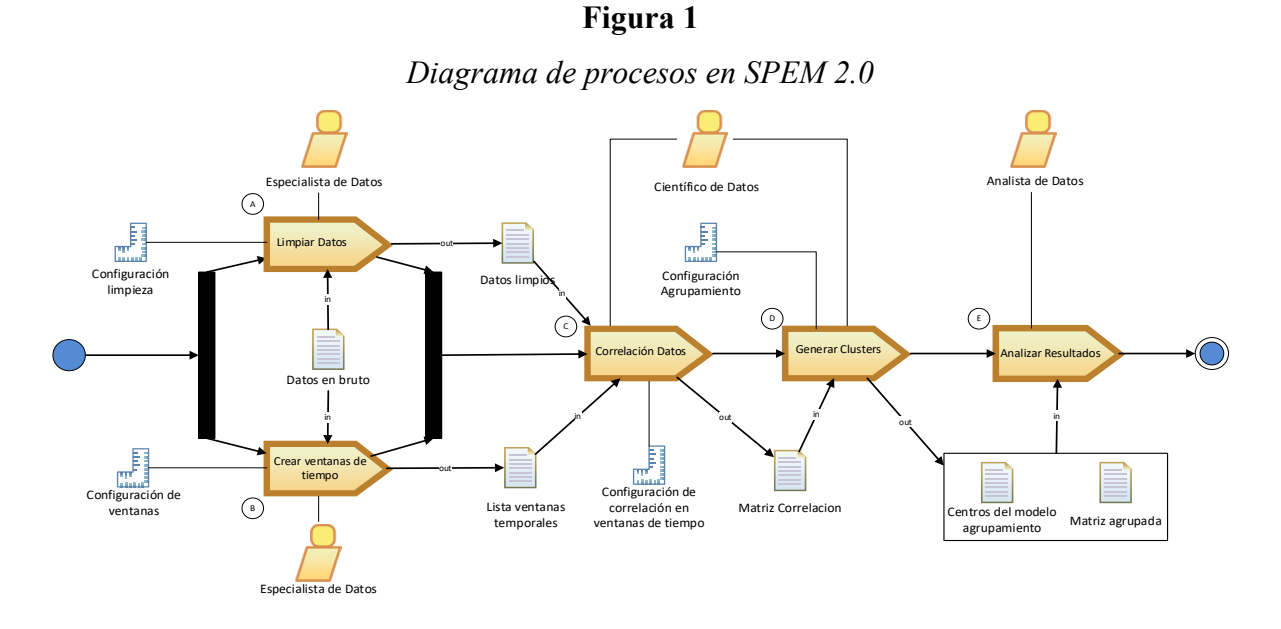

Los datos utilizados para presentar la instancia de la metodología propuesta, representan datos de variables meteorológicas y contaminantes atmosféricos, fueron proporcionados por el Instituto de Estudios de Régimen Seccional del Ecuador (IERSE). Los datos correspondientes al año 2018 fueron recolectados en la ciudad de Cuenca, Ecuador con un intervalo de un minuto y corregidos mediante la presión barométrica local del aire. L[a Tabla](#page-75-1)  [1](#page-75-1) muestra un resumen general con los datos estadísticos descriptivos de las variables meteorológicas y los contaminantes atmosféricos, estos valores son equivalentes a cero, es decir, lecturas bastante pequeñas, las mismas que truncadas a dos dígitos generan este valor.

<span id="page-75-1"></span>

| <b>VARIABLE</b>                               | <b>UNIDAD</b>      | $\mathbf N$ | <b>MEDIA</b> | <b>DS</b> | <b>MÍNIMO</b> | 25%  | <b>MEDIANA</b> | 50%   | MÁXIMO |
|-----------------------------------------------|--------------------|-------------|--------------|-----------|---------------|------|----------------|-------|--------|
| <b>Contaminantes del Aire</b>                 |                    |             |              |           |               |      |                |       |        |
| Ozono(03)                                     | $\frac{u}{g}}{m3}$ | 42291.00    | 30,89        | 25,13     | 0.00          | 9,23 | 26,85          | 45,57 | 140.56 |
| Monóxido de<br>Carbono (CO)                   | ug/m3              | 42521,00    | 0.86         | 0,38      | 0,26          | 0,60 | 0,79           | 1,00  | 3,60   |
| Dióxido de<br>Sulfuro (SO2)                   | ug/m3              | 42374.00    | 7,92         | 8,66      | 2,85          | 2,85 | 4,44           | 9,10  | 88,24  |
| Dióxido de<br>Nitrógeno<br>(NO <sub>2</sub> ) | $u\text{g}/m3$     | 42394.00    | 17,35        | 14,99     | 6,16          | 6,16 | 14,23          | 24,45 | 94,81  |
| Material<br>Particulado<br>(PM2.5)            | ug/m3              | 43044.00    | 14,85        | 14,20     | 5,70          | 5,70 | 10,20          | 18,60 | 156,00 |
| Variables Meteorológicas                      |                    |             |              |           |               |      |                |       |        |
| Temperatura<br>del Aire<br>(TEMP)             | $\rm ^{\circ}C$    | 3936,00     | 7,44         | 2,18      | $-0.60$       | 6,40 | 7,80           | 9,00  | 12,30  |
| Punto de<br>Rocío (PR)                        | $\rm ^{\circ}C$    | 3936,00     | 7,44         | 2,18      | $-0.60$       | 6,40 | 7,80           | 9,00  | 12,30  |

**Tabla 1**

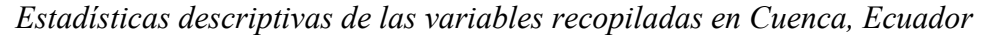

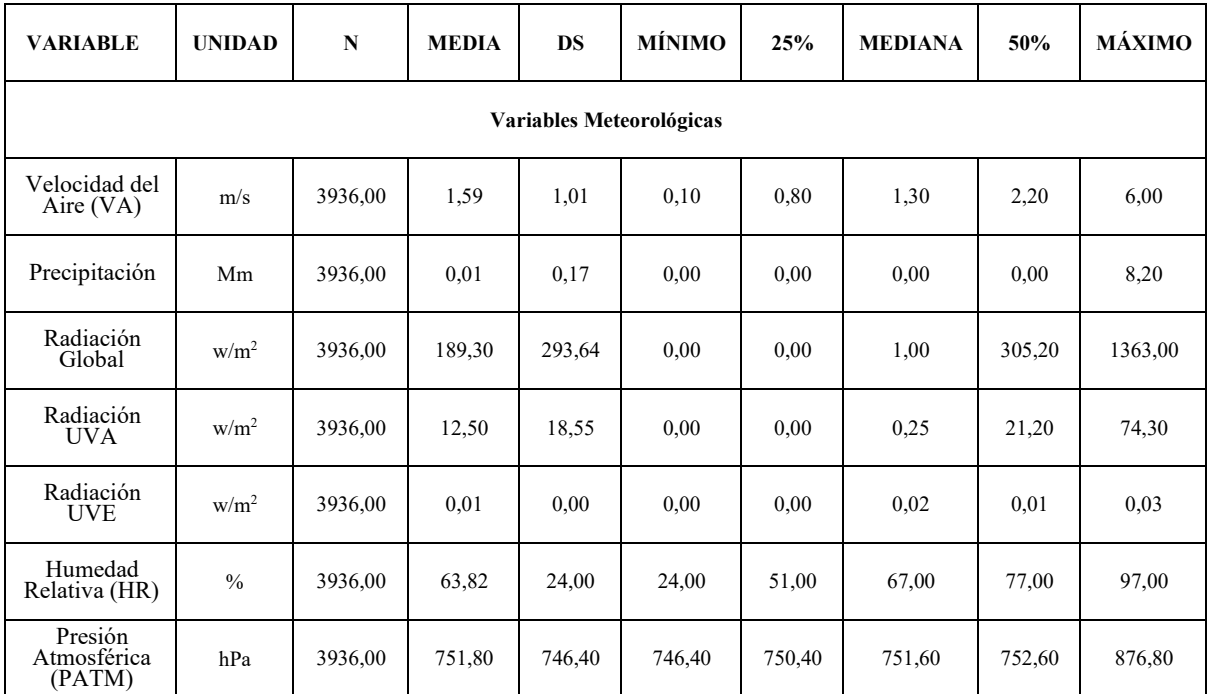

#### **Limpiar datos**

Se depuran lo datos para prepararlos para el proceso de minería de datos que se describen en las secciones siguientes. El proceso de limpieza de datos mejora la calidad de los datos al eliminar y los fragmentos que disminuyen su usabilidad. Los pasos involucran la eliminación de datos inexactos, incompletos e irrelevantes para extraer su máximo beneficio (Juneja & Das, 2019). Como resultado se obtiene una colección de datos depurados para la aplicación de técnicas de extracción de conocimiento.

Para este estudio, se seleccionaron las variables descritas en la Tabla I; a excepción de radiación global y precipitación. Los que presentaban largos tramos donde los datos estaban formados únicamente por valores de cero. De acuerdo a la fórmula de la correlación (Lind et al., 2012) no se puede tener una variable cuyo vector está formado únicamente por valores en cero, pues resultaría en una indeterminación causada por una división por cero.

Similar al estudio de Orellana et al. (2021) se encuentran patrones durante las horas del día, sin considerar horarios nocturnos. Los datos se filtraron con base en la selección de horas, entre 05:00 y 20:00. En este rango de horas, se encuentran mediciones completas de las variables seleccionadas y representan un comportamiento coherente de las mismas.

#### **Crear ventanas de tiempo**

Las ventanas rotativas de tiempo se caracterizan por suavizar el comportamiento de una variable y unificar días en una secuencia de tiempo única (Orellana et al., 2021). Para realizar una buena correlación y agrupamiento adecuado, fue necesario corregir problemas de datos anómalos, los mismos que se presume se produjeron durante la captura de datos por parte de los sensores. Esta corrección se realiza mediante el uso de ventanas de tiempo con un rango de 10 minutos. Los rangos de 10 minutos fueron promediados, entregando un conjunto de datos suavizado, pero sin perder el significado de los mismos. Es importante recalcar que, las ventanas de tiempo no solo se realizaron dividiendo los datos en intervalos de 10 minutos, sino que se dividieron también en intervalos de 60 minutos como límite superior en el ancho total de las ventanas, antes de iterar nuevamente en los intervalos.

#### **Correlación de datos**

El análisis de correlación es el grupo de técnicas para medir la asociación entre dos variables. El coeficiente de correlación fue creado por Karl Pearson, también llamado coeficiente de Pearson. El mismo que indica la fuerza de la relación entre dos conjuntos de variables, logrando ser de tipo intervalo o razón. Su rango oscila entre -1 y 1, lo que significa que una correlación de -1 o 1 es una relación perfecta. Es decir, si el coeficiente es 1, significa una relación lineal directa o positiva, y si es -1 se entiende como una relación indirecta o negativa. Sin embargo, el coeficiente 0 indica que no existe correlación lineal aparente, así como los valores muy cercanos a este indican una correlación débil (Murray & Larry, 2009).

Este estudio creó pares de variables para demostrar la correlación de contaminantes atmosféricos y variables meteorológicas, donde cada par de variables se encuentra en una respectiva ventana de tiempo, lo que permite entender cómo se relacionan los pares y cómo fueron evolucionando a lo largo del día.

El objetivo de este proceso fue la preparación de los datos para generar clústeres como se muestra en la [Tabla 2.](#page-77-0) Cada columna de la tabla representa un par de correlación y los índices de las filas están dados por la ventana de tiempo que se utilizó en su generación.

<span id="page-77-0"></span>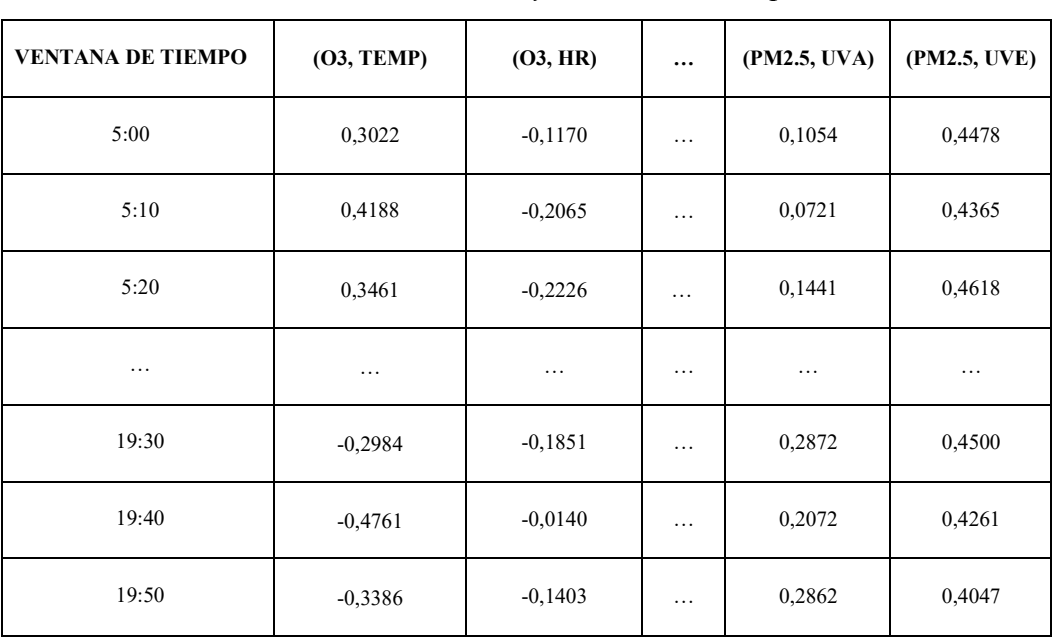

# **Tabla 2**

*Matriz de correlación y ventanas de tiempo*

## **Generación de clústeres**

Para generar patrones de relación entre pares de variables en diferentes horarios, se utilizaron las técnicas de clusterización k-means y x-means, mismas que se describen a continuación.

## *K-means*

Es el algoritmo de agrupación más utilizado. Este permite trabajar con una gran cantidad de datos numéricos de alta dimensionalidad y es capaz de proporcionar un método eficaz para la clasificación de datos similares (Fränti & Sieranoja, 2018). K-means asocia todos los objetos con características semejantes, mediante la minimización de las distancias entre cada objeto y un centroide de grupo. Para la minimización, se hace uso de la ecuación de la distancia euclidiana (Fränti & Sieranoja, 2018), la cual está expresada de la siguiente manera.

$$
d(P,Q) = \sqrt{(p_1 - q_1)^2 + (p_2 - q_2)^2 + \dots + (p_n - q_n)^2}
$$

El algoritmo selecciona los puntos de datos aleatorios como centroides iniciales, para luego mejorar reiteradamente la solución en dos pasos denominados asignación y actualización (Yu et al., 2018).

#### *X-means*

El algoritmo es una variación de k-means, donde se repite la aplicación de k-means hasta optimizarlo, esto se logra al alcanzar el número de clústeres eficientes y optimizar el criterio de información bayesiano (BIC). El objetivo del algoritmo es calcular el número de clústeres dinámicamente, para ello, utiliza el límite superior e inferior proporcionado por el usuario. Si, el límite superior proporcionado es  $k \geq k_{max}$ , se considera que el modelo tiene la mejor puntuación durante la búsqueda, caso contrario se regresa a la iteración inicial hasta que la condición llegue a cumplirse (Kumar & Krishan Wasan, 2010).

La generación de clústeres se realiza mediante la aplicación del algoritmo X-means, consiguiendo así la mejor aproximación posible en cada clúster. Para la aplicación del algoritmo se consideró primordial que la cantidad de clústeres esté entre un mínimo de dos y un máximo de cincuenta. En los clústeres generados, cada par de variables se encuentran representadas por un punto en el espacio vinculadas con todas las correlaciones de los pares de variables dentro de una ventana de tiempo específica. Por tal razón, se consideró importante incluir las ventanas de tiempo como una variable espacial más, sin embargo, por la naturaleza categórica de la variable, se la transformó en diversas variables indicadoras/ficticias.

#### **Análisis de la generación de clústeres**

Los resultados de aplicar las técnicas de clusterización, dieron como resultado una matriz con los grupos generados, sus centroides y el grupo al que pertenecen los datos. Tal como se indicó en la sección anterior, los centros de los clústeres formados por el algoritmo kmeans y x-means, constituyen la media de todos los datos que conforman el clúster. Por este motivo, se estudiaron y compararon los centros de cada clúster, para determinar el contenido de cada agrupación y sus particularidades. Este método permitió establecer la relación de las ventanas temporales en el día, comprender el comportamiento de los pares y examinar los parentescos que se puedan presentar.

#### **Resultados y Discusión**

Debido a la estructura que presentan los centros resultantes descritos en el apartado anterior, fue posible dividirlos y estudiarlos en dos partes: A) Análisis ventanas temporales, y B) Análisis de correlación de pares.

#### **Análisis de ventanas temporales**

Una parte de cada centro estaba compuesta por un grupo de variables ficticias, para evidenciarlas, se analizó la correspondencia de cada ventana temporal con uno de los grupos identificados, tal como se presenta en [Figura 2.](#page-79-0)

En la [Figura 2,](#page-79-0) se puede observar que, al clúster A, le pertenecen las ventanas desde las 18:10 hasta las 9:20 y de 17:20 hasta 17:30. Así mismo, al clúster B, le pertenecen las ventanas desde 9:30 hasta las 17:10 y desde las 17:40 hasta las 18:00. Por lo tanto, el clúster B engloba principalmente las horas laborales del día. Mientras que desde las 17:20 hasta las 18:00 la clasificación se invierte. Este espacio de tiempo presume que corresponde a la hora en que los trabajadores culminan su jornada laboral.

<span id="page-79-0"></span>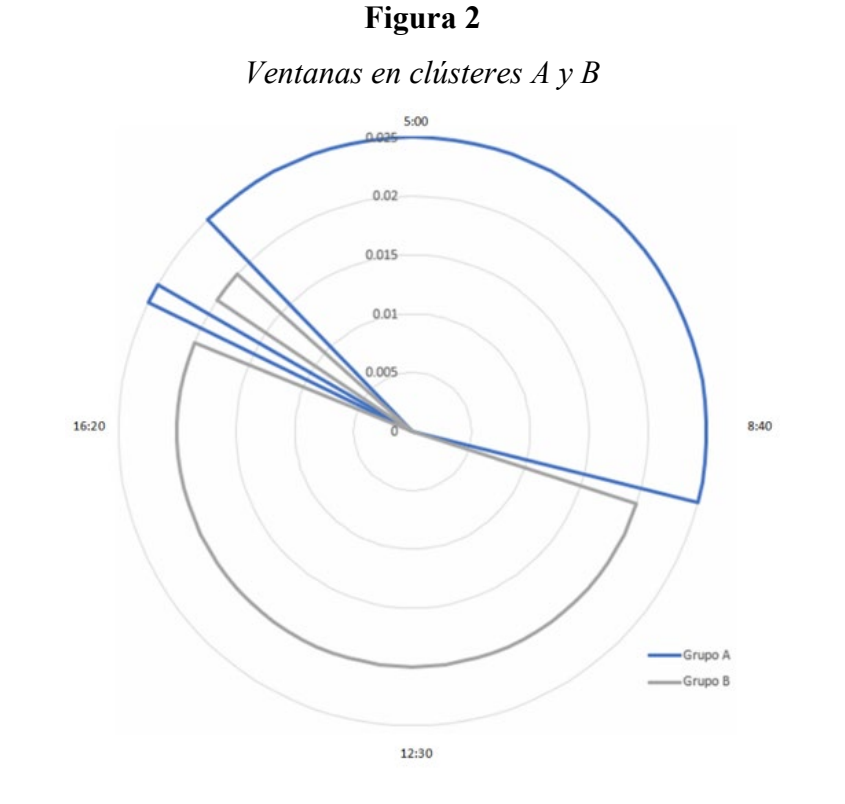

# **Análisis de correlación de pares**

Una vez comprendido el tiempo que engloba para cada uno de los clústeres al que pertenece la media de correlación de pares en cada grupo, se realiza la diferenciación de correlación en los marcos de tiempo de cada par, como se puede observar en la [Figura 3.](#page-79-1)

<span id="page-79-1"></span>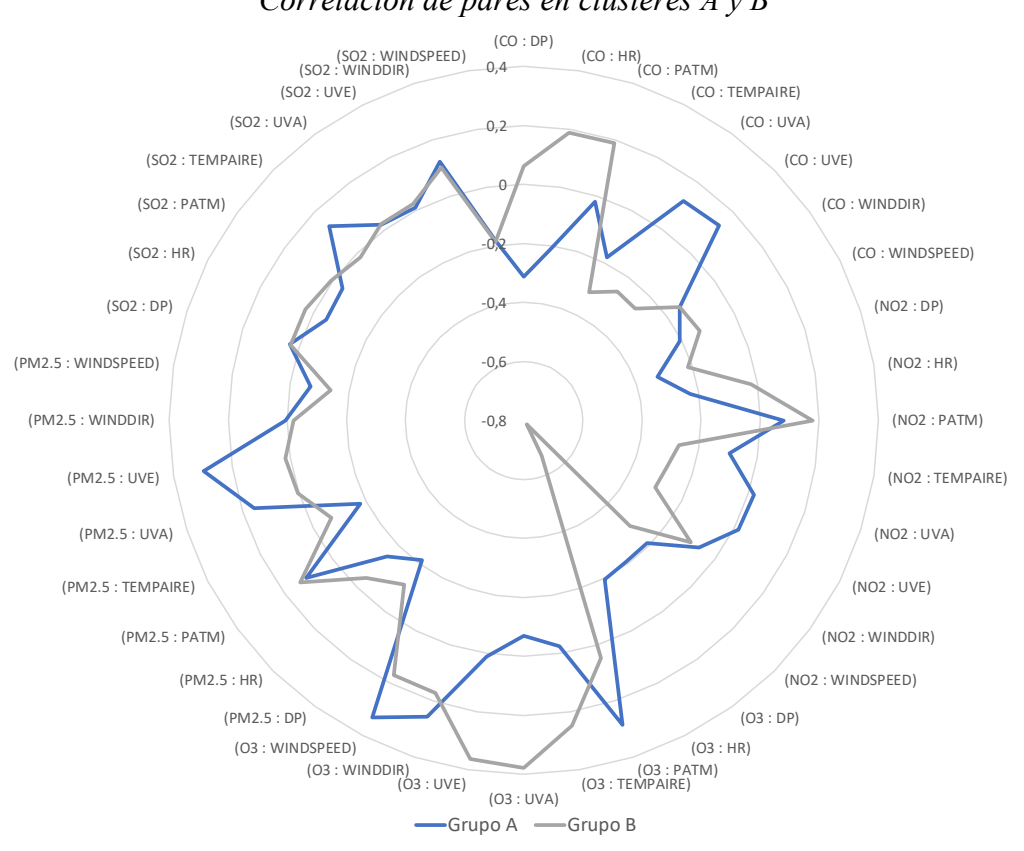

**Figura 3**

*Correlación de pares en clústeres A y B*

En ambos clústeres, se aprecia como algunos de los valores de correlación oscilan entre el rango de 2 a -2. Lo que significa que la mayoría de estos pares no presentan una correlación significativa en cualquiera de los dos clústeres. Sin embargo, en el clúster B se pueden rescatar tres puntos altamente significativos: la relación entre el ozono y punto de roció que llega hasta -0,78 (correlación fuerte); la de ozono y UVA con 0,38 (correlación débil); y la del ozono con el UVE 0,36 (correlación débil).

Es importante recalcar que la relación más alta entre un contaminante y una variable atmosférica se da entre el ozono y punto de rocío, esto se refleja en la alta correlación presentada dentro del clúster B (horas laborales del día), ya que su valor dentro del grupo A es de -0.2 (una diferencia significativa cuando se revisó la correlación).

#### **Conclusiones**

La actividad humana y la contaminación del aire en los últimos años ha puesto a la comunidad científica en la tarea de encontrar las fuentes de contaminación. Esta búsqueda ha usado técnicas de aprendizaje supervisado, que extrae información mediante minería de datos aplicadas a grandes volúmenes de datos, permitiendo predecir de esta manera el comportamiento y relaciones de los contaminantes presentes en el aire. Sin embargo, para encontrar estas relaciones mediante técnicas de aprendizaje supervisado, se necesita etiquetar las variables a analizar, dejando a la deriva a las variables que no pueden ser etiquetadas.

El trabajo expuesto, demostró que la aplicación de técnicas no supervisadas, como es el caso de la clusterización, permite identificar relaciones y patrones de comportamiento en las variables analizadas. Para efectos prácticos, en este trabajo se tomó como referencia los datos de variables meteorológicas y contaminantes atmosféricos de datos del IERSE, del año 2018 y seleccionados en un rango entre 05:00 y 20:00.

Con la finalidad de corregir problemas de datos anómalos y suavizar los datos a tratar, se utilizó ventanas de tiempo de 10 y 60 minutos, permitiendo, eliminar datos erróneos producidos al momento de la toma de medidas. La técnica de aprendizaje no supervisado para encontrar la relación entre las variables analizadas, se realizó mediante aplicación de la técnica de clusterización x-means, la cual, dio como resultado dos clústeres, clúster A y clúster B.

El comportamiento del clúster A es inversamente proporcional al clúster B, en donde el clúster B representa las horas laborales del día y permite observar una correlación significativa con las variables ozono y punto de rocío, que fluctúa dependiendo del tiempo. Por lo tanto, la limitación que se presenta actualmente son las pocas estaciones automáticas de monitoreo para el registro de contaminantes atmosféricos en Ecuador, lo que imposibilita tener una mayor granularidad en los resultados más precisos.

La relación de las variables encontradas mediante los clústeres A y B, presenta una oportunidad para próximos análisis. En trabajos futuros, se puede encontrar la relación de los clústeres con las jornadas u horarios de trabajo. Por otro lado, el análisis futuro no se ve limitado a un mismo escenario o tamaño en ventanas de tiempo, es decir, la actual metodología se puede aplicar en diferentes entornos o rangos de tiempo.

Las variables analizadas en este trabajo, podrían ser reemplazadas por la relación entre pares de contaminantes y pares de variables meteorológicas, dando lugar a una nueva propuesta. Así como otro trabajo futuro es estudiar con los datos atmosféricos actuales la aplicación distintos tipos de correlación entre sus variables continuas y representarlos adecuadamente.

## **Reconocimientos**

Los autores desean agradecer al Vicerrectorado de Investigaciones de la Universidad del Azuay por el apoyo financiero y académico, así como a todo el personal de la escuela de Ingeniería de Ciencias de la Computación, y el Laboratorio de Investigación y Desarrollo en Informática - LIDI.

#### **Referencias**

- Brook, R. D., Rajagopalan, S., Pope, C. A., Brook, J. R., Bhatnagar, A., Diez-Roux, A. V., Holguin, F., Hong, Y., Luepker, R. V., Mittleman, M. A., Peters, A., Siscovick, D., Smith, S. C., Whitsel, L., & Kaufman, J. D. (2010). Particulate matter air pollution and cardiovascular disease: An update to the scientific statement from the american heart association,. *Circulation*, *121*(21), 2331–2378. https://doi.org/10.1161/CIR.0b013e3181dbece1
- Chong, K. C., Lau, W. J., Lai, S. O., Thiam, H. S., & Ismail, A. F. (2019). Preparation and Characterization of Chromium Metal Organic Framework for Carbon Dioxide Adsorption. *IOP Conference Series: Earth and Environmental Science*, *268*(1), 012010. https://doi.org/10.1088/1755-1315/268/1/012010
- Clifford, A., Lang, L., Chen, R., Anstey, K. J., & Seaton, A. (2016). Exposure to air pollution and cognitive functioning across the life course—A systematic literature review. *Environmental Research*, *147*, 383– 398. https://doi.org/10.1016/j.envres.2016.01.018
- Franchini, M., Mengoli, C., Cruciani, M., Bonfanti, C., & Mannucci, P. M. (2016). Association between particulate air pollution and venous thromboembolism: A systematic literature review. *European Journal of Internal Medicine*, *27*, 10–13. https://doi.org/10.1016/j.ejim.2015.11.012
- Fränti, P., & Sieranoja, S. (2018). K-means properties on six clustering benchmark datasets. *Applied Intelligence*, *48*(12), 4743–4759. https://doi.org/10.1007/s10489-018-1238-7
- Goel, A., Ray, S., Agrawal, P., & Chandra, N. (2012). Air Pollution Detection Based on Head Selection Clustering and Average Method from Wireless Sensor Network. *2012 Second International Conference on Advanced Computing Communication Technologies*, 434–438. https://doi.org/10.1109/ACCT.2012.18
- Gu, K., Qiao, J., & Lin, W. (2018). Recurrent Air Quality Predictor Based on Meteorology- and Pollution-Related Factors. *IEEE Transactions on Industrial Informatics*, *14*(9), 3946–3955. https://doi.org/10.1109/TII.2018.2793950
- Juneja, A., & Das, N. N. (2019). Big Data Quality Framework: Pre-Processing Data in Weather Monitoring Application. *2019 International Conference on Machine Learning, Big Data, Cloud and Parallel Computing (COMITCon)*, 559–563. https://doi.org/10.1109/COMITCon.2019.8862267
- Kumar, P., & Krishan Wasan, S. (2010). Analysis of X-means and global k-means USING TUMOR classification. *2010 The 2nd International Conference on Computer and Automation Engineering (ICCAE)*, *5*, 832–835. https://doi.org/10.1109/ICCAE.2010.5451883
- Lan, Y., & Dai, Y. (2020). Urban Air Quality Prediction Based on Space-Time Optimization LSTM Model. *2020 3rd International Conference on Artificial Intelligence and Big Data (ICAIBD)*, 215–222. https://doi.org/10.1109/ICAIBD49809.2020.9137441
- Lind, D. A., Marchal, W. G., & Wathen, S. A. (2012). *Estadística aplicada a los negocios y a la economía* (15th ed.). McGraw-Hill.
- Murray, R. S., & Larry, J. S. (2009). *Estadística* (4th ed.).
- Orellana, M., Lima, J.-F., & Cedillo, P. (2021). Discovering Patterns of Time Association Among Air Pollution and Meteorological Variables. In K. Arai (Ed.), *Advances in Information and Communication* (pp. 205–215). Springer International Publishing. https://doi.org/10.1007/978-3-030-73103-8\_13
- Ostadabbas, S., & Jafari, R. (2010). Spectral Spatio-Temporal template extraction from EEG signals. *2010 Annual International Conference of the IEEE Engineering in Medicine and Biology*, 4678–4682. https://doi.org/10.1109/IEMBS.2010.5626411
- Othman, Z. A., Ismail, N., & Latif, M. T. (2017). Association rules of temperature towards high and low ozone in putrajaya. *2017 6th International Conference on Electrical Engineering and Informatics (ICEEI)*, 1– 5. https://doi.org/10.1109/ICEEI.2017.8312438
- Othman, Z. A., Risdiyanto Ismail, N., Aziz Hamdan, A., & Mahmoud, S. (2016). *KLANG VALLY RAINFALL FORECASTING MODEL USING TIME SERIES DATA MINING TECHNIQUE*. *92*, 8.
- Parker, A. (1983). *Contaminación del aire por la industria* (1st ed.). Editorial Reverté. https://www.reverte.com/libro/contaminacion-del-aire-por-la-industria\_91542/
- Paulose, B., Sabitha, S., Punhani, R., & Sahani, I. (2018). Identification of Regions and Probable Health Risks Due to Air Pollution Using K-Mean Clustering Techniques. *2018 4th International Conference on Computational Intelligence Communication Technology (CICT)*, 1–6. https://doi.org/10.1109/CIACT.2018.8480232
- Russell, S. J., & Norvig, P. (2003). *Artificial intelligence: A modern approach* (2nd ed.). Prentice Hall/Pearson Education.
- Simioni, D., & United Nations (Eds.). (2003). *Contaminación atmosférica y conciencia ciudadana*. Naciones Unidas, CEPAL.
- Yang, X., Tang, K., & Yao, X. (2009). The Minimum Redundancy Maximum Relevance Approach to Building Sparse Support Vector Machines. In E. Corchado & H. Yin (Eds.), *Intelligent Data Engineering and Automated Learning—IDEAL 2009* (pp. 184–190). Springer. https://doi.org/10.1007/978-3-642-04394-9\_23
- Yu, S. S., Chu, S. W., Wang, C. M., Chan, Y. K., & Chang, T. C. (2018). Two improved k-means algorithms. *Applied Soft Computing Journal*, *68*, 747–755. https://doi.org/10.1016/j.asoc.2017.08.032
- Zhang, X., Zhang, X., & Chen, X. (2017). Happiness in the air: How does a dirty sky affect mental health and subjective well-being? *Journal of Environmental Economics and Management*, *85*, 81–94. https://doi.org/10.1016/j.jeem.2017.04.001

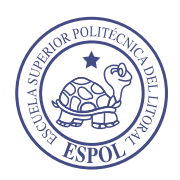

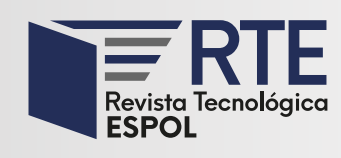

<https://doi.org/10.37815/rte.v34n3.953> Artículos originales

# **Diagramas de estados para la conversión del protocolo MQTT-SN a MQTT utilizando UML**

# **State diagrams for the conversion of the MQTT-SN protocol to MQTT using UML**

Carlos Panchi<sup>1</sup> <https://orcid.org/0000-0001-9624-6379> Carlos Egas1 <https://orcid.org/0000-0002-3540-9768>

1 *Escuela Politécnica Nacional*, Quito, Ecuador [carlos.panchi@epn.edu.ec,](mailto:carlos.panchi@epn.edu.ec) [carlos.egas@epn.edu.ec](mailto:carlos.egas@epn.edu.ec)

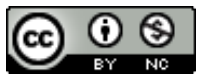

Esta obra está bajo una licencia internacional Creative Commons Atribución-NoComercial 4.0. Enviado: 2022/07/02 Aceptado: 2022/09/22 Publicado: 2022/11/30

## **Resumen**

Las implementaciones del convertidor de protocolos MQTT-SN a MQTT han considerado que MQTT-SN opera sobre capa de red. En redes inalámbricas de sensores con topología lineal, existe una sola ruta y los nodos inalámbricos tienen una única interface, por lo tanto, no serían necesarios protocolos de enrutamiento. En este artículo se presenta el diagrama de estados del convertidor de protocolos para ser utilizado en una red con MQTT-SN encapsulado en capa de enlace como un insumo para su posterior implementación. Para desarrollar el diagrama de estados se utilizó la metodología del lenguaje de modelado unificado, los diagramas de estados contienen procesos que permiten la codificación del convertidor de protocolos. Se realizó una revisión teórica y funcional de los protocolos MQTT y MQTT-SN para conocer los mensajes incluidos en cada uno, así como de los campos de mensaje que interactúan en el proceso de conversión. El evento asociado con la llegada de mensajes al convertidor, activan los cambios de estados y desencadena una serie de procesos que concluyen en la generación de un mensaje convertido. Para encontrar inconsistencias o solucionar problemas de lógica en los estados y procesos obtenidos en el diagrama de estados, se utilizó la herramienta UPPAAL.

*Palabras clave:* convertidor, estados, UML, diagrama, mensajes.

# **Abstract**

Implementations of the MQTT-SN to MQTT protocol converter have considered that MQTT-SN operates over the network layer. In wireless sensor networks with linear topology, there is

**Sumario:** Introducción, Trabajos relacionados, Metodología, Resultados y Discusión y Conclusiones.

**Como citar:** Panchi, C. & Egas, C. (2022). Diagramas de estados para la conversión del protocolo MQTT-SN a MQTT utilizando UML. *Revista Tecnológica - Espol, 34(3), 84-99.* <http://www.rte.espol.edu.ec/index.php/tecnologica/article/view/953>

a single path and wireless nodes have a single interface, therefore, no routing protocols would be necessary. This paper presents the state diagram of the protocol converter to be used in a network with MQTT-SN encapsulated in the link layer as an input for further implementation. To develop the state diagram, the methodology of the unified modeling language was used; the state diagrams contain processes that allow the codification of the protocol converter. A theoretical and functional review of the MQTT and MQTT-SN protocols was carried out to learn about the messages included in each one, and the message fields that interact in the conversion process. The event associated with the arrival of messages at the converter activates state changes and triggers a series of processes that conclude in the generation of a converted message. To find inconsistencies or solve logic problems in the states and processes obtained in the state diagram, the UPPAAL tool was used.

*Keywords:* converter, states, UML, diagram, messages.

#### **Introducción**

El constante desarrollo tecnológico en las redes y telecomunicaciones, está relacionado con las comunicaciones inalámbricas y el internet de las cosas. Las comunicaciones inalámbricas han propiciado el desarrollo de las redes inalámbricas de sensores (WSN) (Eghonghon Ukhurebor et al., 2021), aplicadas a las redes industriales (Queiroz et al., 2017) y redes sensoras actuadoras (Kumar S. et al., 2014) lo cual genera un crecimiento exponencial de su utilización, gracias a la gran variedad de aplicaciones en las cuales esta tecnología puede ser utilizada. Gran parte de las aplicaciones de las redes inalámbricas de sensores, están en el área del internet de las cosas (IoT) (Adepoju, 2022) debido a que facilita la automatización y monitoreo con dispositivos que tienen recursos limitados en su capacidad de cómputo y de energía.

Las redes utilizadas en IoT, permiten la transportar los datos entre el nodo sensor y el colector de datos. En algunas aplicaciones, la información que circula en la red se entrega a los colectores de datos según su importancia. Es decir, se tiene una comunicación centrada en los datos que se adapta a redes con nodos que tienen limitaciones de procesamiento.

En la actualidad se pueden listar varios protocolos usados por las aplicaciones de IoT, tales como: el protocolo de aplicación restringida (CoAP) (Serianni & De Rango, 2022), el protocolo de mensajería basado en suscripciones y publicaciones (MQTT) y el protocolo MQTT para redes sensores (MQTT-SN) (Al Rasyid et al., 2019). Cada uno de ellos tiene características propias y una arquitectura de mensajería para diferentes tipos de aplicaciones de IoT, que tienen como premisa general, utilizar efectivamente los recursos que usualmente son limitados en los nodos de red. Una comunicación centrada en los datos es el modelo de mensajería Publicación/Suscripción (Pub/Sub), ampliamente usada y escalable.

En redes IoT [Figura 1,](#page-85-0) se utiliza el protocolo MQTT conjuntamente con la extensión creada para redes inalámbricas de sensores denominada MQTT-SN creado para ser ejecutado en nodos con limitaciones de cálculo y de energía, y que tiene garantizado su operabilidad con MQTT. Para que coexistan estos dos protocolos se requiere un proceso de conversión de protocolos que se debe realizar en un nodo interno de la red para garantizar su interoperabilidad. El protocolo MQTT-SN es usado por los nodos inalámbricos de sensores desplegados en la red y MQTT es utilizado por el servidor (Broker) que acepta mensajes publicados por clientes y los difunde entre los clientes suscritos.

Las redes inalámbricas de sensores son implementadas con varias arquitecturas de red, asociadas con los siguientes protocolos: 6LowPAN (Chen et al., 2011), WirellesHart (Luo et <span id="page-85-0"></span>al., 2021), ISA100 (Raptis et al., 2020), ZigBee (Baqer et al., 2018), los cuales utilizan el protocolo IEEE 802.15.4 como protocolo de enlace.

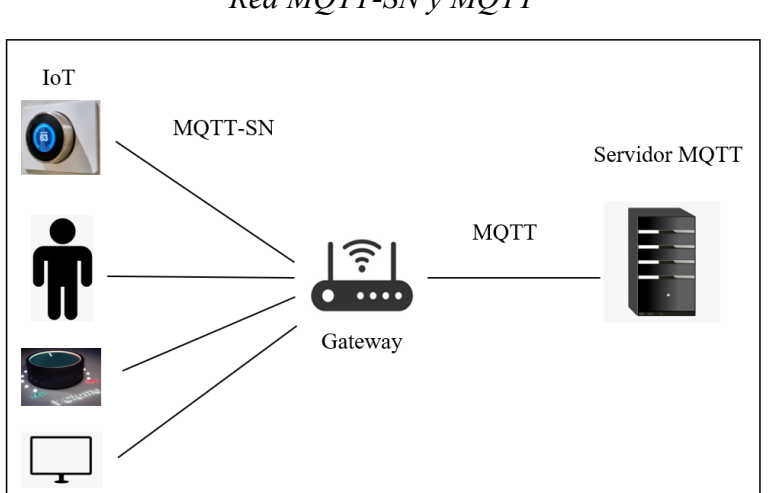

**Figura 1** *Red MQTT-SN y MQTT*

El Grupo de Investigación de Internet de Todas las Cosas de la Escuela Politécnica Nacional, trabaja en la propuesta de una nueva arquitectura de red, sin la capa de red, para para ser utilizada en redes con topología lineal multisalto (Egas & Gil-Castiñeira, 2020), considerando que en topologías lineales no existe enrutamiento al existir un solo camino entre fuente y destino (Acosta et al., 2021). De igual manera, no existe conmutación en el nodo sensor inalámbrico debido a que tiene únicamente una interface por la cual recibe y transmite tramas. Por lo tanto, en la arquitectura de red propuesta [Figura 2](#page-85-1) se requiere que los mensajes del protocolo MQTT-SN se encapsulen directamente en las tramas del protocolo IEEE 802.15.4.

#### **Figura 2**

*Arquitectura para WSN con topología lineal* 

| Capa Aplicación                      |  |  |  |  |  |  |
|--------------------------------------|--|--|--|--|--|--|
| Capa Transporte (MQTT-SN)            |  |  |  |  |  |  |
| Capa Enlace y Física (IEEE 802.15.4) |  |  |  |  |  |  |

<span id="page-85-1"></span>Con este antecedente, es necesario disponer de un Gateway para permitir la convertibilidad entre MQTT-SN y MQTT, en redes donde los mensajes MQTT-SN son encapsulados en el protocolo IEEE 802.15.4.

Por lo tanto, el objetivo de este artículo es obtener el diagrama de estados para especificar la conversión del protocolo MQTT-SN a MQTT mediante el lenguaje unificado de modelado (UML) (Mura & Sami, 2008). Los diagramas obtenidos son el insumo principal para la codificación e implementación de los procesos de conversión del protocolo MQTT a MQTT-SN que opera sobre IEEE 802.15.4.

El presente trabajo, sigue la siguiente estructura: en la sección 2 se presenta una breve revisión de investigaciones relacionadas con el problema, en la sección 3 se menciona la metodología utilizada para la obtención del diagrama de estados, en la sección 4 se presentan los resultados y discusión del diagrama de estados propuesto. Finalmente, en la última sección, se plantean las conclusiones, así como futuros trabajos a realizar.

# **Trabajos relacionados**

Nuevas propuestas se han presentado, para mejorar el desempeño de MQTT-SN y por lo tanto facilitar la creación de nuevas aplicaciones. En (Fontes et al., 2020) se proporciona un mecanismo de calidad de servicio utilizando MQTT-SN para mejorar el tiempo de llegada de los mensajes en la red. Una nueva arquitectura de seguridad se propone en (Park & Nam, 2020) para mejorar la seguridad de redes inalámbricas de sensores con MQTT-SN, con resultados de nuevas políticas de seguridad para los suscriptores. En (Al Rasyid et al., 2019) los autores analizan el comportamiento de MQTT-SN en aplicaciones de ciudades inteligentes. En todos los casos, el protocolo MQTT-SN opera sobre nivel de red y los Gateway utilizados o implementados operan con esta característica.

El desarrollo de aplicaciones que utilizan redes inalámbricas de sensores ha incentivado a diferentes empresas para desarrollar aplicaciones para realizar la conversión del protocolo MQTT-SN a MQTT, por ejemplo el desarrollado por Paho (Paho, 2021) y EMQX (EMQX, 2020) entre otros. Sin embargo, estos convertidores de protocolos son implementados sobre el nivel de red.

## **Metodología**

El Lenguaje Unificado de Modelado (UML) (Koc et al., 2021), es el lenguaje y la metodología utilizada en este trabajo para modelar el funcionamiento del convertidor de protocolos de MQTT-SN a MQTT. Como resultado del modelamiento se obtienen los diagramas de estados que permitan posteriormente realizar la codificación e implementación del convertidor.

## **Protocolo MQTT**

El protocolo MQTT (MQTT, 2022) es el protocolo de transmisión de mensajes basado en el modelo publicación/suscripción, el cual está diseñado para operar en dispositivos provistos de limitadas velocidades de transmisión. El protocolo trabaja sobre TCP/IP u otros protocolos que permitan conexiones bidireccionales, ordenadas y sin pérdidas. El principal objetivo de MQTT es minimizar la utilización de energía en los nodos y el ancho de banda requerido por los dispositivos, con cierta fiabilidad en la red lo cual permite su uso en IoT o en conexiones máquina a máquina.

Los componentes requeridos por el protocolo MQTT para su operación son los siguientes:

- Broker: También denominado servidor, es el componente central que actúa como intermediario para recopilar los datos que transmiten los nodos publicadores y luego direccionar los mensajes a los nodos suscriptores que solicitan la información según el tópico del contenido.
- Cliente: Nodo que forma parte de la red y puede cumplir las funciones de publicador o suscriptor.
- Publicador: Nodo cliente encargado de la transmisión de información hacia el Broker sobre un tópico de interés determinado.
- Suscriptor: Nodo cliente que recibe la información del Broker sobre un tópico de interés determinado.
- Tópico: Es el tema al que los nodos clientes pueden suscribirse para recibir información.

Para conseguir la comunicación entre los componentes de red, el protocolo MQTT hace uso de varios mensajes de control para facilitar el intercambio de información.

<span id="page-87-0"></span>En la [Figura 3](#page-87-0) se presenta la estructura del mensaje MQTT que contiene información que debe ser encapsulada en MQTT-SN.

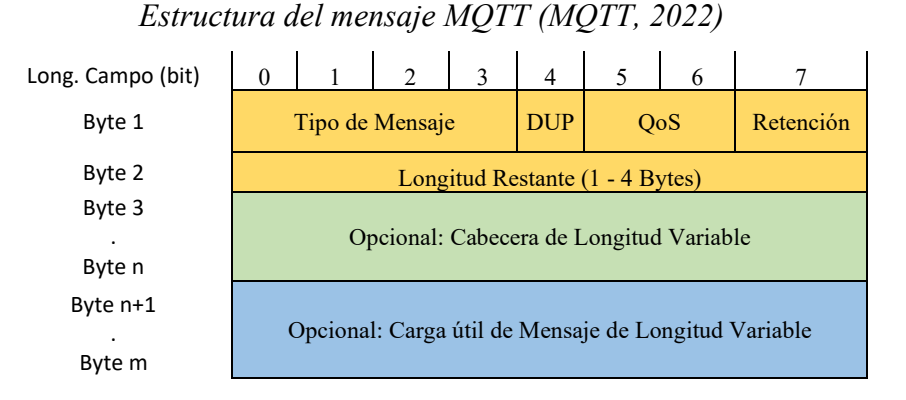

# **Figura 3**

# **Protocolo MQTT-SN**

El protocolo MQTT-SN (Stanford-Clark & Truong, 2013) es una extensión del protocolo MQTT, basado en el modelo de publicación/suscripción, para ser utilizado específicamente en redes inalámbricas de sensores (WSN). El objetivo de MQTT-SN es extender el alcance de MQTT en redes que no operen con la arquitectura TCP/IP, ya que esta arquitectura de red utiliza UDP en los dispositivos de red que no necesitan una conexión permanente. MQTT-SN es considerado como un protocolo ligero, adaptado para ser ejecutado en redes con nodos sensores que operan con un bajo ancho de banda, longitud de mensajes cortos, bajo consumo de batería y con limitada capacidad de procesamiento y almacenamiento.

En el protocolo MQTT-SN para su funcionamiento, requiere de los siguientes elementos:

- Cliente: Son los nodos que se encuentran en la red inalámbrica de sensores y al igual que en MQTT pueden operar como publicador o suscriptor. Para poder comunicarse con el Bróker MQTT requieren un Gateway.
- Gateway: Sirve de enlace entre los nodos cliente que utilizan el protocolo MQTT-SN y el Broker que usa el protocolo MQTT, por lo que este nodo es responsable de la conversión de protocolos.
- Forwarder: Es un nodo encargado de reencapsular las tramas MQTT-SN en otras tramas iguales, no realizan ningún cambio y las envían directamente al Gateway MQTT-SN para que se realice la conversión de protocolos que posteriormente se envían al Broker.

El nodo Gateway MQTT-SN puede operar de dos maneras en la red:

- Gateway transparente: El nodo administra una puerta de enlace para cada cliente por lo que la conversión de protocolos se realiza individualmente para cada flujo MQTT-SN generado en la red inalámbrica de sensores.
- Gateway agregado: El nodo posee solo una conexión MQTT con el Broker y administra la misma para dar servicio a un grupo de nodos cliente. La operación de

una arquitectura con Gateway agregado es complejo debido a que se debe mantener conexiones simultaneas con el cliente.

<span id="page-88-0"></span>Al igual que en el protocolo MQTT, MQTT-SN tiene mensajes de control que son utilizados por los nodos clientes para establecer una comunicación con el Gateway. La estructura del mensaje MQTT-SN es diferente con relación al protocolo MQTT, tal como se muestra en la [Figura 4.](#page-88-0)

#### **Figura 4**

*Estructura del mensaje MQTT – SN* 

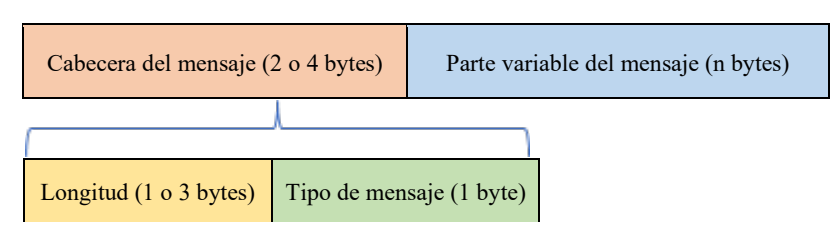

Los nodos de red requieren establecer una comunicación con el Bróker ya que es el encargado de recibir, guardar y reproducir la información transmitida por los nodos sensores. Debido a que el Bróker utiliza el protocolo MQTT, el nodo Gateway es el componente que funciona como interfaz entre ambos protocolos y realiza la conversión de MQTT-SN a MQTT. Debido a que MQTT-SN fue desarrollado a partir del protocolo MQTT para ser utilizado en redes inalámbricas de sensores, ambos protocolos guardan una similitud en sus mensajes a pesar de que tienen formatos de mensaje diferentes.

#### **Resultados y Discusión**

Para que el Bróker pueda recibir los datos del nodo sensor encapsulados en MQTT-SN, el nodo sensor debe establecer en primer lugar una comunicación con el Gateway para que este convierta los mensajes de control al protocolo MQTT y puedan ser procesados por el Bróker. En la [Figura 5](#page-88-1) se observa el diagrama de estados diseñado en este trabajo, el cual representa el funcionamiento del convertidor de protocolos.

#### **Figura 5**

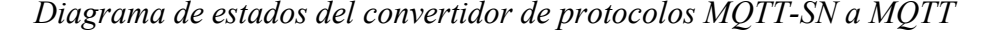

<span id="page-88-1"></span>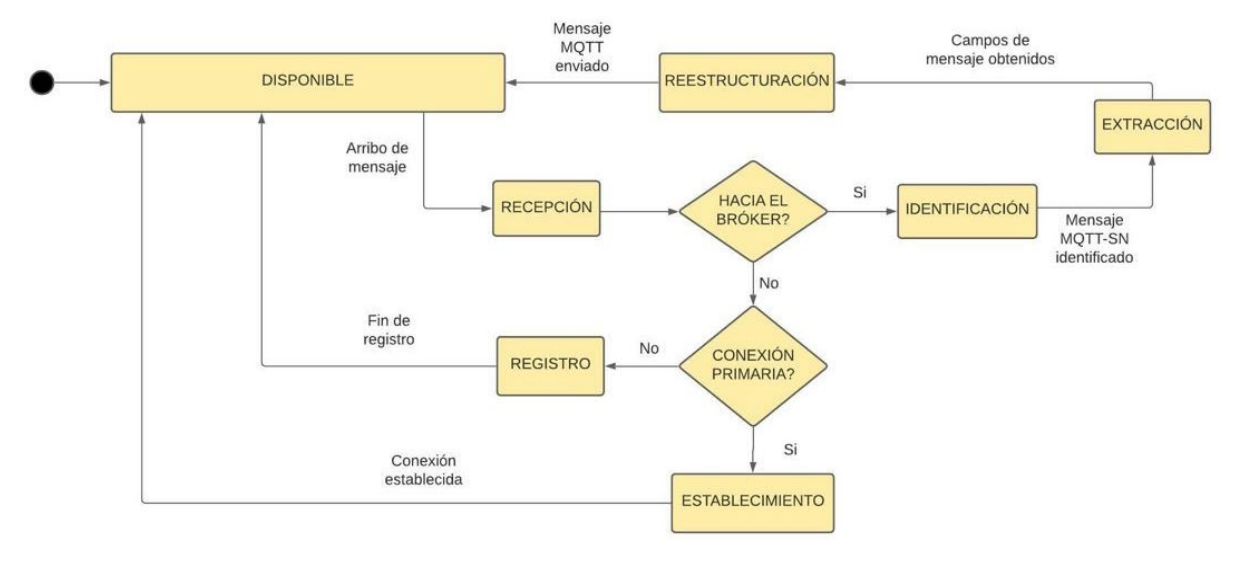

El diagrama se conforma de diferentes estados, cada uno implica uno o más procesos que contribuyen a la funcionalidad del convertidor de protocolos. A continuación se procede a explicar cada uno.

#### **Estado DISPONIBLE**

Es el estado principal del diagrama, en el cual el nodo Gateway acepta mensajes provenientes de la red y está apto para establecer una comunicación. Si se presenta un evento de arribo de mensaje se procede a realizar una transición al estado de RECEPCION. Se considera al estado DISPONIBLE, como base del desarrollo del diagrama del convertidor de protocolos ya que, al finalizar los procesos en los estados de REGISTRO, ESTABLECIMIENTO y REESTRUCTURACION se realiza una transición hacia el estado DISPONIBLE.

#### **Estado RECEPCION**

Si el Gateway se encuentra en estado DISPONIBLE y se presenta el evento de arribo de un mensaje, se realiza la transición al estado RECEPCION. En el presente estado el Gateway recibe el mensaje y decide si es un mensaje dirigido al Bróker MQTT o si es dirigido a sı mismo para establecer una conexión con un nodo sensor. Si el mensaje está dirigido hacia el Bróker se realiza una transición hacia el estado IDENTIFICACIÓN, caso contrario se cambia al siguiente pseudoestado de opción que divide las conexiones nodo sensor al Gateway en los estados de ESTABLECIMIENTO y REGISTRO los cuales realizan procesos de intercambio de mensajes.

## **Estado ESTABLECIMIENTO**

<span id="page-89-0"></span>En este estado se realiza la conexión primaria con el nodo sensor, ya que previo a cualquier transmisión hacia el Bróker, se debe establecer una conexión con el Gateway con los mensajes que se muestran en la [Figura 6.](#page-89-0)

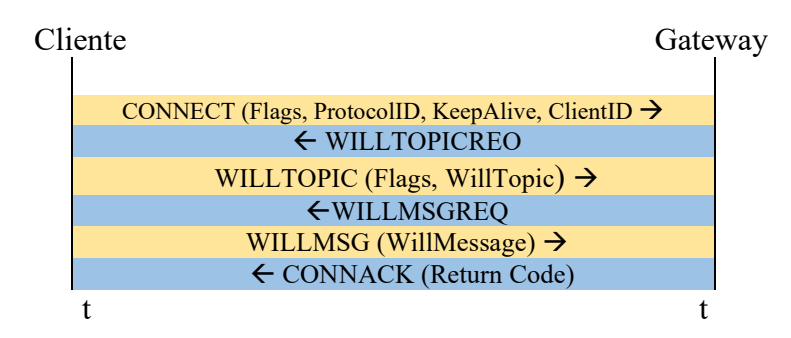

# **Figura 6**  *Conexión con el Bróker*

#### **Proceso de convertibilidad**

El proceso de convertibilidad entre MQTT-SN y MQTT requiere del entendimiento de las estructuras de mensajes tanto de MQTT como MQTT-SN, estructuras que se las puede encontrar en las siguientes referencias (Stanford-Clark & Truong, 2013) (MQTT, 2022) y que no se detallan en el presente artículo.

El proceso inicia con un mensaje CONNECT enviado por el cliente o nodo sensor hacia el Gateway, en la [Figura 7](#page-90-0) se muestra la estructura del mensaje enviado.

# **Figura 7**

<span id="page-90-0"></span>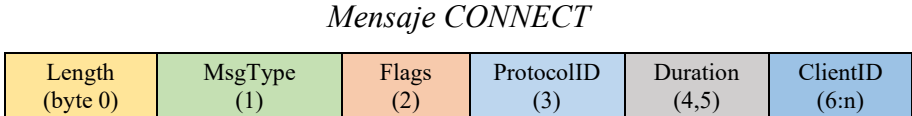

<span id="page-90-1"></span>El Gateway recibe el mensaje, detecta que se trata de una nueva conexión, analiza las banderas del campo Flags y procede a enviar el mensaje WILLTOPICREQ para solicitar al cliente que envíe su WillTopic, la estructura del mensaje enviado se observa en la [Figura 8.](#page-90-1)

# **Figura 8**

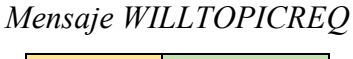

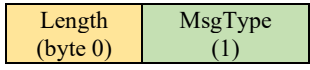

<span id="page-90-2"></span>Posteriormente del lado del cliente se envía el mensaje WILLTOPIC, el cual tiene la estructura de la [Figura 9.](#page-90-2)

#### **Figura 9**

*Mensaje WILLTOPIC*

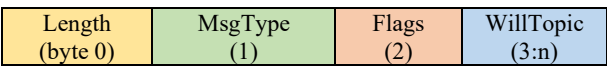

<span id="page-90-3"></span>Una vez recibido el mensaje WILLTOPIC, el Gateway envía el mensaje WILLMSGREQ, con la estructura de la [Figura 10](#page-90-3) pero con el campo MsgType en 0x08. Con este mensaje se solicita al nodo cliente que envíe su información en el campo WillMsg.

## **Figura 10**

*Mensaje WILLMSGREQ*

Length (byte 0) MsgType (1) WillMsg  $(2:n)$ 

<span id="page-90-4"></span>Como respuesta a este último mensaje, el Gateway envía un mensaje CONNACK para indicar que el proceso de establecimiento de conexión está completo y el nodo cliente ya puede comunicarse con el Broker MQTT. La estructura y campos del mensaje CONNACK se muestra en la [Figura 11.](#page-90-4)

#### **Figura 11**

*Mensaje CONNACK*

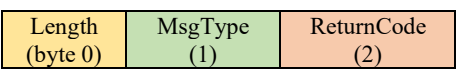

En el diagrama de estados propuesto, al culminar el proceso del estado ESTABLECIMIENTO se realiza una transición hacia el estado DISPONIBLE para que el convertidor de protocolos pueda continuar con su operación.

#### **Estado REGISTRO**

Después de que el nodo cliente haya establecido una conexión primaria con el Gateway, ya está en capacidad de comunicarse con el Bróker MQTT, pero antes debe realizar un proceso de registro en el presente estado. Debido al limitado ancho de banda de las redes inalámbricas de sensores, no se puede enviar la información junto con el nombre del tópico como se hace en MQTT. Es por esto que en el protocolo MQTT-SN se desarrolló el registro denominado TopicName, en el cual se reemplaza el nombre de tópico por un identificador más corto denominado TopicId. Para iniciar el registro, el cliente envía un mensaje REGISTER al Gateway, con la estructura de la [Figura 12.](#page-91-0)

# **Figura 12**

# *Mensaje REGISTER*

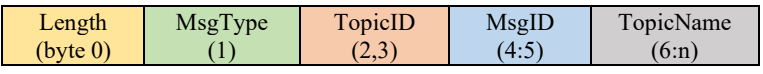

<span id="page-91-1"></span><span id="page-91-0"></span>Como respuesta al mensaje REGISTER, el Gateway genera el mensaje REGACK, [Figura 13,](#page-91-1) el cual tiene la siguiente estructura.

## **Figura 13**

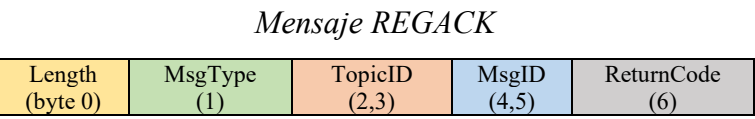

Una vez culminado este proceso, el nodo sensor ya está apto para publicar información en el Bróker MQTT con el objetivo de que lo almacene o reproduzca según el requerimiento de la aplicación. A continuación, luego realizar los procesos en los estados ESTABLECIMIENTO y REGISTRO, se realiza la conversión de protocolos. Luego de finalizar el registro del nodo cliente, se realiza la transición al estado DISPONIBLE y se espera el arribo de mensajes dirigidos hacia el Bróker.

## **Estado IDENTIFICACION**

Si el nodo cliente de la red inalámbrica de sensores, ya realizó su conexión primaria con el Gateway y también registro su nombre del tópico, ya puede comunicarse con el Broker, el cual está encargado de la adaptación de los mensajes entre los protocolos MQTT-SN y MQTT. El momento que en el estado RECEPCION se determina que el mensaje recibido en el Gateway va dirigido al Bróker, se realiza la transición al estado de IDENTIFICACIÓN.

En este estado se analiza la cabecera del mensaje recibido, específicamente el campo MsgType, el cual contiene un código de identificación que corresponde a alguno de los mensajes definidos en el protocolo MQTT-SN. Después de analizar el campo MsgType se identifica el mensaje recibido y se procede inmediatamente a realizar una transición al estado EXTRACCIÓN.

# **Estado EXTRACCIÓN**

Una vez concluido el proceso de identificación del mensaje MQTT-SN, en el estado EXTRACCIÓN se analiza la salida del estado IDENTIFICACIÓN para conocer el mensaje MQTT-SN transferido al Gateway. Se emplea campos del mensaje que serán usados para la creación del mensaje MQTT en el estado REESTRUCTURACIÓN.

# **Estado REESTRUCTURACIÓN**

En este estado se reciben los campos del mensaje MQTT-SN para realizar la adaptación al mensaje MQTT y ser enviados al bróker. En el estado REESTRUCTURACIÓN el procedimiento que se realiza es una asignación de un campo MQTT-SN al correspondiente campo MQTT, para esto en algunos casos se requiere información previa del nodo sensor que esta almacenada en el Gateway, gracias a la comunicación previa que se realiza con el Bróker.

Una vez finalizado el proceso de adaptación y generación del mensaje MQTT realizado en el presente estado, se realiza el envío del mensaje hacia el Bróker, al terminar este evento se produce una transición hacia el estado base DISPONIBLE. Es importante aclarar que la conversión realizada en el Gateway depende del mensaje de control enviado por el nodo sensor.

A continuación, se presentan los procesos de conversión realizados en los últimos estados del diagrama para cada mensaje del protocolo MQTT-SN así como los campos del mensaje que requieren ser modificados.

## <span id="page-92-0"></span>**Mensaje CONNECT**

En la [Figura 14](#page-92-0) se presenta los procesos realizados en el mensaje CONNECT.

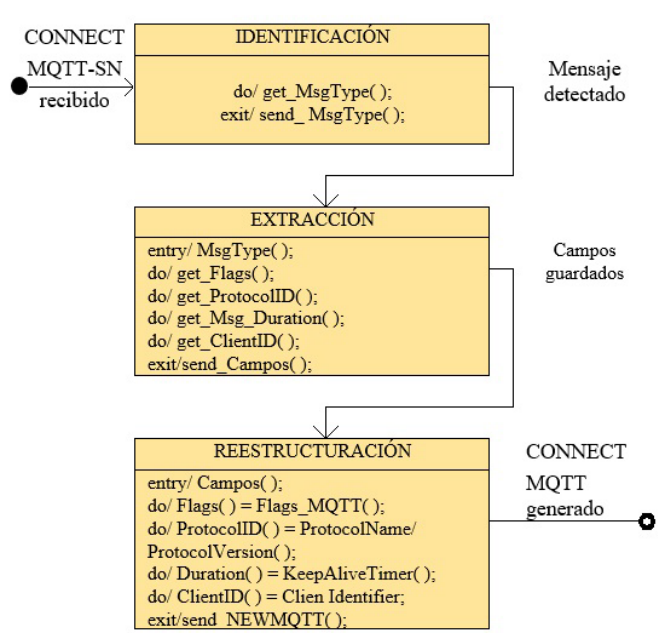

## **Figura 14**

*Conversión realizada en el mensaje CONNECT*

Los cambios del contenido de los campos del mensaje se presentan a continuación:

- − Length y MsgType no sufren cambios.
- − Flags:
- No se usan DUP, QoS, Retain y TopicIdType.
- Will: si esta activa, precisa que el cliente solicita el indicador de tópico Willtopic y un indicador de mensaje WillMessage.
- CleanSession: Al igual que en MQTT, si está activo se borra la sesión.
- − ProtocolId: el Broker realiza una correlación correspondiente a su ProtocoloName y ProtocolVersion.
- − Duration: Contiene el valor de KeepAliveTimer.
- − ClientId: El Broker hace la correlación correspondiente a ClientIdentifier.

# **Mensaje PUBLISH**

En la [Figura 15](#page-93-0) se presenta los procesos realizados en el mensaje PUBLISH. Los cambios del contenido de los campos del mensaje se presentan a continuación:

- − Length y MsgType no sufren cambios.
- Flags:
- DUP, QoS y Retain no sufren cambios en el protocolo MQTT.
- Will y CleanSession no se usan.
- − TopicId: El Broker realiza una correlación a su correspondiente TopicName.
- − MsgId: Corresponde a MessageID en el protocolo MQTT.
- <span id="page-93-0"></span>− Data: Contiene la información publicada.

# **Figura 15**

*Conversión Realizada en el mensaje PUBLISH*

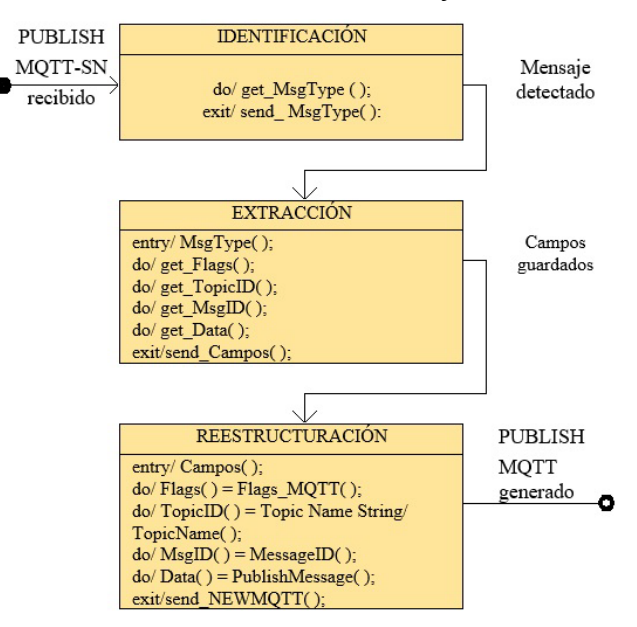

## <span id="page-93-1"></span>**Mensaje PUBREL**

En la [Figura 16](#page-93-1) se presenta los procesos realizados en el mensaje PUBREL.

# **Figura 16**

*Conversión realizada en el mensaje PUBREL*

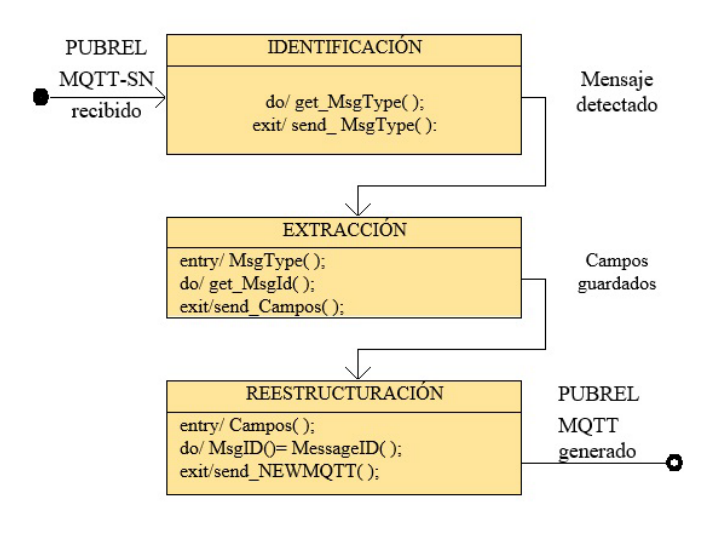

Los cambios del contenido de los campos del mensaje se presentan a continuación:

- − Length y MsgType no sufren cambios.
- − MsgId: Es el mismo valor del mensaje PUBLISH.

#### <span id="page-94-0"></span>**Mensaje SUBSCRIBE**

En la [Figura 17](#page-94-0) se presenta los procesos realizados en el mensaje SUBSCRIBE.

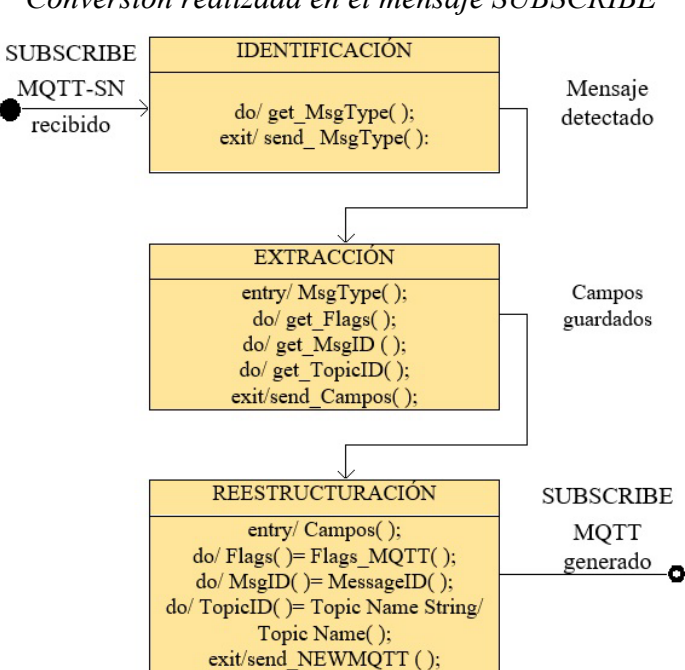

# **Figura 17**

*Conversión realizada en el mensaje SUBSCRIBE*

Los cambios del contenido de los campos del mensaje se presentan a continuación:

- Length y MsgType no sufren cambios.
- − Flags:
- DUP y QoS no sufren cambios en el protocolo MQTT.
- Retain, TopicIdType, Will y CleanSession no se usan.
- − MsgId: Corresponde al campo MessageID en el protocolo MQTT.
- − TopicId: El Bróker realiza una correlación a su correspondiente TopicName.

## **Mensaje UNSUBSCRIBE**

En la [Figura 18](#page-95-0) se presenta los procesos realizados en el mensaje UNSUBSCRIBE. Los cambios del contenido de los campos del mensaje se presentan a continuación:

- − Length y MsgType no sufren cambios.
- − Flags:
- No se usan DUP, QoS, Retain, Will y CleanSession.
- TopicIdType: Indica el tipo de identificador para con el Broker.
- Clean Session: Al igual que en MQTT, si está activo se borra la sesión.
- − MsgId: Corresponde al campo MessageID en el protocolo MQTT.
- − TopicId: El Broker realiza una correlación a su correspondiente TopicName.

<span id="page-95-0"></span>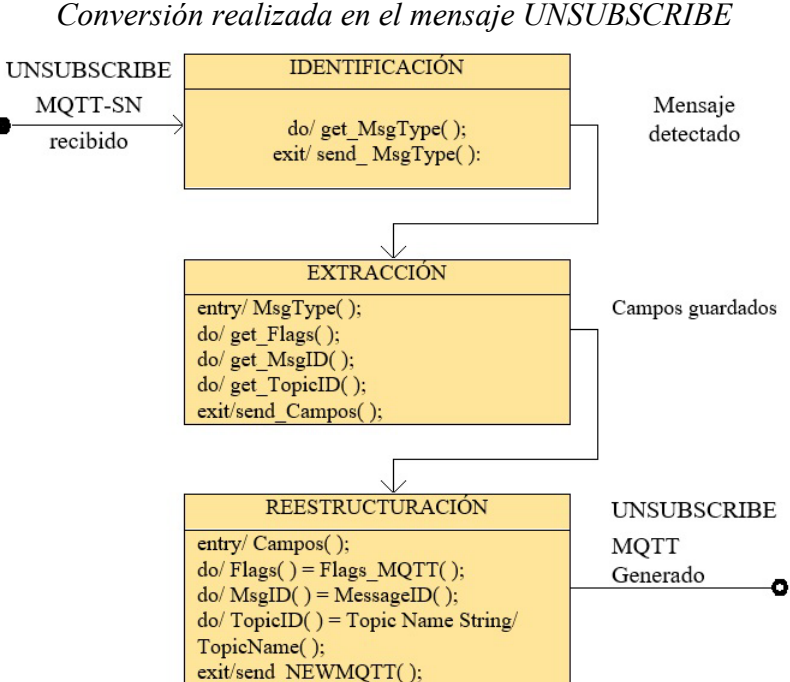

**Figura 18**

## <span id="page-95-1"></span>**Mensaje PINGREQ**

En la [Figura 19](#page-95-1) se presenta los procesos realizados en el mensaje PINGREQ.

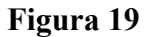

#### *Conversión realizada en el mensaje PINGREQ*

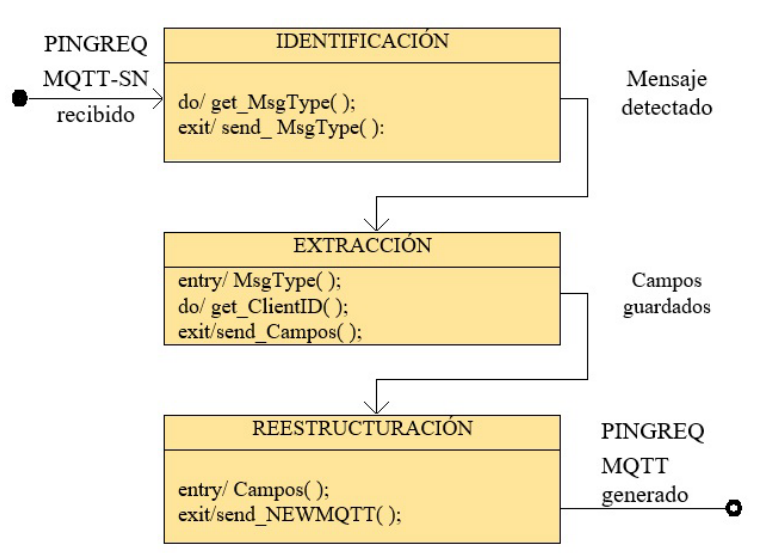

Los cambios del contenido de los campos del mensaje se presentan a continuación:

- Length y MsgType no sufren cambios.
- − ClientId: Campo opcional, que se incluye el momento que un cliente que está en modo reposo pasa al estado activo para esperar los mensajes enviados por el Bróker/Gateway.

# <span id="page-96-0"></span>**Mensaje DISCONNECT**

En la [Figura 20](#page-96-0) se presenta los procesos realizados en el mensaje DISCONNECT.

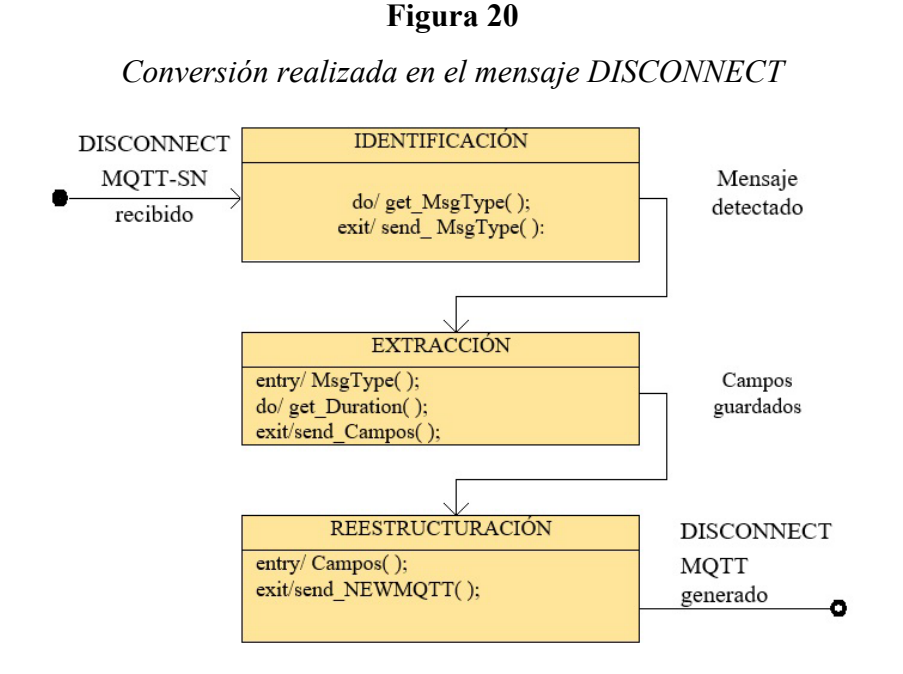

En el mensaje enviado por un cliente que desea cerrar la conexión, el campo opcional *Duration* se utiliza si el cliente pasa a estado de reposo. El mensaje no sufre cambios en MQTT.

Finalmente, para encontrar inconsistencias o solucionar problemas de lógica en los estados y procesos definidos, se utilizó UPPAAL, el cual es un entorno de herramientas que se utilizan para modelar, simular y verificar sistemas de tiempo real, desarrollado por las universidades de Uppsala y de Aalborg (Uppsala University, 2019). En l[a Figura 21](#page-96-1) se presenta el diagrama de estados del convertidor de protocolos MQTT-SN a MQTT desarrollado en UPPAL.

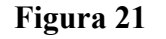

<span id="page-96-1"></span>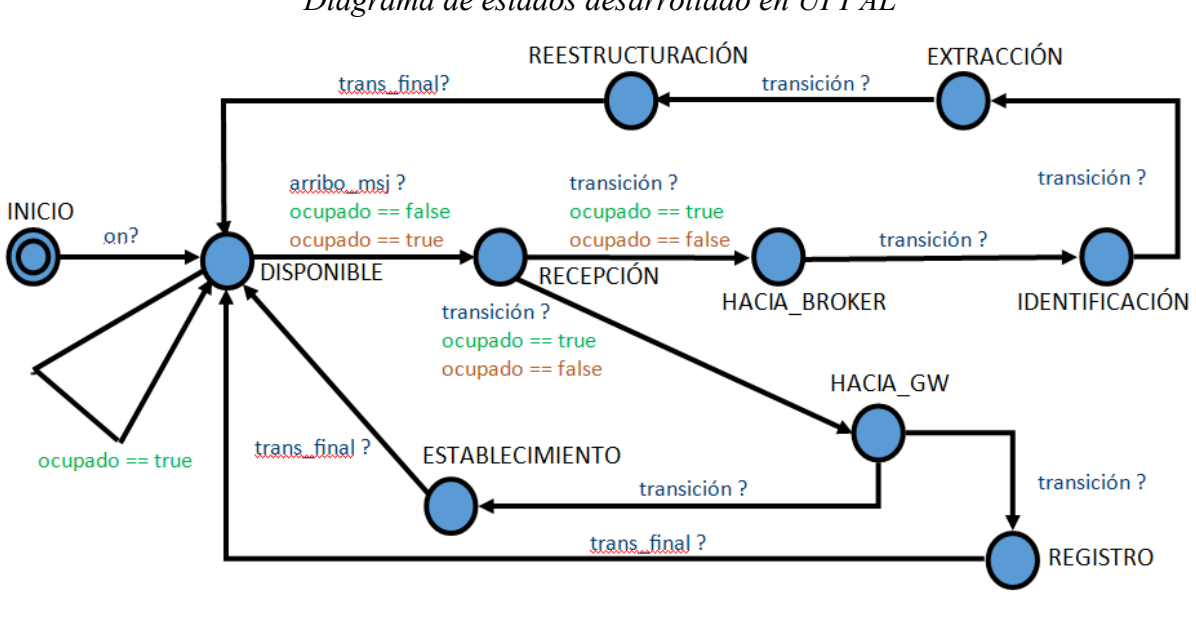

*Diagrama de estados desarrollado en UPPAL*

#### **Conclusiones**

Se analizó la base teórica y operativa de los protocolos´ MQTT y MQTT-SN, las estructuras de los mensajes, para plantear el diagrama de estados para la convertibilidad de estos protocolos. Los diagramas de estado obtenidos, tienen el propósito de ser una referencia para la futura implementación del convertidor de protocolos en un nodo Gateway para permitir la conectividad entre nodos inalámbricos de sensores que operan con MQTT-SN y el servidor MQTT.

La conversión del protocolo MQTT-SN a MQTT requiere de procesos previos para establecer un canal de comunicación entre el nodo sensor y el nodo Gateway debido a las limitaciones en la capacidad de transmisión del protocolo MQTT-SN, por lo que hay mensajes específicos definidos en este protocolo que no tienen un equivalente en el protocolo MQTT y cuya información debe ser adquirida previamente por el Gateway que va a realizar la conversión. Se realizó el análisis de los campos presentes en los mensajes definidos en cada protocolo para poder establecer la correspondencia de datos en el proceso de conversión.

El diagrama de estados diseñado en el presente trabajo representa el funcionamiento del convertidor de protocolos, y los procesos realizados en cada estado, los eventos que originan las diferentes transiciones y los resultados obtenidos a la salida.

El diagrama de estados desarrollado en UML, es una guía para futuras implementaciones del convertidor de protocolos con cualquier lenguaje de programación orientado a objetos y contribuir al desarrollo de una arquitectura para redes inalámbricas de sensores con topología lineal a gran escala.

Bajo este contexto, el diagrama de estados permite realizar a futuro la codificación e implementación del convertidor de los protocolos, en nodos con diferente hardware.

#### **Referencias**

- Acosta, C. E., Gil-Castiñeira, F., Costa-Montenegro, E., & Silva, J. S. (2021). Reliable link level routing algorithm in pipeline monitoring using implicit acknowledgements. *Sensors (Switzerland)*, *21*(3). https://doi.org/10.3390/s21030968
- Adepoju, O. (2022). Internet of Things (IoT). In *Springer Tracts in Civil Engineering*. https://doi.org/10.1007/978-3-030-85973-2\_8
- Al Rasyid, M. U. H., Astika, F., & Fikri, F. (2019). Implementation MQTT-SN Protocol on Smart City Application based Wireless Sensor Network. *Proceeding - 2019 5th International Conference on Science in Information Technology: Embracing Industry 4.0: Towards Innovation in Cyber Physical System, ICSITech 2019*. https://doi.org/10.1109/ICSITech46713.2019.8987546
- Baqer, N. K., Al-modaffer, A. M., & Shahtoor, G. H. (2018). Throughput Study of IEEE 802 . 15 . 4 ZigBee-Based WSNs for Greenhouse Environments. *International Journal of Scientific Research Engineering & Technology (IJSRET)*, *7*(3).
- Chen, Y., Hou, K. M., Zhou, H., Shi, H. L., Liu, X., Diao, X., Ding, H., Li, J. J., & De Vaulx, C. (2011). 6LoWPAN stacks: A survey. *7th International Conference on Wireless Communications, Networking and Mobile Computing, WiCOM 2011*. https://doi.org/10.1109/wicom.2011.6040344
- Egas, C., & Gil-Castiñeira, F. (2020). Revisión de requisitos, protocolos y desafíos en LWSN. *MASKAY*, *11*(1). https://doi.org/10.24133/maskay.v11i1.1728
- Eghonghon Ukhurebor, K., Odesanya, I., Soo Tyokighir, S., George Kerry, R., Samson Olayinka, A., & Oluwafemi Bobadoye, A. (2021). Wireless Sensor Networks: Applications and Challenges. In *Wireless Sensor Networks - Design, Deployment and Applications*. https://doi.org/10.5772/intechopen.93660
- EMQX. (2020). *MQTT-SN protocol gateway* (4.3). https://www.emqx.io/docs/en/v4.3/modules/ mqtt sn\_protocol.html#protocol-introduction
- Fontes, F., Rocha, B., & Mota, A. (2020). Extending MQTT-SN with Real-Time Communication Services. *25th IEEE International Conference on Emerging Technologies and Factory Automation*, 1–4. https://doi.org/10.1109/ETFA46521.2020.9212147
- Koc, H., Erdogan, A., & Barjakly, Y. (2021). UML Diagrams in Software Engineering Research: A Systematic Literature Review. *The 7th International Management Information Systems Conference*. https://doi.org/10.3390/proceedings2021074013
- Kumar S., A. A., Ovsthus, K., & Kristensen., L. M. (2014). An industrial perspective on wireless sensor networks-a survey of requirements, protocols, and challenges. *IEEE Communications Surveys and Tutorials*, *16*(3), 1391–1412. https://doi.org/10.1109/SURV.2014.012114.00058
- Luo, F., Feng, T., & Zheng, L. (2021). Formal Security Evaluation and Improvement of Wireless HART Protocol in Industrial Wireless Network. *Security and Communication Networks*, *2021*. https://doi.org/10.1155/2021/8090547
- MQTT. (2022). *MQTT Specifications*. https://mqtt.org/mqtt-specification/
- Mura, M., & Sami, M. G. (2008). Code generation from statecharts: Simulation of wireless sensor networks. *Proceedings - 11th EUROMICRO Conference on Digital System Design Architectures, Methods and Tools, DSD 2008*. https://doi.org/10.1109/DSD.2008.106
- Paho. (2021). *MQTT-SN Transparent Gateway*. https://www.eclipse.org/paho/index.php?page=components/ mqtt-sn-transparent-gateway/index.php
- Park, C.-S., & Nam, H.-M. (2020). Security Architecture and Protocols for Secure MQTT-SN. *IEEE Access*, *8*, 226422–226436. https://doi.org/10.1109/ACCESS.2020.3045441
- Queiroz, D. V., Alencar, M. S., Gomes, R. D., Fonseca, I. E., & Benavente-Peces, C. (2017). Survey and systematic mapping of industrial Wireless Sensor Networks. In *Journal of Network and Computer Applications* (Vol. 97). https://doi.org/10.1016/j.jnca.2017.08.019
- Raptis, T. P., Passarella, A., & Conti, M. (2020). A survey on industrial internet with ISA100 wireless. *IEEE Access*, *8*. https://doi.org/10.1109/ACCESS.2020.3019665
- Serianni, A., & De Rango, F. (2022). Application Layer Protocols for Internet of Things. In *Lecture Notes in Networks and Systems* (Vol. 289). https://doi.org/10.1007/978-3-030-87049-2\_18
- Stanford-Clark, A., & Truong, H. L. (2013). MQTT for sensor networks ( MQTT-SN). *Protocol Specification 1.2*.

Uppsala University, A. U. (2019). *Uppaal* (4.1.25). https://uppaal.org/

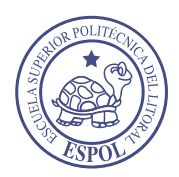

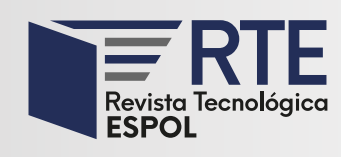

<https://doi.org/10.37815/rte.v34n3.954> Artículos originales

# **Sistema de Respuesta de Voz Interactiva (IVR) para la notificación de datos operacionales de la Planta Boquerón de la División Furrial - PDVSA**

# **Interactive Voice Response System (IVR) for the notification of operational data of the Boqueron Plant of the Furrial Division – PDVSA**

Cristhian Ronceros Morales<sup>1</sup> <https://orcid.org/0000-0001-8421-5217>, Jessica Assi Ortiz<sup>2</sup> <https://orcid.org/0000-0002-2083-0429> , Yuselys Martinez Zambrano<sup>3</sup> https://orcid.org/0000-0002-2474 , José Medina Acasiete<sup>1</sup> <https://orcid.org/0000-0001-9742-6013>, Pedro León Zegarra<sup>1</sup> <https://orcid.org/0000-0002-1039-5363>

> 1 *Universidad Privada San Juan Bautista*, Ica, Perú [croncerosm@gmail.com,](mailto:croncerosm@gmail.com) [jose.medina@upsjb.edu.pe,](mailto:jose.medina@upsjb.edu.pe) [pedro.leon@upsjb.edu.pe](mailto:pedro.leon@upsjb.edu.pe)

2 *Petróleos de Venezuela. Gerencia de Compresión Gas Oriente* Ica, Perú [jessicamassio@gmail.com](mailto:jessicamassio@gmail.com)

> 3 *Freeway Consulting* Ciudad de México, México [yuselys.martinez@gmail.com](mailto:yuselys.martinez@gmail.com)

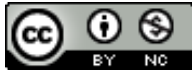

Esta obra está bajo una licencia internacional Creative Commons Atribución-NoComercial 4.0. Enviado: 2022/07/03 Aceptado: 2022/09/16 Publicado: 2022/11/30

## **Resumen**

El presente proyecto tiene como objetivo principal el desarrollo de un sistema de Respuesta de Voz Interactiva (IVR) para la notificación de datos operacionales referente a variables de procesos en la Planta Boquerón, de Petróleos de Venezuela S.A. (PDVSA), Estado Monagas. El sistema IVR que en conexión con el módulo de históricos del Sistema de Supervisión, Control y Adquisición de Datos (SCADA) Guardian del ALBA (GALBA) proporciona al usuario que lo requiera, la información actualizada en tiempo real de cualquiera de las variables de procesos que se empleen en la planta. El estudio fue de modalidad proyecto factible, correspondiente a investigación de campo y nivel descriptivo, debido a que se busca solventar

**Sumario:** Introducción, Metodología, Resultados y Discusión y Conclusiones.

**Como citar:** Ronceros, C., Assi, J., Romero , Martinez, Y., Medina, J. & León, P. (2022). Sistema de Respuesta de Voz Interactiva (IVR) para la notificación de datos operacionales de la Planta Boquerón de la División Furrial - PDVSA. *Revista Tecnológica - Espol, 34(3), 100-117.* <http://www.rte.espol.edu.ec/index.php/tecnologica/article/view/954>

una necesidad. Se utilizaron cuatro fases de la Guía de Proyectos de Inversión de Capital (GGPIC). El sistema IVR desarrollado permite la adquisición de la información operacional de la Planta Boquerón (reportes de producción de crudo y gas, tendencias de producción de crudo y gas) desde cualquier lugar y momento, por el medio que el usuario prefiera, ya sea email, SMS o directamente por voz, proporcionando mayor confiabilidad de los datos para los ejecutivos de la alta gerencia, que permite agilizar la identificación de fallas y el proceso de toma de decisiones, y ayuda a mantener la continuidad de las operaciones de la Planta Boquerón.

*Palabras clave:* IVR, SCADA GALBA, Asterisk, GGPIC.

#### **Abstract**

The main objective of this project is the development of an Interactive Voice Response (IVR) system for the notification of operational data regarding process variables at the Boquerón Plant, Petróleos de Venezuela S.A. (PDVSA), Monagas State. The IVR system that is in connection with the historical module of the Supervisory Control and Data Acquisition System (SCADA) Guardian of ALBA (GALBA) provides the user who requires it, the updated information in real-time of any of the process variables used in the plant. The study was of feasible project modality corresponding to field research and descriptive level, due to the fact that it seeks to solve a particular need. Four phases of the Capital Investment Project Guide (GGPIC) were used. The IVR system developed allows the acquisition of operational information from the Boquerón Plant (oil and gas production reports, oil and gas production trends) from any place and at any time, by any means the user prefers, either by email, SMS, or directly by voice, providing greater reliability of data for senior management executives, which allows speeding up the identification of failures and the decision-making process, and helps to maintain the continuity of operations at the Boquerón Plant.

*Keywords:* IVR, SCADA GALBA, Asterisk, GGPIC.

# **Introducción**

En la actualidad los procesos industriales y el intercambio de información ocupan un alto porcentaje de los diseños y aplicaciones, convirtiéndose globalmente en un factor clave para el éxito de las empresas. Es por ello que, las empresas y organizaciones enfocan gran parte de sus esfuerzos en buscar técnicas y herramientas que les permitan optimizar su desempeño en ese ámbito. Una de las tendencias que se destaca es la de automatizar diversas actividades y procesos, con la finalidad de lograr mayor productividad y eficiencia, con mínimos costos de operación. La tecnología brinda amplias posibilidades dentro de este ámbito, ya que son innumerables los dispositivos y sistemas que permiten realizar dichas acciones.

Bajo este contexto la tecnología ha reducido los tiempos de transmisión de la información a distancia, permitiendo un acceso sin impedimentos, a bajo costo y con creciente versatilidad. Dentro de estos avances tecnológicos se puede incluir con facilidad a los sistemas telefónicos automatizados o IVR (Interactive Voice Response), el cual consiste en un sistema telefónico que es capaz de recibir una llamada e interactuar con el humano a través de grabaciones de voz. En este sentido, los Sistemas de Respuesta de Voz Interactiva actúan como fuente de interacción primaria atendiendo y guiando a sus usuarios hasta finalizar la gestión dando respuesta a las consultas o necesidades. Estos sistemas automatizados de respuesta interactiva, están orientados a la entrega y/o captura información a través del teléfono, permitiendo el acceso a servicios de información u otras operaciones (Vergara y García, 2017).

En un sistema IVR, el usuario realiza una llamada hacia el número de una empresa con dicho servicio, el sistema IVR contesta la llamada y le muestra al usuario una serie de opciones mediante audio pregrabado en archivos. Una vez que el usuario ha elegido una de las opciones, ya sea presionando una tecla de su teléfono (DTMF) o diciendo alguna palabra o frase (ASR), empieza a navegar por el menú hasta encontrar la información que está solicitando. Una vez hecho esto, el IVR enruta la llamada hacia el destinatario final (Gómez & Iza, 2010).

Las empresas utilizan los sistemas IVR para enrutar una llamada entrante a un departamento sin la necesidad de una intervención humana lo cual reduce el tiempo de espera de los clientes (Vergara y García, 2017). Los sistemas IVR se han convertido en casi omnipresente en esta sociedad basada en la eficiencia, y muchas personas con frecuencia interactúan con ellos.

Bajo este contexto, en las industrias petroleras, así también en empresas de otro ramo, el desarrollo de la tecnología en el área de las telecomunicaciones ha originado cambios acelerados en la forma en la que se comunican dentro y fuera de la organización, a través del uso de la telefonía fija, telefonía celular, Internet y todo lo que estas abarcan. Bajo este contexto, se encuentra operando la empresa Petróleos de Venezuela, S.A. (PDVSA), cuyas actividades principales son la explotación, producción, refinación, mercadeo y transporte del petróleo venezolano.

PDVSA, como varias empresas, posee muchos negocios y filiales ubicados a lo largo del país, siendo Boquerón unas de estas. El Campo Boquerón se encuentra ubicado a unos 4 kilómetros al noroeste de la ciudad de Maturín, estado Monagas, Venezuela. PDVSA Boquerón, S.A. dispone de un área de 60 kilómetros cuadrados (60km2) para explorar los recursos naturales existente en esa área. La Planta Boquerón de PDVSA utiliza el SCADA Guardian del Alba (GALBA) para la supervisión, control y adquisición de datos de la planta donde opera. El GALBA es un sistema de adquisición supervisión y control de datos de campo realizado por PDVSA bajo software libre (Chan, 2015). El SCADA GALBA, es un software que integra las funcionalidades de alto nivel que permiten la solución de aplicaciones de supervisión y control de procesos, utilizando para ello una arquitectura distribuida de módulos que procura escalar a aplicaciones de gran envergadura. El módulo de BDH (Base de Datos de Históricos) es el encargado de almacenar la información del sistema con el objetivo de que esta pueda ser empleada luego.

A través de los servidores de Asterisk, que están conectados con el servidor Nagios, que sirve de Gateway (Puerta de Enlace) a la red de procesos donde se encuentran los servidores del GALBA, se establece la comunicación para acceder a la BDH, para extraer algunas variables de producción de la base de datos PostgreSQL. Dicho servidor Nagios es el que contiene todos los protocolos de comunicación que hacen posible la interacción entre los servidores de Asterisk con los del GALBA. Igualmente, para ello Asterisk utiliza una Interfaz de Pasarela (Asterisk Gateway Interface, AGI), que permite la comunicación con sistemas terceros, de forma directa, ejecutando un script a voluntad, tan pronto la aplicación AGI sea invocada desde el plan de discado.

A pesar de que se puede acceder a dicha información, la misma no está disponible de manera automatizada, es decir, no existe una manera de obtener algún valor especifico en un momento determinado, a menos que se contacte directamente al operador encargado del sistema CRT (Control Room Technician), o que el usuario posea una estación de trabajo de SCADA GALBA donde el mismo pueda localizar la información que necesita. Por consiguiente, la información puede llegar a ser afectada por errores de ámbito humano (errores

*Escuela Superior Politécnica del Litoral, ESPOL*

de lectura, mecanografía, auditivos, entre otros) y, a su vez, puede existir un retraso en la entrega de la misma.

Bajo este contexto, la presente investigación se orienta al desarrollo de un Sistema de Respuesta de Voz Interactiva (IVR) para Notificación de Datos Operacionales de la Planta. Este sistema se realizaa a través de la interconexión de la base de datos históricos del SCADA Guardián del Alba con la central telefónica de Asterisk, que permite a los usuarios, obtener información en tiempo real de la producción de crudo y gas, así como la tendencia de la producción, de manera que se asegure la veracidad, rapidez y eficiencia de la misma, en cualquier lugar y momento, sin la necesidad de interactuar con algún ser humano.

#### **Metodología**

La presente investigación se enmarca en una investigación de campo con nivel descriptivo, ya que, comprende la descripción, registro, análisis e interpretación de la naturaleza actual de la Planta Boquerón. El nivel de investigación se refiere al grado de profundidad con que se aborda un fenómenos u objeto de estudio (Arias, 2016).

La modalidad de investigación que se abordó fue de tipo factible, sobre este particular el manual de Trabajo Especial de Grado de Especialización, Maestrías y Tesis Doctorales de la Universidad Pedagógica Experimental Libertador (2006) señala que "Consiste en la investigación, elaboración y desarrollo de una propuesta de un modelo operativo viable para solucionar problemas, requerimientos o necesidades de organizaciones o grupos sociales; puede referirse a la formulación de políticas, programas, tecnologías, métodos o procesos". (p.16). La presente investigación se orientó a brindar una solución a través de un sistema de Respuesta de Voz Interactivo (IVR) que permita la adquisición de la información operacional de la Planta Boquerón desde cualquier lugar y momento.

## **Diseño Operativo**

Se basó en la Guías de Gerencias para Proyectos de Inversión de Capital (GGPIC) desarrollada por PDVSA como guía para el desarrollo de proyectos en cualquiera de las instalaciones de PDVSA. La GGPIC encuentra estructura en cinco fases para el desarrollo y operación de un proyecto dentro de la industria petrolera venezolana, las cuales son: visualización, conceptualización, definición, implantación y operación (GGPIC, 1999).

El proyecto solo abarcó las primeras cuatro fases, por tratarse de una propuesta de automatización, de tal manera que las actividades finales de la fase de implantación y operación quedan fuera del alcance del mismo. A continuación, se describen cada una de las fases:

## *Fase I: Visualizar*

Esta fase permitió conocer y entender el funcionamiento y situación actual de la Planta Boquerón. Las actividades ejecutadas en esta fase fueron las siguientes:

- 1. Descripción general del proceso
- 2. Descripción de la situación actual
- 3. Requisitos generales para el sistema

## *Fase II: Conceptualizar*

En esta segunda fase se realizó la evaluación tecnológica, es decir, un análisis de los requerimientos tecnológicos por medio de la evaluación de las oportunidades disponibles en el mercado que cubran las necesidades que presenta la empresa. Esta fase asentó el planteamiento del diseño de la solución, que no es más que la descripción detallada del producto que se va a desarrollar y todas las herramientas a emplear, es decir, el sistema de respuesta de voz (IVR) para la Central Telefónica Asterisk haciendo conexión con el Guardián del Alba. Para ello se realizaron las siguientes actividades:

- 1. Identificación de los requerimientos mínimos de disponibilidad para el sistema de Respuesta de Voz Interactivo (IVR).
- 2. Identificación de las tecnologías disponibles en el mercado para el desarrollo del sistema de respuesta de voz interactivo.
- 3. Elaboración de la Matriz de comparación para la selección de la mejor tecnología.
- 4. Selección de la tecnología a proponer para el desarrollo de la propuesta.

## *Fase III: Definir*

En esta tercera fase se realizó el diseño del sistema de Respuesta de Voz Interactivo (IVR), a partir de los requerimientos detectados y la tecnología seleccionada. Las actividades desarrolladas en esta fase fueron las siguientes:

- 1. Elaboración de diagramas de casos de uso para mostrar el diseño de la arquitectura de la solución planteada.
- 2. Elaboración de diagramas de flujo del Sistema Propuesto.
- 3. Diseño del plan de discado de Asterisk para el sistema IVR.

## *Fase IV: Implantar*

En esta fase, se desarrollaron las funciones de comunicación y acceso a las tablas de históricos que contienen los datos operacionales, al igual que las instrucciones para el envío de la información por las diferentes vías, además se certifica que el sistema esté disponible para los usuarios finales.

- 1. Scripts de comunicación entre la central Asterisk y el Gateway.
- 2. Scripts de consulta entra el Gateway y el Módulo de Históricos del GALBA.
- 3. Pruebas de funcionamiento.

## **Resultados y Discusión**

#### **Fase I: Visualización** *Descripción general del proceso*

El Campo Boquerón tiene como función principal la extracción de crudo, además de realizar inyección de gas para mantener la presión natural del yacimiento en condiciones óptimas. El crudo proveniente de los pozos llega al múltiple de producción, a través de líneas individuales de flujo, donde es recolectada a tres niveles de presión diferentes: baja presión (45-50 psig), media presión (350-375 psig) y alta presión (850-1000 psig). Luego, pasa inmediatamente, al proceso de separación, este proceso se realiza en cascada, es decir, la producción recolectada en el múltiple, en la línea de alta presión, pasa al separador de alta presión (850 psig), de allí es enviado al separador de media presión (350 psig) donde se mezcla con la producción proveniente de la línea de media presión. Posteriormente entra al separador de baja presión (45 psig) donde se mezcla con el crudo proveniente de la línea de baja presión.

El crudo que deja el separador de baja presión, entra en el separador de baja presión donde el crudo se separa del gas (a presión de 10 psig) y se envía a la Unidad de Recuperación de Vapor (VRU). Luego de esto, el proceso se divide en dos vías, la del crudo y la del gas. Haciendo énfasis primeramente en el recorrido del crudo, este es transportado directamente a la deshidratadora de aceite electroestático, donde mediante un proceso se separa el crudo del agua. El crudo estabilizado y en especificación de 0,5% de grados API, se bombea a través del enfriador de crudo (para reducir la temperatura a 120 °F) antes de alimentar los tanques de almacenamiento, de donde posteriormente será transmitido a las bombas de despacho, que se encargarán de enviar el crudo, pasando primero por la unidad de transferencia de custodia automática (ACT) que medirá el volumen de crudo transferido así como el volumen de agua contenida y la gravedad, hasta llegar hasta su destino de venta. A su vez, el agua es enviada al tanque de agua producida donde luego se bombea e inyecta a un pozo.

Los gases producidos en Boquerón, como resultado del proceso de separación, son recolectados por su respectivo depurador, en el caso del separador de media y alta presión, el cual los descarga a 350 psig; en el caso del depurador de baja presión, este recibe el gas del separador de baja presión en conjunto con el gas descargado por la VRU. Luego, es enviado al compresor de baja presión para igualar la presión a 350 psig y mezclarlo con el gas de media y alta presión mencionado anteriormente.

Partiendo del punto anterior, el gas descargado se mezcla con el gas de importación (en caso de haber existencia) antes de entrar en la unidad de Deshidratación, que luego es descargado a los compresores de presión intermedia, conocidos como compresores de 2da a 3era etapa, donde se comprime el gas a 2.900 psig, para posteriormente descargarlo en los compresores de 4ta y 5ta etapa que comprime el gas a 9.000 psig. El gas de alta presión de la última descarga, se inyectará al yacimiento para ajustar la presión de los pozos.

La Planta Boquerón, posee una capacidad instalada de procesamiento de 30.000 BOPD (28° - 38°API), 3.000 BWPD y 150 MMPCND. A continuación, en la [Figura 1s](#page-104-0)e visualiza un esquema completo del proceso que se realiza dentro de la Planta Boquerón.

<span id="page-104-0"></span>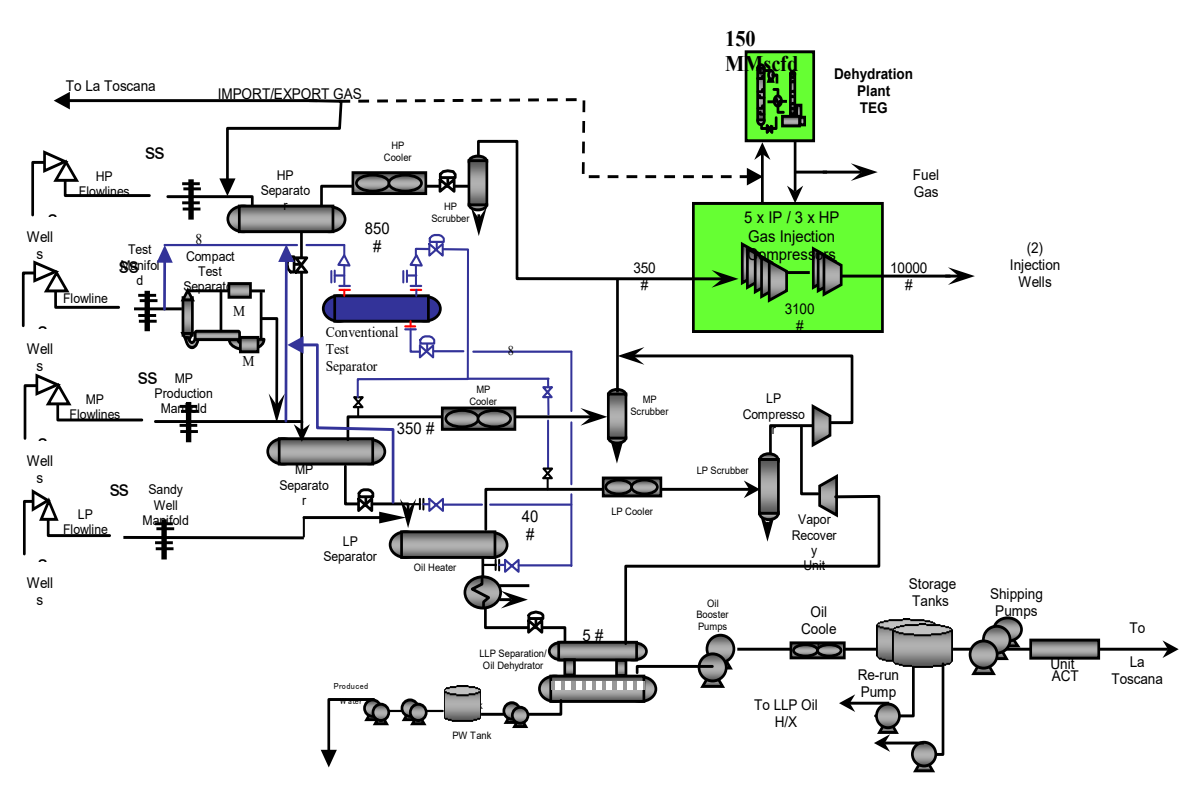

## **Figura 1**

*Esquema del proceso de la Planta Boquerón*

En cada etapa del proceso detallado, se tienen diferentes instrumentos de campo con los que se pueden percibir señales de nivel, temperatura y presión que permiten al sistema de Supervisión, Control y Adquisición de Datos (SCADA) de la Planta Boquerón monitorear y controlar dichas áreas.

#### *Descripción de la situación actual*

Como se menciona anteriormente, el sistema de Supervisión, Control y Adquisición de Datos (SCADA) de la Planta Boquerón es denominado Guardián del Alba, el cual está enmarcado en el Proyecto de migración Bus de Campo, el mismo se encarga de monitorear y controlar los procesos del campo PDVSA Boquerón. En la siguient[e Figura 2](#page-105-0) se puede observar el despliegue general del Guardián del Alba:

<span id="page-105-0"></span>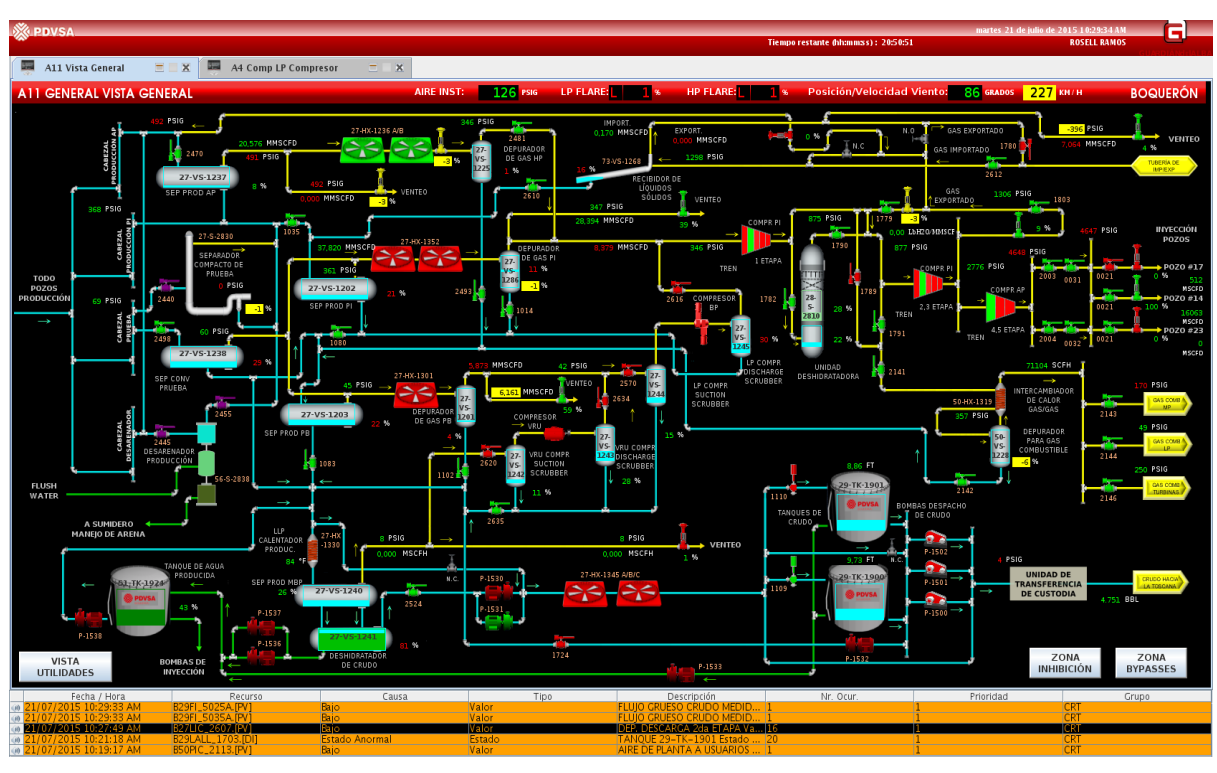

# *Vista General del Guardián del Alba*

**Figura 2**

Este sistema, está compuesto por varios módulos que le permiten realizar de la manera más óptima las tareas para las que fue implantado. Uno de los módulos de mayor importancia en esta investigación es el módulo de históricos. El módulo de Base de Datos de Históricos (BDH) es el encargado de almacenar la información del sistema con el objetivo de que esta pueda ser empleada luego (por ejemplo, en generación de reportes, tendencias o en gestión de producción), el mismo contendrá la información persistente de los datos recolectados de los dispositivos.

Para poder acceder a dicha información fuera de una Estación de Trabajo (ET), es necesario conectarse con el servidor Nagios, cuya función principal es monitorear que todos los servicios de comunicación de red de la planta se encuentren activos. Además, cuenta con un teléfono móvil de un (1) slot para SIM card, el cual le sirve para notificar a los usuarios indicados cuando uno de estos servicios tenga alguna falla o se encuentre fuera de servicio.

Adicionalmente sirve de Gateway (Puerta de Enlace) entre la red administrativa y la red de procesos, donde se encuentran los servidores del GALBA. A partir de allí se establece la comunicación para acceder a la BDH y poder extraer las variables de producción necesarias. A continuación, se muestra en la [Figura 3](#page-106-0) el diseño de la arquitectura de comunicación:

<span id="page-106-0"></span>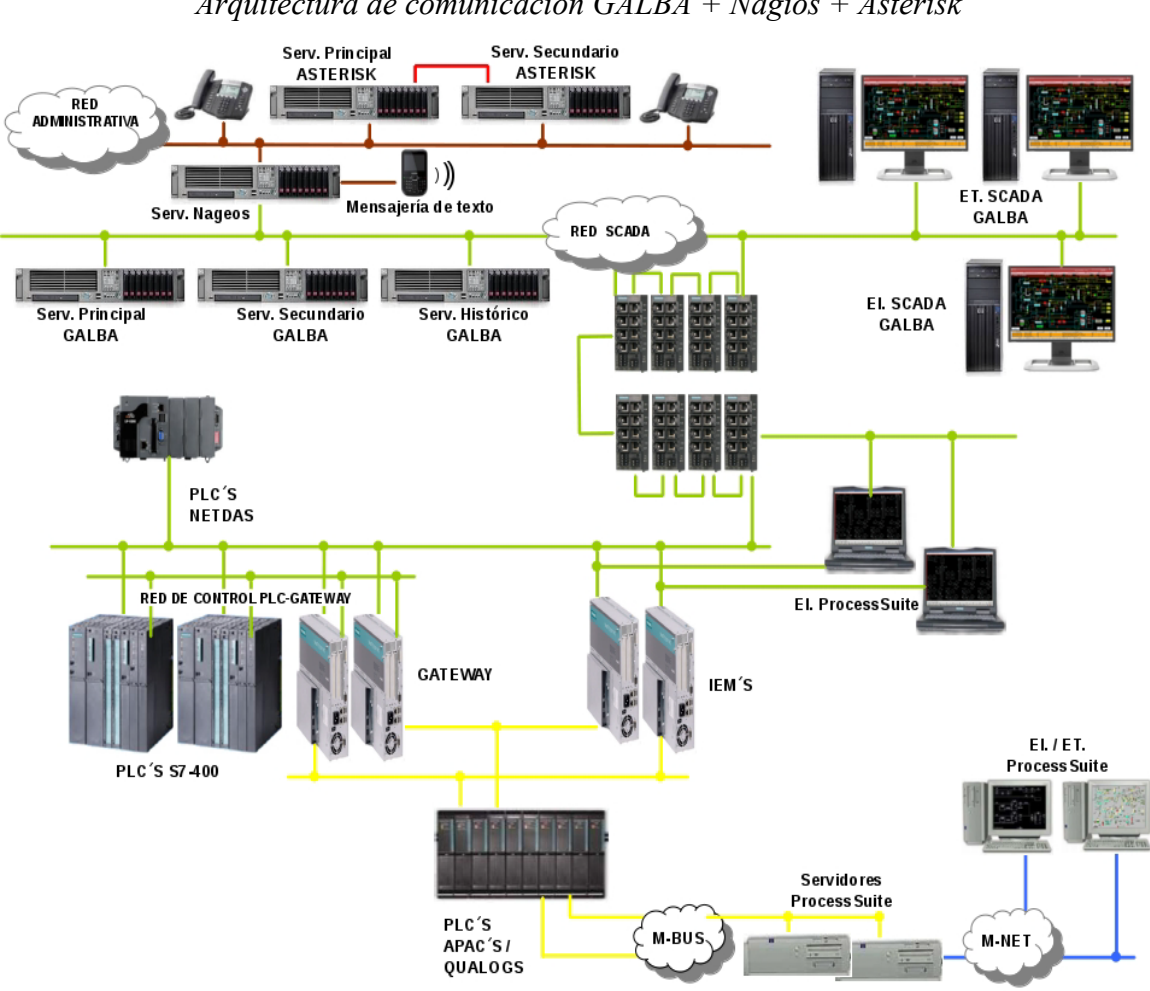

#### *Arquitectura de comunicación GALBA + Nagios + Asterisk*

**Figura 3**

Enmarcado en el mismo contexto, la Planta Boquerón cuenta con una central telefónica, basada en software libre, bajo la plataforma de Asterisk, que proporciona a los usuarios de la red administrativa de planta un medio confiable de comunicación interna independiente de factores externos. Además, provee salidas externas de comunicación por medio de una conexión de telefonía IP con el Edificio Sede Maturín (ESEM). Ver [Figura 4.](#page-107-0)

Por medio del Nagios, y el teléfono móvil con el que cuenta, y en conjunto con una aplicación Web, se les permite a los técnicos de sala de control (CRT) enviar en un mensaje de texto, a una serie de números telefónicos ya designados, que contiene los datos de producción de crudo y gas, a determinadas horas del día (generalmente a las 5:00 am, 1:30 pm, 9pm y ante cualquier situación fuera de evento).

El sistema de reportes de producción de la Planta se lleva a cabo bajo el ambiente de Microsoft Excel, por lo que requiere la intervención humana, el mismo es susceptible a los múltiples errores que esto acarrea.

<span id="page-107-0"></span>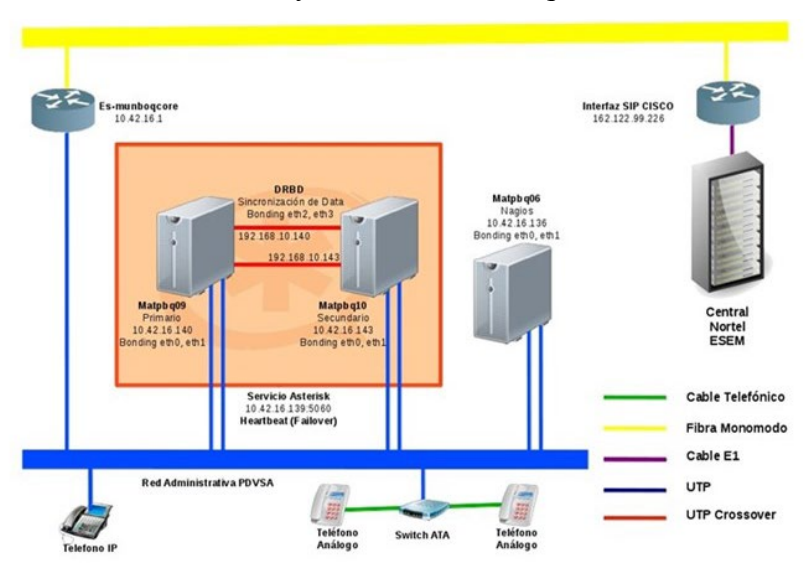

**Figura 4** *Conexión de Telefonía IP Planta Boquerón-ESEM*

## **Fase II: Conceptualizar**

En esta segunda fase se realizó la evaluación tecnológica, para la selección de la tecnología que se empleará a fin de desarrollar el IVR. Esta fase inició con el estudio de los requerimientos mínimos que debía poseer el sistema de respuesta de voz interactivo y la identificación de las tecnologías disponibles para su confección, con la finalidad de tener toda la documentación necesaria para posteriormente realizar la valoración, por medio de una matriz de evaluación, y finalmente seleccionar las tecnologías a proponer para el desarrollo del sistema de respuesta de voz interactivo.

## *Equipos tecnológicos disponibles en el mercado para realizar el sistema IVR*

Una vez obtenidos los requerimientos mínimos, necesarios para desarrollar e implantar el sistema IVR, se procedió con la realización de un estudio de mercado para examinar y comparar las diferentes tecnologías que puedan cumplir con dichas exigencias. Es importante resaltar, que fueron tomados en cuenta los sistemas de: supervisión y control, y central telefónica, que se encuentran instalados actualmente en la plataforma de PDVSA Boquerón, debido a que un cambio en los mismo acarrearía la suma de grandes costos adicionales. A continuación, se mencionan las centrales telefónicas consideradas para el desarrollo del sistema IVR.

Nortel: Los paquetes de Nortel Networks en su sistema de Respuesta de Voz Interactiva Computer Telephony Integration (IVR \* CTI) proporcionan información a través de un conjunto de interfaces de control de llamada digital que retornan un Número de Identificación Automático (ANI) y Servicio de Identificación de Números Marcados (Dialed number identification service - DNIS). Esta serie de productos ofrece un entorno abierto, sin embargo, integrado para mayor procesamiento, envío de voz/datos, registro de llamadas y otras aplicaciones relacionadas con centrales telefónicas en instalaciones cliente / servidor.

Asterisk: Asterisk incluye una gran cantidad de funciones que lo convierten en una plataforma IVR poderosa: la reproducción y grabación de audio, recolección de dígitos, acceso a base de datos y servicios web, integración de calendario, y reconocimiento y síntesis de voz opcional. Las aplicaciones IVR se pueden construir utilizando el lenguaje del Dialplan de Asterisk o a través del Asterisk Gateway Interface, y pueden
integrarse con prácticamente cualquier sistema externo. Además de esto, admite el uso de múltiples protocolos de comunicación que le permitan conectarse con diferentes dispositivos.

Cisco CallManager: La solución Cisco Unified IP IVR está estrechamente integrada con el software de Cisco Unified CallManager y ofrece una fácil instalación, configuración y alojamiento de aplicaciones porque está diseñada para hacer un uso óptimo del poder de las comunicaciones basadas en IP, por lo que posee una gran capacidad para atender múltiples usuarios. Sin embargo, al ser software propietario hay que correr con costos de licencia, además de los costos de compra para hardware, debido a que la Planta no cuenta con este sistema.

## *Evaluación técnica de los equipos disponibles en el mercado*

En esta etapa se evaluó las diferentes opciones para lo cual se establecieron los siguientes criterios que deben poseer el sistema IVR.

- A. Protocolos de comunicación.
- B. Conectividad.
- C. Captura de información.
- D. Capacidad múltiple.
- E. Registros históricos.
- F. Audio sobre demanda.

Posteriormente, se realizó la evaluación técnica de las centrales telefónica a base de los criterios mencionados anteriormente, para lo cual se desarrolló una matriz comparativa de tecnologías. Los pasos para la realización de la matriz se mencionan a continuación:

- 1. Selección los criterios de evaluación.
- 2. Ponderación de cada criterio, seleccionando el grado de importancia correspondiente
- 3. Totalización de puntos de los criterios

<span id="page-108-0"></span>A continuación, en la [Figura 5](#page-108-0) se muestra la matriz de evaluación.

## **Figura 5**

*Matriz comparativa de tecnología para los transmisores*

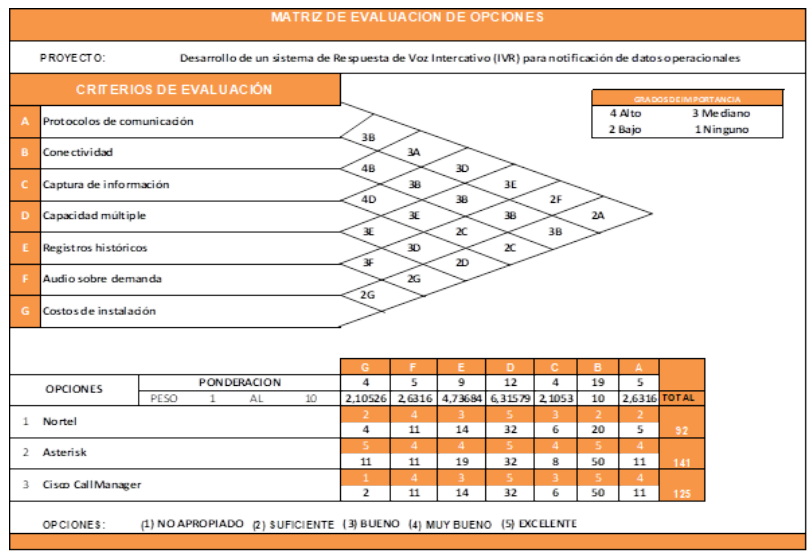

De acuerdo a los resultados obtenidos en la matriz de evaluación de opciones tecnológicas (ver tabla anterior), la central telefónica de Asterisk representa la mejor opción para implementar el servicio de IVR con una puntuación total de ciento cuarenta y un (141) puntos, seguida por la central telefónica de Cisco con una puntuación total de ciento veinticinco (125) y como última opción se encuentran la compañía Nortel con un total de noventa y dos (92).

#### **Fase III: Definir**

Para la ejecución de esta fase, se especifica el diseño de la solución, en el cual se muestra la estructura del sistema por medio de los múltiples diagramas elaborados para ello. En general, la importancia de esta fase radica, en brindarle sustento o bases al proyecto, es decir, detallar todos aquellos aspectos empleados para la definición y conceptualización del desarrollo del Sistema de Respuesta de Voz interactivo (IRV) para la Planta Boquerón.

#### *Diagrama de caso de uso general del sistema*

A continuación, en la [Figura 6](#page-109-0) se muestra un bosquejo de cómo estará estructurado el sistema IVR, es decir, la manera en la que estarán compuestos los módulos a fin de proporcionar un panel de navegación para que los evaluadores comprendan como podrán acceder a la información.

# <span id="page-109-0"></span>*Diagrama de caso de uso general del sistema (IVR)* sultar Re<br>Genera Consultar<br>Jencias de G/ resar Mo<br>Fmall troducir fech onsultar Re<br>de Producc Consultar<br>mación de gresar Mód .<br>Validar usuar Consulta<br>nación de

#### **Figura 6**

#### *Diseño de la Base de Datos para controlar el acceso de los usuarios al sistema IVR*

Debido a que el sistema desarrollado no debe permitir el acceso de cualquier persona, a efectos de que manejará información clasificada de las variables de la Planta, se concluyó en la implementación de una base de datos en la cual se listen todas las personas que podrán tener acceso al sistema ya mencionado. La base de datos desarrollada utiliza el manejador MySQL.

Introducir fecha

#### *Diseño del Plan de Discado de Asterisk para el sistema IVR*

Consultar<br>Ición de hi

Consultar<br>on del deshi

Luego de haber sido aprobado el esquema propuesto del sistema de Respuesta de Voz Interactivo (IVR), es preciso presentar las vías de comunicación internas por las cuales se <span id="page-110-0"></span>realizarán todos los procesos intrínsecos necesarios, dentro del Plan de Discado de Asterisk, para llevar la información al usuario. Ver [Figura 7.](#page-110-0)

## **Figura 7**

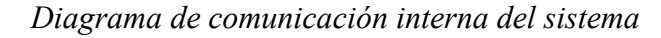

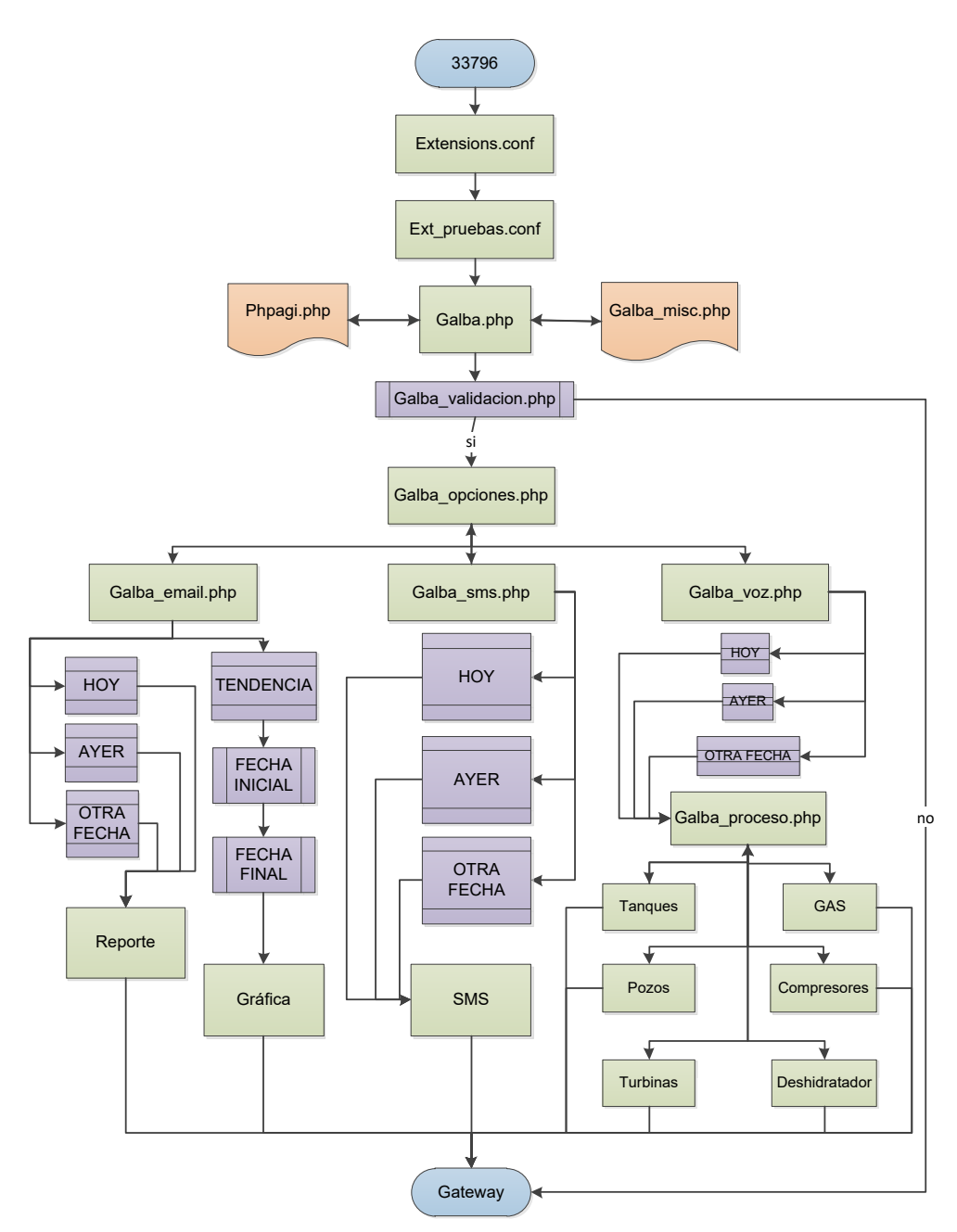

A fin de brindarle universalidad al sistema, es decir, que se pueda acceder a este desde cualquier parte del mundo, se le asignó una extensión fija, la cual deberá ser marcada por el usuario desde cualquier dispositivo telefónico para poder acceder a este. Así, si el usuario se encuentra dentro de las instalaciones de PDVSA solo deberá marcar la extensión 33796, si se encuentra fuera de sus instalaciones o emplea un dispositivo móvil, deberá marcar el código de área de la ciudad de Maturín (0291) seguido por 640 y en adición los últimos cuatro dígitos de la extensión, de esta manera, (0291)-6403796 y para llamadas fuera del país marcará +58(291)-6403796.

## **Fase IV: Implantar**

En esta fase se realizaron actividades de corrección de errores, mejoras en el funcionamiento y usabilidad, a partir de la misma retroalimentación de los usuarios finales para así corregir los posibles errores, lagunas o inconsistencias en el sistema IVR.

## *Scripts de comunicación entre la central Asterisk y el Gateway*

Una vez armada la estructura de comunicación del IVR en el DialPlan de Asterisk, se desarrolló el script que permitirá establecer comunicación con el servidor Nagios (que sirve de Gateway, el cual luego de recibir las consultas se encargará de realizarlas a la Base de Datos del Guardián del Alba).

Este archivo se denomina g*alba\_misc.php,* y como se mencionó anteriormente contendrá, aparte de las funciones necesarias para el armado de la estructura del IVR, las funciones que harán un llamado a los archivos php que se encuentran ubicados en el Gateway, y por medio de estas se establecerá la comunicación.

## *Scripts de consulta entra el Gateway y el Módulo de Históricos del GALBA*

Luego de que se realice la consulta a través del servidor de Asterisk, cuando la petición llega hasta el servidor Nagios y dependiendo del módulo al que se haya ingresado, la comunicación se establecerá con su archivo respectivo en php (mail, grafica, sms y voz).

## **Mail.php**

<span id="page-111-0"></span>Si el usuario generó una solicitud del Reporte General, por medio del módulo de Email, dicha consulta genera la invocación a su archivo respectivo en la puerta de enlace. En la [Figura](#page-111-0)  [8](#page-111-0) se observa el flujo de comunicación que se desarrollará para obtener el producto final.

## **Figura 8**

#### *Diagrama de flujo para el Reporte General*

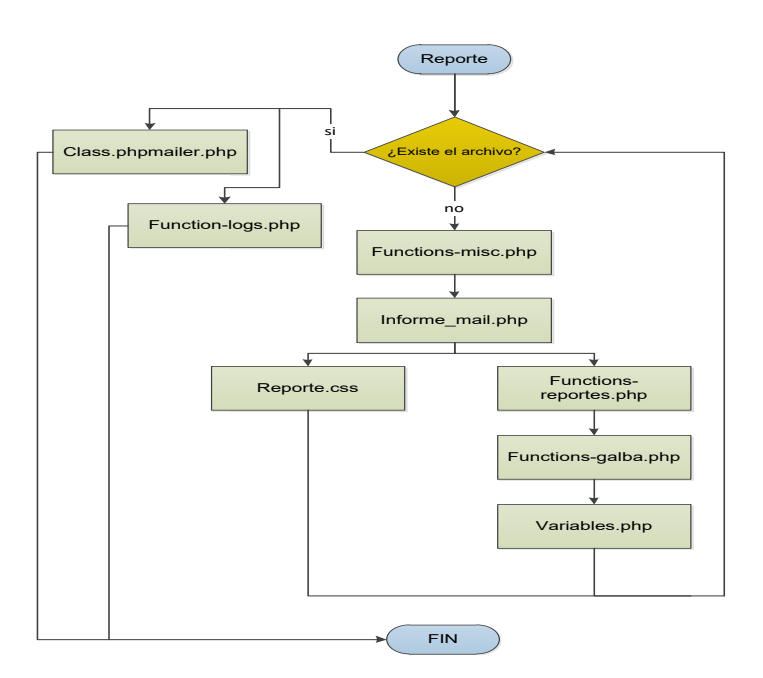

En este archivo, se verifica principalmente si el Reporte General del día de la consulta realizada fue creado con anterioridad, en el caso de que el reporte no haya sido almacenado previamente se procederá a generarlo por medio del archivo *informe\_mail.php*, que a su vez hace uso de *reporte.css* para incorporarle un estilo más llamativo al reporte que se generará.

En caso contrario, si el archivo si se encuentra almacenado debido a que fue generado previamente, se procederá a enviarlo, y además se realizará un registro de la fecha en la que se realizó el envío, la fecha del reporte solicitado, el estatus del envío (si fue exitoso o no), el email del destinatario y el nombre del usuario que generó la solicitud, en un archivo de tipo log (registro) designado especialmente para el IVR.

## **Sms.php**

<span id="page-112-0"></span>Cuando el usuario haya ingresado al Módulo de SMS y solicitado el Reporte de Producción, inmediatamente se invocará al archivo *sms.php*, ubicado en el servidor que sirve de puerta de enlace (Nagios), a continuación, en la [Figura 9](#page-112-0) se presenta su respectivo diagrama de flujo.

## **Figura 9**

*Diagrama de flujo para Reporte de Producción*

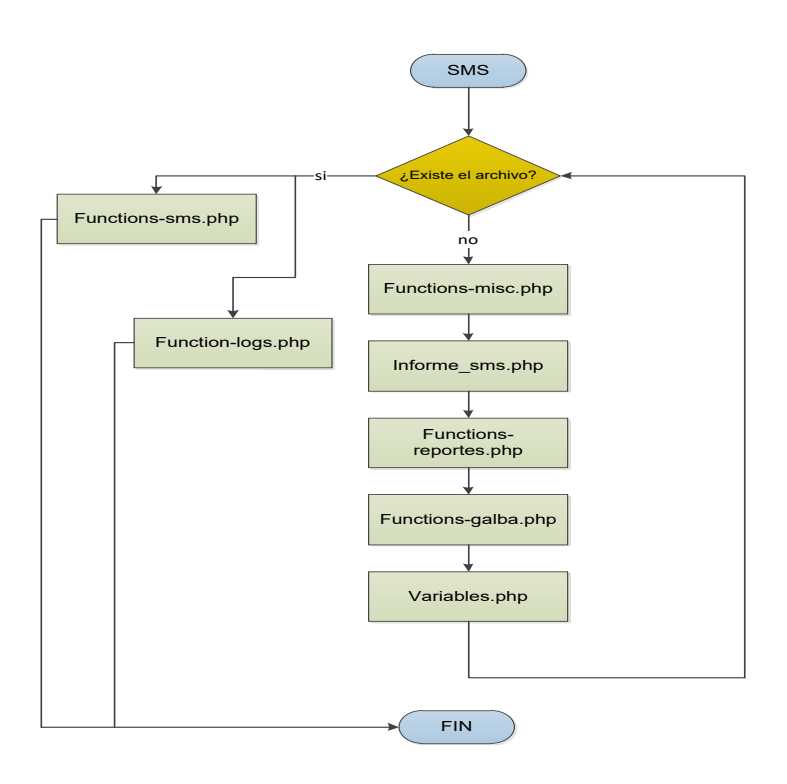

Haciendo un patrón con respecto a los archivos anteriores, en primera instancia se verifica si el reporte solicitado fue generado con anterioridad y dado el caso lo envía al cliente. Aademás reporta en el log, la información contenida en el mensaje enviado, el estatus del mismo, la fecha del envío y el número telefónico aunado al nombre y apellido del solicitante. En la situación opuesta, se genera el reporte por medio de *informe\_sms.php.*

## **Voz.php**

Por último, si la persona ingresó al Módulo de Voz, a diferencia de los módulos anteriores no existe ninguna información almacenada con anterioridad debido a la alta fluctuación de las variables que serán expulsadas vía telefónica. En este archivo, primeramente, se escribe en el log la fecha y la hora de la consulta, el proceso realizado y el nombre del usuario que ingresó. Luego hace un llamado a la base de datos del GALBA para retornar la información al servido Asterisk y este se encargará de trasmitirla al usuario.

## **Figura 10**

*Diagrama de flujo para Reporte de Producción*

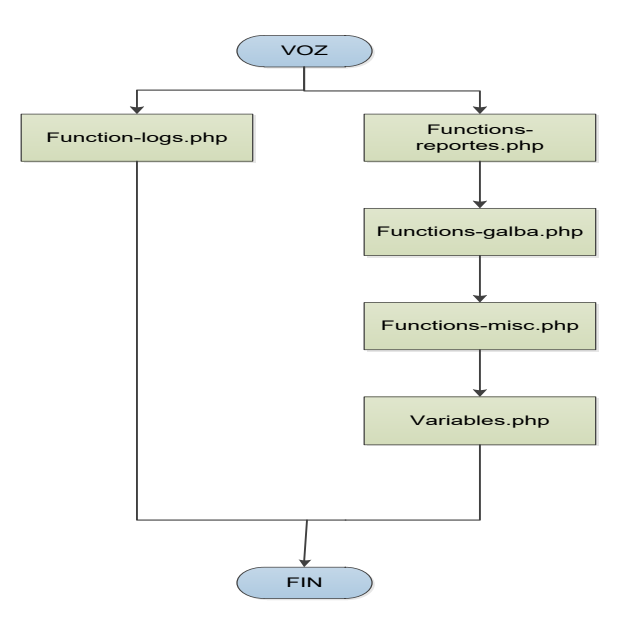

El sistema de Respuesta de Voz Interactivo propuesto, cuenta con tres módulos que le proporcionan información al usuario. El primer módulo es el de Email, como su nombre lo indica la información solicitada por este módulo, será enviada al correo de la persona solicitante. Para ingresar a este módulo solo debe presionar el número uno (1).

El segundo módulo es el de SMS, el cual enviará al usuario la información solicitada vía mensaje de texto. El tercer y último módulo, es el de Voz, este emite al usuario la información directamente por el parlante telefónico gracias a la implementación de voces pregrabadas. Para ingresar a estos módulos deberá presionar el número dos (2) y tres (3), respectivamente.

El sistema IVR permite obtener la siguiente información:

- **Tendencias gráficas del manejo de GAS de la planta:** información acerca del manejo de gas de la planta.
- **Información de los Tanques:** información acerca de la producción almacenada en los Tanques de Crudo.
- **Información de GAS:** información del manejo de Gas de la Planta (importado, transferido, producido y quemado).
- **Información de Pozos:** información de pozos (presión de cabezal, de línea, de casing y temperatura de línea).
- **Información de los Compresores:** Información del estatus de los compresores y las horas de servicio que este lleva acumuladas para el corte diario de producción.
- **Información de Turbinas:** Información de las turbinas (estatus y horas de actividad).
- **Información del Deshidratador:** Información del porcentaje de agua de extracción al crudo por parte del deshidratador.

.

## *Pruebas de funcionamiento*

Las pruebas ejecutadas se basaron en un recorrido por los menús del IVR, con la intención de verificar que todo funcione de acuerdo a lo dispuesto en el código, esto se refiere a que los saltos de un menú a otro se realicen correctamente. Además, se verifica que las rutinas de envío trabajen de manera eficiente y que las consultas realizadas al Módulo de Históricos del GALBA retornen el valor en cuestión.

Aunado a lo anterior, se realizaron pruebas de aumento en el flujo de llamadas, a pesar de que el sistema no será utilizado por muchas personas por el hecho de ser de uso restringido, ya que será empleado por la alta gerencia de la Planta. Las pruebas arrojaron como resultado que el sistema se encuentra apto para manejar un grupo considerable de usuarios, y en consecuencia a continuación será sometido a las pruebas de usuario.

Una vez finalizado el proyecto, en concordancia con los objetivos establecidos y los resultados obtenidos para el Desarrollo de un Sistema de Respuesta de Voz Interactivo (IVR) para notificación de datos operacionales de la Planta Boquerón, Distrito Furrial, PDVSA, Estado Monagas, se presentan las conclusiones a las que se llegó.

## **Conclusiones**

En concordancia con los resultados obtenidos, durante el desarrollo del sistema de respuesta de voz interactivo (IVR) para notificación de datos operacionales de la Planta Boquerón, se presentan las siguientes conclusiones:

- El estudio completo del sistema de reportes y el proceso de adquisición de datos, por medio del SCADA GALBA de la Planta Boquerón, favoreció al proceso de recaudación de información y conocimientos precisos para así determinar los requerimientos necesarios en los que se basaría el diseño de la actualización del sistema, los cuales se orientaron a: 1) aumentar la disponibilidad de la información y acelerar la recepción de la misma; 2) prevenir y solventar las fallas y errores originados por el personal humano de manera que se pueda ampliar el rango de confiabilidad en el monitoreo de la Planta; 3) agilizar el proceso de toma de decisiones de la alta gerencia para el buen ejercicio de la Planta; 4) llevar la documentación de cada reporte de respaldo para su futura revisión, en caso de ser necesario; 5) la estandarización y optimización de los recursos disponibles, tanto de hardware como software, para el envío y recepción de información; 6) generación de un expediente en el que se almacene la información de cada usuario que utilizó el sistema, con la hora correspondiente.
- La matriz de evaluación de opciones tecnológicas arrojó como resultado que la central telefónica de Asterisk representa la mejor opción para implementar el servicio de IVR con una puntuación total de 141 puntos, seguida por la central telefónica de Cisco con una puntuación total de 125 y como última opción se encuentran la compañía Nortel con un total de 92.
- El sistema IVR se implementó sobre la base de los equipos existentes en la Planta, esto permitió optimizar los recursos, generando costos mínimos.
- El desarrollo del IVR generó mayor confiabilidad de los datos y valores para los ejecutivos de la alta gerencia de la Planta Boquerón, permitiendo agilizar la identificación de fallas y, por ende, el proceso de toma de decisiones, ayudando a mantener la continuidad de las operaciones. El IVR genera los siguientes reportes: tendencias gráficas del manejo de GAS de la planta, información de los tanques, información del manejo de Gas de la Planta (importado, transferido, producido y

quemado), información de pozos (presión de cabezal, de línea, de casing y temperatura de línea), información del estatus de los compresores y las horas de servicio que este lleva acumuladas para el corte diario de producción, información de las turbinas (estatus y horas de actividad).

- El período de pruebas del sistema permitió corroborar que los datos arrojados por el IVR estuvieran en concordancia con los mostrados por el Guardián del Alba, permitiendo identificar aquellos fuera de concordancia.
- Los sistemas de Respuesta de Voz Interactiva se orientan a la entrega y/o captura de información a través del teléfono, permitiendo el acceso a servicios de información u otras operaciones. Este tipo de sistema no es utilizado para la entrega de información operacional relacionada con la industria petrolera, razón por la cual la propuesta planteada para la Planta boquerón perteneciente a PDVSA servirá de guía para replicar su aplicación en otras instalaciones de PDVSA o de otra empresa productiva.

#### **Referencias**

Ahmed, A. (2011). VoIP Performance Management and Optimization. Estados Unidos: Cisco Systems, Inc.

- Aguilera E. (2009). *Diseño de la Instrumentación y Control de un Equipo Portátil para Pruebas de Producción de Pozos, en las Áreas del Furrial y Orocual Distrito Norte de Petróleos de Venezuela S.A. (PDVSA).* Universidad de Oriente Núcleo Monagas.
- Arias, F. (2016). El Proyecto de Investigación. (7ma). Caracas: Episteme.
- Chan, D. (2015). Desarrollo del Sistema Integral Guardián del ALBA para la supervisión y control de la Planta Compresora Jusepín200 ubicada en el Hato Nuevo Limón de PDVSA – División Furrial. Trabajo presentado para optar al título de Ingeniero de Sistemas, Universidad de Oriente, Monagas, Venezuela.
- Gómez, E. y Iza, G. (2010). Implementación de un IVR (Interactive Voice Response) utilizando un VoiceXML Browser [Tesis en línea]. Escuela Superior Politécnica del Litoral, Ecuador. Consultada el 10 de marzo de 2021 en:<https://www.dspace.espol.edu.ec/bitstream/123456789/11606/2/Tesis-IVR-VXML.doc>
- Nuñez, L. (2018). Sistema IVR para la mejora de la gestión de cobranza de la empresa consorcio de tecnología e innovación S.A.C., Jaén 2017.
- Ogata K. (2010). *Ingeniería de Control Moderno*. Quinta Edición. España. Editorial Prentice Hall.
- Ortega, D. (2007). Diseño e implementación de un sistema interactivo de respuesta de voz (IVR) piloto para la reserva de boletos del ferrocarril Cuzco–Machu Pichu [Tesis en línea]. Pontificia Universidad Católica del Perú, Perú. Consultada el 02 de marzo de 2022 en: http://tesis.pucp.edu.pe/repositorio/bitstream/handle/123456789/203/ORTEGA\_DAVID\_DISENO\_IM PLEMENTACION\_SISTEMA\_INTERACTIVO\_RESPUESTA\_VOZ.pdf?sequence=2
- PDVSA. (1999). *Guías de Gerencias para Proyectos de Inversión de Capital*. Caracas: Autor. Documento mimeografiado.
- Sánchez, R. (2012). Servicio de respuesta de voz iterativa para el Hospital Nacional Rosales [Tesis en línea]. Universidad de El Salvador, República de El Salvador. Consultada el 29 de enero de 2021 en: <http://ri.ues.edu.sv/1722/1/TESIS.pdf>
- Sinchire, M. y Arévalo, G. (2013). Diseño e implementación de un prototipo de sistema IVR (Interactive Voice Response), utilizando ASTERISK, para la Universidad Politécnica Salesiana Quito-Campus Sur. <http://dspace.ups.edu.ec/handle/123456789/5354>
- Universidad Pedagógica Experimental Libertador (2006). *Manual de Trabajo de Grado de Especialización y*  Maestría y Tesis Doctorales. Caracas: FEDUPEL

Vergara, I. & García, S. (2017). Diseño de un sistema de respuesta de voz interactiva (IVR) redundante a través de la plataforma Genesys voice platform (GVP) en Emtelco S.A.. Recuperado de: [http://hdl.handle.net/20.500.12622/4057.](http://hdl.handle.net/20.500.12622/4057)

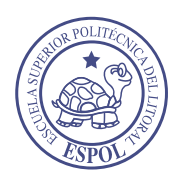

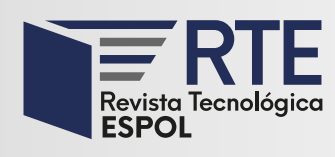

<https://doi.org/10.37815/rte.v34n3.955> Artículos originales

## **Análisis comparativo de Sistemas de Detección de Intrusos (IDS) en entornos universitarios**

## **Comparative analysis of Intrusion Detection Systems (IDS) in university environments**

Alex Caizapanta González<sup>1</sup> <https://orcid.org/0000-0001-8112-7086>

1 *Universidad Central del Ecuador*, Quito, Ecuador [aecaizapanta@uce.edu.ec](mailto:aecaizapanta@uce.edu.ec)

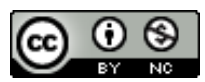

Esta obra está bajo una licencia internacional Creative Commons Atribución-NoComercial 4.0. Enviado: 2022/07/03 Aceptado: 2022/09/16 Publicado: 2022/11/30

## **Resumen**

En la actualidad, los diferentes ataques de tipo cibernético han obligado a las organizaciones a buscar diversos equipos que las protejan, sin embargo, los patrones de ataque no son iguales en todas las organizaciones ya que su núcleo de trabajo no es el mismo. Por lo que, en este trabajo se propone un análisis de los distintos patrones de ataque más recurrentes en entornos universitarios, basándose en una comparativa de las funcionalidades y resultados obtenidos mediante tres tipos de Sistemas de Detección de Intrusos (IDS), dos de ellos utilizando software libre y el otro licenciado, así también, efectuar ataques a los mismos en un entorno controlado. Este artículo contiene los siguientes apartados: introducción, metodología de trabajo, resultados – discusión y conclusiones. Con el análisis comparativo se espera obtener estadísticas acerca de los patrones de ataque más críticos a los que se enfrenta este tipo de ambiente, para concluir se emiten las directrices de configuraciones más óptimas para mitigar dichos patrones de ataque.

*Palabras clave:* Ataque cibernético, entorno controlado, patrones de ataque, software libre, vulnerabilidad.

## **Abstract**

Nowadays, the different cyber-attacks have forced organizations to find different equipment to protect them; however, the attack patterns are not the same in all organizations since their core work is not identical. Therefore, this paper proposes an analysis of the most recurrent attack patterns in university environments based on a comparison of the functionalities and results

**Sumario:** Introducción, Metodología de Trabajo, Resultados y Discusión y Conclusiones.

**Como citar:** Caizapanta, A. (2022). Análisis comparativo de Sistemas de Detección de Intrusos (IDS) en entornos universitarios. *Revista Tecnológica - Espol, 34(3), 118-138.* <http://www.rte.espol.edu.ec/index.php/tecnologica/article/view/955>

obtained by three types of Intrusion Detection Systems (IDS): two of them using free software and the third one using licensed software, as well as to carry out attacks on them in a controlled environment. This article contains the following sections: introduction, methodology, results, discussion, and conclusions. With the comparative analysis, it is expected to obtain statistics about the most critical attack patterns faced by this type of environment. Finally, guidelines are issued for the most optimal configurations to mitigate such attack patterns.

*Keywords:* Cyber-attack, controlled environment, attack patterns, free software, vulnerability.

#### **Introducción**

En la actualidad todo tipo de organización posee infraestructura de servidores y servicios que se hallan publicados en internet, por lo que, existe innumerable información confidencial que se encuentra expuesta a potenciales ataques cibernéticos. Debido a esto, en las organizaciones se deben tomar las respectivas medidas a nivel tecnológico y de gestión.

Una de las bases fundamentales en la protección del perímetro de una infraestructura de red de una organización son los Sistemas de Detección de Intrusiones IDS (por sus siglas en ingles), los cuales son sistemas encargados de detectar y bloquear ataques cibernéticos mediante la ejecución de un análisis de tráfico en la red y comparándolo con firmas de ataques conocidos o comportamiento sospechoso. Por esta razón, en este trabajo se propone verificar cuáles son los patrones más comunes de ataques a infraestructuras de servidores y servicios en entornos universitarios utilizando tres IDS.

El interés de aplicar este análisis dentro de entornos universitarios se debe a la diversidad de perfiles de usuarios de red existentes dentro de estos ambientes, ya que se pueden encontrar desde artistas, pasando por filósofos hasta tener expertos en informática, donde cada perfil tiene sus propias tendencias de navegación, aplicativos, software utilitario, entre otros. Cada una de estas tendencias puede traer riesgos detrás de dichas conexiones.

Por lo antes mencionado se debe tomar en cuenta que en las universidades tanto servidores como servicios ofrecidos están expuestos a ataques internos y externos a la infraestructura de red, principalmente debido a la diversidad de dispositivos móviles de docentes, estudiantes y trabajadores.

La importancia de este proyecto se basa en proponer y validar herramientas y configuraciones óptimas en las instituciones universitarias para la prevención de ataques y la protección de las infraestructuras de red, servidores y servicios críticos como los son las bases de datos, los sistemas académicos, la información relacionada con investigaciones y publicaciones, entre otros.

Para la ejecución del prototipo experimental en un entorno emulado se toma como base la infraestructura de red, servicios y servidores de la Universidad Central del Ecuador campus principal ubicado en la ciudad de Quito, Ecuador. En este lugar, conviven diariamente un aproximado de 45000 personas entre docentes, estudiantes y personal administrativo lo que proporciona una gran variedad de dispositivos conectados a la red, la mayoría de ellos no pertenecen a la institución y, por lo tanto, existe una alta probabilidad de sufrir ataques a la infraestructura tecnológica.

Para la implementación del prototipo se ejecuta un análisis de la topología de red existente en la Universidad, posteriormente se procede a la revisión de los logs y patrones de ataque proporcionados por el módulo de IPS del equipo de seguridad perimetral instalado en dicha institución. Con ello se pretende reconocer a qué criterios se rigen estos patrones de ataques y a base de esto examinar las reglas configuradas actualmente en el equipo antes mencionado.

Para la aplicación del trabajo se tiene contemplado la ejecución de pruebas de concepto con dos Sistemas de Detección de Intrusiones de Red (NIDS) mediante software libre como lo son Snort y Suricata haciendo uso de un entorno emulado en laboratorio. En el momento que la topología se encuentre implementada se ejecutarán diversas pruebas de evasión de IDS utilizando herramientas basadas en la distribución Kali Linux con el objeto de evaluar las soluciones antes mencionadas. Con cada una de estas herramientas se realiza el respectivo análisis de los logs generados y los patrones de ataque recolectados, para luego ser comparados con los resultados anteriormente obtenidos con el IDS existente en la infraestructura universitaria. Con este procedimiento se mide la efectividad en la detección de patrones de ataques y la respuesta de dichos sistemas a los mismos.

Finalmente, se ejecuta un análisis comparativo de los resultados obtenidos para determinar las debilidades y fortalezas de cada sistema, a base de esto se realiza las recomendaciones para mejorar las reglas del equipo en producción, a fin de tener un patrón de configuración basado en las mejores prácticas de implementación de este tipo de plataformas.

El objetivo general de la investigación es realizar un análisis exhaustivo de los distintos patrones de ataque que se presentan en las universidades mediante la utilización de sistemas de detección de intrusiones en software libre y licenciados. Con estos resultados, emitir recomendaciones para la configuración de reglas apropiadas dentro de este tipo de entornos.

Los objetivos específicos del proyecto son:

- Analizar los patrones de ataques que se producen en la infraestructura de red, servicios y servidores en un entorno universitario mediante los logs registrados por el IDS existente.
- Establecer un ambiente emulado para la ejecución de pruebas experimentales con los NIDS de software libre planteados.
- Identificar los tipos de patrones de ataques captados por los sistemas de detección de intrusiones IDS experimentales previamente implementados en el entorno emulado.
- Comparar los resultados obtenidos en los diferentes sistemas probados y obtener estadísticas acerca del comportamiento de los patrones de ataques en este tipo de entornos.
- Establecer un conjunto de buenas prácticas de configuración que optimice el funcionamiento de los sistemas de detección de intrusiones IDS dentro de entornos universitarios.

El artículo cuenta con tres secciones: metodología de trabajo, resultados – discusión y conclusiones.

## **Metodología de Trabajo**

El presente trabajo es un proyecto basado en un prototipo experimental el cual se ha dividido en diferentes fases para alcanzar los objetivos previamente planteados.

Como primera fase se realizó una revisión de la topología de red perteneciente a la Universidad Central del Ecuador donde se identificó cada uno de sus equipos, segmentos de red, servidores y seguridad perimetral. Específicamente se identificó dentro del equipo de seguridad perimetral dónde se encuentra y cómo funciona el módulo IDS del mismo, se obtuvo los logs generados por este módulo en un determinado periodo de tiempo para ser analizados de manera exhaustiva y así determinar los patrones de ataque que afectan a la infraestructura universitaria y clasificarlos en una escala cuantitativa.

Como segunda fase y basados en el análisis de la infraestructura existente en la institución, se implementó el piloto experimental en un entorno emulado, dividido en dos etapas. En la primera etapa se utilizó Snort, el cual es un IDS open source que funciona en modo de NIDS, el mismo que obtuvo un conjunto de logs con patrones de ataque evaluados en un periodo de tiempo determinado. La segunda etapa es la ejecución del mismo conjunto de pruebas pero utilizando Suricata como NIDS, obteniendo un nuevo conjunto de logs en su análisis. Estos resultados serán utilizados para ejecutar un estudio de la efectividad en respuesta de detección de amenazas de las tres plataformas puestas en prueba. Para esta fase se realizaron ataques controlados para efectuar un análisis de vulnerabilidades en el entorno antes mencionado, en la ejecución de los ataques programados se utilizaron herramientas que forman parte de la distribución Kali Linux.

En la tercera fase se realizó el análisis comparativo del comportamiento de los IDS antes descritos, destacando el nivel de detección de ataques en cada uno de ellos. Con estos resultados se emiten buenas prácticas de configuración para la implementación de NIDS en instituciones universitarias las cuales constan en este artículo.

El diseño de la investigación es experimental, transversal, cuantitativa, de laboratorio y correlacional.

Este proyecto es experimental debido a que el investigador incluye en su estudio una comparativa de los IDS en Entornos Universitarios, en el cual la variable independiente de estudio fue manipulada, ya que, se emularon varias pruebas de concepto para validar la eficiencia en la detección de amenazas por parte de IDS basados en software libre.

Experimento: Situación de control en la cual se manipulan, de manera intencional, una o más variables independientes (causas) para analizar las consecuencias de tal manipulación sobre una o más variables dependientes (efectos) (Hernandez et al., 2010).

Es transversal debido a que la recolección de datos se da en tiempo establecido, en este caso, el proyecto se empezó a ejecutar con datos obtenidos de enero a junio de 2020, como lo señala (Hernández et al., 2010) "Diseños transeccionales (transversales): Investigaciones que recopilan datos en un momento único".

Como lo menciona (Hernández et al., 2010) "Enfoque cuantitativo: Usa la recolección de datos para probar hipótesis, con base en la medición numérica y el análisis estadístico, para establecer patrones de comportamiento y probar teorías". Este proyecto tiene un enfoque cuantitativo ya que se obtuvo datos estadísticos de las principales y más frecuentes amenazas a las que está expuesta la infraestructura de red de la  $\mathrm{UCE}^1.$  $\mathrm{UCE}^1.$  $\mathrm{UCE}^1.$ 

Fue en un contexto de laboratorio al controlar con mayor rigurosidad el ambiente reducido. Inicialmente estaba prevista que sea de campo al ser aplicada en la UCE; pero, a

<span id="page-120-0"></span><sup>1</sup> UCE: Universidad Central del Ecuador

causa de la pandemia de Covid-19, se debió emular el entorno, como lo menciona (Hernández et al., 2010) "Contexto de laboratorio: Experimento en que el efecto de todas o casi todas las variables independientes influyentes no concernientes al problema de investigación se mantiene reducido lo más posible".

Es correlacional de acuerdo a lo señalado por (Hernández et al., 2010) "Investigación correlacional: Asocia variables mediante un patrón predecible para un grupo o población", debido a que las variables de investigación mejoran los lineamientos de seguridad en los entornos universitarios, para conocer su relación en un contexto específico, midiendo la variable independiente cuantificándolas y analizando su relación, las mismas que fueron sometidas a pruebas.

## **Resultados y Discusión**

## **Análisis de la Topología de Red Existente**

En la red de la UCE conviven aproximadamente 45000 personas entre estudiantes, docentes y personal administrativo, quienes utilizan recursos de red, servicios y ancho de banda, por lo que, también resulta un escenario atractivo para un atacante debido a la variedad de conexiones entrantes y salientes desde esta infraestructura.

Como se puede observar en la [Figura 1](#page-121-0) la topología de red de la institución posee un esquema de conexión redundante hacia dos proveedores de servicio. En el borde de la red se encuentran dos equipos de seguridad perimetral de la marca Check Point. Vale recalcar que en esta sección se ha hecho una división de la red en dos partes ya que uno de los equipos de seguridad perimetral protege la conectividad hacia las instalaciones de facultades, mientras que, el otro dispositivo se encarga de la protección del segmento de servidores.

<span id="page-121-0"></span>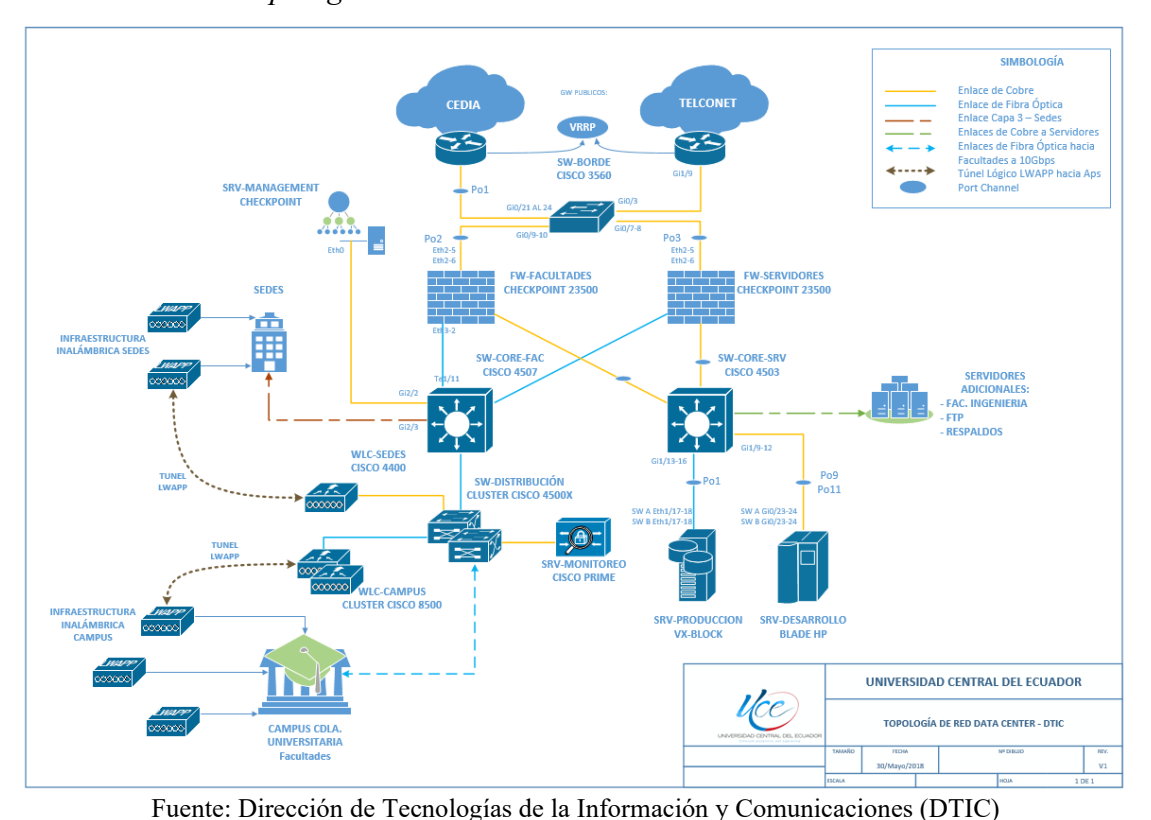

**Figura 1** *Topología de red - Universidad Central del Ecuador*

Los mencionados equipos de seguridad perimetral son UTM<sup>[2](#page-122-0)</sup> que ejecutan funcionalidades como: firewall, IDS/IPS, filtrado de contenido, NAT<sup>[3](#page-122-1)</sup>, VPN<sup>[4](#page-122-2)</sup>, entre otros, los cuales son un punto de enlace entre la capa de core y la salida a internet institucional. A estos equipos de seguridad perimetral se conecta toda la infraestructura LAN<sup>[5](#page-122-3)</sup> redundante de esta red universitaria, la misma que tiene publicada aproximadamente treinta servicios en Internet destinados a sus usuarios.

### **Análisis de Tráfico y Conexiones Concurrentes en la Institución**

En la actualidad, la UCE tiene un contrato de servicio de internet con una capacidad de 3 Gbps de Ancho de Banda, el cual es distribuido entre los segmentos de red de facultades, servidores y sedes a nivel nacional. Se debe destacar que la mayoría de consumo de tráfico y conexiones concurrentes se presentan en el campus principal de la Ciudadela Universitaria; sin embargo, por cuestiones relacionadas con la pandemia de la Covid-19 -la cual llevó a un confinamiento a nivel mundial- en aquellos momentos gran parte de esa carga fue trasladada al segmento de servidores por lo que los usuarios accedían a los servicios en línea de la institución.

A continuación, se listan los datos obtenidos de la infraestructura universitaria desde el 19 de enero hasta el 19 de junio de 2020:

- Pico más alto de tráfico: 2,2 Gbps el 24 de enero de 2020.
- Aproximadamente 11300 conexiones concurrentes diarias.
- Pico más alto de tráfico en la red (Periodo confinamiento): 868 Mbps el 20 de mayo de 2020.
- En todo el periodo del análisis realizado se obtuvieron 27200 logs del módulo de IPS.
- Aproximadamente un 80% de las conexiones a esta red se las hace desde dispositivos móviles personales conectados de manera inalámbrica.

## **Análisis Estadístico de los Eventos de Seguridad Logs Proporcionados por los Equipos de Seguridad Perimetral**

En esta sección se realiza un análisis del comportamiento de las amenazas de seguridad en entornos universitarios mediante el estudio de los logs tomados del módulo de IDS/IPS de los equipos de seguridad perimetral pertenecientes a la UCE, la DTIC<sup>[6](#page-122-4)</sup> ha permitido la toma de muestras de enero a junio de 2020, las mismas que fueron clasificadas por su severidad, su recurrencia y los servicios que pueden afectar.

#### **Figura 2**

<span id="page-122-5"></span>*Referencia CPAI de la Vulnerabilidad Inyección de Comandos sobre Payload HTTP* 

CPAI-2018 -0567 نشيت الشيد

> Código de la Año

> > Vulnerabilidad

Fuente: Check Point Software Technologies Ltd

<span id="page-122-0"></span><sup>2</sup> Unified Threat Management o Gestión Unificada de Amenazas

<span id="page-122-1"></span><sup>3</sup> Network Address Translation

<span id="page-122-2"></span><sup>4</sup> Virtual Private Network

<span id="page-122-3"></span><sup>5</sup> LAN (Local Area Network): Red de Área Local

<span id="page-122-4"></span><sup>6</sup> DTIC: Dirección de Tecnologías de la Información y Comunicaciones

En la fase previa del análisis se logró observar que el equipo de la marca Check Point de la institución clasifica los eventos detectados por el IDS/IPS mediante unas referencias llamadas CPAI (Check Point Advisories), las cuales manejan la codificación mostrada en la [Figura 2.](#page-122-5)

Las vulnerabilidades descritas en este trabajo hacen referencia al catálogo administrado por el MITRE<sup>[7](#page-123-1)</sup> llamado  $CVE<sup>8</sup>$  $CVE<sup>8</sup>$  $CVE<sup>8</sup>$  lo cual facilita la clasificación de vulnerabilidades, ya que son de dominio público. De manera adicional estas referencias permiten también buscar estos ataques en otras plataformas como por ejemplo la de OWASP $^9$  $^9$ .

En el siguiente apartado se muestra uno de los análisis realizados mediante los gráficos estadísticos obtenidos en febrero de 2020: En los cuales se establece los tipos de ataques más frecuentes de forma mensual, teniendo como criterio que los mismos superen un 10% del volumen de datos capturados.

## *Análisis de Logs Correspondientes al Mes de febrero de 2020*

Se recolectaron un total de 16214 eventos, siendo el mes en el que se han registrado la mayor cantidad de ellos.

En la [Figura 3,](#page-123-0) constan los ataques más frecuentes detectados por el módulo de IDS del equipo de seguridad perimetral. Se reportan los siguientes resultados: en primer lugar, se ubica la Inyección de Comandos sobre Payload HTTP con el 32%, en segundo lugar, Escáner de Seguridad ZMap a través de HTTP con el 15%, seguido de Ejecución Remota de Código de MVPower DVR y Escáner de Seguridad SIPVicious con el 13%.

<span id="page-123-0"></span>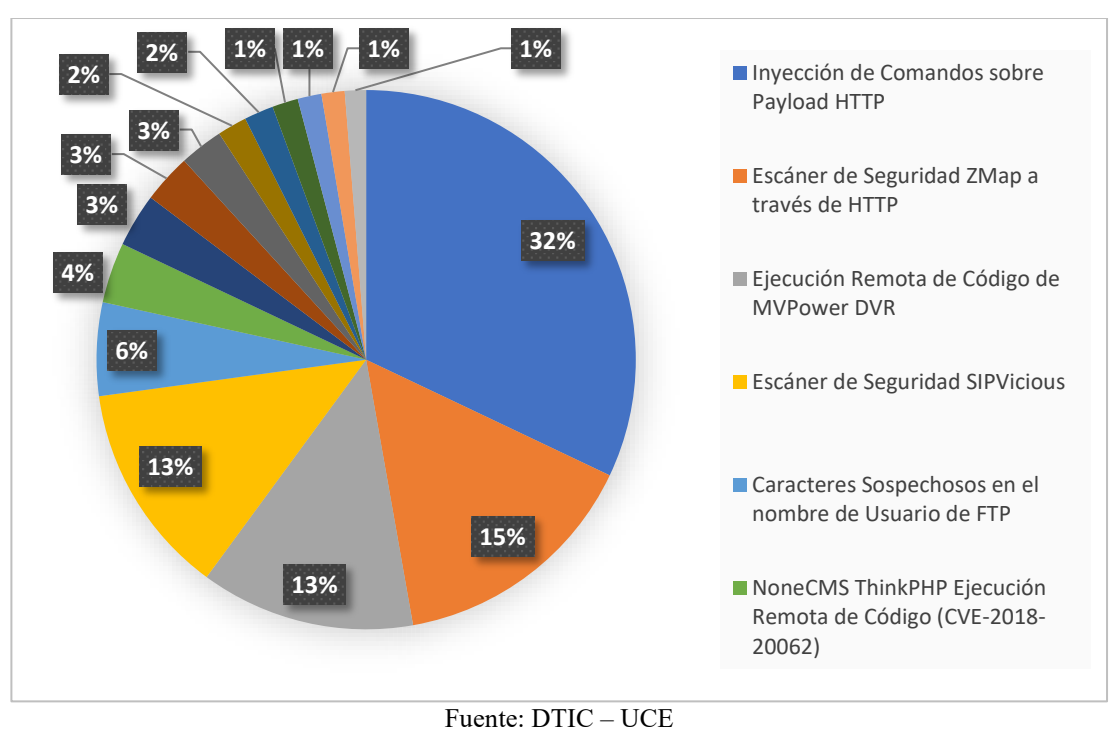

## **Figura 3**

*Ataques detectados en el mes de febrero de 2020* 

<span id="page-123-1"></span><sup>7</sup> MITRE: Organización sin ánimo de lucro perteneciente a los Estados Unidos de América.<br><sup>8</sup> CVE: Common Vulnerabilities and Exposures, es un catálogo de vulnerabilidades.

<span id="page-123-2"></span>

<span id="page-123-3"></span><sup>9</sup> OWASP: Open Web Application Security Project que es un proyecto enfocado a la seguridad de aplicaciones Web.

<span id="page-124-0"></span>En la [Figura 4,](#page-124-0) se evidencia un análisis estadístico tomando en cuenta la severidad de los ataques detectados por el dispositivo, de los cuales se ha obtenido que el 69% de los ataques son críticos, mientras que el 30% son de severidad alta y el 1% media.

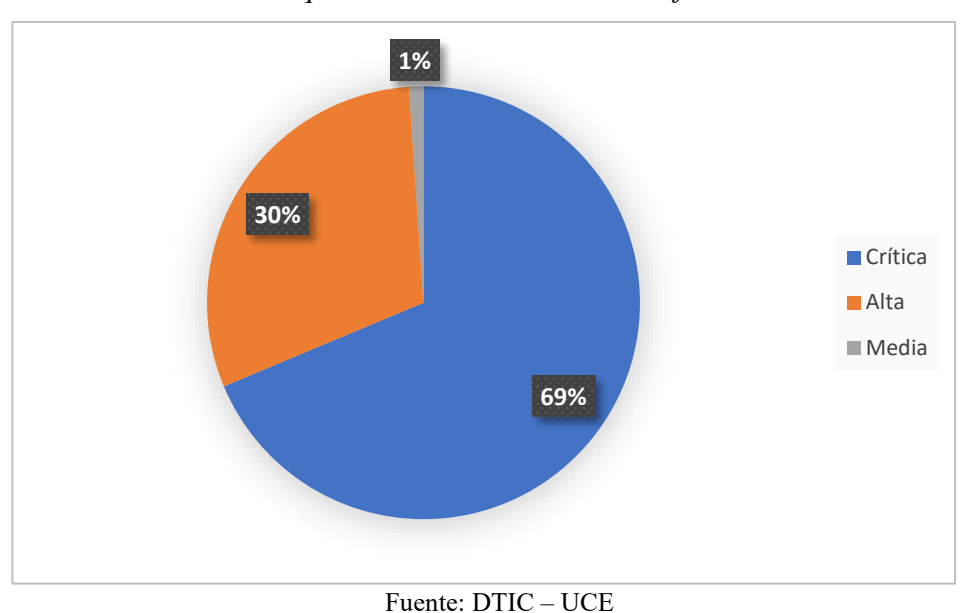

*Severidad de ataques detectados en el mes de febrero de 2020*

**Figura 4**

<span id="page-124-1"></span>En la [Figura 5,](#page-124-1) se verifica que los ataques detectados en febrero de 2020 están dirigidos a la afectación de los siguientes servicios: en primer lugar, se tiene http con el 49%; en segundo lugar, https con el 14%; seguido por SIP con el 11%, y para finalizar se tiene la categoría de otros con el 11%.

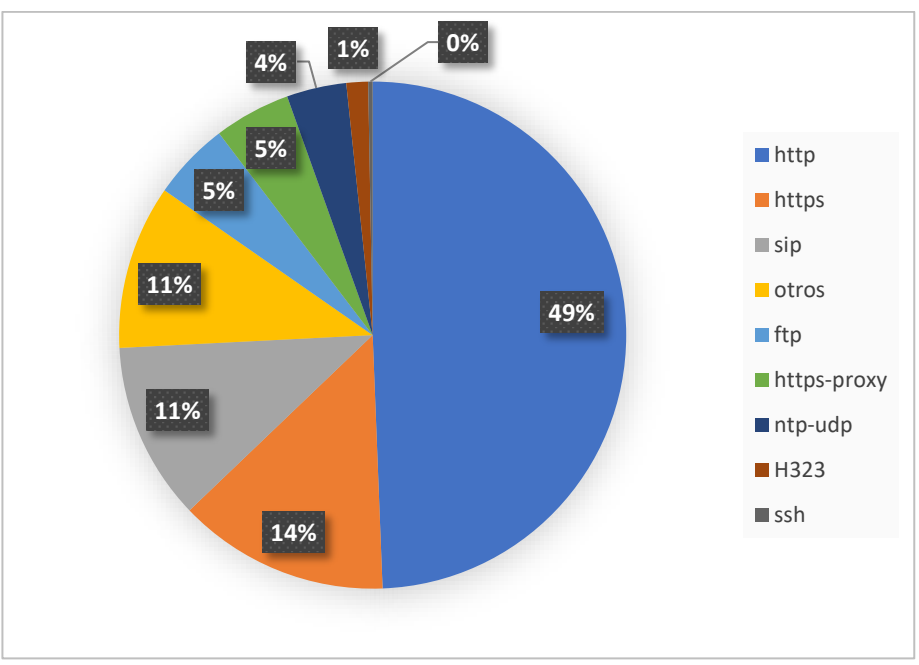

**Figura 5**

*Servicios afectados por ataques en el mes de febrero de 2020* 

Fuente: DTIC – UCE

## *Interpretación de Resultados*

En esta sección es importante señalar que el análisis previo a la ejecución del piloto experimental contiene en total trece gráficos estadísticos debido a que se ha realizado un promedio de tres tipos de mediciones entre los meses de enero y junio de 2020.

De los cinco gráficos que corresponden a los principales tipos de ataques captados por el IDS del equipo de seguridad perimetral se evidencia que los eventos más frecuentes son:

- En primer lugar, se encuentra Inyección de Comandos sobre Payload HTTP (Vulnerabilidad 1) el cual posee un número de referencia de Check Point CPAI-2018-0567, categorizado como "Violación de Servidor Aplicaciones Web", considerado como una vulnerabilidad con severidad crítica. La misma que afecta a la carga útil de http, en el cual el atacante envía solicitudes diseñadas para las víctimas. Si dicha explotación es exitosa el atacante puede ejecutar código arbitrario en el ordenador de la víctima (Check Point Software Technologies LTD, 2020).
- En segundo lugar (Vulnerabilidad 2), se tiene Escáner de Seguridad ZMap a través de HTTP, catalogado por Check Point como un ataque de tipo "Violación Mediante Escáner de Aplicaciones", código CPAI-2016-0215 de severidad alta. Éste es considerado un potencial atacante que puede utilizar herramientas de escaneo de vulnerabilidades como ZMap[10](#page-125-0) para detectar brechas de seguridad en servidores de la o las víctimas (Check Point Software Technologies LTD, 2020).
- El Escáner de Seguridad SIPVicious (Vulnerabilidad 3), considerado de severidad alta, clasificado por Check Point como "Violación Mediante Escáner de Aplicaciones", código CPAI-2016-0255 (Check Point Software Technologies LTD, 2020). Por lo que respecta a SIPVicious es un conjunto de herramientas pertenecientes a la distribución de Kali Linux, que permite auditar sistemas de VoIP con protocolo SIP (KALI ORG, 2020).
- Ejecución Remota de Código de MVPower DVR (Vulnerabilidad 4) se encuentra en cuarto lugar, como una severidad crítica, identificada por Check Point mediante el código CPAI-2017-0863 y clasificado como "Violación de Protección de Servidores de Aplicaciones" (Check Point Software Technologies LTD, 2020). MVPower es un grabador de video digital que se ve afectado por una vulnerabilidad de ejecución remota de comandos, la cual permite al atacante escalar privilegios, la misma ha sido utilizada por la botnet de nombre IoT Reaper (VULNERS.COM, 2020).
- En quinto lugar, con el código CPAI-2019-0083 de Check Point se encuentra NoneCMS ThinkPHP Ejecución Remota de Código (Vulnerabilidad 5), de severidad crítica (Check Point Software Technologies LTD, 2020). Ésta es una brecha que permite ejecución remota de código, la misma también se encuentra referenciada en el CVE-2018-20062 se la considera como crítica con una calificación de 9.8/10 (NIST, 2020).
- En sexto lugar, se tiene a Inyección de Comandos a Draytek Vigor (Vulnerabilidad 6), identificado por Check Point como "Violación de Protección de Servidores de Aplicaciones", código CPAI-2020-0320 de severidad crítica, está enfocada en equipos de la marca Draytek Vigor y consiste en la ejecución de código malicioso de manera remota por parte de un atacante (Check Point Software Technologies LTD, 2020), se encuentra referenciado en el CVE-2020-8515 (NIST, 2020).
- Por último, en este análisis se tiene a Escáner de Puertos Masscan (Vulnerabilidad 7), código CPAI-2015-0259, de severidad alta, catalogado como "Violación

<span id="page-125-0"></span><sup>&</sup>lt;sup>10</sup> ZMap: Proyecto de código abierto que permite realizar estudios de host y servicios publicados en Internet.

Mediante Escáner de Aplicaciones" (Check Point Software Technologies LTD, 2020). Masscan es un escáner de puertos de red semejante a NMap que permite ejecutar escaneo de puertos de una manera rápida en grandes extensiones de Internet.

Los servicios que reportaron mayor afectación son http, https y SIP, los mismos que están directamente relacionados con las vulnerabilidades descritas con anterioridad y que se encuentran debidamente referenciados.

En abril y mayo se evidencia la categoría de "otros" en la cual están incluidos varios puertos y servicios, tanto TCP como UDP, la cual ocupa el primer lugar en las estadísticas y de los cuales se ha identificado las siguientes vulnerabilidades:

- En primer lugar, se encuentra Ejecución Remota de Comandos e Inyección de Objetos en Joomla (Vulnerabilidad 8), clasificada como "Violación de Servidor Aplicaciones Web", código CPAI-2015-1401 (Check Point Software Technologies LTD, 2020), de severidad crítica y catalogada también mediante el CVE-2015- 8562. Esta vulnerabilidad afecta a varias versiones de Joomla y permite a los piratas informáticos ejecutar ataques de inyección de objetos PHP (NIST, 2020).
- En segundo lugar, Técnicas de Evasión en Inyección SQL (Vulnerabilidad 9), identificada mediante código CPAI-2014-1565, de severidad crítica y clasificada como "Inteligencia de Aplicaciones", permite al atacante ejecutar comandos SQL en servidores remotos obteniendo información confidencial, ejecutar código malicioso, modificar bases de datos, entre otros (Check Point Software Technologies LTD, 2020).
- DoS<sup>[11](#page-126-0)</sup> por Inundación de Red en Servidores Web Memcached (Vulnerabilidad 10), se encuentra en tercer lugar, identificada con el código CPAI-2018-0154, el cual también hace referencia al CVE-2018-1000115, de severidad alta y clasificada como "Violación de Servidor Aplicaciones Web" (Check Point Software Technologies LTD, 2020). Principalmente afecta al puerto UDP 11211 de Memcached, el cual es utilizado por varios sitios web para el almacenamiento de datos en caché (NIST, 2020).
- En cuarto lugar, Ejecución Remota de Comandos en Apache Struts (Vulnerabilidad 11), identificada como "Violación de Protección del Servidor Apache", código CPAI-2015-0737 de severidad alta, hace referencia al CVE-2013-2251 (Check Point Software Technologies LTD, 2020). Permite la ejecución de código malicioso en el lenguaje OGNL<sup>[12](#page-126-1)</sup> utilizado por Apache Struts (NIST, 2020).
- El siguiente en la lista es DoS para Equipos Cisco (Vulnerabilidad 12), el cual tiene una severidad alta, con código CPAI-2018-1038, catalogado como "Violación de Protección de Servidores de Aplicaciones" (Check Point Software Technologies LTD, 2020). Tiene relación con el CVE-2018-15454 y afecta a dispositivos de la marca Cisco, en este caso el atacante puede efectuar una denegación de servicio haciendo que el CPU de los dispositivos eleve su procesamiento (NIST, 2020).
- En sexto lugar, Divulgación de Información de OpenSSL/TLS/DTLS Heartbeat (Vulnerabilidad 13), con código CPAI-2014-1336, clasificado como "Violación de la Aplicación SSL", de severidad crítica (Check Point Software Technologies LTD, 2020). El mismo tiene relación con dos vulnerabilidades reconocidas como CVE-2014-0160 y CVE-2014-0346, conocido como el error Heartbleed. El cual permite

<span id="page-126-0"></span><sup>11</sup> DoS: Denial-of-service attack, ataque de Denegación de Servicios.

<span id="page-126-1"></span><sup>12</sup> OGNL: Object-Graph Navigation Language, Lenguaje de Expresiones de código abierto utilizados en Java.

a un atacante obtener información confidencial aprovechándose de brechas en el manejo de paquetes de tipo Heartbeat Extension de TLS y DTLS en OpenSSL(NIST, 2020).

## **Pruebas Comparativas de Sistemas de Detección de Intrusiones de Red (NIDS) utilizando Snort y Suricata en un Entorno Emulado**

En este apartado se describe la topología de red y las pruebas experimentales ejecutadas con los NIDS de código abierto Snort y Suricata. Basándose en el análisis realizado en las secciones anteriores se ha considerado importante emular el segmento red correspondiente a los servidores de la universidad, ya que al momento de realizar la investigación dicho segmento soportaba todas las conexiones que los usuarios establecían para consumir los servicios proporcionados por la institución.

En la topología mostrada en la [Figura 6,](#page-127-0) se pueden diferenciar la capa de borde representada por un router Cisco 881, el cual cumple con las funciones de firewall, como capa de core se ha utilizado un switch Cisco 3560. Al mismo se conectan todos los servidores de pruebas que tienen publicados diferentes servicios. De manera adicional se ha ubicado un ordenador que hace las funciones de NIDS y que tiene virtualizados tanto Snort como Suricata, los mismos que están destinados a obtener los datos producidos por los ataques que van a ser ejecutados desde el exterior de la red.

#### **Figura 6**

### <span id="page-127-0"></span>*Diagrama Topológico del Prototipo Experimental Emulado*

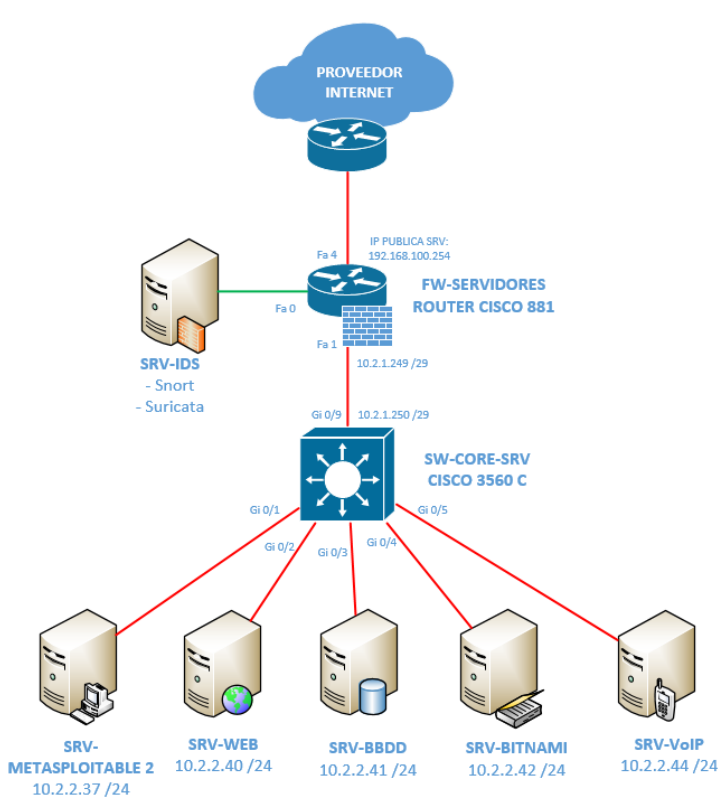

#### *Implementación de Snort como NIDS*

Snort es una de las aplicaciones open source más conocidas por su efectividad en el análisis de tráfico, debido a la gran cantidad de firmas que posee. Además, en la actualidad, está avalada por la empresa Cisco destacada en el ámbito de las redes a nivel mundial.

Para la implementación de Snort como NIDS se ha tomado como base la distribución CentOs 7 Minimal, en la cual se han instalado todos los paquetes requeridos y se han seguido los procedimientos de configuración proporcionados en la sección "Documents" de la página web de Snort [www.snort.org/documents.](http://www.snort.org/documents)

#### *Implementación de Suricata como NIDS*

Suricata es otra aplicación open source la cual puede ser utilizada como IDS, la misma que ha sido escogida para este piloto experimental debido a sus prestaciones y el óptimo manejo de reglas el cual es parecido a las utilizadas por Snort. Sin embargo, y como se pudo determinar en el estado del arte realizado al inicio de este proyecto Suricata tiene como ventaja la utilización de varios procesadores del servidor, en el cual se encuentre instalado lo que lo hace más efectivo al momento de realizar el análisis de tráfico, en especial cuando se habla de grandes infraestructuras de red.

De manera análoga a lo explicado en la sección anterior, para la instalación y puesta en marcha de Suricata como NIDS se han seguido las guías de configuración presentes en la página web de este aplicativo [https://suricata.io/documentation/.](https://suricata.io/documentation/)

#### *Análisis Comparativo Basado en los NIDS Snort y Suricata*

A continuación, como muestra se presenta una de las  $PoC<sup>13</sup>$  $PoC<sup>13</sup>$  $PoC<sup>13</sup>$  realizadas a base de la topología presentada al inicio de esta sección. Cada uno de estos escenarios de ataque emulados se enfocan en las trece vulnerabilidades previamente analizadas en la infraestructura de red perteneciente a la institución universitaria y listadas previamente en este trabajo de investigación. Para cada vulnerabilidad se efectúa un procedimiento experimental con el objeto de evaluar si la misma es detectada tanto por Snort como por Suricata que están funcionando como NIDS. Con los resultados obtenidos se realizó el estudio comparativo acerca de la efectividad de los mismos al ser enfrentados a diferentes tipos de amenazas que existen en este tipo de entornos. El modelo de PoC ejecutado se presenta en el siguiente apartado.

#### *Vulnerabilidad 11: Ejecución Remota de Comandos en Apache Struts*

Como se explica en el análisis previo a esta prueba, la vulnerabilidad permite inyección de código en el lenguaje OGNL que utiliza Apache. Para comprobar si Snort detecta este tipo de ataques se plantea un escenario donde una máquina virtual con Metasploitable 2 es la víctima, la cual será el objetivo de un atacante que utiliza Metasploit framework de Kali Linux para explotar esta vulnerabilidad.

En la [Figura 7](#page-128-0) se indica que dentro de la herramienta ya mencionada se encuentra el exploit "Apache Struts 2 Namespace Redirect OGNL Injection" con el cual se procede a ejecutar el ataque hacia el ordenador vulnerable.

#### **Figura 7**

*Ataque Apache Struts 2 Namespace Redirect OGNL Injection* 

<span id="page-128-0"></span>

| msf5 exploit(multi/http/struts2_namespace_ognl) > set RHOSTS 192.168.100.24                                    |
|----------------------------------------------------------------------------------------------------|
| 8<br>RHOSTS $\Rightarrow$ 192.168.100.248                                                                      |
| msf5 exploit(multi/http/struts2_namespace_ognl) > set RPORT 80                                                 |
| RPORT $\Rightarrow$ 80<br>msf5 exploit(multi/http/struts2_namespace_ognl) > exploit                            |
|                                                                                                    |
| $\lceil * \rceil$ Started reverse TCP handler on 192.168.100.158:4444<br>[*] Generated 207 byte binary payload |
|                                                                                                    |

<span id="page-128-1"></span><sup>13</sup> PoC (Proof of Concept): Prueba de Concepto

La [Figura 8](#page-129-0) muestra que al momento de realizar la comprobación mediante la consola del NIDS Snort se puede verificar que se han generado tres tipos de logs relacionados con esta vulnerabilidad.

### **Figura 8**

*Alertas en la consola de Snort para el ataque Apache Struts 2*

<span id="page-129-0"></span>09/20-09:48:58.554134 [\*\*] [1:47690:1] SERVER-APACHE Apache Struts java.lang.Pr ocessBuilder class access attempt [\*\*] [Classification: Attempted User Privilege<br>Gain] [Priority: 1] {TCP} 192.168.100.158:43657 -> 10.2.2.37:80 09/20-09:48:58.554134 [\*\*] [1:39191:3] SERVER-APACHE Apache Struts remote code<br>execution attempt [\*\*] [Classification: Attempted Administrator Privilege Gain] [Priority: 1] {TCP} 192.168.100.158:43657 -> 10.2.2.37:80 09/20-09:48:58.556204 [\*\*] [1:1201:13] INDICATOR-COMPROMISE 403 Forbidden [\*\*] [Classification: Attempted Information Leak] [Priority: 2] {TCP} 10.2.2.37:80 -) 192.168.100.158:43657

De las alertas obtenidas se pueden diferenciar dos que pertenecen a la categoría "SERVER-APACHE RULES" la primera con Sid<sup>[14](#page-129-1)</sup> 1-47690 mediante la cual se notifica al momento que un atacante intenta acceder a la clase java.lang.ProcessBuilder con el objeto de obtener privilegios de administrador. La segunda tiene el identificador Sid 1-39191, el cual notifica intentos de ejecución de código remoto enfocado en versiones de Apache Struts 2.3.20.X. El tercer log mostrado con Sid 1-1201, se genera al momento que un servidor responde con un estado "403 Forbidden" y pertenece a la categoría "INDICATOR-COMPROMISE RULES" (Snort, 2020).

De manera adicional se ha verificado en la página web de Snort que existen otras reglas relacionadas a este tipo de vulnerabilidad la mismas que pertenecen a la categoría "SERVER-APACHE RULES" (Sid 1-27243, Sid 1-27244, Sid 1-27245, Sid 1-29747, Sid 1-29748 y Sid 1-49885) (Snort, 2020). Con lo que se puede determinar que este tipo de vulnerabilidad está ampliamente soportada por la plataforma.

Por otro lado, se procedió a revisar los eventos registrados por el IDS Suricata. Se comprobó de la existencia de cuatro reglas relacionadas con esta amenaza. La primera es "ET EXPLOIT Apache Struts Posible OGNL Java ProcessBuilder URI" la misma que se describe como un intento de escalada de privilegios el identificador de la misma es el 2017172. La segunda alerta detectada es "ET WEB\_SERVER Posible Apache Struts OGNL in Dynamic Action", el identificador 2017277 de la misma manera que la anterior detecta esta actividad como un intento de escalada de privilegios. El siguiente evento registrado es "ET WEB\_SPECIFIC\_APPS Apache Struts java.lang inbound OGNL injection remote code execution attempt" que también alerta lo descrito en los otros dos logs, su identificador es el 2026033. Por último, se registró "GLP WEB\_SERVER 403 Forbidden" el mismo que alerta sobre un intento de fuga de información, con esta prueba se determina que este IDS detecta de manera efectiva este ataque.

Las Figuras [Figura 9](#page-130-0) y [Figura 10](#page-130-1) muestran el contenido de los archivos fast.log y eve.json respectivamente.

<span id="page-129-1"></span><sup>&</sup>lt;sup>14</sup> Sid: Snort identifier (Identificador de la categoría de una regla).

## **Figura 9**

*Contenido del archivo fast.log para la vulnerabilidad de Apache Struts 2* 

<span id="page-130-0"></span>09/26/2020-15:25:29.077254 [\*\*] [1:2017172:4] ET EXPLOIT Apache Struts Possible<br>OGNL Java ProcessBuilder URI [\*\*] [Classification: Attempted User Privilege Gai n] [Priority: 1] {TCP} 192.168.100.158:39611 -> 10.2.2.37:80 09/26/2020-15:25:29.077254 [\*\*] [1:2017277:5] ET WEB\_SERVER Possible Apache Str uts OGNL in Dynamic Action [\*\*] [Classification: Attempted User Privilege Gain] [Priority: 1] {TCP} 192.168.100.158:39611 -> 10.2.2.37:80 09/26/2020-15:25:29.077254 [\*\*] [1:2026033:1] ET WEB\_SPECIFIC\_APPS Apache Strut s java.lang inbound OGNL injection remote code execution attempt [\*\*] [Classific ation: Attempted Administrator Privilege Gain] [Priority: 1] {TCP} 192.168.100. 58:39611 -> 10.2.2.37:80 09/26/2020-15:25:29.081377 [\*\*] [1:2101201:10] GPL WEB SERVER 403 Forbidden [\* ] [Classification: Attempted Information Leak] [Priority: 2] {TCP} 10.2.2.37:80  $>$  192.168.100.158:39611

## **Figura 10**

<span id="page-130-1"></span>*Tráfico almacenado en el archivo eve.json de Suricata para la vulnerabilidad de Apache Struts 2* 

"timestamp":"2020-09-26T15:25:49.179494-0500","flow id":755229796199373,"in ifa ce":"enp0s3","event\_type":"flow","src\_ip":"192.168.100.158","src\_port":39611,"de<br>st\_ip":"10.2.2.37","dest\_port":80,"proto":"TCP","app\_proto":"http","flow":{"pkts e":0,"state":"closed","reason":"shutdown","alerted":true},"tcp":{"tcp\_flags":"lb ","tcp flags ts":"lb","tcp flags tc":"lb","syn":true,"fin":true,"psh":true,"ack" :true,  $\frac{1}{\sqrt{n}}$ state":"closed"}}

## *Análisis Comparativo de las Soluciones de IDS Check Point, Snort y Suricata*

En el [Tabla 1](#page-130-2) se evidencia el análisis comparativo de las plataformas en software libre versus la de software licenciado evaluadas en este trabajo de investigación. Esta tabla cuanticualitativa está compuesta por el conjunto de vulnerabilidades previamente analizados, una sección de evaluación de cumplimiento de la prueba experimental, una explicación técnica basada en las pruebas experimentales y al final el porcentaje de vulnerabilidades detectas por cada una de las soluciones.

#### **Tabla 1**

<span id="page-130-2"></span>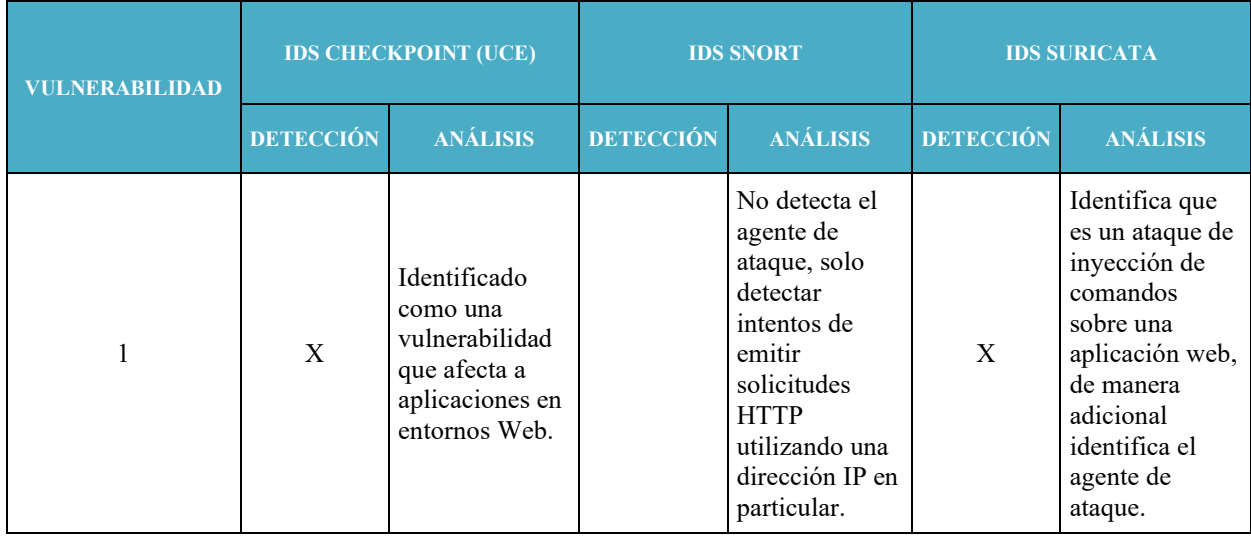

#### *Análisis Comparativo de IDS Evaluados*

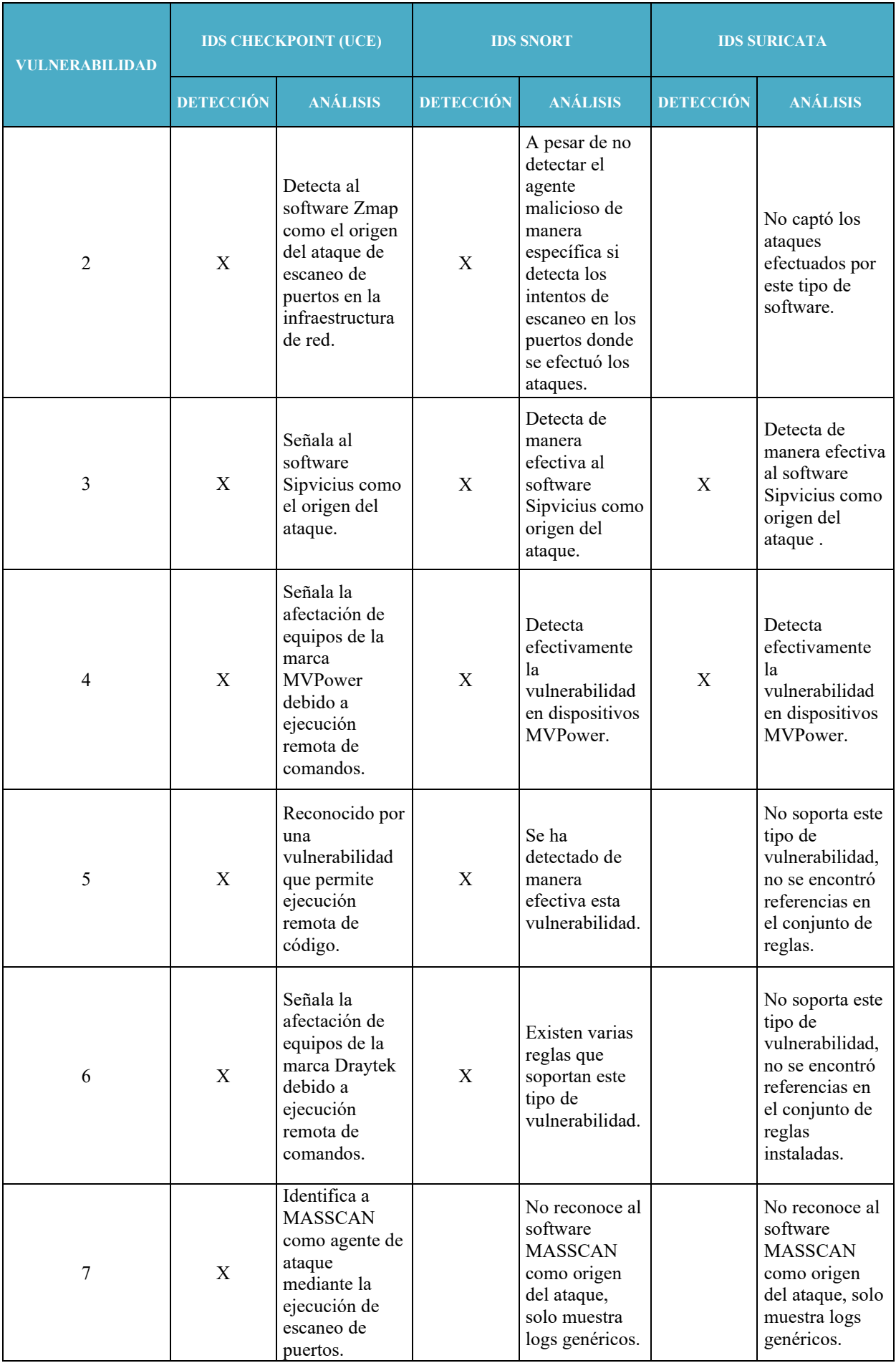

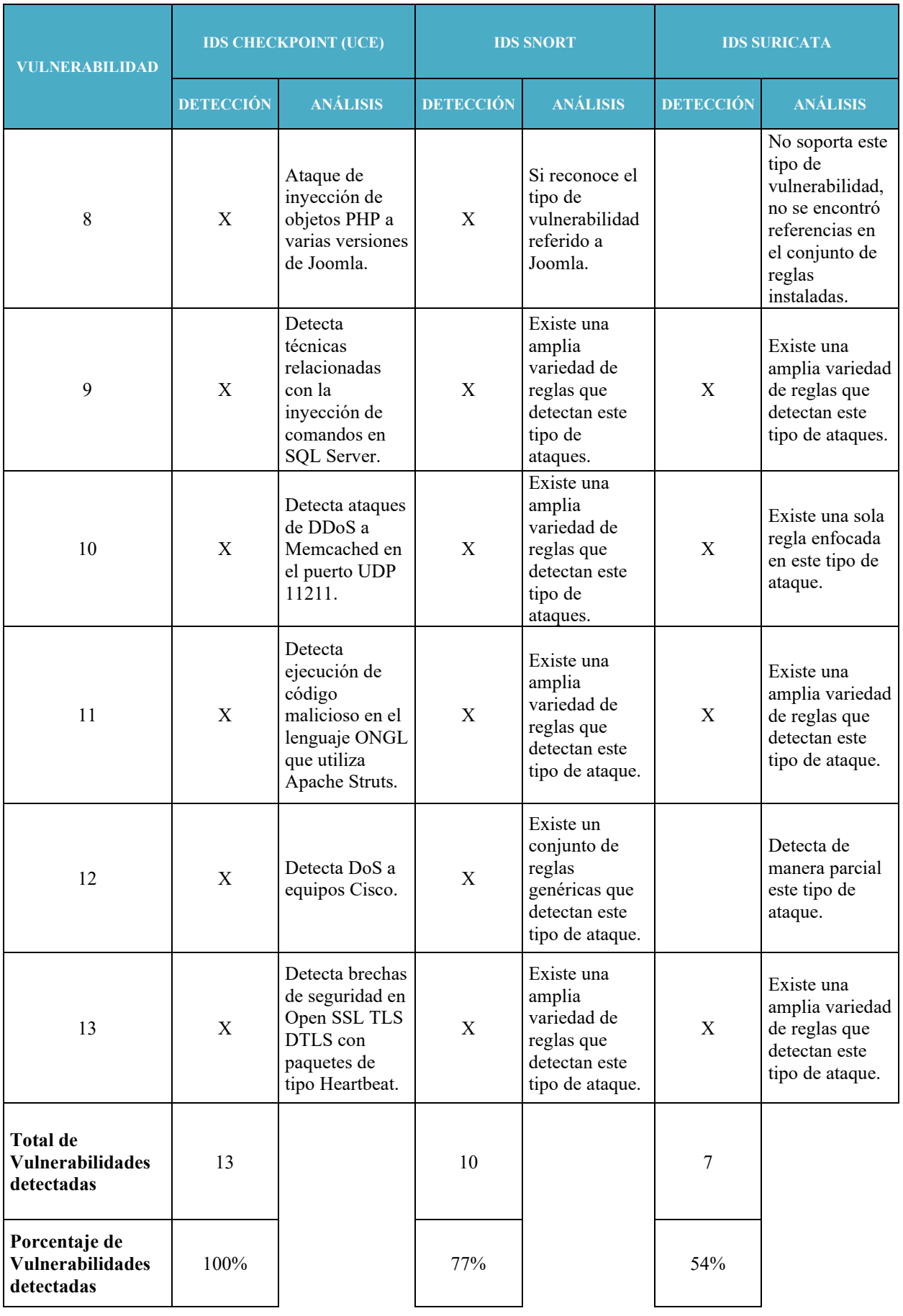

Mientras que la [Tabla 2](#page-133-0) resume un conjunto de ventajas y desventajas proporcionadas por estas plataformas que fueron evaluadas en distintos ámbitos de acorde a los resultados obtenidos en las pruebas experimentales.

## **Tabla 2**

<span id="page-133-0"></span>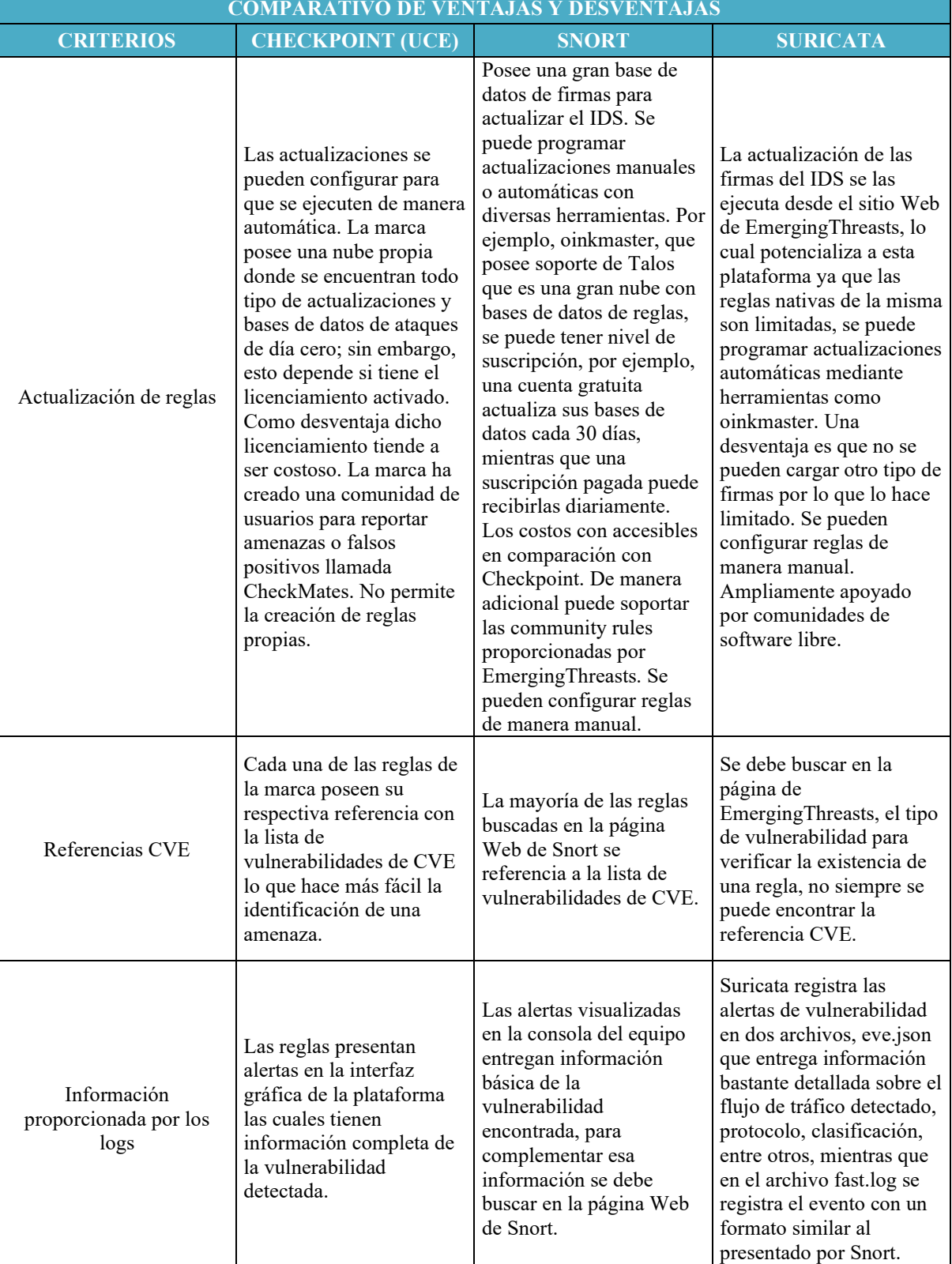

## *Ventajas y Desventajas de las Plataformas Evaluadas*

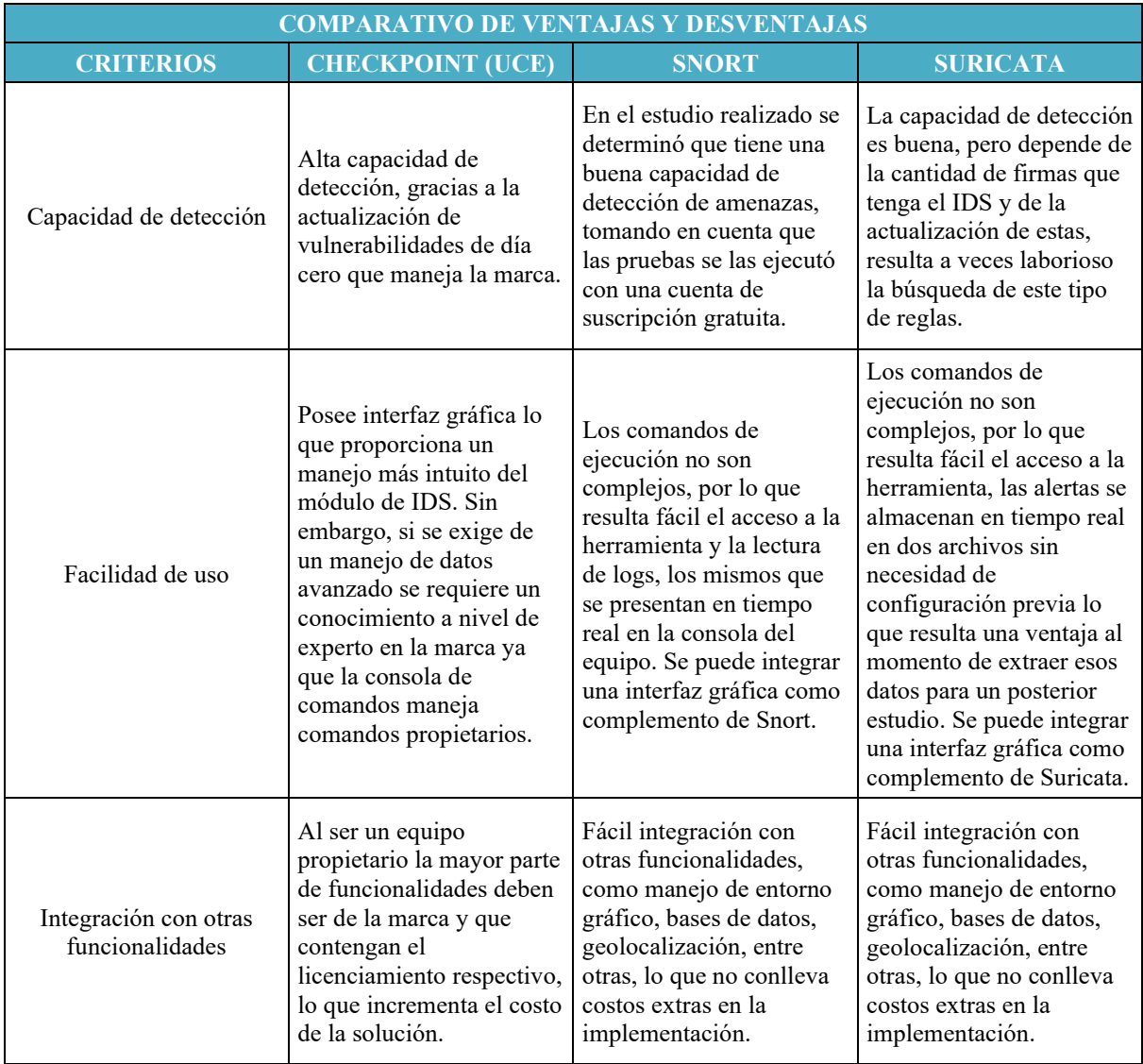

## *Mejores Prácticas de Configuración de IDS*

A base del análisis comparativo realizado en la sección anterior se ha podido establecer un conjunto de buenas prácticas de configuración de reglas de IDS las cuales están dirigidas a la optimización del funcionamiento de estas plataformas en entornos universitarios:

- Al momento de la implementación de un sistema de detección de intrusiones es fundamental establecer una fase inicial destinada a la recopilación y análisis de vulnerabilidades. En esta fase en la que el dispositivo se encuentra en modo de escucha se pueden detectar los tipos de ataques más recurrentes, clasificarlos en una escala dependiendo de su riesgo y ejecutar un plan de acción para la configuración de las reglas de IDS basándose en los patrones previamente captados. Con eso se logra una implementación acorde a las necesidades de la institución.
- Es importante que dentro de los análisis realizados se puedan buscar patrones de comportamiento de tráfico legítimo como, por ejemplo, servicios publicados por la institución que no requieran estar siendo monitorizados y se puedan crear excepciones a las reglas sobre dicho tráfico. Con esto se logra ahorrar en recursos de procesamiento del servidor donde se tenga instalada la solución.
- Es importante tener conocimiento de cómo realizar un contacto con la empresa u organismo propietario de la solución con el objeto de poder reportar tráfico anómalo, falsos positivos, brechas de seguridad en las reglas, entre otros. Como,

por ejemplo, en el caso de Check Point se debe notificar al centro de soporte de usuarios, Snort puede reportarlo en su página web y Suricata puede remitir esta información en la página web de EmergingThreasts.

- Nunca se debe dejar de lado el procedimiento de actualización no solo de las bases de datos de firmas que tienen este tipo de plataformas, sino también se debe actualizar y parchar de manera adecuada el sistema operativo donde se encuentre funcionando el IDS, como un ejemplo de esto. Snort y Suricata se actualizan por medio de la herramienta oinkmaster, así también, se debe actualizar debidamente el sistema operativo CentOS 7 que es la base de este prototipo experimental.
- A pesar de tener un conjunto de configuraciones funcional y firmas debidamente actualizadas es indispensable que en cualquier infraestructura de red se realicen análisis de tráfico de manera periódica, con el objeto de revisar los eventos generados y con esto poder prevenir o descartar potenciales nuevas amenazas.
- A base de los trabajos ejecutados en este piloto experimental se recomienda como una buena práctica en la implementación de este tipo de entornos realizar copias de seguridad del IDS que tenga la configuración más estable, antes de ejecutar cualquier cambio en el sistema operativo, su aplicativo o sus reglas, este contingente se vuelve fundamental en el caso de recuperación de fallos.
- Es indispensable en especial en un entorno de tipo universitario no solo monitorear el tráfico externo a la red, sino también el tráfico de la LAN ya que en este tipo de ambientes existe una gran cantidad de equipos que no pueden ser controlados ya que los mismos son de uso personal como es el caso de Smartphone, laptops, entre otros.
- Es importante realizar una revisión y clasificar las reglas que se encuentren descargadas en el dispositivo, con el objeto de deshabilitar cualquiera de ellas que no tenga nada que ver con el tráfico monitorizado. Por ejemplo, en un entorno universitario no se tiene tráfico de tipo industrial, por lo que, se puede deshabilitar reglas referidas a Scada, Modbus, etc., este procedimiento permite optimizar los recursos de procesamiento del servidor.
- El rendimiento del equipo donde se encuentre instalada una de estas plataformas depende de la complejidad de las reglas configuradas y la cantidad de tráfico que atraviese la misma, ya que en muchos casos cuando el dispositivo inspecciona una gran cantidad de paquetes dicho rendimiento baja o empieza a descartar algunos de ellos.
- Es importante verificar si cada una de estas plataformas tienen la funcionalidad de IPS, ya que luego de verificar la red y registrar todo tipo de comportamiento sea este anómalo o no, se deben configurar las reglas necesarias para poner a la plataforma de seguridad en modo de Prevención.

Tomando como referencia las buenas prácticas aquí descritas se ha procedido a la aplicación de éstas en el módulo de IPS del equipo Check Point perteneciente a la UCE. Los procedimientos realizados se los ejecutaron en conjunto con el personal de Infraestructura que es parte de la DTIC.

## **Conclusiones**

En este trabajo se concluyó que mediante un análisis de los logs generados por los IDS propuestos en el piloto experimental se puede obtener información relevante acerca del comportamiento de determinados tipos de ataques a los que se enfrentan los entornos universitarios. En particular a identificar diferentes tipos de tráfico, sus orígenes, el tipo de contenido de los paquetes, y como estos son evidenciados por plataformas basadas en software libre. De esta manera determinar el grado de efectividad de este tipo de IDS al enfrentarse a entornos reales.

Se comprobó que implementando un piloto experimental se puede establecer un entorno de pruebas de concepto completo en el cual se configuran un conjunto de dispositivos los mismos que puedan emular un entorno real. En este caso en particular, se estableció una infraestructura tecnológica que permitía tener servicios publicados al exterior de la red, atacantes externos y los NIDS los cuales permiten analizar toda esa interacción de la red experimental con el exterior. Esto proporciona un ambiente de pruebas controlado el cual no pone en riesgo información crítica de usuarios, equipos y servicios pertenecientes a los entornos universitarios.

Con el conjunto de ataques ejecutado en este trabajo de investigación se logró determinar la efectividad de los sistemas de detección de intrusiones basados en software libre, previamente implementados, al momento de identificar diferentes tipos de patrones de ataques, los cuales se obtuvieron de un análisis previo de amenazas captadas en un entorno universitario real.

Con el análisis comparativo efectuado se verificó las fortalezas y debilidades de cada uno de los IDS puestos a prueba. Los cuales fueron evaluados de acuerdo con la capacidad de detección del conjunto de vulnerabilidades emuladas en laboratorio, con esta comparativa se obtuvo el porcentaje de efectividad de los mismos. Por lo que, a base de estos parámetros valorados también se logró determinar un conjunto de ventajas y desventajas de cada una de estas soluciones.

Luego del estudio realizado se logró establecer un conjunto de buenas prácticas de configuración las cuales son una base para la implementación de cualquier tipo de plataformas de sistemas de detección de intrusiones en general. Estas prácticas permiten optimizar el funcionamiento de estos dispositivos, ahorrar recursos en procesamiento y clasificar de manera adecuada los eventos reportados por el IDS.

Se determinó mediante un análisis exhaustivo los tipos de patrones de ataque más recurrentes en un entorno universitario evaluados en un determinado periodo de tiempo basado en las pruebas experimentales ejecutadas y una efectiva valoración de estas al realizar el análisis comparativo.

Finalmente es importante acotar que dentro de este estudio existió una limitante circunstancial, ya que, al encontrarse en pleno periodo de pandemia se hizo complicado la implementación de los IDS experimentales directamente en la infraestructura de la institución ya que no se contaban con los permisos de acceso requeridos. Por ello, se considera una opción viable a futuro implementar estos dispositivos de manera presencial, así también, este proyecto sienta un precedente para la ejecución de trabajos futuros en los que se pueda analizar nuevos patrones de ataque especialmente utilizando técnicas de análisis de anomalías de tráfico enfocadas en este tipo de instituciones. De esta manera potenciar la detección de malware de día cero.

#### **Reconocimientos**

Este trabajo forma parte de la Tesis "Análisis y Pruebas Comparativas de Sistemas de Detección de Intrusos (IDS) en Entornos Universitarios" en la Universidad Internacional de La Rioja. El autor desea expresar su agradecimiento a la Dirección de Tecnologías de la Información y Comunicaciones (DTIC) de la Universidad Central del Ecuador y en particular a su Director el Ing. Cesar Morales Mejía, MEd. por la colaboración en este trabajo de investigación.

#### **Referencias**

- Check Point Software Technologies LTD. (2020, Julio 16). *Check Point Advisories*. https://www.checkpoint.com/advisories/
- Hernández, R., Fernández, C., & Baptista, P. (2010). *Metodología de la Investigación.* Mexico: The Mc Graw-Hill.
- KALI ORG. (2020, Julio 16). *KALI TOOLS*. SIPVicious Package Description: https://tools.kali.org/sniffingspoofing/sipvicious

NIST. (2020, Abril 14). *National Vulnerability Database*. https://nvd.nist.gov/vuln

OWASP. (2020, Julio 16). *OWASP COMMUNITY*. Obtenido de https://owasp.org/www-community/attacks/

Snort. (2020, Septiembre 21). *snort.org*. SNORT: https://snort.org/

VULNERS.COM. (2020, Julio 2). *VULNERS.COM*. https://vulners.com/nessus/AOST\_NVR\_SHELL.NASL

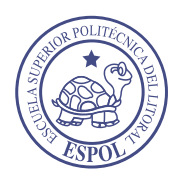

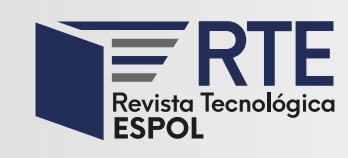

<https://doi.org/10.37815/rte.v34n3.957> Artículos originales

## **Desarrollo de un XBlock en Open edX para apoyar el monitoreo y seguimiento en un SPOC**

## **Development of a XBlock in Open edX to support monitoring and follow-up in a SPOC**

Jonnathan Campoberde<sup>1</sup> <https://orcid.org/0000-0002-4998-3875> , Miguel Á. Macías<sup>1 <https://orcid.org/0000-0002-8007-7301></sup>, Jorge Maldonado-Mahauad<sup>1</sup> <https://orcid.org/0000-0003-1953-390X>

1 *Universidad de Cuenca*, Cuenca, Ecuador [jonnathan.campoberde@gmail.com,](mailto:jonnathan.campoberde@gmail.com) [mangel.maciasn@gmail.com,](mailto:mangel.maciasn@gmail.com) [jorge.maldonado@ucuenca.edu.ec](mailto:jorge.maldonado@ucuenca.edu.ec)

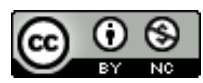

Esta obra está bajo una licencia internacional Creative Commons Atribución-NoComercial 4.0. Enviado: 2022/07/03 Aceptado: 2022/09/19 Publicado: 2022/11/30

## **Resumen**

Los Cursos Masivos Abiertos y en Línea (MOOC) se han convertido en una tecnología disruptiva que ha buscado democratizar el acceso a la educación. Estos son cursos que se ofertan de forma abierta generalmente en alguna plataforma para MOOC como es Open edX. Estos cursos son tomados por cientos de miles de estudiantes, quienes lo siguen de forma autónoma, esto es, sin la presencia o guía de un docente. Cuando un MOOC se cierra para un número menor de estudiantes y se utiliza de forma privada integrándolo al currículo académico, se los conoce como Cursos Pequeños Privados en Línea (SPOC). Los SPOC, a diferencia de los MOOC, requieren la presencia y guía de un docente mientras los estudiantes toman el curso. Sin embargo, la plataforma Open edX carece de visualizaciones que asistan a estudiantes y docentes en la toma de decisiones durante el transcurso del curso. Es decir que el seguimiento y el monitoreo es escaso y limitado. Por este motivo, el presente trabajo propone desarrollar un componente denominado *XBlock* que implemente, por un lado, visualizaciones para estudiantes a fin de dar cuenta de su proceso de aprendizaje; y, por otro lado, visualizaciones para docentes a fin de que puedan monitorear, hacer seguimiento y retroalimentar a los estudiantes en un SPOC. Para lograrlo se empleó la metodología adaptada de LATUX para la planificación, diseño e implementación de un *XBlock* y evaluación de las visualizaciones del

**Sumario:** Introducción, Metodología, Discusión de los Resultados y Conclusiones.

**Como citar:** Campoberde, J., Macías, M. & Maldonado-Mahauad, J. (2022). Desarrollo de un XBlock en Open edX para apoyar el monitoreo y seguimiento en un SPOC. *Revista Tecnológica - Espol, 34(3), 139-156.* <http://www.rte.espol.edu.ec/index.php/tecnologica/article/view/957>

dashboard. Como resultado de la evaluación, se evidenció que cerca del 80% de los estudiantes perciben al *XBlock* desarrollado como un estímulo positivo para redirigir el comportamiento de los estudiantes. Además, contribuye como un apoyo para los docentes al momento de diseñar estrategias de enseñanza que permitan hacer el monitoreo y retroalimentar de mejor manera a los estudiantes para que puedan terminar con éxito el curso.

*Palabras clave:* MOOC, indicadores, dashboard, SPOC, patrones de aprendizaje.

### **Abstract**

Massive Open Online Courses (MOOCs) have become a disruptive technology that has aimed to democratize access to education. These are courses that are offered openly, generally on a MOOC platform such as Open edX. These are courses that are offered openly, generally on a MOOC platform such as Open edX, and are taken by hundreds of thousands of students autonomously (without the presence or guidance of a teacher). When a MOOC is closed to a smaller number of students and is used privately and integrated into the academic curriculum, it is known as a Small Private Online Course (SPOC). SPOCs, unlike MOOCs, require the presence and guidance of a teacher while students take the course. However, the Open edX platform lacks visualizations to assist students and teachers in making decisions during the course. In other words, follow-up and monitoring is scarce and limited. For this reason, the present work proposes to develop a component called XBlock that implements, on the one hand, visualizations for students in order to account for their learning process; and, on the other hand, visualizations for teachers so that they can monitor, follow up and give feedback to students in a SPOC. To achieve this, the methodology adapted from LATUX was used for the planning, design and implementation of an XBlock and also for the evaluation of the visualization of the dashboard. As a result of the evaluation, it was found that about 80% of the students perceive the developed XBlock as a positive stimulus to redirect student behavior. In addition, it contributes as a support for teachers when designing teaching strategies that allow them to monitor and provide better feedback to students so that they can successfully complete the course.

*Keywords:* MOOC, indicators, dashboard, SPOC, learning patterns.

#### **Introducción**

En la actualidad los usuarios al interactuar con los sistemas de información generan una gran cantidad de datos, dejando como resultado una huella digital (Ben Kei, 2016). En el sector educativo, en los últimos años, los Sistemas de Gestión de Aprendizaje (SGA) se han convertido en una fuente rica de datos, producto de las interacciones de los estudiantes con los recursos de un curso. Un ejemplo de esto, son los Cursos Masivos Abiertos y en Línea, conocidos en inglés como MOOC. Estos cursos atraen a una gran cantidad de estudiantes de todo el mundo (Shah, 2020). Sus altos niveles de aceptación en el ámbito mundial (antes y durante la pandemia) se ve reflejado en los más de 110 millones de estudiantes que se han registrado en alguno de los 13.5 mil MOOC según los datos del observatorio Class Central (Dhawal Shah, 2020). Este observatorio destaca a las plataformas comerciales Coursera y edX como las plataformas más populares y con la mayor cantidad de estudiantes.

Con el propósito de democratizar el acceso a los MOOC, la plataforma comercial edX liberó el código fuente de su plataforma abierta denominado Open edX, que cuenta con funcionalidad similar a la de la plataforma comercial edX para alojar y desplegar los MOOC. Esto ha permitido que distintas universidades empiecen a utilizar los MOOC de forma abierta como un servicio, como reemplazo de un curso regular, o de forma cerrada integrado al

Este módulo como novedad, permite visualizar a los docentes datos de los estudiantes como los demográficos, edad, sexo, nivel de formación entre otra información personal. Este tipo de datos que se presentan a manera de visualizaciones, resultan insuficientes para el caso de un SPOC. Los datos que provee *Insights* no son útiles para poder dar seguimiento a las actividades formativas o sumativas de los estudiantes por parte de los docentes (Torre et al., 2020). De hecho, las visualizaciones que se han implementado en *Insights* han sido catalogadas como muy básicas haciendo que surjan proyectos que traten de cubrir estas necesidades (Torre et al., 2020). Un ejemplo de lo anterior es el proyecto ANALISE (Antonaci et al., 2018). Este proyecto, incorpora visualizaciones con el objetivo de conocer las interacciones de cada estudiante dentro de la plataforma. Otro ejemplo es OXALIC, este proyecto provee de visualizaciones que se presentan solo a los docentes, pero únicamente sobre información general de los estudiantes y su progreso en el curso (Khalil & Belokrys, 2020).

versión comercial *edX*.

Los proyectos antes mencionados aportan visualizaciones de manera general a los docentes sin que los estudiantes conozcan sobre su proceso de aprendizaje. Esto demuestra que existe aún la necesidad de poder contar con visualizaciones en Open edX, tanto para docentes como para los estudiantes en un SPOC, que den cuenta del proceso de enseñanza-aprendizaje de estos y que permitan a los docentes superar las limitaciones al momento de hacer un seguimiento y monitoreo de las actividades de los estudiantes. Como resultado de esta carencia, la retroalimentación en cursos SPOC es escaza y el apoyo a los estudiantes es casi nulo (Antonaci et al., 2018), limitando las posibilidades de los SPOC a un e-learning tradicional.

Por lo anterior, en este trabajo se propone desarrollar un componente denominado *XBlock* que implemente, por un lado, visualizaciones para estudiantes a fin de dar cuenta de su proceso de aprendizaje; y, por otro lado, visualizaciones para docentes a fin de que puedan monitorear, hacer seguimiento y retroalimentar a los estudiantes en un SPOC. Para esto: (1) se parte del desarrollo de un análisis exploratorio sobre el comportamiento de los estudiantes en un SPOC para (2) determinar variables y secuencias de aprendizaje comunes; (3) se propone un diseño de un dashboard de visualizaciones para profesores y estudiantes a partir de las variables y secuencias detectadas; (4) se implementa el dashboard bajo la forma de un *XBlock* para la plataforma abierta Open edX que permita visualizar el comportamiento de los estudiantes; y (5) finalmente, se hace una evaluación local para analizar la usabilidad de las visualizaciones desarrolladas en el *XBlock*. Como resultado se evidenció un alto grado de aceptación y conformidad en el uso de las visualizaciones para la toma de decisiones por parte de estudiantes y docentes al utilizar el *XBlock*, así como también el interés por hacer seguimiento de su comportamiento a lo largo de las semanas mediante las visualizaciones del dashboard.

El artículo se encuentra estructurado de la siguiente manera: en la sección 2 se describe la metodología utilizada para el diseño, desarrollo y evaluación del dashboard desarrollado en el *XBlock*. La sección 3 presenta la discusión de los resultados de evaluación. Finalmente, la sección 4 presenta las principales conclusiones.

## **Metodología**

Para el desarrollo del *XBlock* para la plataforma Open edX se ha empleado la metodología adaptada de *LATUX* (Learning Awareness Tool – User eXperience) (Martinez-Maldonado et al., 2016). Esta metodología ha sido seleccionada debido a que es útil en los contextos donde se diseñe e implemente herramientas que mejoren la entrega de información en entornos de aprendizaje virtual. Las cinco etapas con las que cuenta la metodología se agrupan bajo 2 enfoques: el primer enfoque se centra en la identificación del problema y sus indicadores; y el segundo enfoque aborda las etapas de planificación, diseño, implementación y evaluación. La [Figura 1](#page-141-0) presenta los pasos de la metodología adaptada de *LATUX.*

## **Figura 1**

<span id="page-141-0"></span>*Pasos de la Metodología Adaptada LATUX Empleada en el Desarrollo del XBlock*

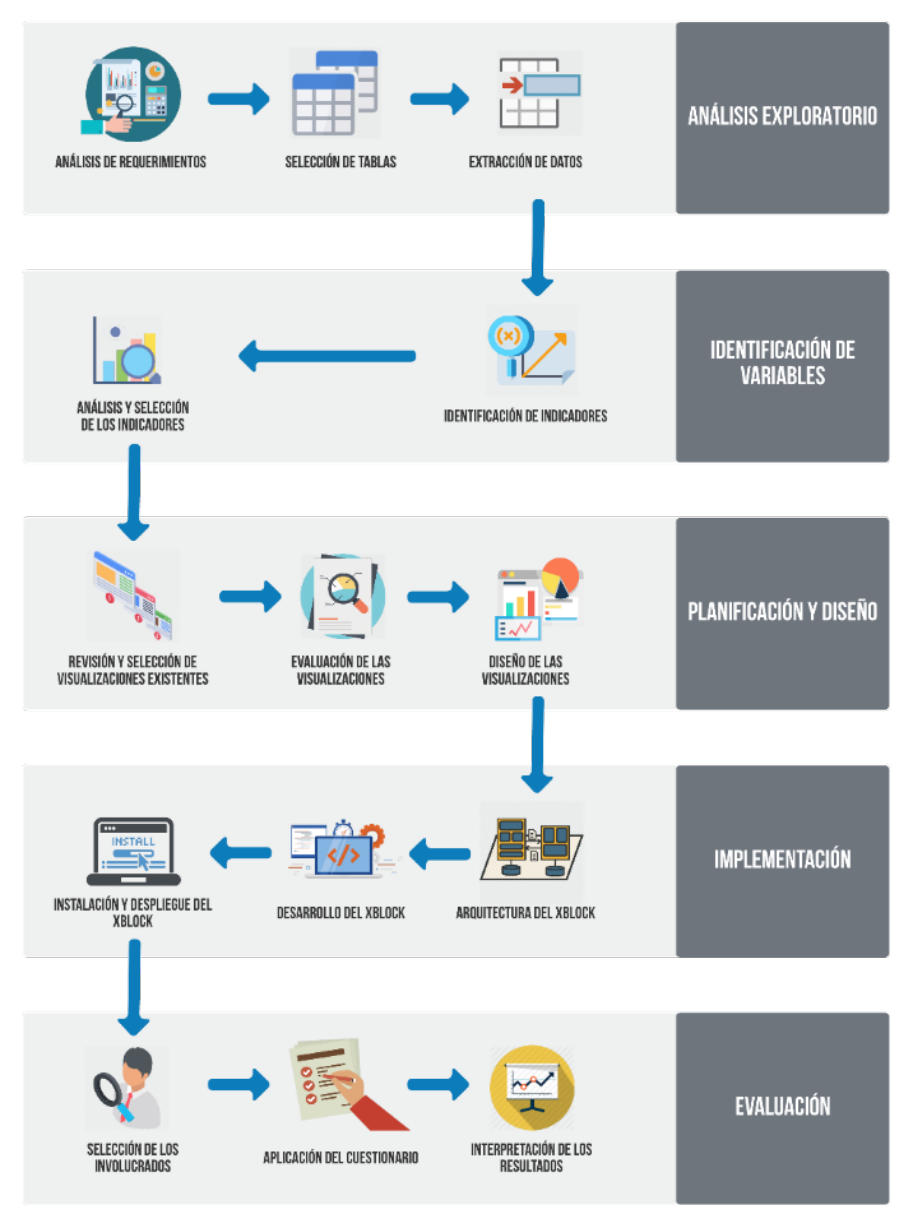

#### **Etapa 1: Análisis exploratorio de las interacciones de los estudiantes**

La exploración de los datos juega un papel importante al momento de analizar las interacciones de los estudiantes con los recursos de un SPOC (Purwoningsih et al., 2019). Este paso también es conocido como *EDA* (*Exploratory Data Analysis* - por sus siglas en inglés) y su objetivo es develar comportamientos y patrones de aprendizaje de los estudiantes, que luego

pueden transformarse en recomendaciones que apoyen a los estudiantes a tener éxito en el curso. En esta primera etapa de la metodología, se extraen variables e indicadores que estén relacionados con la terminación del SPOC por parte de los estudiantes.

Como punto de partida, se utilizaron los datos de un curso SPOC utilizado en una universidad durante un semestre. A partir de los datos de este curso, se realizó un análisis de necesidades de los involucrados en el curso. Para esto se toma como referencia el trabajo de (Maldonado et al., 2016), quienes recomiendan utilizar entrevistas, grupos focales o encuestas para recabar información y entender el contexto de los involucrados. Para esto es posible utilizar como guía las siguientes preguntas:

- ¿Quiénes son los interesados?
- ¿Cuáles son las necesidades de los interesados?
- ¿Qué fuentes de datos se dispone?
- ¿Cuál es el contexto de aprendizaje?
- ¿Qué herramientas de Analítica de Aprendizaje se dispone?
- ¿Cómo están los datos siendo obtenidos, usados, compartidos y almacenados?

Como resultado de este análisis, se identificaron características a ser implementadas a través de visualizaciones que apoyen a los estudiantes y a los docentes en un SPOC, y que están relacionadas con (i) conocer cuál es su situación actual dentro del curso, ya que esto le permite poder tomar decisiones para corregir o reforzar su proceso de aprendizaje; (ii) la necesidad de contrastar su rendimiento con otros compañeros dentro del mismo curso, esto como una motivación a mejorar o mantenerse dentro de aquel porcentaje de estudiantes que están teniendo éxito; (iii) el nivel de compromiso que pueden adquirir los estudiantes al interactuar con los recursos dentro de un curso.

Este nivel de compromiso ha sido estudiado y organizado en tres dimensiones, tales como, medidas de comportamiento, medidas cognitiva y medidas emocionales (Perez-Alvarez et al., 2020). Es así, que se evidencia el interés de estudiantes y docentes por (iv) conocer acerca de la frecuencia con la que son accedidas las lecturas, videos y problemas dentro de un curso. Además, de analizar la (v) interacción de los estudiantes entre sí dentro de los foros del curso. Otro punto importante es el (vi) tiempo invertido en las actividades, así como también el rendimiento, el cual es evidenciado a través de la (vii) cantidad de recursos que completan dentro de la plataforma.

Como siguiente paso, para llegar a comprender el comportamiento de los estudiantes dentro de los SPOC, es importante conocer acerca de sus secuencias de interacción durante el proceso de aprendizaje. Vermunt en su estudio (Vermunt & Donche, 2017), explica que, una secuencia de aprendizaje se conceptualiza como un conjunto coherente de actividades (secuencias o conjunto de interacciones) que suelen emplear los estudiantes. Estas secuencias pueden ser capturadas a través del análisis de logs de datos que contengan las interacciones de los estudiantes con los recursos digitales del curso. Para esto, el uso de técnicas de minería de procesos sobre los datos educativos permiten construir de manera visual los caminos o trayectorias utilizadas por los estudiantes mientras siguen el curso (Boroujeni & Dillenbourg, 2018). Para lograrlo, se utilizó los datos que se almacenan en Open edX de un SPOC y se extrajo un log de eventos que fue procesado empleando el software Disco (ver [Tabla 1\)](#page-143-0). Como resultado se obtuvo un modelo de procesos [\(Figura 2\)](#page-143-1) que representa las principales trayectorias seguidas por los estudiantes en un SPOC.

### **Tabla 1**

<span id="page-143-0"></span>

| <b>COLUMNA</b> | <b>DESCRIPCIÓN</b>                                                                  |
|----------------|-------------------------------------------------------------------------------------|
| user id        | Hace referencia al id del estudiante que está<br>generando el evento.               |
| course id      | Id del curso en el que está el estudiante.                                          |
| block id       | Correspondiente al id del bloque que está analizando<br>en ese momento.             |
| event type     | variable creada para poder identificar el tipo de<br>evento que se está analizando. |
| time           | La fecha y hora que se desencadeno el evento.                                       |

*Columnas del log de eventos ingresados en Disco* 

## **Figura 2**

<span id="page-143-1"></span>*Modelo de procesos de los estudiantes en un SPOC*

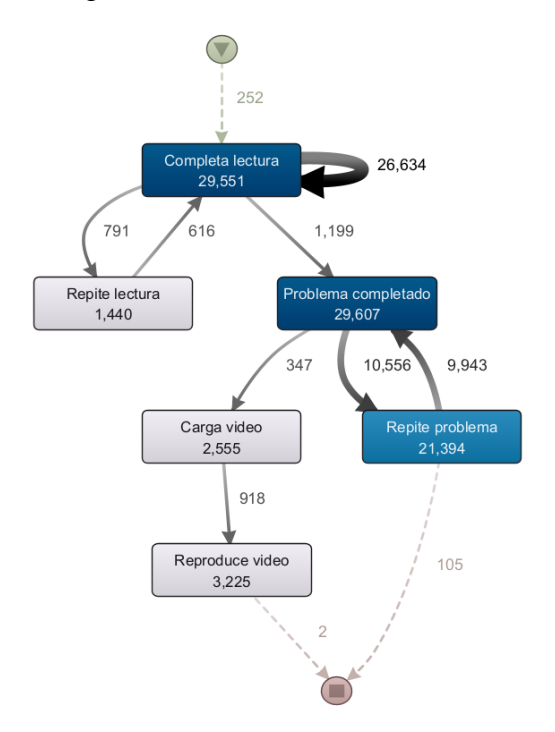

Por medio del análisis del modelo de procesos generado se identificaron las secuencias de aprendizaje principales de todos los estudiantes (ver Figura 2). Como resultado se pudo observar que los estudiantes: (1) inician con las video-lecturas del curso, las completan, luego se mantienen en un bucle de interacciones entre completar los problemas propuestos y regresar a visualizar problemas antes desarrollados, para luego finalizar su sesión de trabajo; (2) en la segunda secuencia que se puede identificar que los estudiantes inician completando las videolecturas y luego regresan a consultarlas antes de avanzar a completar los problemas propuestos.

Estas secuencias de aprendizaje son las más comunes que realizan los estudiantes y se puede observar también que los estudiantes no revisan todas las video-lecturas y tampoco desarrollan las evaluaciones propuestas (lo cual es un comportamiento no esperado, pues las
evaluaciones se deben de realizar una vez que terminen las video-lecturas) debido a esto es que se pudo observar que los estudiantes repiten los problemas de las evaluaciones.

Una vez identificadas estas secuencias de interacciones de los estudiantes, sobre los modelos de procesos obtenidos se empleó la técnica de clustering o agrupamiento para clasificar a los estudiantes en grupos dependiendo sus secuencias o trayectorias de aprendizaje. Como resultado se observaron tres grupos que caracterizan el comportamiento de los estudiantes en un SPOC. En el primer grupo, están los estudiantes que trabajaron solo con las evaluaciones propuestas y no tuvieron interacciones con las video-lecturas del curso u otro tipo de actividades. Este patrón concuerda con el identificado en el trabajo de (Maldonado-Mahauad et al., 2018), donde denomina a este tipo de estudiantes como estratégicos u orientados a los objetivos personales. Este tipo de estudiantes tienden a centrar sus esfuerzos en pasar las evaluaciones a fin de certificar o probar sus conocimientos.

En el segundo grupo, se observaron estudiantes exploradores (Maldonado-Mahauad et al., 2018). Este grupo de estudiantes se caracterizan por que sus interacciones son muy cortas (de pocos segundos, por ende, las sesiones de estudio son cortas), no completan las evaluaciones ni problemas propuestos, y las interacciones con los recursos del curso son erráticas. Finalmente, en el tercer grupo, se identificó a los estudiantes "comprensivos" (Maldonado-Mahauad et al., 2018). Este grupo se encuentra compuesto por los que realizan todas las video-lecturas y problemas propuestos, son los que mayor cantidad de interacciones tienen con los recursos del curso y siguen la trayectoria instruccional propuesta por el curso. Además, estos estudiantes exhiben un mayor nivel de compromiso para terminar con éxito el curso.

Como resultado de esta primera etapa, se extrajeron las características que tanto docentes como estudiantes indicaron debe tener un dashboard de visualizaciones. Por otro lado, también se ha extraído de los datos, las secuencias de aprendizaje de los estudiantes en un SPOC, logrando develar los tipos de interacciones más comunes y que permiten clasificar a los estudiantes en tres grupos.

## **Identificación de variables**

En esta segunda etapa se identificaron indicadores y variables relacionados al éxito académico de estudiantes en SPOC, con el objetivo de incorporarlos en el diseño de las visualizaciones del componente *XBlock*. Los indicadores y variables seleccionadas que se muestran en la [Tabla 2,](#page-144-0) resultaron del análisis de la etapa 1. Estos indicadores y variables fueron mapeados con los indicadores que se proveen en la base de datos de Open edX, con el fin de poder entender si era posible extraerlos de manera directa o se requerían cálculos o integraciones de datos intermedios.

<span id="page-144-0"></span>

| <b>VARIABLE</b>                      | <b>INDICADOR</b>   | <b>DESCRIPCIÓN</b>                                             |
|--------------------------------------|--------------------|----------------------------------------------------------------|
|                                      | interaction foros  | Cantidad de veces que un estudiante interactúa en<br>los foros |
| Frecuencia de las actividades        | completed lectures | Cantidad de lecturas completadas                               |
|                                      | videos complete    | Cantidad de videos completados                                 |
|                                      | complete problem   | Cantidad de problemas completados                              |
| Secuencias y patrones de aprendizaje | repeated lectures  | Cantidad de veces que un estudiante repite una<br>lectura      |

**Tabla 2**

*Indicadores y variables seleccionadas para incluir en el diseño del XBlock* 

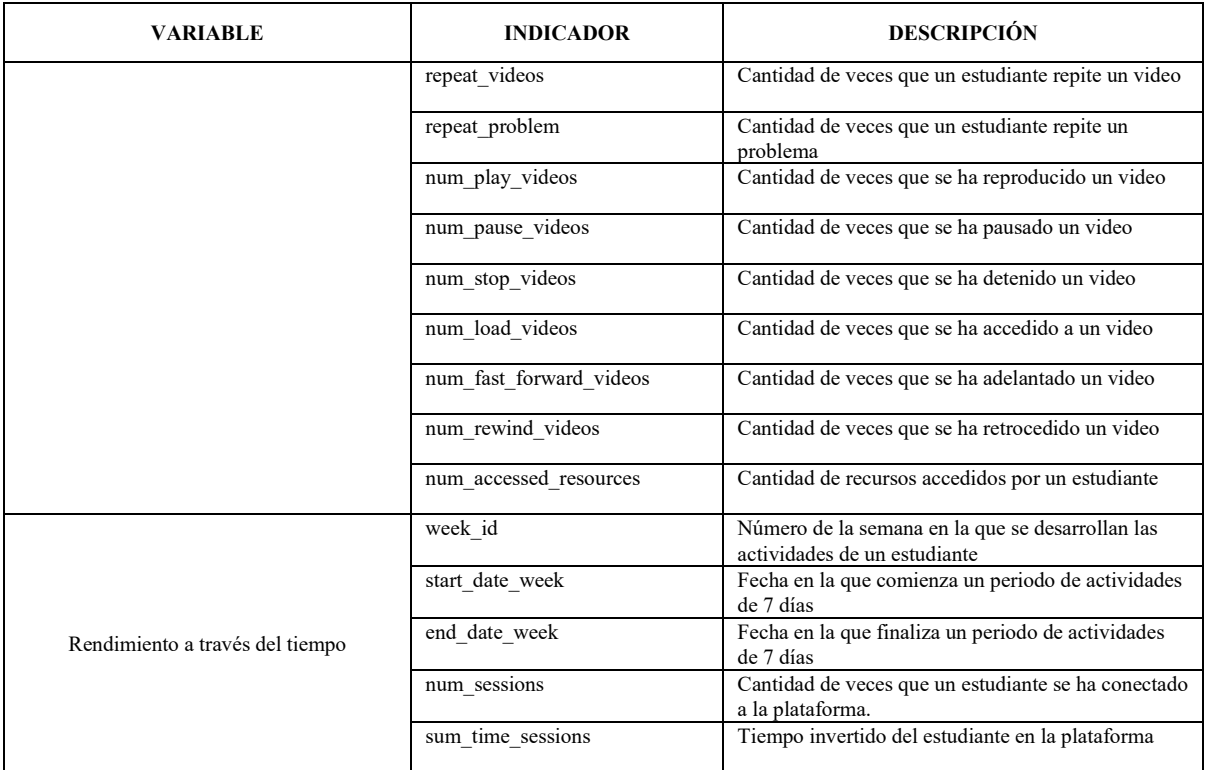

## **Planificación y Diseño**

En esta tercera etapa, como primer paso, se analizaron dashboards desarrollados por diferentes proyectos. Por ejemplo, ANALISE y OXALIC (Khalil & Belokrys, 2020; Ruipérez-Valiente et al., 2017). Estos proyectos han desarrollado sus propios dashboards para ser utilizados en la plataforma Open edX. Estos proyectos se enfocan en el proceso de aprendizaje de los estudiantes dentro de un curso, para luego mostrar esta información a los profesores mediante visualizaciones. Estas permiten (1) visualizar métricas acerca de la inscripción de los estudiantes; (2) el seguimiento de las actividades de los estudiantes; y (3) visualizar el conteo de las interacciones de los estudiantes con el contenido del curso.

Como segundo paso, se hizo uso de la guía para la elección de visualizaciones para dashboards de aprendizaje denominada *"Linking dashboard design and data visualization concepts"* (Sedrakyan et al., 2019). Esta guía presenta una metodología que se enfoca en los siguientes aspectos al momento de elegir las visualizaciones más adecuadas al construir un dashboard: (a) objetivos y necesidades de los interesados; (b) fuente de los datos; (c) retroalimentación y autorregulación del aprendizaje; y (4) facilidad para mostrar el progreso del proceso de aprendizaje.

Como resultado, tomando como base el análisis exploratorio de las interacciones de los estudiantes realizado en la etapa 1 y siguiendo la guía para la elección de visualizaciones, se determinó que estudiantes y docentes tienen la necesidad de: (a) conocer sobre de la frecuencia con la que se interactúa un estudiante con los recursos del curso; (b) requieren evidenciar el tiempo invertido en semanas; (c) identificar las brechas entre el estado actual y el estado deseado de los estudiantes con respecto a la comparación con el promedio de sus compañeros dentro de un curso (Schunk & Zimmerman, 2012); y (d) facilitar la comparación del proceso de aprendizaje en periodos de tiempo uniforme, comúnmente dividido en semanas (Ramesh et al., 2014). Esto ha servido para implementar diferentes visualizaciones que se describen en la siguiente etapa.

## **Implementación**

En esta cuarta etapa, se implementa la arquitectura del *XBlock* junto con las visualizaciones para docentes y estudiantes. Las tecnologías empleadas en el *XBlock* para la plataforma Open edX son las mismas que se usa en las aplicaciones web, donde se tienen múltiples componentes de manera independiente para ser mostrados en una sola página web (edX Inc, 2021). Las aplicaciones de tipo Web que implementen *XBlock* API son consideradas *XBlock*s en entorno de ejecución (edX Inc, 2021). Estas aplicaciones pueden componerse de una o varias páginas Web. Además cuentan con una capa de almacenamiento para mantener su estado, controladores para procesar las acciones del usuario y además cuentan con vistas para poder ser renderizadas (edX Inc, 2021).

<span id="page-146-0"></span>La representación gráfica de la arquitectura propuesta con todas las capas antes mencionadas se muestra en la [Figura 3.](#page-146-0) La primera capa de la arquitectura propuesta para el *XBlock* denominado XLEA (XBlock for LEarning Analytics) presenta la parte visual. En esta primera capa es donde los estudiantes y los profesores interactúan con las visualizaciones, y está compuesta por HTML, CSS y Javascript, esta aplicación integra *XBlock* API para poder acceder a la configuración con la que cuenta la plataforma de Open edX.

# **XBlock (Plugin)** Analíticas de Aprendizaje (Aplicación Web) **Xblock API** Código base de Open edX LMS Studio Xhlock (Django) (Django) Runtime Sistema de persistencia de Open edX **Tracking logs**

#### **Figura 3**

*Arquitectura propuesta para el XBlock*

La segunda capa de la arquitectura facilita la comunicación con el código base de la plataforma de Open edX por medio del *XBlock* Runtime. En esta capa es donde el LMS y CMS requiere que los *XBlocks* tengan las siguientes propiedades: (1) tener un método de la vista denominado *student\_view* que en el caso del LMS, esta se pueda interactuar, mientras que, en el CMS el instructor pueda configurar; (2) tener una propiedad llamada *has\_score* con un valor de True si el *XBlock* permite realizar calificaciones, caso contrario este valor deberá ser configurado como False. Finalmente, la tercera capa de la arquitectura propuesta es la comunicación con los sistemas de persistencia de base de datos para recuperar la información almacenada.

La comunicación con las bases de datos tanto de MySQL como de MongoDB se realiza por medio del *XBlock* Runtime que permite acceder en tiempo de ejecución a los datos almacenados y poder comunicar con las capas superiores. En esta capa es donde el *XBlock* puede acceder a la información procesada de la interacción de los estudiantes, pues previamente se ha almacenado en la base de datos de MySQL, empleando el script desarrollado.

Empleando la arquitectura antes mencionada, en el *XBlock* a desarrollar se incorporan funcionalidades adicionales a las ya existentes dentro de la plataforma Open edX. De esta manera tanto los estudiantes y docentes pueden tomar decisiones informadas a base de la información mostrada en el dashboard. Las funcionalidades que brinda el componente desarrollado son (1) Vista general de las interacciones de los estudiantes con los recursos que se encuentran dentro del curso; (2) Medir y comparar los logros conseguidos de un estudiante con la media del curso; y (3) Comparación del tiempo dedicado por un estudiante con el tiempo promedio que ocupan los estudiantes en una semana de actividades en la plataforma.

Como resultado, las visualizaciones implementadas en el *XBlock* cuentan con dos tipos de vistas, la del estudiante y la del docente. Las visualizaciones se diseñaron a base de los objetivos y requerimientos tomando en cuenta los indicadores obtenidos en las etapas anteriores. En la vista del estudiante se muestran gráficas que presentan el rendimiento general de los estudiantes por semanas. Los indicadores que se utilizaron para el diseño de este gráfico fueron la cantidad de recursos a los que ha accedido el estudiante a lo largo de una semana, es decir, lecturas, videos, foros y exámenes, tal como se lo muestra en la [Figura 4.](#page-147-0)

# **Figura 4**

## *Rendimiento general por semanas. Vista del estudiante*

<span id="page-147-0"></span>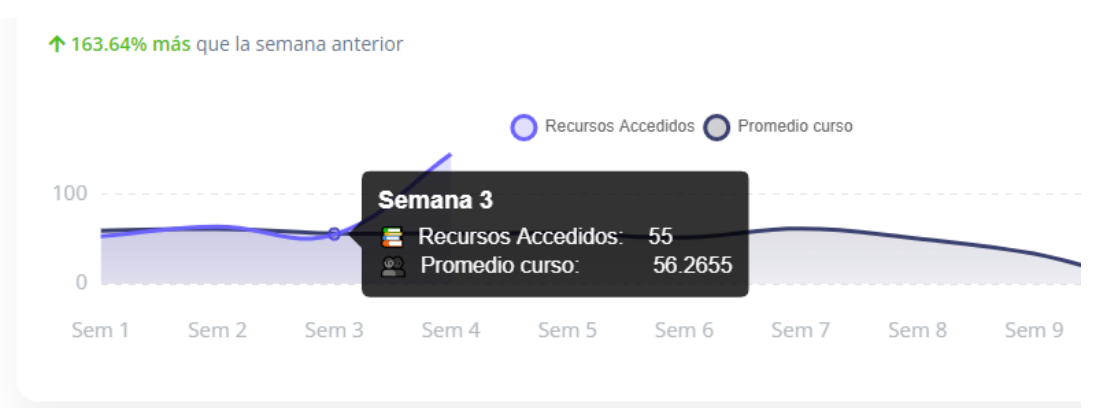

Adicionalmente en la [Figura 5](#page-148-0) se compara el rendimiento individual del estudiante contra el rendimiento del curso en promedio, con el fin de dar a los estudiantes información acerca del estado de su proceso de aprendizaje. Y por último se muestran indicadores relacionados a la cantidad de recursos completados por el estudiante a lo largo del curso en la [Figura 6.](#page-148-1)

## **Figura 5**

<span id="page-148-0"></span>*Tiempo invertido en el curso por semanas. Vista del estudiante*

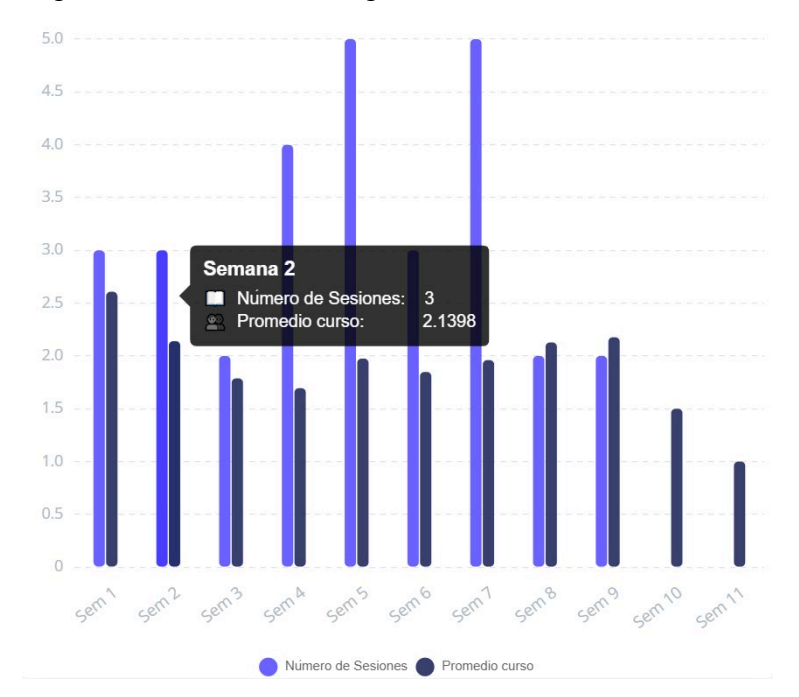

# **Figura 6**

<span id="page-148-1"></span>*Recursos completados a lo largo del curso. Vista del estudiante*

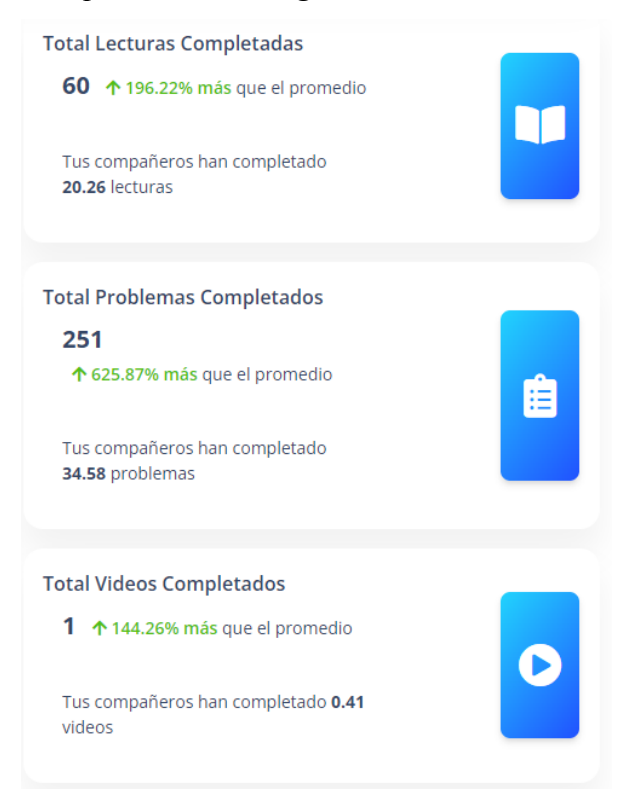

Para la vista del docente las visualizaciones se diseñaron a base del promedio de las interacciones de todos los estudiantes del curso. En la [Figura 7](#page-149-0) se muestran los recursos completados por semanas de todos los estudiantes del curso, separados en lecturas, videos, foros y problemas.

## **Figura 7**

<span id="page-149-0"></span>*Recursos completados por semanas de todos los estudiantes del curso. Vista del docente*

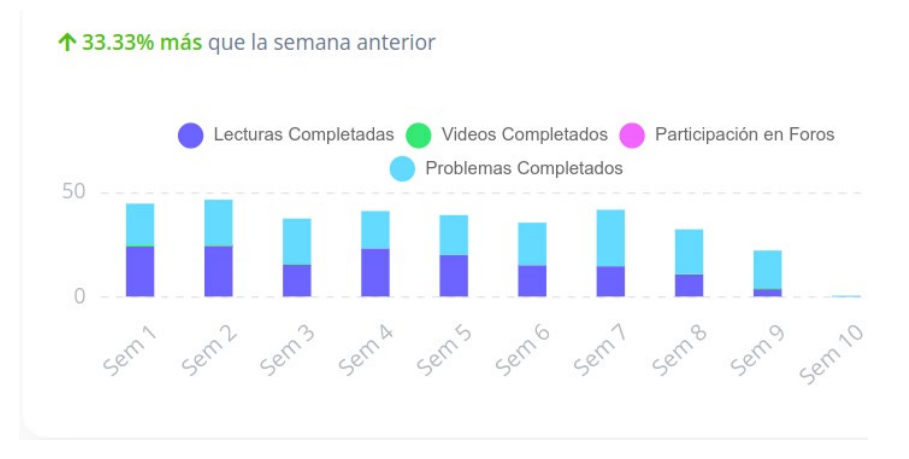

Las sesiones en promedio por semana y su duración, así también la cantidad de recursos accedidos en promedio por semana de todos los estudiantes del curso se muestra en la [Figura](#page-149-1)  [8.](#page-149-1)

## **Figura 8**

<span id="page-149-1"></span>*Sesiones promedio por semana y recursos accedidos en promedio por semana. Vista del docente*

Recursos Accedidos en promedio por

semana

<span id="page-149-2"></span>Estadísticas del curso

44.69

↓71.43% menos la última semana

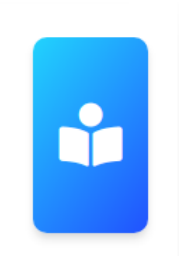

Finalmente, en la [Figura 9](#page-149-2) se muestra una tabla con las estadísticas individuales de cada estudiante del curso. Se incluyen indicadores como el número de recursos accedidos, lecturas, videos, problemas, foros, número de sesiones y el tiempo invertido en el curso.

## **Figura 9**

*Estadísticas de los indicadores de cada estudiante del curso. Vista del docente*

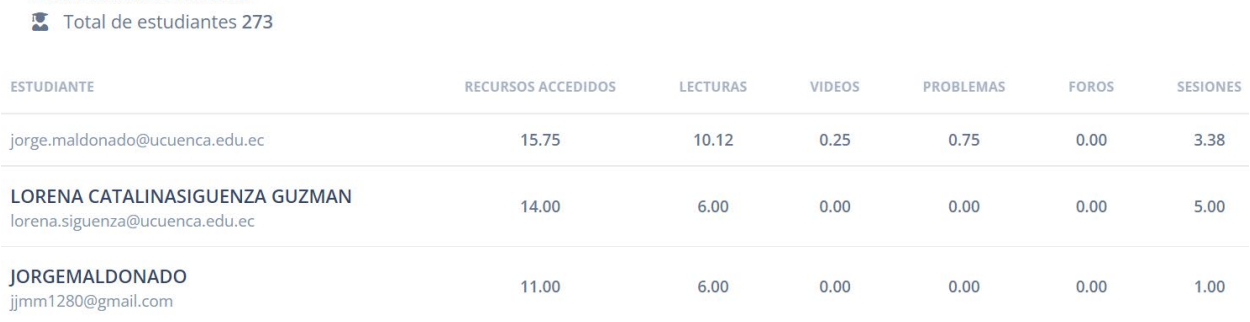

## **Evaluación**

Como última etapa de la metodología LATUX empleada en este trabajo, se realizó la evaluación del componente *XBlock*. Para la evaluación se hizo uso del cuestionario *Evaluation Framework for Learning Analytics* (EFLA) (Scheffel et al., 2017). Mientras que para la evaluación de la experiencia de usuario al usar el dashboard, se utilizó el cuestionario *User Experience Questionarie* (UEQ) (Laugwitz et al., 2008).

## *Participantes*

La evaluación de las visualizaciones incorporadas en el *XBlock* fue realizada por estudiantes y profesores de la Universidad de Cuenca (muestreo a conveniencia). Los participantes tuvieron acceso completo a todas las visualizaciones, tomando en cuenta su rol dentro de la plataforma, se proporcionará el cuestionario respectivo. La cantidad de participantes seleccionados son 14, de los cuales 10 son estudiantes; y los 4 profesores que participaron en la evaluación de igual manera han tenido experiencia en impartir cursos MOOC.

#### *Instrumentos*

Se seleccionó el cuestionario de evaluación EFLA, cuyo objetivo es permitir entender desde la perspectiva del estudiante y del docente la significancia de las visualizaciones que se presentan para la toma de decisiones. Este cuestionario cuenta con dos versiones una para profesores (https://forms.gle/1uMg9FSHj4jTcicYA) y otra para estudiantes (https://forms.gle/P18rwhyXLX45vC3Y6).

Las preguntas que se deben de responder están en una escala del 1 al 10, donde el 10 es el valor de mayor importancia mientras que el valor 1 es de menor importancia. Este cuestionario cuenta con tres dimensiones las mismas que se muestran en la [Tabla 3](#page-150-0) y para obtener cada uno de los valores de cada dimensión se tiene que usar la ecuación (1).

<span id="page-150-0"></span>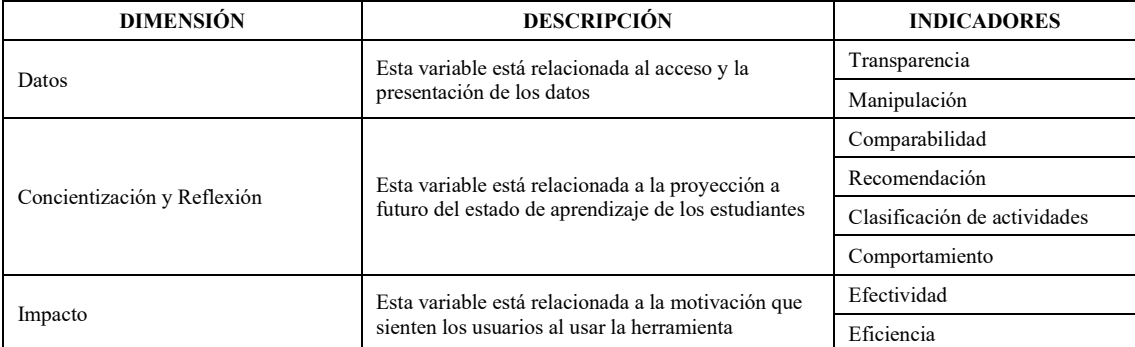

## **Tabla 3**

#### *Dimensiones de EFLA*

*Dimension Score* = 
$$
\left(\frac{x-1}{9}\right) * 100
$$
 (1)

El otro cuestionario empleado fue el UEQ que es ampliamente usado para medir la impresión subjetiva que tienen los usuarios sobre la calidad y usabilidad en los productos de software (Schrepp et al., 2017). El cuestionario empleado (https://forms.gle/TDfnch3QisUct2Ce9) tiene una escala de Likert para medir las reacciones, actitudes y comportamientos de las personas donde 1 es totalmente en desacuerdo y 5

totalmente de acuerdo; se ha seleccionado esta escala debido a que a diferencia de las preguntas de si/no está permite tener una mayor libertad en calificar las respuestas (Nemoto & Beglar, 2014). Los factores empleados para medir la experiencia que tiene el usuario con el producto de software se muestran a continuación:

- **Atractivo**: Impresión general del producto. ¿A los usuarios les gusta o disgusta el producto?
- **Claridad**: ¿Es fácil familiarizarse con el producto? ¿Es fácil aprender a usar el producto?
- **Eficiencia**: ¿Pueden los usuarios resolver sus tareas sin esfuerzo innecesario?
- **Confianza**: ¿Se siente el usuario en control de la interacción?
- **Estímulo**: ¿Es emocionante y motivador usar el producto?
- **Novedad**: ¿Es el producto innovador y creativo? ¿El producto capta el interés de los usuarios?

## *Resultados*

<span id="page-151-0"></span>Los resultados de la evaluación de los estudiantes y profesores empleando el cuestionario EFLA se muestran en la [Tabla 4.](#page-151-0) En esta tabla se presentan los resultados al emplear la formula (1) en cada una de las dimensiones analizadas tanto para los profesores como para los estudiantes.

## **Tabla 4**

*Resultados de la evaluación con el cuestionario EFLA* 

| <b>DIMENSIÓN</b>            | <b>EFLA SCORE DE</b><br><b>ESTUDIANTES</b> | <b>EFLA SCORE DE</b><br><b>PROFESORES</b> |  |
|-----------------------------|--------------------------------------------|-------------------------------------------|--|
| Datos                       | 79.44                                      | 80.55                                     |  |
| Concientización y Reflexión | 81.67                                      | 77.08                                     |  |
| Impacto                     | 77.78                                      | 77.78                                     |  |

Enfocándonos en los resultados de EFLA aplicado a estudiantes (n= 14), las dimensiones de evaluación mantienen un puntaje por arriba de los 77/100 puntos (77%), esto demuestra que la herramienta *XBlock* presenta de manera sencilla y clara los datos en sus visualizaciones, de la misma forma, los estudiantes se sienten motivados a reflexionar acerca de su comportamiento y proceso de aprendizaje. De igual manera los resultados del EFLA aplicado a docentes, se observa que las dimensiones de evaluación mantienen valores por encima de los 77/100 puntos (77%), destacando con 80 puntos la dimensión de datos. Este resultado indica que los docentes entienden de qué manera se recopilan y muestran los datos acerca de las interacciones de los estudiantes, permitiéndoles reflexionar acerca de su método de enseñanza y en cómo pueden mejorar en el proceso.

Los resultados de la evaluación empleando el cuestionario UEQ [\(Tabla 5\)](#page-152-0)para medir la experiencia del usuario muestra que la mitad de los participantes (n= 14) están de acuerdo que las visualizaciones les han parecido atractivas. El 80% de los participantes está de acuerdo que el dashboard presenta las visualizaciones de forma ordenada y fácil de entender por lo que no tuvieron la necesidad de aprender alguna herramienta para su uso. El 70% de los participantes están de acuerdo que el dashboard les permite tener un control sobre su proceso de aprendizaje y en igual medida de participantes indican haber tenido interés luego de usarla. El 60% de los participantes están dispuestos a seguir usando la herramienta mientras que el 40% restante tenía dudas, esto se puede deber al margen de mejora que existe en las visualizaciones del dashboard según la retroalimentación de los participantes.

## **Tabla 5**

<span id="page-152-0"></span>

| <b>PREGUNTA</b>                                                                 | # PERSONAS<br><b>TOTALMENTE</b><br>EN<br><b>DESACUERDO</b> | # PERSONAS<br>EN<br><b>DESACUERDO</b> | # PERSONAS NI<br>DE ACUERDO,<br><b>NI EN</b><br><b>DESACUERDO</b> | # PERSONAS<br><b>DE ACUERDO</b> | # PERSONAS<br><b>TOTALMENTE</b><br><b>DE ACUERDO</b> |
|---------------------------------------------------------------------------------|------------------------------------------------------------|---------------------------------------|-------------------------------------------------------------------|---------------------------------|------------------------------------------------------|
| Me pareció atractiva<br>la herramienta                                          | $\Omega$                                                   | $\theta$                              | 1                                                                 | 8                               |                                                      |
| Las figuras se<br>encuentran organizadas<br>de una manera fácil de<br>entender  | $\Omega$                                                   | $\theta$                              | $\overline{2}$                                                    | 10                              |                                                      |
| Tuve que aprender<br>otras cosas para usar la<br>herramienta                    | 9                                                          | 3                                     | $\overline{2}$                                                    | $\theta$                        |                                                      |
| Esta herramienta me<br>ayuda a mí a tener un<br>control sobre mi<br>aprendizaje | $\Omega$                                                   | $\Omega$                              | 4                                                                 | 9                               |                                                      |
| La herramienta captó<br>mi interés                                              | $\Omega$                                                   | $\theta$                              | 4                                                                 | 8                               |                                                      |
| La herramienta motiva<br>a utilizarla de nuevo                                  | $\Omega$                                                   | $\Omega$                              | 5                                                                 | $\overline{7}$                  |                                                      |

*Resultados de la evaluación con el cuestionario UEQ* 

## **Discusión de los Resultados**

En otros trabajos, como es el caso de ANALIZE, los autores obtuvieron resultados positivos luego de evaluar su herramienta de analíticas de aprendizaje con una escala de usabilidad del sistema (SUS) de 78/100 puntos (Ruipérez-Valiente et al., 2017). Estos resultados evidencian la necesidad de los estudiantes por utilizar herramientas que den soporte a la toma de decisiones a través de las LA, lo cual se contrasta con los resultados de nuestro trabajo, donde el 80% de los participantes afirman la importancia y necesidad del uso de este tipo de herramientas.

Adicionalmente, se añadió una sección de sugerencias en el cuestionario UEQ, del cual se pudieron identificar mejoras para nuestro dashboard de analíticas de aprendizaje*.* Estas mejoras pueden resumirse en los siguientes puntos: (1) Debería incluirse una descripción de las funcionalidades de la herramienta, de manera que quede claro lo que se puede obtener de la misma; (2) Se podría añadir más información para contextualizar un escenario donde se explique los recursos accedidos por los estudiantes no sólo son videos e información, sino también cuando el estudiante aprueba o reprueba un examen. De esta forma, el docente puede percibir los resultados como una retroalimentación de qué temas se puede reforzar para mejorar el proceso de enseñanza-aprendizaje; (3) con respecto a pequeños detalles de la interfaz, la tabla de estadísticas debería indicar claramente las unidades de las columnas, por ejemplo, cantidad, tiempo, etc. De igual manera, se debería poder acceder a la información de semanas previas. (4) Pequeños cambios en los tipos de letras, tamaños, colores, cabeceras de las tablas, que podrían mejorar la experiencia de usuario.

## **Conclusiones**

En este trabajo se ha presentado el desarrollo de un componente *XBlock* que implementa, por un lado, visualizaciones para estudiantes a fin de dar cuenta de su proceso de aprendizaje; y, por otro lado, visualizaciones para docentes a fin de que puedan monitorear, hacer seguimiento y retroalimentar a los estudiantes en un SPOC. Para esto se ha utilizado la metodología de 5 etapas propuesta por *LATUX* (Learning Awareness Tool – User eXperience) (Martinez-Maldonado et al., 2016) donde (1) se parte del desarrollo de un análisis exploratorio sobre el comportamiento de los estudiantes en un SPOC para (2) identificar variables y secuencias de aprendizaje comunes; (3) se propone un diseño de un dashboard de visualizaciones para profesores y estudiantes a partir de las variables y secuencias detectadas; (4) se implementa el dashboard bajo la forma de un *XBlock* para la plataforma abierta Open edX que permita visualizar el comportamiento de los estudiantes; y (5) finalmente se hace una evaluación local para evaluar la significancia de las visualizaciones que se presentan para la toma de decisiones; y evaluar la usabilidad de las visualizaciones desarrolladas en el *XBlock*. Como resultado se evidencia un alto grado de aceptación y conformidad en el uso de las visualizaciones para la toma de decisiones por parte de estudiantes y docentes al utilizar el *XBlock*, también el interés por hacer seguimiento de su comportamiento a lo largo de las semanas mediante las visualizaciones del dashboard.

Como resultado de la evaluación, los participantes, en sus respuestas evidenciaron el interés por el uso de esta herramienta que brinde soporte a los estudiantes y docentes de un curso. Cerca del 80% de los participantes perciben al *XBlock* como un estímulo positivo para redirigir su comportamiento y estrategias de aprendizaje o enseñanza hacia el éxito académico dentro del curso. Sin embargo, existen participantes que aseguran que el dashboard puede mejorar su experiencia de usuario añadiendo descripciones y elementos que guíen a aquellos que no han tenido experiencia previa en el manejo de dashboards de LA. En la retroalimentación brindada por los participantes, un 20% expresa que los gráficos deberían cambiar ciertos detalles como colores, tamaños y tipos de letras. Tales observaciones están relacionadas con la experiencia de usuario, mientras que, cerca del 80% están de acuerdo en qué el dashboard cumple con su objetivo y les permite conocer acerca de su estado actual de aprendizaje o enseñanza con el fin de modificar sus estrategias y comportamiento para alcanzar el éxito académico.

A pesar de esto, existe un alto grado de aceptación y conformidad por parte de los participantes. La mayoría se enfoca en aquellas visualizaciones que permiten tener una comprensión del comportamiento histórico por semanas de las diferentes actividades que desempeñan dentro del curso, por ejemplo, videos, lecturas y problemas. Finalmente, en este trabajo se ha demostrado que es posible crear un *XBlock* dentro de la plataforma Open edX que, partiendo de las necesidades de los involucrados, permitan tanto a estudiantes y profesores mejorar su proceso de aprendizaje y enseñanza dentro de un SPOC. Adicionalmente, se ha puesto en evidencia la necesidad de los estudiantes por dashboards como el desarrollado en este *XBlock* que les ofrezcan visualizaciones sobre su comportamiento de aprendizaje que antes solo estaban disponibles para los docentes.

El alcance del estudio está limitado al análisis del comportamiento de los estudiantes a través de visualizaciones que incorporen indicadores de éxito estudiantil en cursos de la plataforma Open edX. Los resultados obtenidos en este estudio pueden abrir nuevas líneas de investigación centrándose en el mejoramiento y rediseño de material educativo en cursos ofertados en esta plataforma. Otra línea de investigación podría centrarse en el procesamiento de los logs de eventos que generan los estudiantes en la plataforma Open edX, ya que actualmente resulta complicado procesar esta información debido a la falta de una estructura concisa y estable de los datos en las diferentes versiones que maneja la plataforma. Finalmente, existe margen de mejora relacionado al diseño de visualizaciones de LA dentro de los MOOC, el cual es un área sujeta a cambios e innovaciones.

## **Agradecimientos**

Este trabajo tiene el apoyo académico del proyecto de investigación "Analítica del aprendizaje para el estudio de estrategias de aprendizaje autorregulado en un contexto de aprendizaje híbrido", del director del proyecto Ing. Jorge Maldonado Mahauad, PhD. docente de la Facultad de Ingeniería de la Universidad de Cuenca. Adicionalmente, se agradece al Vicerrectorado de Investigación de la Universidad de Cuenca por proveer los datos de estudiantes de 4 MOOC que se utilizaron para este estudio. También se agradece a la Corporación Ecuatoriana para el Desarrollo de la Investigación y Academia (CEDIA) por facilitar el uso de infraestructura necesaria para desplegar un ambiente de producción del dashboard XLEA.

#### **Referencias**

- Antonaci, A., Klemke, R., Kreijns, K., & Specht, M. (2018). Get Gamification of MOOC right! *International Journal of Serious Games*, *5*(3), 61–78. https://doi.org/10.17083/ijsg.v5i3.255
- Ben Kei, D. (2016). Overview of big data and analytics in higher education. In *Big Data and Learning Analytics in Higher Education: Current Theory and Practice* (pp. 1–4). Springer International Publishing. https://doi.org/10.1007/978-3-319-06520-5\_1
- Boroujeni, M. S., & Dillenbourg, P. (2018). Discovery and temporal analysis of latent study patterns in MOOC interaction sequences. *ACM International Conference Proceeding Series*, 206–215. https://doi.org/10.1145/3170358.3170388

Dhawal Shah. (2020, November 30). *MOOCs in 2020*. https://www.classcentral.com/report/mooc-stats-2020/

- edX Inc. (2021). *Introduction to XBlocks*. https://edx.readthedocs.io/projects/xblocktutorial/en/latest/overview/introduction.html
- Khalil, M., & Belokrys, G. (2020). OXALIC: An Open edX Advanced Learning Analytics Tool. *Proceedings of 2020 IEEE Learning With MOOCS, LWMOOCS 2020*, 185–190. https://doi.org/10.1109/LWMOOCS50143.2020.9234322
- Laugwitz, B., Held, T., & Schrepp, M. (2008). Construction and evaluation of a user experience questionnaire. *Lecture Notes in Computer Science (Including Subseries Lecture Notes in Artificial Intelligence and Lecture Notes in Bioinformatics)*, *5298 LNCS*, 63–76. https://doi.org/10.1007/978-3-540-89350-9\_6
- Maldonado-Mahauad, J., Pérez-Sanagustín, M., Kizilcec, R. F., Morales, N., & Munoz-Gama, J. (2018). Mining theory-based patterns from Big data: Identifying self-regulated learning strategies in Massive Open Online Courses. *Computers in Human Behavior*, *80*, 179–196. https://doi.org/10.1016/j.chb.2017.11.011
- Maldonado, J. J., Palta, R., Vazquez, J., Bermeo, J. L., Perez-Sanagustin, M., & Munoz-Gama, J. (2016). Exploring differences in how learners navigate in MOOCs based on self-regulated learning and learning styles: A process mining approach. *Proceedings of the 2016 42nd Latin American Computing Conference, CLEI 2016*. https://doi.org/10.1109/CLEI.2016.7833356
- Martinez-Maldonado, R., Pardo, A., Mirriahi, N., Yacef, K., Kay, J., & Clayphan, A. (2016). LATUX: an Iterative Workflow for Designing, Validating and Deploying Learning Analytics Visualisations. *Journal of Learning Analytics*, *2*(3), 9–39. https://doi.org/10.18608/jla.2015.23.3
- Nemoto, T., & Beglar, D. (2014). c. *JALT2013 Conference Proceedings*, 1–8. https://dl.ndl.go.jp/info:ndljp/pid/8815334?itemId=info%3Andljp%2Fpid%2F8815334&\_\_lang=en

#### 156 *Jonnathan Campoberde, Miguel Á. Macías, Jorge Maldonado-Mahauad*

- Perez-Alvarez, R. A., Maldonado-Mahauad, J., Sharma, K., Sapunar-Opazo, D., & Perez-Sanagustin, M. (2020). Characterizing Learners' Engagement in MOOCs: An Observational Case Study Using the NoteMyProgress Tool for Supporting Self-Regulation. *IEEE Transactions on Learning Technologies*, *13*(4), 676–688. https://doi.org/10.1109/TLT.2020.3003220
- Purwoningsih, T., Santoso, H. B., & Hasibuan, Z. A. (2019). Online Learners' Behaviors Detection Using Exploratory Data Analysis and Machine Learning Approach. *Proceedings of 2019 4th International Conference on Informatics and Computing, ICIC 2019*. https://doi.org/10.1109/ICIC47613.2019.8985918
- Ramesh, A., Goldwasser, D., Huang, B., Daume, H., & Getoor, L. (2014). Learning latent engagement patterns of students in online courses | Proceedings of the Twenty-Eighth AAAI Conference on Artificial Intelligence. *ACM Digital Library*, 1272–1278. https://dl.acm.org/doi/abs/10.5555/2893873.2894071
- Ruipérez-Valiente, J. A., Muñoz-Merino, P. J., Pijeira Díaz, H. J., Ruiz, J. S., & Kloos, C. D. (2017). Evaluation of a learning analytics application for open edX platform. *Computer Science and Information Systems*, *14*(1), 51–73. https://doi.org/10.2298/CSIS160331043R
- Scheffel, M., Niemann, K., & Jivet, I. (2017). *The Evaluation Framework for Learning Analytics*.
- Schrepp, M., Hinderks, A., & Thomaschewski, J. (2017). Design and Evaluation of a Short Version of the User Experience Questionnaire (UEQ-S). *International Journal of Interactive Multimedia and Artificial Intelligence*, *4*(6), 103. https://doi.org/10.9781/IJIMAI.2017.09.001
- Schunk, D. H., & Zimmerman, B. J. (2012). Motivation and self-regulated learning: Theory, research, and applications. *Motivation and Self-Regulated Learning: Theory, Research, and Applications*, 1–417. https://doi.org/10.4324/9780203831076
- Sedrakyan, G., Mannens, E., & Verbert, K. (2019). Guiding the choice of learning dashboard visualizations: Linking dashboard design and data visualization concepts. *Journal of Computer Languages*, *50*, 19–38. https://doi.org/10.1016/J.JVLC.2018.11.002
- Shah, D. (2020). *By The Numbers: MOOCs in 2020 — Class Central*. https://www.classcentral.com/report/mooc-stats-2020/
- Torre, M. V., Tan, E., & Hauff, C. (2020). EdX log data analysis made easy: Introducing ELAT: An opensource, privacy-aware and browser-based edX log data analysis tool. *ACM International Conference Proceeding Series*, 502–511. https://doi.org/10.1145/3375462.3375510
- Vermunt, J. D., & Donche, V. (2017). A Learning Patterns Perspective on Student Learning in Higher Education: State of the Art and Moving Forward. *Educational Psychology Review*, *29*(2), 269–299. https://doi.org/10.1007/s10648-017-9414-6

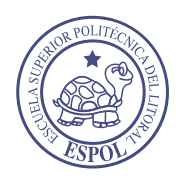

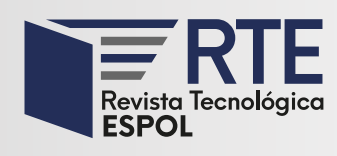

<https://doi.org/10.37815/rte.v34n3.958> Artículos originales

# **Implementación de un chatbot con NLP para recibir pedidos en una plataforma de delivery**

# **Implementation of a chatbot with NLP to receive orders in a delivery platform**

Miguel Langarano Guerrero<sup>1</sup> <https://orcid.org/0000-0002-4186-5612> Franklin Montaluisa Yugla<sup>1</sup> <https://orcid.org/0000-0002-5588-5016>, Milton Navas Moya<sup>1</sup> [https://orcid.org/0000-000](https://orcid.org/0000-0002-4725-3940)1-5862-9475

<sup>1</sup>*Universidad de las Fuerzas Armadas*, Latacunga, Ecuador [melangarano@espe.edu.ec,](mailto:melangarano@espe.edu.ec) [fjmontaluis@espe.edu.ec,](mailto:fjmontaluis@espe.edu.ec) [mpnavas@espe.edu.ec](mailto:mpnavas@espe.edu.ec)

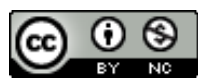

Esta obra está bajo una licencia internacional Creative Commons Atribución-NoComercial 4.0.

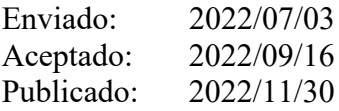

## **Resumen**

El uso de chatbots cada vez es más recurrente en una variedad de negocios, debido a la escalabilidad al momento de atender clientes y generar procesos de compra automáticos. En este proyecto, se desarrolla un sistema de chatbot, llamado Chatty, que utiliza NLP para recibir pedidos de clientes a través de una aplicación de mensajería instantánea para la plataforma de delivery Snap eats. La implementación del chatbot logró un incremento en la cantidad de pedidos en un porcentaje significativo durante el periodo de tiempo en que fue medido, además de recibir calificaciones positivas por parte de los usuarios respecto a la facilidad de uso. Utilizar NLP en un chatbot para la comunicación con clientes es poco común debido a la complejidad y al poco control sobre la conversación; sin embargo, al aplicar un flujo de datos definido, dicha complejidad se reduce ya que se direcciona al usuario sin la necesidad de utilizar formularios predeterminados, creando una interacción más fluida. El motor de NLP utilizado para este proyecto es GPT-3, que es un modelo generador de lenguaje muy potente creado por la empresa OpenAI.

*Palabras clave:* Chatbot, comunicación, conversación, GPT-3, NLP.

# **Abstract**

The use of chatbots in a variety of businesses is becoming more and more recurrent due to the

**Sumario:** Introducción, Materiales y Métodos, Resultados, Discusión de resultados y Conclusiones.

**Como citar:** Langarano, M., Montaluisa, F. & Navas, M. (2022). Implementación de un chatbot con NLP para recibir pedidos en una plataforma de delivery. *Revista Tecnológica - Espol, 34(3), 157-170.* <http://www.rte.espol.edu.ec/index.php/tecnologica/article/view/958>

scalability of customer service and the generation of automatic purchase processes. This project develops a chatbot system called Chatty that uses NLP to receive customer orders through an instant messaging application for the Snap eats delivery platform. The implementation of the chatbot achieved a significant percentage increase in the number of orders during the period in which it was measured. In addition to receiving positive ratings from users regarding ease of use. Using NLP in a chatbot for communication with customers is unusual due to the complexity and lack of control over the conversation; however, by applying a defined data flow, such complexity is reduced since the user is addressed without the need to use predetermined forms, creating a more fluid interaction. The NLP engine used for this project is GPT-3, which is a very powerful language generator model created by the company OpenAI.

*Keywords:* Chatbot, communication, conversation, GPT-3, NLP.

## **Introducción**

La modernidad exige a las empresas una innovación cada vez mayor. Es el caso de la omnicanalidad en la atención a sus clientes, procesos ágiles y seguros, reducción de costos, automatización, entre otros varios requisitos para poder tener organizaciones sanas y, sobre todo, competitivas. No solo contra la competencia local sino contra los gigantes de la industria tecnológica, por lo que implementar nuevas herramientas para ser eficiente, puede hacer la diferencia entre crecer o dejarse vencer.

En Ecuador, las plataformas de delivery internacionales como Rappi, Uber eats, Pedidos Ya, se han centrado en atender a sus clientes por sus propios medios electrónicos, como aplicaciones móviles o páginas Web. Así mismo ha nacido competencia local que ha tenido una estrategia parecida para atender a sus clientes como Super Easy, Picker, Snap eats, entre otras, con acceso a los medios para poder desarrollar la tecnología necesaria y brindar este servicio. Pero, por otro lado, existe una competencia local, que no ha logrado desarrollar tecnología propia para atender a sus clientes por medios electrónicos, y ha optado por utilizar aplicaciones de mensajería como Whatsapp, para ingresar al mercado, con un nicho que prefiere una comunicación más fluida, muchas veces con dispositivos móviles, en los que tienen que decidir si descargar una aplicación de delivery o una de mensajería. La decisión es obvia debido a la mayor utilidad que se le puede dar a una aplicación de mensajería.

También existe la necesidad directa de los comercios, de comunicarse con sus clientes para vender sus productos. Esta comunicación muchas veces se realiza a través de Whatsapp, debido a la facilidad y fluidez que existe en la transmisión del mensaje. Claro que, esta facilidad es para el cliente, ya que para los comercios y empresas esto se vuelve una carga operativa más, lo cual da una ventaja adicional al uso de sistemas automáticos de respuesta e interacción con los clientes.

Para la plataforma Snap eats es una oportunidad muy grande poder ofrecer atención a sus usuarios, a través de canales de mensajería, por la fluidez de la compra y comodidad del usuario para utilizar una aplicación que ya conoce y utiliza a diario. Es por todo lo planteado anteriormente que se formula la siguiente pregunta: ¿Cómo se puede ofrecer el servicio de delivery a usuarios de la plataforma Snap eats, de forma ágil y fácil, a través de Whatsapp?

En la actualidad, existe una creciente demanda de formas de mantener la lealtad de los clientes de una empresa, aumentar las ventas, tener canales de atención abiertos 24/7, entre otras necesidades empresariales. Es así que se estima que los asistentes virtuales o chatbots alcancen un tamaño de mercado de 9.17 mil millones de dólares para 2025. Esto se ve dramáticamente precipitado por la crisis de la Covid-19 que ha obligado a muchas personas a utilizar sistemas informáticos para realizar tareas que antes no eran necesarias como el teletrabajo o pedir comida a domicilio (Bloomberg, 2020).

La omnicanalidad, que es la comunicación de las empresas con sus clientes a través de múltiples canales (Pizzolo, 2015), se ha vuelto imperativa en la experiencia de compra de los clientes de cualquier producto o servicio, tanto físico o digital. Las empresas buscan que sus clientes tengan comunicación omnicanal, lo cual es intensivo en talento humano, por lo que la integración de chatbots es muy importante para brindar un servicio de atención al cliente eficiente, especialmente con los usuarios millennials, que son la generación que más consume productos y servicios a través de medios electrónicos (Bloomberg, 2019).

En este mismo contexto, en Ecuador, 13 de cada 100 personas realizaron su primera compra en línea durante la pandemia de la Covid-19, usando como medio de comunicación con los vendedores la aplicación móvil Whatsapp. El 60% de las personas indicaron que esta decisión, la tomaron por el alto riesgo de contagio que presenta salir en medio de una pandemia, mientras que un 44% lo hizo por una adaptación al cambio. Esto deja notar que las ventas, pero sobre todo la comunicación por medios electrónicos, es cada día mucho más necesaria, incluso en países como Ecuador, donde la inserción tecnológica aún no es mayoritaria en la población (Diario Expreso, 2020).

El uso de Whatsapp como medio de comunicación entre vendedores y compradores también es un tema de relevancia en este trabajo, ya que es el medio por el que la plataforma Snap eats decidió abrir un nuevo canal de atención a sus clientes. Y dado que, "el 49% de las compras electrónicas se realizaron a través de Whatsapp durante el confinamiento" (Diario Expreso, 2020), es muy importante, no solo mantener un nuevo canal de atención, sino automatizar el proceso de atención para reducir costos y tiempos de servicio.

Las dinámicas laborales están cambiando mucho gracias a la tecnología y en este rubro, los chatbots son herramientas que pueden utilizar desde grandes bancos y corporaciones, hasta negocios pequeños y medianos; con el fin de atender a sus clientes de forma más eficiente, ayudando a ahorrar dinero en su operación. Es así que se estima que para el año 2022, esta tecnología de agentes conversacionales, puede beneficiar a los negocios para ahorrar más de 8 mil millones de dólares anualmente; además de permitir escalar sus operaciones de atención a sus clientes de una forma nunca antes vista (Fortune, 2017).

Es importante mencionar que Snap eats es una plataforma de delivery que funciona en varias ciudades de Ecuador y todos sus pedidos los recibe a través de su propia aplicación móvil. Por lo tanto, es necesario para la plataforma, abarcar el segmento de usuarios que solicitan sus pedidos a través de Whatsapp, pero es muy importante también, que este nuevo segmento de usuarios, pueda ser atendido de forma automática y sin intervención humana para no aumentar los costos operativos de forma dramática.

Esta investigación tiene por objetivo implementar un chatbot para recibir pedidos de clientes dentro de la plataforma Snap eats y poder constatar que el chatbot, como canal comercial, es un factor importante de crecimiento dentro de las ventas de la plataforma.

En este artículo se pueden encontrar las herramientas, métodos, arquitectura y tecnología que se utilizó para crear el chatbot, así como su lugar dentro del modelo de negocio. También se pueden encontrar los resultados de la implementación del chatbot durante dos meses de funcionamiento y cómo evolucionó el número de órdenes en la plataforma, antes y después del chatbot, y su comparación con otros años, así como la reacción y opinión de los usuarios de la plataforma respecto a la interacción con el chatbot para crear pedidos. Por último, se encuentran las conclusiones del funcionamiento del chatbot y una comparación con otras implementaciones de chatbots, en entornos similares.

## **Materiales y Métodos**

Se planteó desarrollar Chatty, un sistema de recepción de pedidos para delivery que permita a los usuarios de la plataforma Snap eats realizar sus requerimientos de forma automática dentro de la aplicación de mensajería Whatsapp. Las órdenes se reciben a través de un chatbot que da instrucciones al usuario de los pasos a seguir para ejecutar su compra e integra toda la selección del usuario al resto del flujo normal de servicio de la plataforma. Este chatbot tiene como soporte el NLP y GPT-3.

Chatty integró un flujo de compra más a la plataforma Snap eats, mediante otro canal de atención a sus usuarios. Esto permitió aumentar las transacciones en la plataforma, ya que está apuntando a un segmento de posibles clientes que actualmente no utilizan la aplicación Snap eats para realizar sus pedidos a domicilio.

Se determinaron todos los procesos de lógica de negocio que se necesitaron para la integración de este nuevo canal de pedidos, a la plataforma de delivery ya existente. Luego se realizó toda la documentación necesaria para el desarrollo como requerimientos, casos de uso, diagrama de clases y modelo de datos.

## **Herramientas y tecnologías**

# *Procesamiento del Lenguaje Natural (PNL)*

Procesamiento del lenguaje natural (NLP, por sus siglas en inglés) es una subdivisión del lenguaje natural, la cual implementa semántica controlada y es traducible en lo que se denomina Lenguaje Controlado Generalizado (Zadeh, 2003).

El procesamiento del lenguaje natural es un prerrequisito y condición para la traducción de máquina. En términos del procesamiento del lenguaje natural, la traducción de máquina neural, no solo tiene más generalidad, también refleja el potencial de la big data y el big data thinking (Zong, 2018).

## *GPT-3*

GPT-3 es un nuevo modelo de lenguaje con 175 miles de millones de parámetros y 96 capas entrenadas con 499 miles de millones de tokens de contenido web, haciéndolo por mucho, el modelo de lenguaje más grande construido hasta la fecha (Dale, 2021).

## *Arquitectura cliente-servidor*

El sistema cliente-servidor se puede definir como una arquitectura de software formada tanto por el cliente como por el servidor, donde los usuarios siempre envían solicitudes mientras el servidor responde a los requerimientos enviados. Cliente-servidor proporciona una comunicación entre procesos porque implica el intercambio de datos tanto del cliente como del servidor por lo que cada uno de ellos realiza diferentes funciones (Shakirat, 2014).

# *API*

Las API permiten que sus productos y servicios se comuniquen con otros, sin necesidad de saber cómo están implementados. Esto simplifica el desarrollo de las aplicaciones y permite ahorrar tiempo y dinero (RedHat, 2020).

Mediante API, es la manera en que el sistema se comunicará con servicios externos para obtener datos como: los comercios disponibles, los productos disponibles, los horarios de los establecimientos, precio del transporte, entre otra información necesaria antes de ejecutar una orden exitosa.

## *Nodejs*

Node.js, es un software que permite ejecutar programas creados en el lenguaje de programación JavaScript sin necesidad de un navegador. Se basa en la implementación del motor V8 de Google. V8 y Node se crearon en C y C ++ principalmente, centrándose en el rendimiento y el bajo consumo de memoria. Node tiene como objetivo admitir procesos de servidor de larga duración (Tilkov, 2010).

NodeJS ayudará a ejecutar el programa dentro del contenedor Docker. Es importante señalar que se necesita realizar configuraciones de entorno previas, para que NodeJS pueda ejecutar de manera correcta, todas las librerías necesarias para el funcionamiento del chatbot y la interfaz de comunicación con Whatsapp Web.

## *Firebase*

Firebase es un servicio de la empresa Google, que ofrece varias herramientas de backend, con el objetivo de que los desarrolladores se concentren en el producto que están creando. Esto incluye análisis, autenticación, bases de datos, configuración, almacenamiento de archivos, mensajería push. Los servicios están alojados en la nube y escalan de forma automática, hasta cierto punto, con precios muy accesibles (Firebase, 2020).

Este servicio en la nube proveerá principalmente de dos funciones al chatbot, un lugar de almacenamiento de datos, así como de funciones de efecto secundario, que se ejecutan a través de eventos preconfigurados. Esto con el objetivo que el chatbot pueda responder también, a eventos dentro de la base de datos o a llamadas de servicios externos.

#### *Bases de datos NoSQL*

Las bases de datos NoSQL no siguen los principios RDBMS (Relational Database Management System) las cuales buscan alternativas a las bases de datos relacionales con un contexto en donde prima la velocidad, manejo de un gran volumen de datos y la posibilidad de tener un sistema distribuido (Castro, 2012).

#### **Desarrollo del sistema**

El desarrollo del sistema se centró en el backend ya que la interfaz de usuario que se utilizó, es una aplicación de terceros, la cuál es la aplicación de mensajería Whatsapp.

El sistema fue desarrollado con Javascript, sobre NodeJS y como parte fundamental, la librería de testing Puppeteer. Esta librería permite interactuar con la aplicación Whatsapp Web, de forma automática, y poner en marcha conversaciones con usuarios que requieran el servicio de delivery.

Además, todo el proyecto tiene un ambiente de ejecución en Docker, por lo que su despliegue en diferentes contextos es rápido y no requiere de mayor configuración.

Adicionalmente se generó un modelo de datos capaz de mantener conversaciones en una secuencia lógica con los usuarios, que puedan ser revisados posteriormente, y que la misma instancia de agente conversacional, pueda tener concurrencia en conversaciones sin confundir los pedidos de varios clientes. Este aspecto es necesario dentro del chatbot ya que existirán muchos usuarios interactuando con el chatbot para realizar sus pedidos, pero todos deben ser atendidos dentro de la misma cuenta de Whatsapp, por lo que solo es posible mantener una instancia del chatbot, pero con varios procesos de conversaciones.

Es importante saber, que para realizar un pedido a través del chatbot, tiene que haber comunicación constante entre este y la plataforma Snap eats, para que se pueda obtener información sobre comercios, productos, horarios de atención, disponibilidad, tiempos de atención, entre otras variables importantes que el usuario debería conocer.

En la parte del modelo de NLP, se creó una API para poder tener comunicación con el servicio de GPT-3, que brindará toda la potencia para el procesamiento de las conversaciones.

Por último, se debe integrar, una vez el pedido del usuario haya sido completado, geolocalizado, pagado (en el caso de tarjetas de crédito y débito) y confirmado, con la plataforma Snap eats, a través la misma API que utilizan los pedidos realizados desde la aplicación móvil.

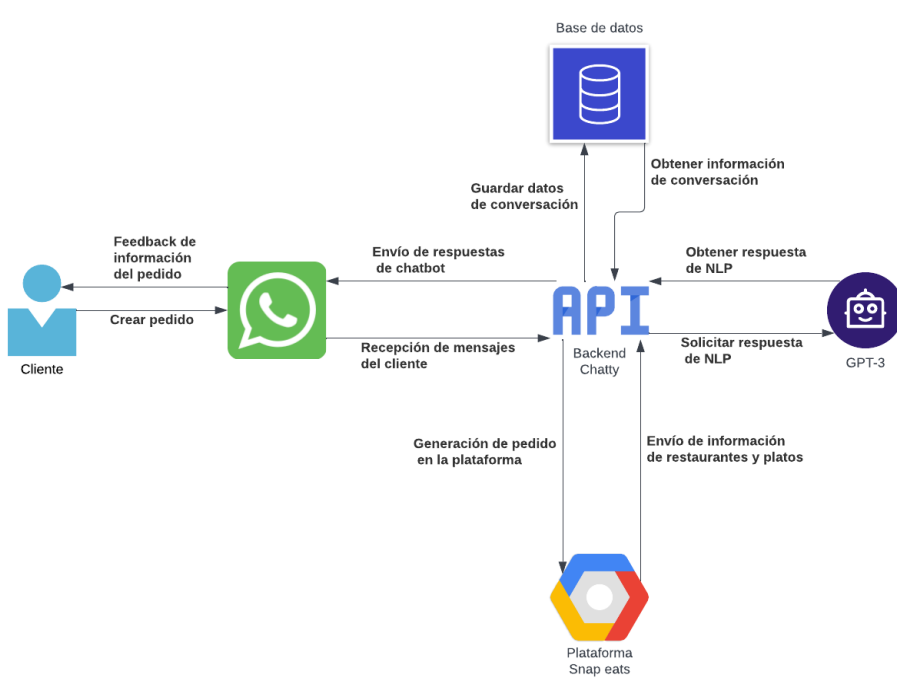

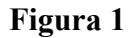

*Diagrama general de funcionamiento del sistema Chatty*

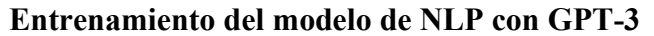

Para este fin, se utilizaron 100 Megabytes de texto plano con posibles preguntas y respuestas, a las que el chatbot se podría enfrentar en el contexto de un cliente solicitando un pedido, con el formato que se indica en la documentación la cual es JSONL.

## **Figura 2**

*Ejemplo de formato de datos para entrenamiento del modelo* 

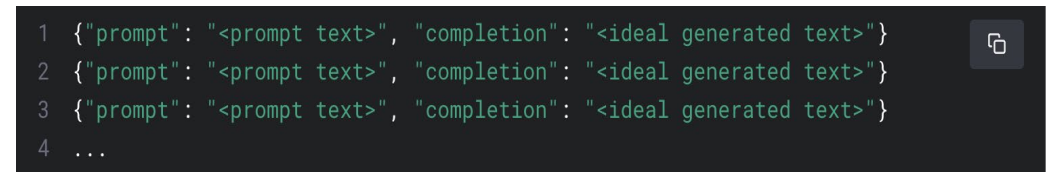

Para este proceso se utilizó el modelo Curie, que según se detalla en la documentación, es el ideal para chatbots de servicio. El entrenamiento se da de forma automática y simplemente se debe utilizar la API de GPT-3 para todo el proceso. Según lo sugerido en la documentación, al ser un caso de uso específico, se utilizó el método de Fine-Tuning para el entrenamiento del modelo de NLP.

## **Pruebas internas, producción y post producción**

Durante esta etapa se procedió a realizar las pruebas de manera interna con cuentas de Whatsapp específicas y pedidos controlados para poder detectar errores.

Una vez pasadas las pruebas internas, se procedió a subir al servidor de producción de la plataforma Snap eats, el contenedor con la aplicación de chatbot para que se puedan empezar a recibir pedidos a través de la cuenta de Whatsapp de la empresa y se realizaron las pruebas con usuarios beta para constatar el correcto funcionamiento del sistema.

## **Criterios de validación**

Para el proceso de validación de que el uso de este chatbot es viable, se tomó como punto de partida, el historial de la cantidad de pedidos previo a la implementación de este sistema. Por lo que la métrica principal del proyecto fue la cantidad de pedidos recibidos en la plataforma.

Otra métrica importante, es la calificación que los clientes le dieron al chatbot al finalizar la creación de un pedido, el cual indica la calidad de respuestas que ofreció el chatbot a los clientes y si la interacción en general fue satisfactoria a nivel de usabilidad.

Por último, se registraron la cantidad de errores generados durante el periodo de aplicación del chatbot para atender los pedidos de los clientes, separándolos en dos tipos:

- Errores de código: Los errores generados en el sistema por seleccionar o solicitar opciones inexistentes o bugs de programación.
- Errores de pedidos: Errores que se dieron cuando el chatbot realizó un pedido con opciones que el cliente nunca ordenó o la orden estuvo incompleta.

## **Resultados**

Los resultados fueron analizados a base de los criterios de validación recolectados durante la implementación del plan piloto que tuvo un periodo de tiempo de 2 meses en total, en la ciudad de Esmeraldas, Ecuador. Estos meses fueron abril y mayo de 2022 [\(Tabla 1\)](#page-162-0).

## **Tabla 1**

<span id="page-162-0"></span>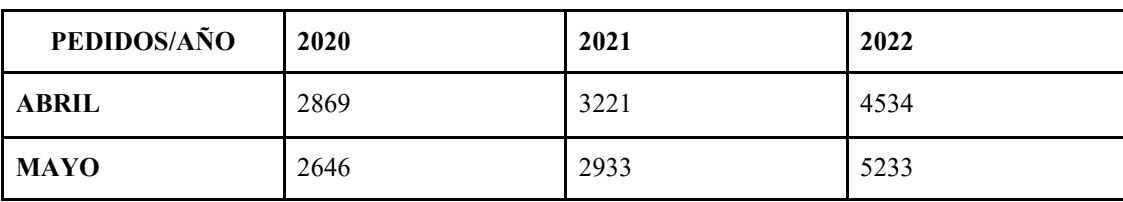

*Cantidad de pedidos de abril-mayo de los años 2020, 2021 y 2022 (valores)* 

## **Cantidad de pedidos**

# **Figura 3**

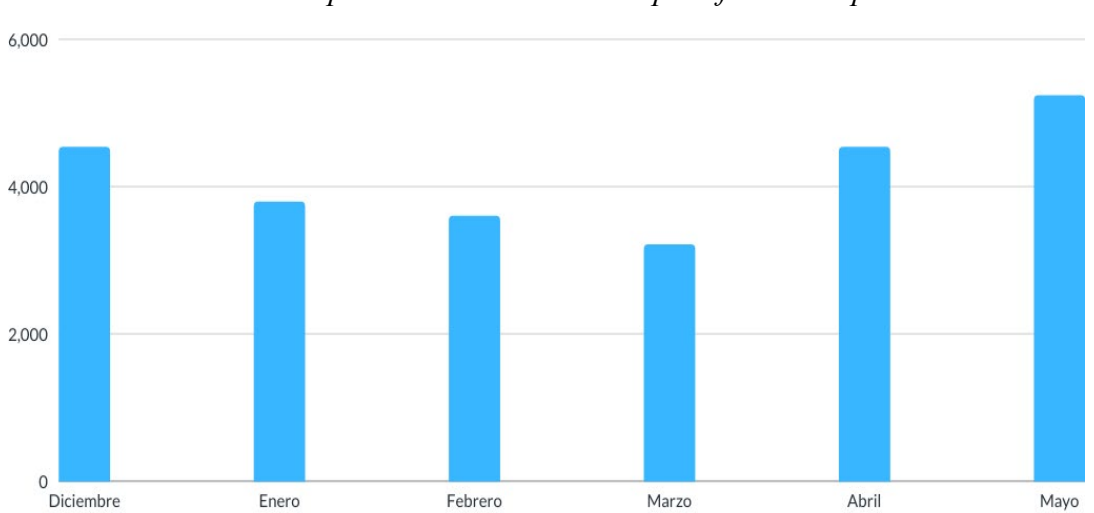

*Cantidad de pedidos de 6 meses en la plataforma Snap eats* 

Lo que se observar en la [Figura 4](#page-163-0) es la cantidad de pedidos realizados a través de la plataforma Snap eats durante 6 meses. Estos 6 meses incluyen abril y mayo, que son los dos meses en que se implementó el chatbot para recepción de pedidos.

Se puede observar que el número de pedidos sube notablemente en estos dos últimos meses, siendo incluso mayor dicha cantidad que en diciembre considerado un mes de altas ventas. Sin embargo, se pone en contraste la cantidad de pedidos de los mismos meses contra años anteriores.

<span id="page-163-0"></span>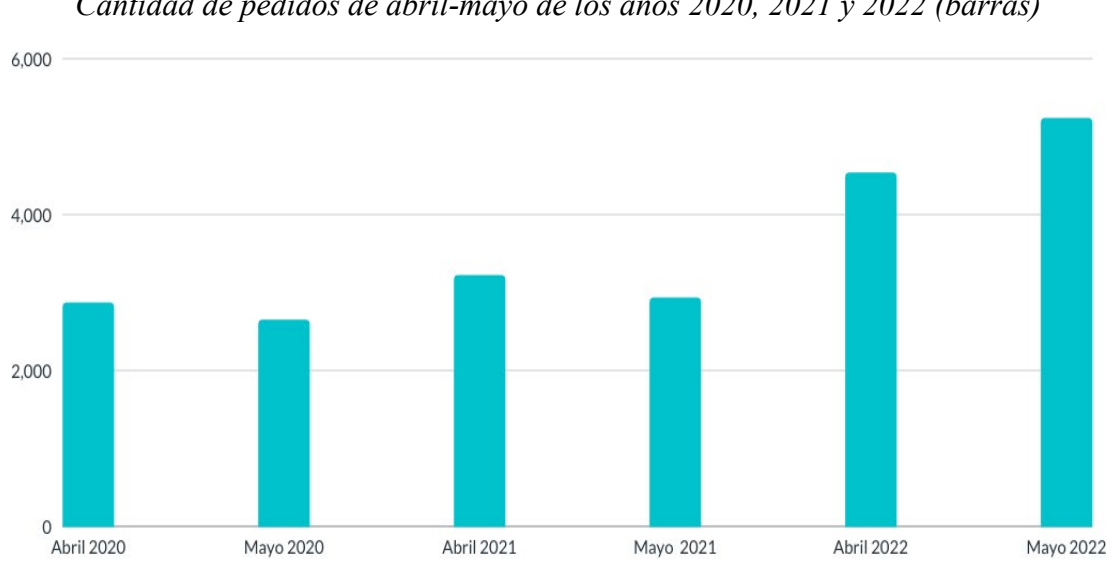

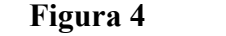

*Cantidad de pedidos de abril-mayo de los años 2020, 2021 y 2022 (barras)* 

En la [Figura 5](#page-164-0) se observa que la cantidad de pedidos en los meses donde se implementó el chatbot fue significativamente superior a la de anteriores años, ya que no corresponde al crecimiento porcentual mes-año que es de 12.23% en promedio, sino que da un valor del 40.76%, el cual es significativamente mayor.

<span id="page-164-0"></span>Por último, se analizó la cantidad de pedidos de abril y mayo sumados, que se realizaron a través de los medios preexistentes en la plataforma contra los pedidos ejecutados a través del chatbot y se obtuvieron los siguientes resultados:

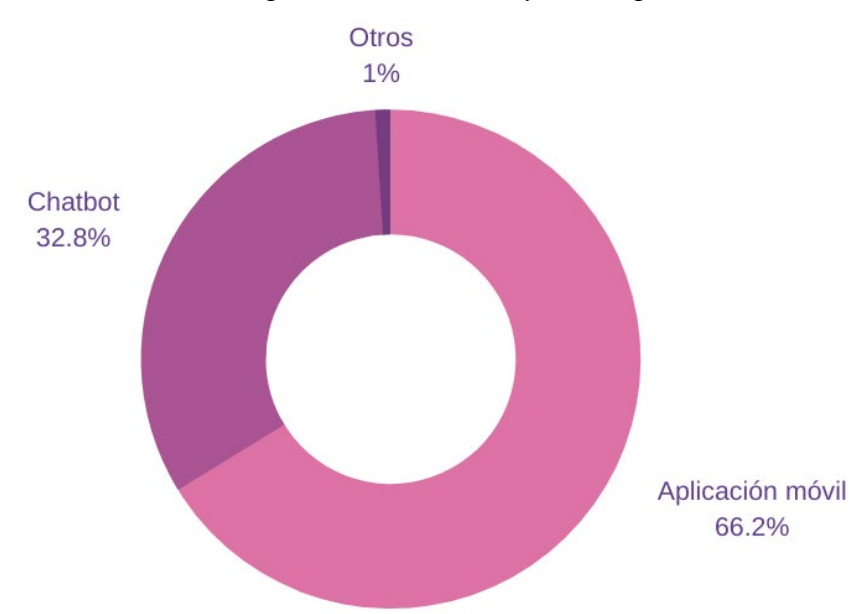

**Figura 5**

*Cantidad de pedidos de abril-mayo 2022 por medio* 

Cómo se puede observar, el 32.8% de pedidos en los meses de abril y mayo de 2022, se realizaron a través del chatbot, siendo un porcentaje significativo, dado que era un medio de recepción de pedidos que previamente no existía. Esto indica que de 9767 pedidos, 3204 fueron realizados con el chatbot; sin embargo, esto no necesariamente significa que todos ellos sean usuarios nuevos de la plataforma, pero la cantidad de pedidos si aumentó sustancialmente.

## **Calificación de usabilidad**

La calificación de los usuarios es otro criterio de validación que se tuvo en este proyecto. Estos resultados fueron obtenidos a través de una encuesta realizada a cada usuario de forma automática, cada vez que un cliente creaba un pedido con éxito. Esta encuesta se realizó en 3204 pedidos que fueron hechos a través del chatbot durante los meses abril y mayo de 2022.

Se planteó una sola pregunta con respuesta cerrada de si o no y fue la siguiente: ¿Usted sintió que su pedido fue creado de forma satisfactoria a través del chat?

Las respuestas afirmativas se consideraron como usuarios contentos, mientras que las negativas como usuarios descontentos.

Un porcentaje mayoritario de usuarios del chatbot respondió la encuesta, y de igual forma, la mayoría de los usuarios que la contestaron estuvieron contentos con el desempeño, usabilidad y facilidad de uso del chatbot.

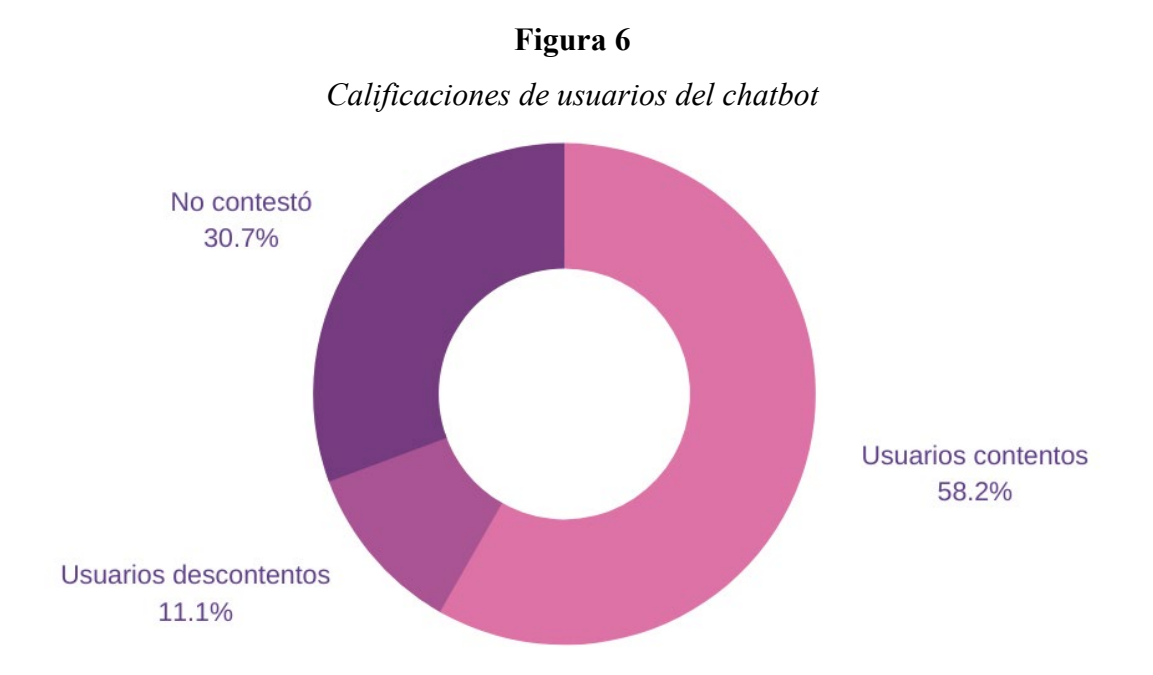

## **Cantidad de errores**

En el caso de los errores de código, estos fueron recogidos a través de manejo de excepciones en situaciones que el chatbot no haya podido responder a un comentario o pregunta que un usuario haya realizado, o se haya comunicado una opción que no existe, en la selección de los productos para un pedido.

Para los errores de pedidos, cada repartidor tuvo como tarea validar con el cliente, a través de una aplicación móvil, marcando si el pedido fue correcto o no.

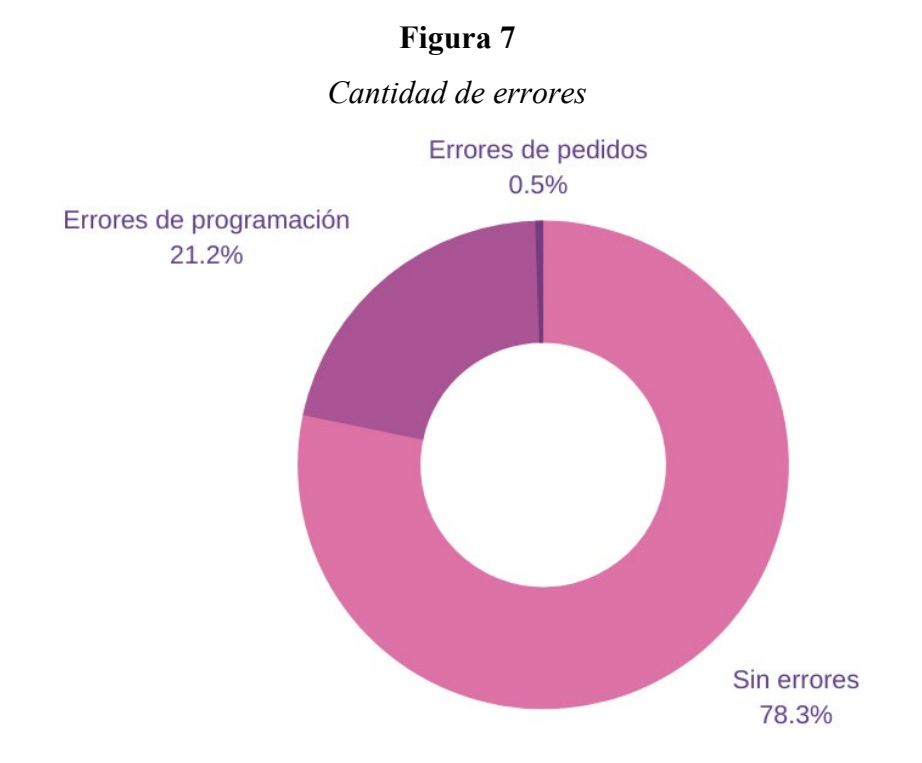

Se puede observar que dentro de los 3204 pedidos realizados a través del chatbot, hubo una cantidad poco significativa de errores de tan solo un 0.5%. Por otro lado, hubo una alta incidencia de inexactitudes de código, que no significa que el pedido no se haya realizado con éxito, sino que, en algún momento de la interacción con el cliente, se presentó una imposibilidad de responder de forma adecuada al requerimiento solicitado. La gran mayoría de pedidos se realizaron sin error alguno, pero a pesar de esto, los errores de código pueden llevar a un descontento de los clientes y las equivocaciones de pedidos, por más pequeñas que sean, pueden ocasionar pérdidas a la plataforma si no existiera un filtro humano para su validación.

## **Discusión de resultados Chatbot de ventas en empresa Eximport Distribuidores del Perú S.A.C**

El caso de la empresa Eximport es un ejemplo de la implementación exitosa de un chatbot para ventas, como registro se realizó una tesis de pregrado sobre dicha implementación.

En su conclusión se observa que se acepta la hipótesis de que la implementación del chatbot influencia positivamente la fidelización de los clientes (Guerrero, 2018). Se demuestra a través de un estudio estadístico en el que se toma una muestra de usuarios del chatbot, los cuales fueron encuestados, obteniendo así resultados que indican un beneficio al utilizar esta herramienta tecnológica.

Contrastando los resultados de esta investigación con el presente proyecto, se puede decir que los chatbots tienen un impacto positivo sobre los clientes de una empresa, a pesar de los retos que puedan presentarse en la implementación.

## **Chatbot para toma de órdenes en restaurantes**

Este estudio exploró las percepciones y comportamientos de clientes en restaurantes que utilizaron chatbots para generar órdenes de compra, basándose en la teoría de presencia social y poder comparar tres métodos para crear una órden (Leung, 2020).

Las conclusiones demuestran que las órdenes generadas por teléfono e internet, causan mayor satisfacción a los clientes frente a un chatbot. Sin embargo, también se pudo observar que los chatbots tenían mucho mejor desempeño frente a los clientes en restaurantes con opciones de selección sencillas y fáciles de representar en una conversación escrita.

Para contrastar con los resultados obtenidos en el presente proyecto, se puede decir que los resultados de ambas investigaciones concuerdan en el tipo de uso en el que tiene mejor desempeño un chatbot. En el caso de Snap eats, se ofrecen restaurantes con opciones sencillas de seleccionar y muy rápidas de comunicar por chat, dejando sin espacio a equivocaciones humanas en la toma de pedidos que deben ser rápidos y con pocas opciones.

## **Conclusiones**

La implementación de un chatbot para la recepción de pedidos de la plataforma de delivery Snap eats, a base de los resultados obtenidos, fue exitosa a pesar de existir mucho espacio para mejorar.

Se pudo determinar que la cantidad de pedidos tuvo un aumento promedio del 40.76% en abril y mayo del 2022, respecto a esos mismos meses de años anteriores. El aumento del número de órdenes se debió a la implementación del chatbot ya que el 32.8% de los requerimientos realizados, fueron efectuados por este medio. Es decir, que sin la implementación del chatbot como canal de ventas, no se registrarían 3204 pedidos adicionales en este periodo de tiempo.

La mayoría de usuarios del chatbot se mostraron positivos a su implementación y uso con un 58.2% de usuarios satisfechos en la interacción para realizar un pedido. Esto demuestra que la implementación permanente de Chatty sería bien recibida por los usuarios de la plataforma Snap eats, además de beneficioso respecto al aumento de los pedidos.

Por último, los errores que se detectaron en un ambiente de producción, a pesar de ser importantes, no afectaron negativamente la opinión de los usuarios del chatbot, ya que en su mayoría recibieron respuestas acertadas por parte del chatbot. Se considera que son mucho más graves los errores de pedidos que se dieron, a pesar de ser muy poco representativos a nivel porcentual, son errores que no solo pueden afectar negativamente a la opinión de los usuarios en caso de recibir un pedido incorrecto, también puede implicar cargos económicos en contra de la plataforma para solventar los errores en los pedidos de los clientes. Por ello, se recomienda mantener siempre una validación humana para verificar que el requerimiento esté correcto, ya que siempre existe la posibilidad de que el chatbot realice de forma incorrecta los pedidos de los clientes, aunque esta incidencia sea muy baja.

## **Limitaciones del estudio**

Este estudio se encuentra limitado principalmente por el área geográfica y las condiciones que esta impone, ya que la ciudad de Esmeraldas en que fue aplicado el chatbot, es considerada de tamaño mediano con aproximadamente 190.000 habitantes, de los cuáles se cuenta con una base de clientes recurrentes de alrededor de 2000 y una baja competitividad en uso de tecnología. Esto indica que los resultados podrían variar en ciudades más grandes con una mayor cantidad de habitantes o con mayor competencia en herramientas tecnológicas.

#### **Futuras investigaciones**

Las futuras investigaciones deben incluir a ciudades y entornos diversos, con más habitantes y otros competidores comerciales que ofrezcan servicios similares. También, debe explorarse la opción de utilizar chatbots sin NLP, y que simplemente sigan conversaciones predefinidas y poco flexibles.

Una gran innovación sería investigar sobre la respuesta de clientes, frente a un asistente virtual telefónico que utiliza reconocimiento de voz y NLP para mantener una conversación hablada y fluida con los clientes.

#### **Referencias**

- Arcuri, A. (2017). RESTful API Automated Test Case Generation [Ebook] (pp. 9 10). Luxembourg, doi: 10.1109/QRS.2017.11
- Arias, O., Loor, J. (2012). Modelo de negocios para el desarrollo de una aplicación para dispositivos móviles para los usuarios del servicio de taxi de Guayaquil [Tesis de pregrado, Universidad Católica de Santiago de Guayaquil]. Repositorio UCSG. [http://repositorio.ucsg.edu.ec/bitstream/3317/371/1/T-](http://repositorio.ucsg.edu.ec/bitstream/3317/371/1/T-UCSG-PRE-ART-IPM-2.pdf)[UCSG-PRE-ART-IPM-2.pdf](http://repositorio.ucsg.edu.ec/bitstream/3317/371/1/T-UCSG-PRE-ART-IPM-2.pdf)
- Bangare, S., Gupta, S., Dalal, M., Inamdar, A. (2016). Using Node.Js to Build High Speed and Scalable Backend Database Server. International Journal of Research in Advent Technology, 61-64. https://www.researchgate.net/profile/Sunil\_Bangare/publication/301788361\_Using\_NodeJs\_to\_Build High Speed and Scalable Backend Database Server/links/57285d6c08aee491cb416ad6/Using-[NodeJs-to-Build-High-Speed-and-Scalable-Backend-Database-Server.pdf](https://www.researchgate.net/profile/Sunil_Bangare/publication/301788361_Using_NodeJs_to_Build_High_Speed_and_Scalable_Backend_Database_Server/links/57285d6c08aee491cb416ad6/Using-NodeJs-to-Build-High-Speed-and-Scalable-Backend-Database-Server.pdf)
- Bloomberg (2019). Millennials and Generation Z Are Driving the Digital-first Future of Customer Experience. [https://www.bloomberg.com/press-releases/2019-12-03/millennials-and-generation-z-are-driving-the](https://www.bloomberg.com/press-releases/2019-12-03/millennials-and-generation-z-are-driving-the-digital-first-future-of-customer-experience)[digital-first-future-of-customer-experience](https://www.bloomberg.com/press-releases/2019-12-03/millennials-and-generation-z-are-driving-the-digital-first-future-of-customer-experience)
- Bloomberg (2020). Chatbots Market Size to Reach 2.28593 Billion by 2025 | Valuates Reports. [https://www.bloomberg.com/press-releases/2020-05-07/chatbots-market-size-to-reach-2-28593-billion](https://www.bloomberg.com/press-releases/2020-05-07/chatbots-market-size-to-reach-2-28593-billion-by-2025-valuates-reports)[by-2025-valuates-reports](https://www.bloomberg.com/press-releases/2020-05-07/chatbots-market-size-to-reach-2-28593-billion-by-2025-valuates-reports)
- Castro, A., & González, J. (2012). Utilidad y funcionamiento de las bases de datos NoSQL [Ebook] (21st ed., pp. 22-23). Colombia: 2012. Retrieved from Castro Romero, A. (2012). [Ebook]. <https://www.redalyc.org/pdf/4139/413940772003.pdf>
- Crockford, D. (2008). Javascript The Good Parts [Ebook] (pp. 1 3). Simon St. Laurent. [https://books.google.com.ec/books?hl=es&lr=&id=PXa2bby0oQ0C&oi=fnd&pg=PR7&dq=javascript](https://books.google.com.ec/books?hl=es&lr=&id=PXa2bby0oQ0C&oi=fnd&pg=PR7&dq=javascript+language&ots=HLlms3o0mG&sig=p3oSK_YvClgSoSdmYx_XMU8eYB8&redir_esc=y#v=onepage&q=javascript&f=false) [+language&ots=HLlms3o0mG&sig=p3oSK\\_YvClgSoSdmYx\\_XMU8eYB8&redir\\_esc=y#v=onepage](https://books.google.com.ec/books?hl=es&lr=&id=PXa2bby0oQ0C&oi=fnd&pg=PR7&dq=javascript+language&ots=HLlms3o0mG&sig=p3oSK_YvClgSoSdmYx_XMU8eYB8&redir_esc=y#v=onepage&q=javascript&f=false) [&q=javascript&f=false](https://books.google.com.ec/books?hl=es&lr=&id=PXa2bby0oQ0C&oi=fnd&pg=PR7&dq=javascript+language&ots=HLlms3o0mG&sig=p3oSK_YvClgSoSdmYx_XMU8eYB8&redir_esc=y#v=onepage&q=javascript&f=false)
- Dale, R. (2021). GPT-3: What's it good for? Natural Language Engineering, 27(1), 113-118. doi:10.1017/S1351324920000601
- Diario Expreso (2020). El 49 % de las compras electrónicas en Ecuador se hicieron por WhatsApp durante el confinamiento. [https://www.expreso.ec/actualidad/economia/49-compras-electronicas-ecuador](https://www.expreso.ec/actualidad/economia/49-compras-electronicas-ecuador-hicieron-whatsapp-confinamiento-13930.html)[hicieron-whatsapp-confinamiento-13930.html](https://www.expreso.ec/actualidad/economia/49-compras-electronicas-ecuador-hicieron-whatsapp-confinamiento-13930.html)
- Firebase (2020). Firebase. [https://firebase.google.com.](https://firebase.google.com/)
- Fortune (2017). Those Annoying Chatbots Can Save Business Billions. Recuperado a partir de <https://fortune.com/2017/05/10/chatbots-business-billions-savings/>
- Garibay, F. (2020). Diseño e implementación de un asistente virtual (Chatbot) para ofrecer atención a los clientes de una aerolínea mexicana por medio de sus canales conversacionales. Repositorio Infotec Posgrados. [https://infotec.repositorioinstitucional.mx/jspui/bitstream/1027/402/1/INFOTEC\\_MGITIC\\_FAGO\\_270](https://infotec.repositorioinstitucional.mx/jspui/bitstream/1027/402/1/INFOTEC_MGITIC_FAGO_27082020.pdf) [82020.pdf](https://infotec.repositorioinstitucional.mx/jspui/bitstream/1027/402/1/INFOTEC_MGITIC_FAGO_27082020.pdf)
- Guerrero, J. (2018). Chatbot para las ventas en la empresa Eximport Distribuidores del Perú S.A.C, Lima 2018. [https://repositorio.ucv.edu.pe/bitstream/handle/20.500.12692/21690/Guerrero\\_CJ.pdf?sequence=1&is](https://repositorio.ucv.edu.pe/bitstream/handle/20.500.12692/21690/Guerrero_CJ.pdf?sequence=1&isAllowed=y) [Allowed=y](https://repositorio.ucv.edu.pe/bitstream/handle/20.500.12692/21690/Guerrero_CJ.pdf?sequence=1&isAllowed=y)
- Guo, Y., Tan, Y. (2007). "Applying Support Vector Machines to Chinese Shallow Parsing," 2007 International Conference on Natural Language Processing and Knowledge Engineering, 2007, pp. 468-475, doi: 10.1109/NLPKE.2007.4368073.
- Gupta, J., Singh, V., Kumar, I. (2021) "Florence- A Health Care Chatbot", 2021 7th International Conference on Advanced Computing and Communication Systems (ICACCS), 2021, pp. 504-508, doi: 10.1109/ICACCS51430.2021.9442006.
- Hlaing, Z., Thu, Y., Wai, M., Supnithi, T., Netisopakul, P. (2020). "Myanmar POS Resource Extension Effects on Automatic Tagging Methods," 2020 15th International Joint Symposium on Artificial Intelligence and Natural Language Processing (iSAI-NLP), 2020, pp. 1-6, doi: 10.1109/iSAI-NLP51646.2020.9376835.
- Islam, R., Mazumder, T. (2010). Mobile application and its global impact. International Journal of Engineering & Technology. 10(6). 72-78. [https://www.researchgate.net/profile/Dr\\_Md\\_Rashedul\\_Islam/publication/308022297\\_Mobile\\_applicat](https://www.researchgate.net/profile/Dr_Md_Rashedul_Islam/publication/308022297_Mobile_application_and_its_global_impact/links/5991fbafa6fdcc53b79b606d/Mobile-application-and-its-global-impact.pdf) ion and its global impact/links/5991fbafa6fdcc53b79b606d/Mobile-application-and-its-global[impact.pdf.](https://www.researchgate.net/profile/Dr_Md_Rashedul_Islam/publication/308022297_Mobile_application_and_its_global_impact/links/5991fbafa6fdcc53b79b606d/Mobile-application-and-its-global-impact.pdf)
- Leung, X. Y., Wen, H. (2020). Chatbot usage in restaurant takeout orders: A comparison study of three ordering methods. Journal of Hospitality and Tourism Management, 45, 377–386. doi:10.1016/j.jhtm.2020.09.004
- Qasse, I., Mishra, S., Hamdaqa, M. (2021) "iContractBot: A Chatbot for Smart Contracts' Specification and Code Generation," 2021 IEEE/ACM Third International Workshop on Bots in Software Engineering (BotSE), 2021, pp. 35-38, doi: 10.1109/BotSE52550.2021.00015.
- Pizzolo, S. (2015). La era digital y la omnicanalidad. Repositorio Universidad de San Andrés. [https://repositorio.udesa.edu.ar/jspui/bitstream/10908/11981/1/%5bP%5d%5bW%5d%20T.L.%20Adm](https://repositorio.udesa.edu.ar/jspui/bitstream/10908/11981/1/%5bP%5d%5bW%5d%20T.L.%20Adm.%20Pizzolo%2c%20Sof%c3%ada.pdf) [.%20Pizzolo%2c%20Sof%c3%ada.pdf](https://repositorio.udesa.edu.ar/jspui/bitstream/10908/11981/1/%5bP%5d%5bW%5d%20T.L.%20Adm.%20Pizzolo%2c%20Sof%c3%ada.pdf)

#### 170 *Miguel Langarano, Franklin Montaluisa, Milton Navas*

- Quiñonez, K. (2020). Análisis de la herramienta "Chatbot" y su influencia comunicacional en los estudiantes de la carrera de tecnología de la información, Universidad Estatal de Manabí. Repositorio Universidad Estatal de Manabí. [http://repositorio.unesum.edu.ec/bitstream/53000/3065/1/TESIS%20DE%20-](http://repositorio.unesum.edu.ec/bitstream/53000/3065/1/TESIS%20DE%20-%20QUI%C3%91ONEZ%20PAUCAR%20%20%20KARLA%20MARIBEL.pdf) [%20QUI%C3%91ONEZ%20PAUCAR%20%20%20KARLA%20MARIBEL.pdf](http://repositorio.unesum.edu.ec/bitstream/53000/3065/1/TESIS%20DE%20-%20QUI%C3%91ONEZ%20PAUCAR%20%20%20KARLA%20MARIBEL.pdf)
- Rayfield, J., Leff, A. (2001). Web-application development using the Model/View/Controller design pattern . Proceedings Fifth IEEE International Enterprise Distributed Object Computing Conference, 118-127, doi: 10.1109/EDOC.2001.950428
- RedHat (2020). ¿Qué son las API y para qué sirven[? https://www.redhat.com/es/topics/api/what-are-application](https://www.redhat.com/es/topics/api/what-are-application-programming-interfaces)[programming-interfaces.](https://www.redhat.com/es/topics/api/what-are-application-programming-interfaces)
- Shaharban, T., Haroon, R. (2016). "Pragmatic analysis of malayalam sentences," 2016 International Conference on Inventive Computation Technologies (ICICT), 2016, pp. 1-5, doi: 10.1109/INVENTIVE.2016.7830067.
- Shakirat, H. (2014). Client-Server Model [Ebook] (pp. 67-69). Malaysia. [https://www.researchgate.net/profile/Shakirat\\_Sulyman/publication/271295146\\_Client-](https://www.researchgate.net/profile/Shakirat_Sulyman/publication/271295146_Client-Server_Model/links/5864e11308ae8fce490c1b01/Client-Server-Model.pdf)[Server\\_Model/links/5864e11308ae8fce490c1b01/Client-Server-Model.pdf](https://www.researchgate.net/profile/Shakirat_Sulyman/publication/271295146_Client-Server_Model/links/5864e11308ae8fce490c1b01/Client-Server-Model.pdf)
- Tilkov, S., Vinoski, S. (2010). Node.js: Using JavaScript to Build High-Performance Network Programs [Ebook] (14th ed., pp. 80-83), doi: 10.1109/MIC.2010.145
- Troncoso, A. (2012) Sistema para el Aprendizaje del Mapudungun. Incluyendo características de reconocimiento de voz y bot conversacional. Pontificia Universidad Católica de Valparaíso. Diciembre, 2012. [http://opac.pucv.cl/pucv\\_txt/txt-0000/UCE0140\\_01.pdf](http://opac.pucv.cl/pucv_txt/txt-0000/UCE0140_01.pdf)
- Zadeh, L. A. (2003). Precisiated natural language (PNL)-toward an enlargement of the role of natural languages in computation, deduction, definition and decision. International Conference on Natural Language Processing and Knowledge Engineering, 2003. Proceedings. 2003, doi:10.1109/nlpke.2003.1275858
- Zong, Z., Hong, C. (2018). On Application of Natural Language Processing in Machine Translation. 2018 3rd International Conference on Mechanical, Control and Computer Engineering (ICMCCE). doi:10.1109/icmcce.2018.00112.

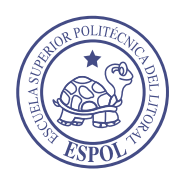

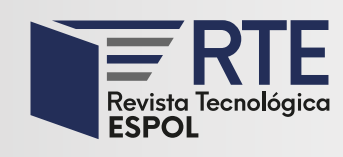

<https://doi.org/10.37815/rte.v34n3.947> Original articles

# **Comparison of radio propagation models in five LTE coverage cells in Riobamba**

# **Comparación de modelos de propagación de radio en cinco celdas de cobertura LTE de Riobamba**

Brayan Vique1 <https://orcid.org/0000-0001-6283-0884> .<br>,

Carlos Bayas<sup>1</sup> <https://orcid.org/0000-0002-3037-3954>, Martin Escobar<sup>1</sup> <https://orcid.org/0000-0001-7033-2914>, Adrián Infante<sup>1 <https://orcid.org/0000-0001-8754-9239></sup>, Allison Proaño<sup>1 <https://orcid.org/0000-0002-8587-2099></sup>

1 *Escuela Superior Politécnica de Chimborazo, Facultad de Informática y Electrónica*, Riobamba, Ecuador

[brayan.vique@espoch.edu.ec,](mailto:brayan.vique@espoch.edu.ec) [carlos.bayas@espoch.edu.ec,](mailto:carlos.bayas@espoch.edu.ec) [nicolas.escobar@espoch.edu.ec,](mailto:nicolas.escobar@espoch.edu.ec) [adrian.infante@espoch.edu.ec,](mailto:adrian.infante@espoch.edu.ec) [allison.proanio@espoch.edu.ec](mailto:allison.proanio@espoch.edu.ec)

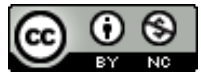

Esta obra está bajo una licencia internacional Creative Commons Atribución-NoComercial 4.0.

Sent: 2022/06/19 Accepted: 2022/09/16 Published: 2022/11/30

## **Abstract**

This article performs a comparative analysis of the power intensity levels measured with the Network Cell Info Lite application and the performance of the different propagation models: Log-Normal, Okumura Hata, COST 231, Walfish Bertoni, and SUI in the 4G LTE Frequency Band. The study was conducted in five LTE coverage cells located in the southern area of the city of Riobamba. The model that best fits each cell was chosen by means of absolute error analysis, thus obtaining an empirical correction factor for the proposed models. For the analysis of the absolute error, three measurement campaigns were carried out with 50 samples where the mean value was obtained. After applying the aforementioned models, the Log-Normal model yielded the most favorable results, being the one that achieved the best adaptation in Riobamba, since the power levels vary in the range (-80; -106) dBm at a coverage area not exceeding 200m.

*Keywords:* Coverage cells, frequency band, multiscreen diffraction loss, cells and open spatial propagation model, Friis.

**Summary:** Introduction, Theoretical Framework, Methodology, Results and Conclusions.

**How to cite:** Vique, B., Bayas, C., Escobar, M., Infante, A. & Proaño, A. (2022). Comparación de modelos de propagación de radio en cinco celdas de cobertura LTE de Riobamba. *Revista Tecnológica - Espol, 34(3), 171-190.* <http://www.rte.espol.edu.ec/index.php/tecnologica/article/view/947>

## **Resumen**

Este artículo realiza un análisis comparativo de los niveles de intensidad de potencia medidos con la aplicación Network Cell Info Lite y el desempeño de los diferentes modelos de propagación: Log-Normal, Okumura Hata, COST 231, Walfish Bertoni y SUI, en la Banda de Frecuencia 4G LTE. El estudio se realizó en cinco celdas de cobertura LTE ubicadas en la zona sur de la ciudad de Riobamba. Se eligió el modelo que mejor se ajusta a cada celda mediante el análisis de error absoluto, con ello se obtuvo un factor empírico de corrección para los modelos propuestos. Para el análisis del error absoluto se realizaron tres campañas de medición con 50 muestras donde se consiguió el valor medio. Después de aplicar los modelos antes mencionados, el modelo Log-Normal arrojó los resultados más favorables siendo este, el que logró una mejor adaptación en Riobamba ya que los niveles de potencia varían en el rango (- 80; -106) dBm a una zona de cobertura no superior a los 200m.

*Palabras clave:* Celdas de cobertura, banda de frecuencia, pérdida de difracción multipantalla, celdas y modelo de propagación espacial abierta, Friis.

#### **Introduction**

The growing demands on mobile services have encouraged many researchers toward achieving multi- services with low latency. To illustrate that, Zhang (2012) pointed out that LTE (Long Term Evolution) is a standard for high-speed wireless data communications which is maintained as a project of the 3rd Generation Partnership Project (3GPP). In addition, to cover the requirements of the mobile migrations of Internet applications, such as VOIP, video streaming, music downloading, and mobile TV, LTE networks offer the capacity to tolerate the throughput explosion for the connection from mobile devices customized to those new mobile applications. A propagation model is a set of mathematical expressions, diagrams, and algorithms used to represent the radio characteristics of a given environment (Bekele, 2017).

In 2004, an initial study of long-term evolution (LTE) was introduced and viewed as a path for migration to 4G networks (Rao, 2009). With the rapid development of LTE (4G) technology in recent years, 4G terminals like mobile phones have been widely used for communication. LTE (4G) signals have covered indoor and outdoor environments in modern cities. Inspired by the advances in wireless sensing that have enabled a large variety of new applications such as indoor localization (Li, 2016).

LTE aims to increase the speed and capacity of wireless networks by utilizing signal processing techniques and modulations (Hadi, 2015). 4G technology is supported by the 3GPP (third generation) standard, which bases its system on IP, that is, it is a system of systems and a network of networks, and is subsequently overcome in the convergence between cable networks or wireless networks, computers, electrical devices -electronic, ICT among others to provide access speeds between 100Mbps in movement and 1Gbps at rest, but the most important thing is to maintain the quality of service (QoS) from point to point (end-to-end), with high security to massify the number of additional services in any place betting on having the lowest possible cost (Tomažič, 2009).

Path loss models are sophisticated tools for predicting coverage area, interference analysis, frequency assignments, and cell parameters which are the basic elements for the network planning process in mobile radio systems (Blaunstein, 2006).

The Okumura-Hata model is the most widely used empirical propagation prediction model. In 1980, Hata introduced an empirical formula for propagation loss that was derived from Okumura's report to put the propagation prediction method into computational use in system planning software. The propagation loss is presented in the simple form  $A + B \log(R)$ , where A and B are functions of frequency and height of the antenna and R is the distance  $(Y, \cdot, \cdot)$ 1967). This simplicity of the model has made it the most widely used propagation prediction model and it is even standardized for international use (Union, 1995).

The European Cooperative for Scientific and Technical Research (Euro-Cost) developed the Cost 231 model, in which the Hata model is extended to the 2 GHz range, covering the VHF and UHF bands. CM is a correction factor to fit the model by extending the frequency range for which the Hata model operates; CM (0 dB) for medium cities and suburban areas; CM (3 dB) for metropolitan centers; and that corresponds to the equations presented in the Hata model. One of the contributions of this model is to consider losses due to dispersion (Garcia, 2004).

Stanford University Interim (SUI) model derived from Hata, with corrections for frequencies above 1900MHz. It includes the path loss exponent, it proposes three different types of terrain: urban, suburban, and rural. The height of the antenna of the proposed base station is between 10 and 80 meters, that of the mobile from 2 to 10 meters, and the extension of the cell from 0.1 to 8 km (Shahajahan, 2009).

The model, proposed by Joram Walfisch and Henri Bertoni, considers the losses produced by the diffractions that occur on the roofs of buildings (Walfish, 1988). It is a model that does not consider the existence of a line of sight between the transmitter and the receiver, it uses the phenomenon of diffraction to describe the losses suffered by the signal before reaching the receiver located low above the street. The contribution of the rays that penetrate the buildings and of those that suffer multiple diffractions is neglected. The separation between the buildings must be less than their height and they are supposed to be arranged in parallel rows. The frequency range in which this model applies is from 300 to 3,000 MHz, with a separation between transmitter and receiver of 200 to 5,000 m. It is not applicable when the base station antenna is below the average height of buildings (Hernando, 2013).

The log-normal distribution is a function distributing a dependent variable in a normal or Gaussian fashion on a logarithmic scale of the independent variable. This function has been used for a long time to describe size distributions of particle properties in atmospheric aerosols. Foitzik (1964) used this functional relationship for the description of optical aerosol properties. Later, Whitby (1974) built a general concept for the multimodal nature of the atmospheric aerosol on this approach by fitting measured particle size distributions in a combination of three log-normal distributions (Heintzenberg, 1994).

To determine the performance of the previously proposed propagation models, a comparative analysis of the power intensity levels measured with the Network Cell Info Lite application in the 4G Frequency Band was carried out at 5 LTE coverage cells located in the southern zone of the Riobamba city and the model that best adapts to the conditions of the area will be extinguished by applying an empirical correction factor to the proposed models. The document details the absolute error for the calculation of this correction factor, considering three measurement campaigns with 50 samples where the mean value was obtained. From the study carried out, it was concluded that the model Log-Normal is the best estimator of power levels considering the environment of the city, which is a residential area.

#### **Theoretical Framework**

#### **Log-Normal Model**

It is an empirical model based on a reference of the losses at a pre-established distance, and applicable in closed environments by factors of correction. It is expressed in an equation as a function of the distance between transmitter and receiver as:

$$
PL(d) = PL(d_0) + 10n \log \left(\frac{d}{d_0}\right) + X_\sigma \tag{1}
$$

Where is the path loss variable due to the multiple trajectories;  $PL(d_0)$  is the-loss to one near reference distance  $d_0$  and it is calculated using the space propagation model open, Friis formula, or taking measurements field;  $X_{\sigma}$  is a random variable expressed in dB and experimentally validated and statistically. The model is simple but absorbs the random effects of shadows and multipath that occur for different measurement locations with the same distance between the Tx-Rx, but with different obstructions in the path of propagation comparing with a reference value (Yepez, 2012).

#### **Okumura Hata Model**

The Hata model is an empirical formulation of the graphical path loss data provided by Okumura and is valid from 150 MHz to 1500 MHz. Hata presented the urban area propagation loss as a standard formula and supplied correction equations for application to other situations. The standard formula for median path loss in an urban area is given:

$$
L_{50}(dB) = 69.55 + 26.16 \log f_c - 13.82 \log h_{te} - a(h_{re}) + (44.9 - 6.55 \log h_{te}) \log d \tag{2}
$$

Where  $f_c$  is the frequency (MHz) from 150 MHz to 1500 MHz,  $h_{te}$  is the effective transmitter (base station) antenna height (meters) ranging from 30 m to 200 m,  $h_{re}$  is the effective receiver (mobile) antenna height (meters) ranging from 1 m to 10 m,  $d$  is the T-R separation distance (km), and  $a(h_{re})$  is the correction factor for effective mobile antenna height which is a function of the size of the coverage area. For a small to medium-sized city, the mobile antenna correction factor is given by:

$$
a(h_{re}) = (1.1\log f_c - 0.7)h_{re} - (1.56\log f_c - 0.8) dB
$$
\n(3)

and for a large city, it is given by:

$$
a(h_{re}) = 8.29(log1.54h_{re})^2 - 1.1 \, dB \text{for } f_c \leq 300 \text{ MHz}
$$
\n(4)

$$
a(h_{re}) = 3.2(log11.75h_{re})^2 - 4.97 dB \text{ for } f_c \ge 300 \text{ MHz}
$$
 (5)

The predictions of the Hata model compare very closely with the original Okumura model if d exceeds 1 km. This model is well suited for large cell mobile systems, but not personal communications systems (PCS) which have cells on the order of a 1km radius (Anonymous, 1968).

#### **Cost 231 Walfish-Ikegami Model**

The COST 231 model is a semi-empirical path loss prediction model. It is recommended for macro-cells in urban and sub-urban scenarios, with good path loss results for transmitting antennas located above average rooftop height. However, the error in the predictions increases considerably as the transmitter height approaches rooftop height, leading

to very poor performance for transmitters below that level. Compared to previous models such as Okumura-Hata, the COST 231 model includes a series of additional parameters to the calculation process, in addition to expanding the frequency range in which it can be used (800 - 2000 MHz). The model performs a more detailed calculation of the attenuation, based on four additional parameters:

- Height of buildings.
- Width of streets.
- Separation between buildings.
- Orientation of the street concerning the direction of propagation.

For LOS scenarios, the propagation loss considers only the free space loss,  $L_b$  =  $L_{0(LOS)}$  where:

$$
L_{0(LOS)} = 42.6 + 26 \log(d) + 20 \log(f) \tag{6}
$$

 $d$  is expressed in km and  $f$  in MHz.

<span id="page-174-0"></span>The typical NLOS path described in the COST 231 model is shown in [Figure 1](#page-174-0) and [Figure 2.](#page-174-1)

## **Figure 1**

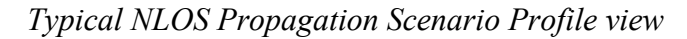

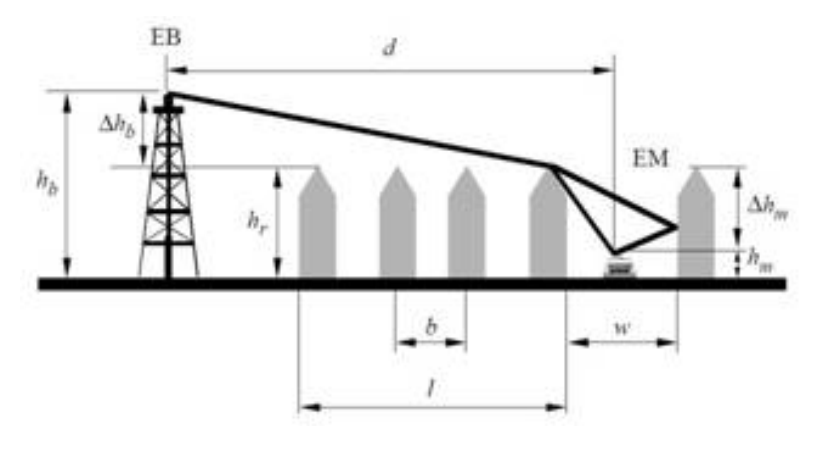

# **Figure 2**

<span id="page-174-1"></span>*Typical NLOS Propagation Scenario Top view*

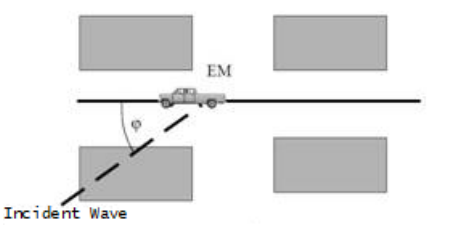

The parameters defined in the COST 231 model [\(Figure 2\)](#page-174-1) are the following:

- $h_r$ : average height of buildings (meters)
- $\bullet$  w: width of the street (meters)
- $\bullet$  *b*: average distance between buildings (meters)
- $\bullet$   $\varphi$ : angle formed by the direction of propagation and the axis of the street.
- $h_b$ : base station antenna height (meters)
- $h_m$ : height of the mobile device antenna (meters)
- $\Delta h_m = h_r h_m$  (meters)
- $\Delta h_b = h_b h_r$  (meters)
- $\bullet$  *l*: total distance between the first and the last building on the path (meters)
- $d$ : distance between the base station and mobile device (km)
- $f$ : frequency (MHz)

The basic propagation loss for the NLOS scenario is given by:

$$
L_b = \begin{cases} L_0 + L_{rts} + L_{msd} & \text{for } L_{rts} + L_{msd} > 0\\ L_0 & \text{for } L_{rts} + L_{msd} \le 0 \end{cases}
$$
(7)

The propagation loss in free space conditions, L0, is obtained according to the expression:

$$
L_0 = 32.4 + 20 \log(d) + 20 \log(f) \tag{8}
$$

The term  $L_{rts}$  considers the width of the street and its orientation concerning the direction of ray propagation.

The expression for the calculation of  $L_{rts}$  is given by:

$$
L_{rts} = -8.2 - 10 \log(w) + 10 \log(f) + 20 \log(\Delta h_m) + L_{ori}
$$
 (9)  
where:

$$
L_{ori} = \begin{cases} -10 + 0.35\varphi & \text{for } 0^0 \le \varphi < 35^o\\ 2.5 + 0.07(\varphi - 35) & \text{for } 35^o \le \varphi < 55^o\\ 4.0 - 0.11(\varphi - 35) & \text{for } 55^o \le \varphi \le 90^o \end{cases} \tag{10}
$$

The  $L_{ori}$  term is a correction factor that quantifies losses due to street orientation. In case the value of  $L_{rts} < 0$ ,  $L_{rts} = 0$  should be considered.

The multiscreen diffraction loss,  $L_{msd}$ , is a function of the frequency, the distance between the mobile device and the base station, as well as the height of the base station and the height of buildings. Like  $L_{rts}$ , if  $L_{msd}$  is negative,  $L_{msd} = 0$  is considered. Its value is calculated using the expression:

$$
L_{msd} = L_{bsh} + k_a + k_d \log(d) + k_f \log(f) - 9\log(b)
$$
 (11)

where:

$$
L_{bsh} = \begin{cases} -18\log(1+\Delta h_b) & \text{for } h_b > h_r \\ 0 & \text{for } h_b \le h_r \end{cases} \tag{12}
$$

Is a term that depends on the height of the base station. In addition, the following parameters are defined:

$$
k_a = \begin{cases} 54 & \text{for } h_b > h_r \\ 54 - 0.8\Delta h_b & \text{for } h_b \le h_r \text{ y } d \ge 0.5 \text{ km} \\ 54 - \frac{0.8\Delta h_b d}{0.5} & \text{for } h_b \le h_r \text{ y } d < 0.5 \text{ km} \end{cases} \tag{13}
$$

$$
k_d = \begin{cases} 18 & \text{for } h_b > h_r \\ 18 - 15 \frac{\Delta h_b}{h_r} & \text{for } h_b \le h_r \end{cases} \tag{14}
$$

$$
k_f = \begin{cases} -4 + 0.7\left(\frac{f}{925 - 1}\right) & \text{for medium} - \text{sized cities} \\ -4 + 1.5\left(\frac{f}{925 - 1}\right) & \text{for metropolitan centers} \end{cases} \tag{15}
$$

The  $k_a$  term presents the increase in path loss for the case of base stations located below the average height of the buildings. The terms  $k_d$  and  $k_f$  control the dependence of  $L_{msd}$  on distance and frequency, respectively. If there is no data on the buildings on the route, the COST 231 model recommends using: (Aguilar, 2010).

$$
h_r = 3 m * (No. of floors) + ceiling height
$$
 (16)

$$
ceiling height = \begin{cases} 3 \ m & sloping roof \\ 0 \ m & flat roof \end{cases}
$$
 (17)

## **Walfish-Bertoni Model**

It is valid when there is no line of sight between the base station and the mobile. Buildings are modeled as a set of diffraction and absorption screens buildings of a uniform height and width are considered, require that the transmitting antenna is above the highest ceiling.

The path loss is given by:

$$
L_p = 89.55 + 21\log f + 38\log d - 18\log H + A
$$
  
- 18\log \left(1 - \frac{d^2}{17H}\right) (18)

where:

- $f$ : frequency (MHz)
- $\bullet$  d: distance between transmitter and receiver (km)
- $\bullet$   $H$ : average height of the antenna concerning the height of the buildings (m)
- <span id="page-176-0"></span>A: variable that expresses the influence of buildings on the signal

## **Figure 3**

#### *Typical propagation Scenario*

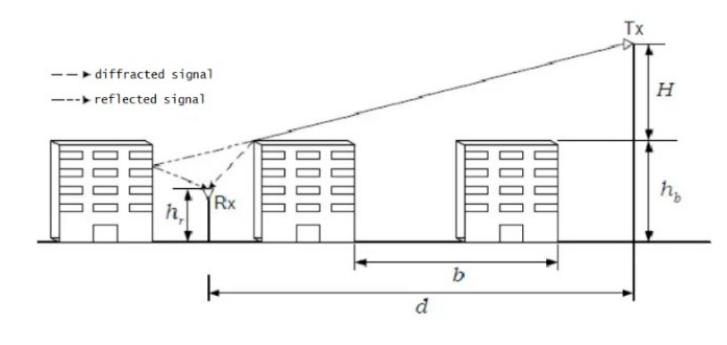

The influence of buildings on the signal [\(Figure 3\)](#page-176-0).

$$
A = 5\log\left[\left(\frac{b}{2}\right)^2 + (h_b - h_r)^2\right] - 9\log b + 20\log\left\{\tan^{-1}\left[\frac{2(h_b - h_r)}{b}\right]\right\} \tag{19}
$$

where:

- $\bullet$   $h_b$ : height of buildings (m)
- $h_r$ : receiver height (m)
- $\bullet$  *b*: distance between buildings (m)

In a real environment, the geometry of the buildings is irregular, causing this model to have less certainty in predicting the received power; however, this model is applicable in radio propagation simulation software (Cell View) if adaptations are made to the equations or if an average density and height of buildings are obtained (Shabbir, 2011).

## **SUI Model**

Stanford University Interim (SUI) model is developed for IEEE 802.16 by Stanford University. It is used for frequencies above 1900 MH. In this propagation model, three different types of terrains or areas are considered. These are called terrain A, B, and C. Terrain A represents an area with the highest path loss, it can be a very densely populated region while terrain B represents an area with moderate path loss, a suburban environment. Terrain C has the least path loss which describes a rural or flat area. In [Table 1,](#page-177-0) these different terrains and different factors used in the SUI model are described [\(Table 1\)](#page-177-0).

## **Table 1**

<span id="page-177-0"></span>

| <b>PARAMETERS</b> |        | <b>TERRAIN A   TERRAIN B   TERRAIN C</b> |       |
|-------------------|--------|------------------------------------------|-------|
| a                 | 4.6    |                                          | 3.6   |
| b(1/m)            | 0.0075 | 0.0065                                   | 0.005 |
| c(m)              | 12.6   | 17.1                                     | 20    |

*Different terrains and their parameters* 

The path loss in the SUI model can be described as

$$
PL = A + 10\gamma \log\left(\frac{d}{d_0}\right) + X_f + X_h + S \tag{20}
$$

where PL represents Path Loss in DBS,  $d$  is the distance between the transmitter and receiver, do is the reference distance,  $X_f$  is the frequency correction factor,  $X_h$  is the correction factor for base station height, S is shadowing and  $\gamma$  is the path loss component and it is described as

$$
\gamma = a - bh_b + \frac{c}{h_b} \tag{21}
$$

where  $h_b$  is the height of the base station and a, b and c represent the terrain for which the values are selected from the above table.

$$
A = 20\log\left(\frac{4\pi d_0}{\lambda}\right) \tag{22}
$$

where A is free space path loss while do is the distance between Tx and Rx and  $\lambda$  is the wavelength. The correction factor for frequency and base station height are as follows:

$$
X_f = 6\log\left(\frac{f}{2000}\right) \tag{23}
$$

$$
X_h = -10.8 \log \left( \frac{h_r}{2000} \right) \tag{24}
$$

where f is the frequency in MHz, and  $h_r$  is the height of the receiver antenna. This expression is used for terrain types A and B. For terrain C, the blow expression is used.

$$
X_h = -20\log\left(\frac{h_r}{2000}\right) \tag{25}
$$

$$
S = 0.65(logf)^{2} - 1.3 log(f) + \alpha
$$
 (26)

Here,  $\alpha = 5.2$ dB for rural and suburban environments (Terrain A & B) and 6.6 dB for urban environments (Terrain C) (Shabbir, 2011).

#### **Methodology**

<span id="page-178-0"></span>The comparative analysis was carried out on 5 LTE coverage cells in the South Zone of the city of Riobamba in 3 different campaigns, taking 50 reference samples from which, the arithmetic means of said measurements were taken to have an estimate of the reception power of each cell.

#### **Figure 4**

*Location of LTE coverage cells* 

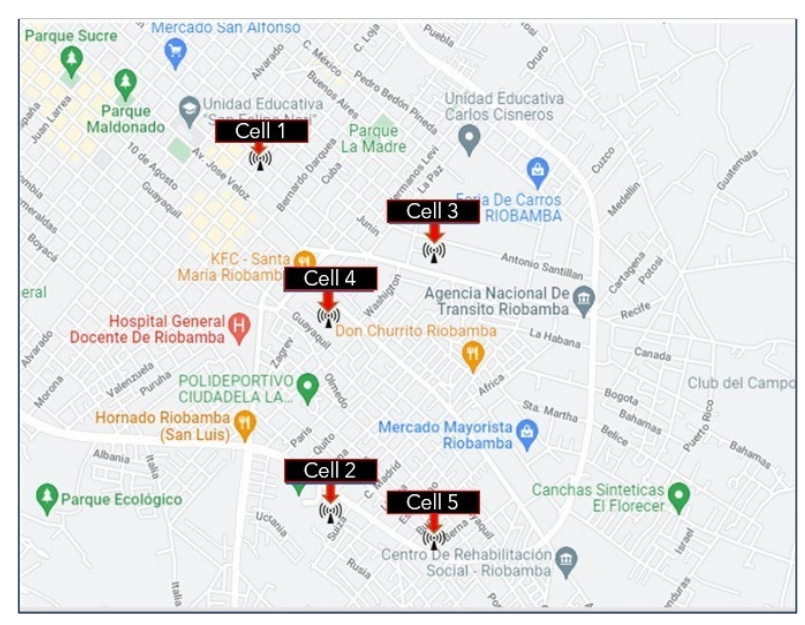

The southern area of the city of Riobamba was taken by the Google Maps application where the 5 cells were located, and the power data was collected for the study of the propagation models that can be applied in said area. Each antenna works with different operators [\(Figure 4\)](#page-178-0).

The applicability of this document was carried out using 2 software programs: Microsoft Excel for the development of mathematical operations and obtaining numerical data, and MATLAB for the management of graphs and the statistical study of results.

To determine which model best fits, we apply the equations of the different propagation models considering the correction factor and the parameters that each model requires.

#### **Coverage Cell 1**

<span id="page-179-0"></span>The first cell is located on José Orozco and Bernardo Darquéa streets from Riobamba City it belongs to the Tuenti operator and works with an operating frequency of 1900MHz. Next, the considerations for the use of propagation models are detailed [\(Table 2\)](#page-179-0).

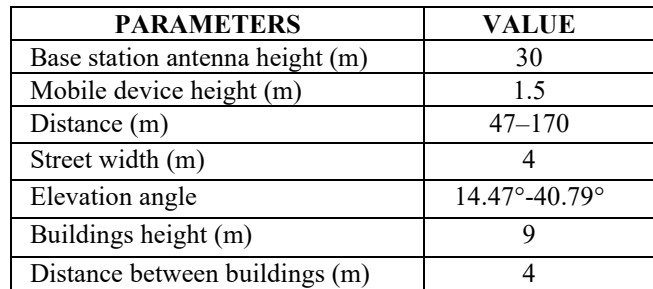

## **Table 2**

## *Parameters Cell 1*

Fuente: https://www2.ulpgc.es/hege/almacen/download/27/27199/propagacion.pdf

## **Coverage Cell 2**

<span id="page-179-1"></span>The second cell is in the Sabún Sports Complex, located on Av. October 9 and Atenas street from the Riobamba city, it belongs to Tuenti operator and works with an operating frequency of 1900MHz. Next, the considerations for the use of propagation models are detailed [\(Table 3\)](#page-179-1).

## **Table 3**

#### *Parameters Cell 2*

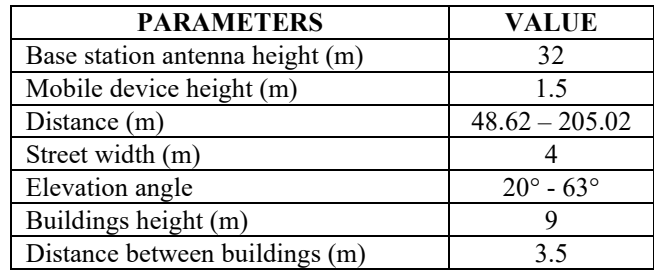

## **Coverage Cell 3**

The third cell is located at Celso Rodríguez Avenue and París street from Riobamba city, it belongs to the Tuenti operator and works with an operating frequency of 1900MHz. Next, the considerations for the use of propagation models are detailed [\(Table 4\)](#page-180-0).
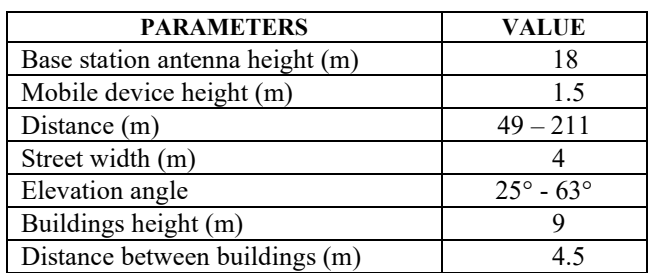

## *Parameters Cell 3*

# **Coverage Cell 4**

<span id="page-180-0"></span>The fourth cell is located at Leopoldo Freire Avenue and Lisboa Street from Riobamba city, it belongs to the CNT operator and works with an operating frequency of 1900MHz. Next, the considerations for the use of propagation models are detailed [\(Table 5\)](#page-180-0).

# **Table 5**

## *Parameters Cell 4*

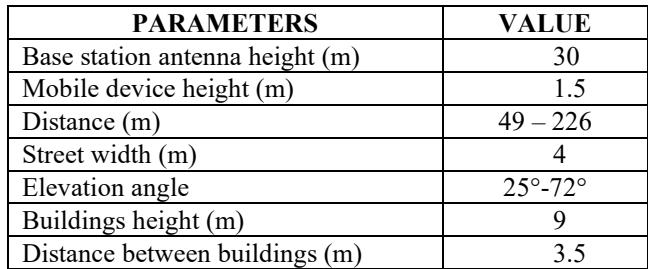

# **Coverage Cell 5**

<span id="page-180-1"></span>The fifth cell is located at 9 de Octubre avenue and Noruega street from Riobamba city, it belongs to the Claro operator and works with an operating frequency of 1700MHz. Next, the considerations for the use of propagation models are detailed [\(Table 6\)](#page-180-1).

# **Table 6**

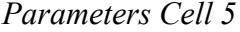

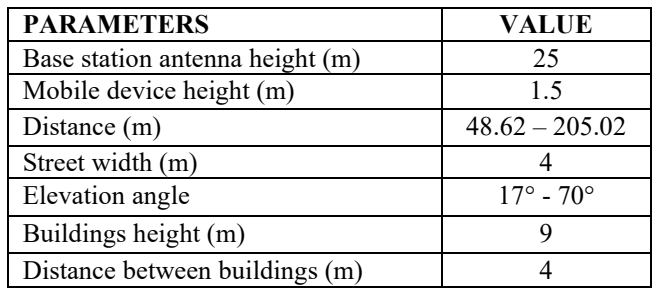

Finally, the losses obtained by each of the models mentioned above are replaced in the general formula that is given by:

$$
Pr(dBm) = Pt + Gt + Gr - L_{pm}
$$
\n(27)

where:

- $\bullet$  Pt: transmission potency
- $Gt$ : transmission gain
- $Gr:$  reception gain
- $L_{nm}$ : propagation models lost

The received power obtained was plotted against the distance around each of the base stations for each propagation model and compared to the measured field average power value.

# **Adjusting the Propagation Model**

Since the propagation models were taken in cities whose conditions are very different from the study area, it is necessary to adjust the model. For this, the absolute error that will represent the empirical correction factor was used to determine with what range of power the values are far from the real ones measured. To do this, the average of the measured values and the average of each of the propagation models that required adjustment is used.

$$
\varepsilon_{abs} = |v_{real} - v_{measured}| \tag{28}
$$

where:

- $\varepsilon_{abs}$ : absolut mistake
- $v_{real}$ : average power value
- $v_{measured}$ : power value for each propagation model

# **Results**

<span id="page-181-0"></span>The following graphs obtained show the approximate curves of the propagation models without a correction factor in each of the five LTE coverage cells concerning the average power whose data was collected in the southern zone of the city of Riobamba.

# **Figure 5**

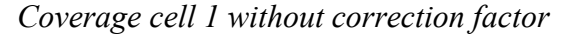

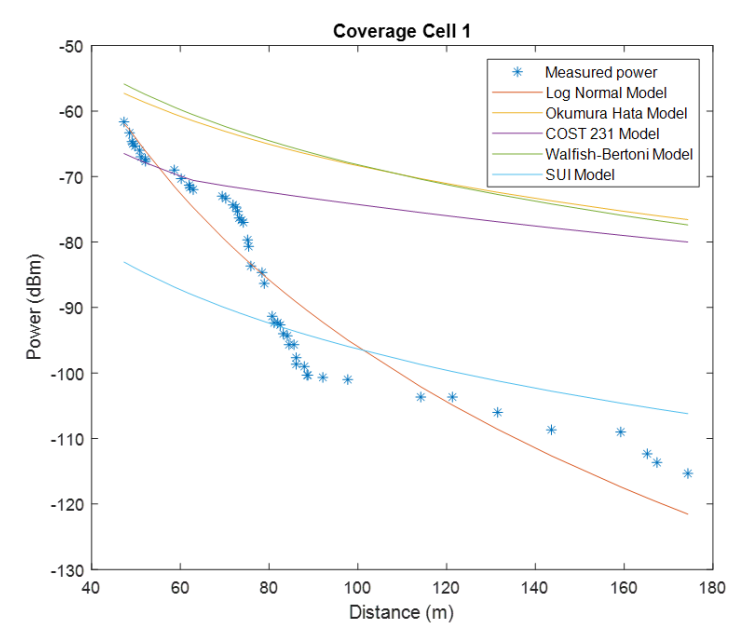

<span id="page-182-0"></span>[Figure 5I](#page-181-0)n cell 1 [\(Figure 5\)](#page-181-0). It is possible to observe that without the corrections to the different propagation models, the samples obtained resemble the Log Normal model, in addition to the other models such as Okumura-Hata and the Walfish-Bertoni model, giving results very far from the values measured.

**Figure 6** 

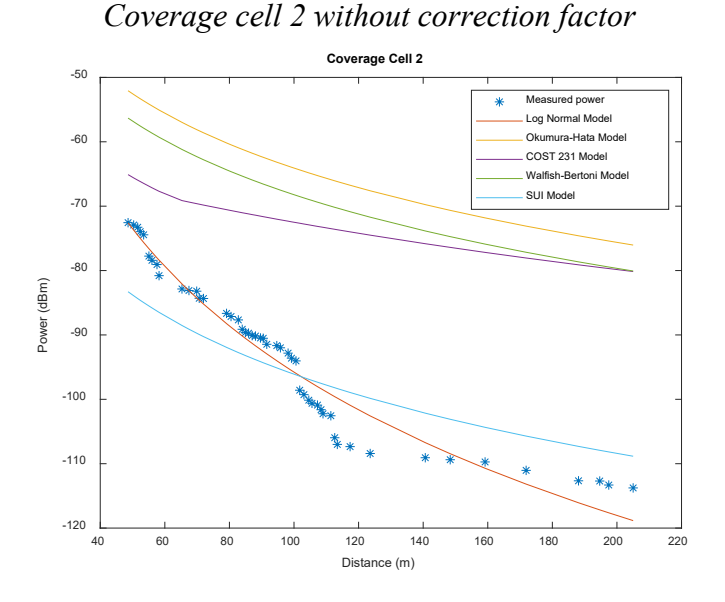

In cell 2 [\(Figure 6\)](#page-182-0) it is possible to observe that the samples obtained are similar to the Log Normal model within 100 meters, which is where there is a great concentration of powers, so it can be said that it is where it is best has been coupled to the prediction model, considering that the different attenuations are due to being in an area full of vegetation. On the other hand, the other models do not coincide with the powers collected because the area where the samples were taken does not meet the characteristics of the different models, which is why it is seen that both the Okumura-Hata, Cost 231 and Walfish-Bertoni are far apart with respect to the powers obtained and compared with the data obtained in the other radio bases, it is observed that these 3 models are much further away from each other.

# **Figure 7**

<span id="page-182-1"></span>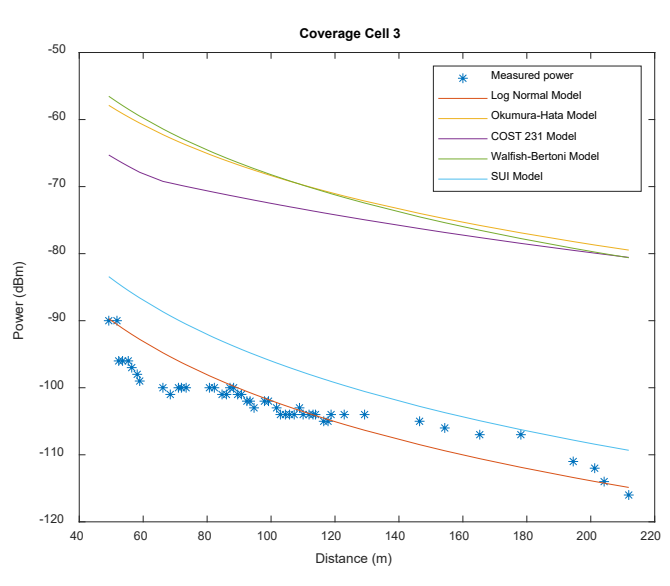

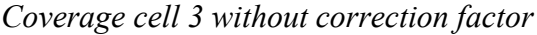

*Revista Tecnológica Espol – RTE Vol. 34, N° 3 (Noviembre, 2022) / e-ISSN 1390-3659*

<span id="page-183-0"></span>In cell 3 [\(Figure 7\)](#page-182-1) it is observed that the data collected is very similar to the Log Normal model, especially between 80 and 118 meters there is coupling with respect to this model, but at the same time, it is possible to observe that the powers collected at from 130 to 190 meters they resemble the SUI model, these power losses are because the area where the data was collected was an area where there are many houses between 2 and 3 floors.

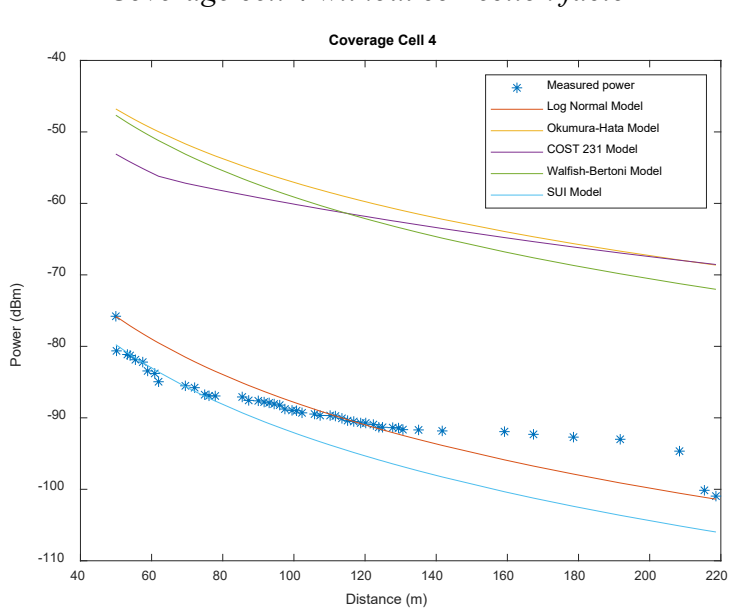

## **Figure 8**

*Coverage cell 4 without correction factor*

<span id="page-183-1"></span>In cell 4 [\(Figure 8\)](#page-183-0) where it is observed that it resembles two models, firstly, the collected data tend to have a coupling with the SUI model between 47 to 78 meters, and from 83 to 140 meters they are coupled to the model. Log Normal, considering that from 140 meters these tend to suffer more attenuations, therefore they move away from the results of the models, this is because the data obtained were in a place full of buildings within the main street.

# **Figure 9**

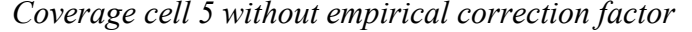

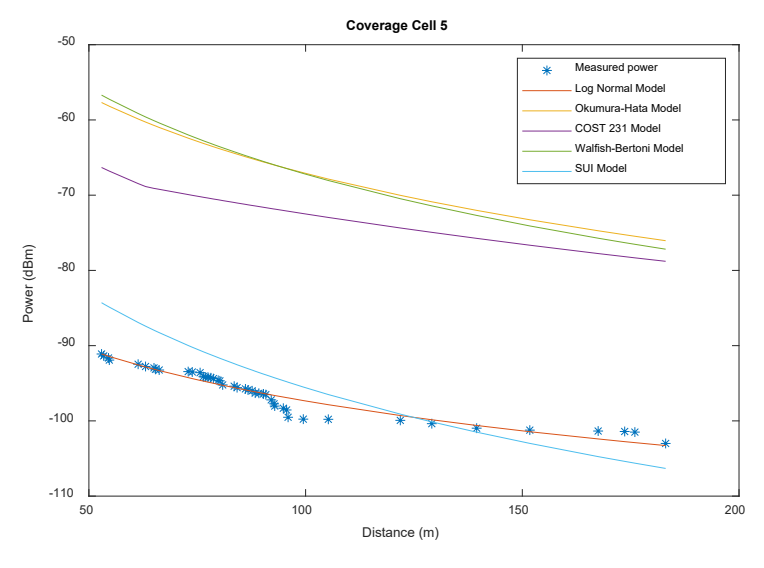

In cell 5 [\(Figure 9\)](#page-183-1) it is observed that it resembles the Log Normal model within 50 to 96 meters of distance, where there is a great concentration of powers between 70 to 94 meters, in addition to that manages to observe that there is an intersection between the SUI model and Log Normal, so that within 130 to 135 meters the data collected resembles the SUI model.

<span id="page-184-0"></span>Next, the graphs of the propagation models are presented with a correction factor so that they are coupled to the power measurements of the 5 different LTE coverage cells located in the southern zone of the city of Riobamba, in this way having a prediction of attenuation in that area.

## **Figure 10**

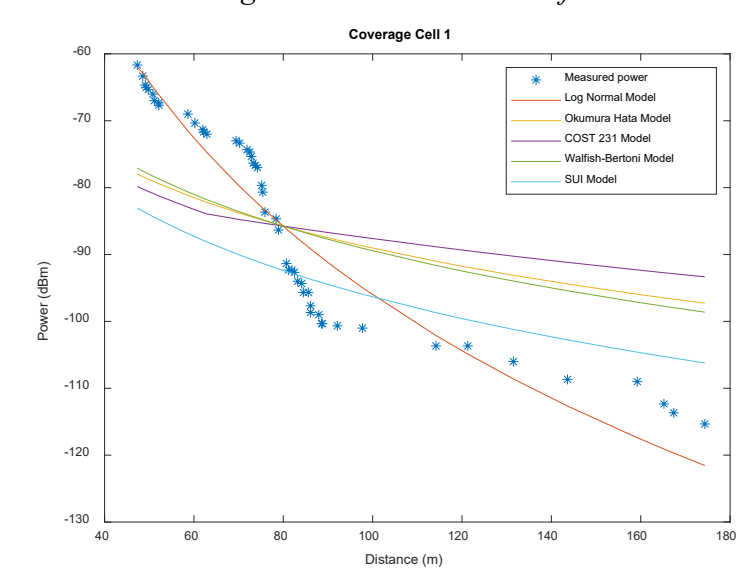

*Coverage cell 1 with correction factor*

In cell 1 shown in [\(Figure 10\)](#page-184-0) the correction factor was applied to 3 propagation models: Okumura-Hata, Cos 231, and the Walfish-Bertoni model, the correction values were: -20.69 dBm, -13.34 dBm, -21.23 dBm respectively. When applying the correction factor, the graphs of the propagation models are better coupled to the power samples taken with the mobile, however, the model that is more coupled in cell 1 is the Log-normal model.

In the first 100 meters, many powers were collected, finally, it was visualized that at a greater distance the samples suffer an attenuation that is caused by the presence of different infrastructures. It is possible to observe that, without the corrections to the different propagation models, the samples obtained are similar to the Log Normal model, in addition to other models such as the Okumura-Hata model and the Walfish-Bertoni model, giving results very far from those obtained. measured values. According to Pérez, within his investigation he affirms the following:

Attenuation as a result of energy absorption by the medium occurs as a consequence of the electromagnetic characteristics of the material through which the wave propagates and is the fundamental cause of energy losses in the case of material media. (p. 111). Pérez (2001)

That is why within the first 100 meters different powers were collected, finally it was visualized that at a greater distance the samples suffer an attenuation that is caused by the presence of different infrastructures.

# **Figure 11**

*Coverage cell 2 with correction factor*

<span id="page-185-0"></span>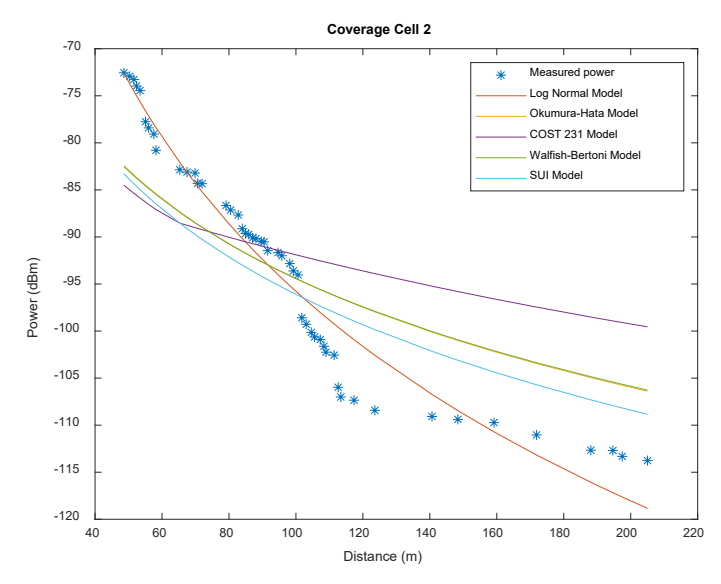

In cell 2 shown in [\(Figure 11\)](#page-185-0) the correction factor was applied to 3 propagation models: Okumura-Hata, Cos 231, and the Walfish-Bertoni model, the correction values were: -30.35 dBm, -19.40 dBm, - 26.20 dBm respectively. When applying the correction factor, the graphs of the propagation models performed better than the power samples taken with the mobile, however, the model that best fits cell 2 is the Log-Normal with variations less than 5dBm.

In cell 2 (Figure 6) it can be seen that the samples obtained are similar to the Log Normal model within 100 meters, which is where there is a large concentration of powers, so it can be said that it is where there is a better coupling to the prediction model, considering that the different attenuations are due to being in an area full of vegetation. According to Recommendation ITU-R P.833-3, it states:

In certain cases, vegetation attenuation may be important, both for terrestrial systems and for Earth-to-space systems. But the great diversity of conditions and types of foliage makes it difficult to develop a general prediction procedure. In addition, there is a lack of adequately verified experimental data. (p.1). Recommendation UIT-R P.833-3 (2001)

On the other hand, the other models do not coincide with the powers collected because the area where the samples were taken does not meet the characteristics of the different models, so it is seen that both the Okumura-Hata, Cost 231, and Walfish- Bertoni are very far apart concerning the powers obtained and comparing with the data obtained in the other radio bases, it is observed that these 3 models are much further away from each other.

In cell 3 shown in [\(Figure 12\)](#page-186-0) correction factor was applied to 4 propagation models: Okumura-Hata, Cos 231, the Walfish-Bertoni model, and the SUI model, the correction values were -34.20 dBm, - 27.28 dBm, -34.42 dBm, and -6.69 dBm respectively. When applying the correction factor, the graphs of the propagation models performed better than the power samples taken by the mobile, however, we see that almost all the models fit correctly, being the one that stands out the most are the Cos 231 model and the Cos 231 model. Log-Normal with differentiation between the measured value and that of the power of the models not greater than 6 dBm.

<span id="page-186-0"></span>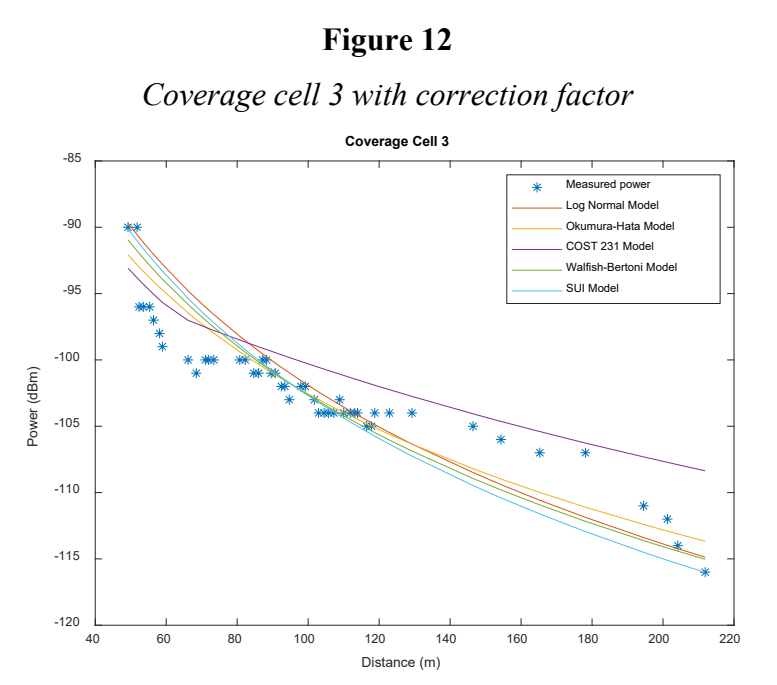

In cell 3 [\(Figure 7\)](#page-182-1) it is observed that the collected data are very similar to the Log Normal model, especially between 80 and 118 meters there is coupling concerning this model, but at the same time it is possible to observe that the powers captured from 130 to 190 meters are similar to the SUI model, these power losses are because the area where the data was collected is an area where there are many houses between 2 and 3 floors. For this reason, Anonymous (2019), suggests that "whenever there is a refraction of the electromagnetic wave, we will have a reflection of energy on the separation surface, for which the energy of the refracted wave will be less than that of the incident" (p.2). Anonymous (2019).

#### **Figure 13**

#### *Coverage cell 4 with correction factor*

<span id="page-186-1"></span>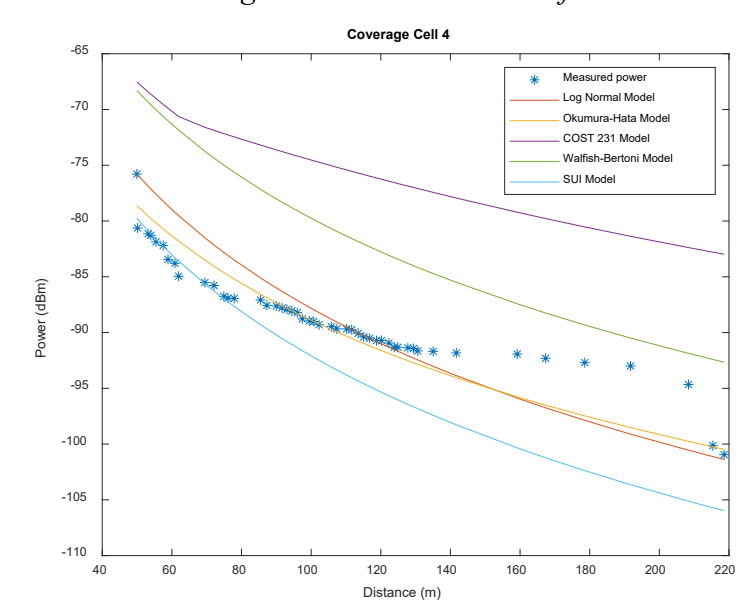

In cell 4 shown in [\(Figure 13\)](#page-186-1) the correction factor was applied to 3 propagation models: Okumura-Hata, Cos 231, the Walfish-Bertoni model, the correction values were: -31.84 dBm, -14.43 dBm, -20.64 dBm, respectively. When applying the repair factor, the graphs of the propagation models are better coupled to the power samples taken by the mobile, however, the curve of the Okumura-Hata model, together with the normal Log model, was the most adapted, even though between 140m and 200m there is a significant dispersion in the measurements whose differentiation is less than 8 dBm.

In cell 4 [\(Figure 8\)](#page-183-0) where it is observed that it resembles two models, first of all, the collected data tend to have a coupling with the SUI model between 47 to 78 meters, and from 83 to 140 meters are coupled with the Log Normal model, considering that from 140 meters these tend to suffer more attenuation, according to Recommendation ITU-R P.1407-1, states:

In radio systems with low antenna heights, there are often multiple indirect paths between the transmitter and receiver due to reflection from surrounding objects, in addition to the direct path when there is a line of sight. This multipath propagation is particularly important in urban environments where building walls and paved surfaces generate strong reflections. (p.1). Recommendation UIT-R P.1407-1 (2003)

<span id="page-187-0"></span>Therefore, they are far from the results of the models, this is because the data obtained was in a place full of buildings within the main street.

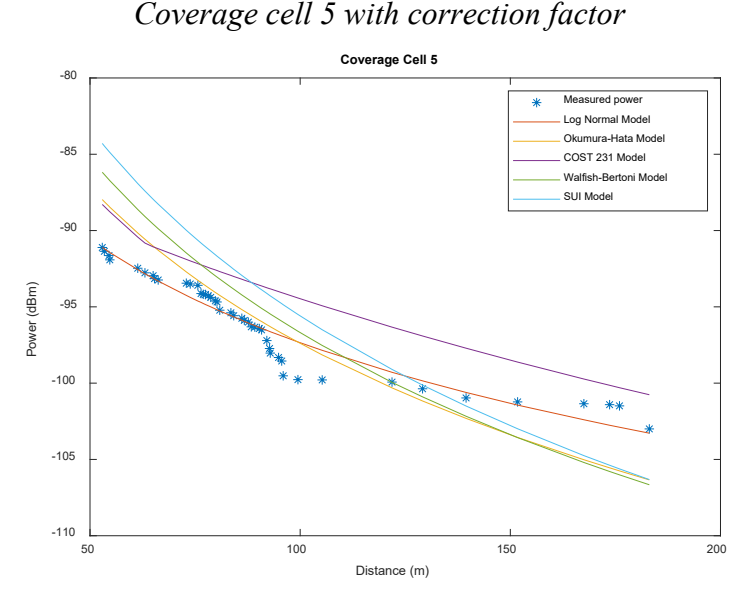

# **Figure 14**

In cell 5 shown in [\(Figure 14\)](#page-187-0) correction factor was applied to 3 propagation models: Okumura-Hata, Cos 231, and the Walfish-Bertoni model, the correction values were: -30.29 dBm, -21.97 dBm, -29.48 dBm, respectively. When applying the correction factor, the graphs of the propagation models are better coupled to the power samples taken by the mobile, however, the one that best fits is the normal Log model curve with a differentiation between the measurements taken and the model less than 5dBm.

One of the technologies and methods used is the repeater or signal amplifier. In this case, the signal received from a cellular operator is amplified to provide coverage inside a building. The building or area to be covered can be any building, house, garage, or factory where the mobile phone signal is weak, and we want to amplify it. (p.n). Ubierna (2018)

In addition to the fact that it is possible to observe that there is an intersection between the SUI model and Log Normal, this is because these models do not consider losses due to reflection from different infrastructures, and within 130 to 135 meters the data collected resembles the SUI model.

# **Conclusions**

- The use of these models and the application of the correction factor allowed us to analyze the values of reception power and real propagation losses in particular environments of the southern zone of Riobamba city.
- The samples obtained show a significant improvement with the use of the Correction Factor, thus increasing the accuracy of predicting power levels.
- In the southern part of Riobamba city, as it is a residential area without the existence of large buildings, the signal loss does not exceed -106 dBm. Despite also the existence of natural topographic factors that influence it.
- According to the results obtained, it was concluded that the Log-Normal model is the best predictor of power in the southern area of the city of Riobamba considering the different scenarios where there were propagation losses.
- In the case of using these prediction models in practice, the data must be modeled by software to determine the coverage and power of the signal that the physical equipment must emit.

## **References**

- Aguilar, L. (2010). *Walfisch bertoni model*. Share and Discover Knowledge on SlideShare. <https://pt.slideshare.net/eliche04/modelo-de-walfisch-bertoni>
- A. (2019). Broadcast and TV reception. Spread, from https://www2.ulpgc.es/hege/almacen/download/27/27199/propagacion.pdf
- Bekele, N., & Demissie, B. (2017). *Analyzing and modeling of geo spatial effect on radio wave propagation system using geospatial technologies*. SCIRP Open Access. <https://www.scirp.org/journal/paperinformation.aspx?paperid=81536>
- Blaunstein, N., Toeltsch, M., Laurila, J., Bonek, E., Katz, D., Vainikainen, P., Tsouri, N., Kalliola, K. & Laitinen, H. (2006). *Signal power distribution in the azimuth, elevation and time delay domains in urban environments for various elevations of base station antenna*. [https://publik.tuwien.ac.at/files/pub-et\\_11863.pdf](https://publik.tuwien.ac.at/files/pub-et_11863.pdf)
- Garcia, A., Ortega, H., Navarro, A. & Rodriguez, A. (2004*). Effect of terrain on electromagnetic propagation in urban environments on the Andean region, using the COST231-Walfisch-Ikegami model and GIS planning tools*. IEEE Xplore.<https://ieeexplore.ieee.org/document/1353626>
- Hadi, S. & Tiong, T. (2015). *Adaptive modulation and coding for LTE wireless communication*. IOP Conf. Ser.: Mater. Sci. Eng. 78 012016.<https://iopscience.iop.org/article/10.1088/1757-899X/78/1/012016/pdf>
- Heintzenberg, J. (1994). *Properties of the log-normal particle size distribution, Leipzig, Germany*. https://www.researchgate.net/publication/233157378 Properties of the Log-[Normal\\_Particle\\_Size\\_Distribution](https://www.researchgate.net/publication/233157378_Properties_of_the_Log-Normal_Particle_Size_Distribution)
- Hernando, J., Riera, J., & Mendo, T. (2013). Radio transmission: Vol. 7. Radio transmission (7a ed.). Ramon Areces University Publishing House.

Anonymous. (1968). *Okumura model*. Mobile Radio Propagation: Large-Scale Path Loss. [https://elearning.espoch.edu.ec/pluginfile.php/1518133/mod\\_resource/content/1/sysc5608-AntProp-](https://elearning.espoch.edu.ec/pluginfile.php/1518133/mod_resource/content/1/sysc5608-AntProp-A21-A25.pdf)[A21-A25.pdf](https://elearning.espoch.edu.ec/pluginfile.php/1518133/mod_resource/content/1/sysc5608-AntProp-A21-A25.pdf) 

#### 190 *Brayan Vique, Carlos Bayas, Martin Escobar, Adrián Infante, Allison Proaño*

- ITU-R P.833-3, R. (2001). Attenuation due to vegetation. International Telecommunications Union. Retrieved August 11, 2022, from [https://www.itu.int/dms\\_pubrec/itu-r/rec/p/R-REC-P.833-3-200102-S!!PDF-](https://www.itu.int/dms_pubrec/itu-r/rec/p/R-REC-P.833-3-200102-S!!PDF-S.pdf)[S.pdf](https://www.itu.int/dms_pubrec/itu-r/rec/p/R-REC-P.833-3-200102-S!!PDF-S.pdf)
- ITU-R P.1407-1, R. (2003). Multipath propagation and parameterization of its characteristics. Multipath propagation and parameterization of its characteristics. from https://www.itu.int/dms\_pubrec/itur/rec/p/R-REC-P.1407-1-200304-S!!PDF-S.pdf
- Li, X., Li, S., Zhang, D., Xiong, J. & Wang, Y. (2016). *Dynamic-MUSIC: Accurate device-free indoor localization*. Heidelberg, Germany. [https://ink.library.smu.edu.sg/cgi/viewcontent.cgi?article=4391&context=sis\\_research](https://ink.library.smu.edu.sg/cgi/viewcontent.cgi?article=4391&context=sis_research)
- Pérez Gracia, M. (2001, October 26). underground radar. Evaluation for applications in archeology and historical-artistic heritage. Retrieved on August 11, 2022, from https://www.tdx.cat/bitstream/handle/10803/6216/13capitulo04.pdf?sequence#:~:text=La%20atenuaci %C3%B3n%20como%20resultado% 20of ,the%20case%20of%20means%20materials.
- Rao, A., Weber, A., Gollamudi. S. & Soni, R. (2009). *LTE and HSPA+: Revolutionary and evolutionary solutions for global mobile broadband | Semantic Scholar. Semantic Scholar | AI-Powered Research Tool*. [https://www.semanticscholar.org/paper/LTE-and-HSPA+:-Revolutionary-and-evolutionary-for-](https://www.semanticscholar.org/paper/LTE-and-HSPA+:-Revolutionary-and-evolutionary-for-Rao-Weber/c489aee76072912ed14804d439719cb5ef0d0b23)[Rao-Weber/c489aee76072912ed14804d439719cb5ef0d0b23](https://www.semanticscholar.org/paper/LTE-and-HSPA+:-Revolutionary-and-evolutionary-for-Rao-Weber/c489aee76072912ed14804d439719cb5ef0d0b23)
- Shabbir, N., Sadiq, M. T., Kashif, H. y Ullah, R. (2011). *Comparison of radio propagation models for long term evolution (LTE) network.* [https://elearning.espoch.edu.ec/pluginfile.php/1518137/mod\\_resource/content/1/1110.1519.pdf](https://elearning.espoch.edu.ec/pluginfile.php/1518137/mod_resource/content/1/1110.1519.pdf)
- Shahajahan, M. & Abdulla Hes-Shafi, A. Q. M. (2009) *Analysis of propagation models for wimax at 3.5 GHz.* <http://www.diva-portal.org/smash/get/diva2:830403/FULLTEXT01.pdf>
- Tomažič, S. & Jakuš, G. (2009). *Long term evolution: Towards 4th generation of mobile telephony and beyond. IEEE Xplore.* <https://ieeexplore.ieee.org/document/5339397>
- Union, I. T. (1995). Recommendation ITU-R p.529-2 *prediction methods for the terrestrial land mobile service in the vhf and UHF bands*. [https://www.itu.int/dms\\_pubrec/itu-r/rec/p/R-REC-P.529-2-199510-](https://www.itu.int/dms_pubrec/itu-r/rec/p/R-REC-P.529-2-199510-S!!PDF-E.pdf#:%7E:text=Rec.%20ITU-R%20P.529-2%201%20RECOMMENDATION%20ITU-R%20P.529-2%20PREDICTION,BANDS%20(Question%20ITU-R%20203/3)%20(1978-1990-1995)%20Rec.%20ITU-R%20P.529-2) [S!!PDF-E.pdf#:~:text=Rec.%20ITU-R%20P.529-2%201%20RECOMMENDATION%20ITU-](https://www.itu.int/dms_pubrec/itu-r/rec/p/R-REC-P.529-2-199510-S!!PDF-E.pdf#:%7E:text=Rec.%20ITU-R%20P.529-2%201%20RECOMMENDATION%20ITU-R%20P.529-2%20PREDICTION,BANDS%20(Question%20ITU-R%20203/3)%20(1978-1990-1995)%20Rec.%20ITU-R%20P.529-2)[R%20P.529-2%20PREDICTION,BANDS%20\(Question%20ITU-R%20203/3\)%20\(1978-1990-](https://www.itu.int/dms_pubrec/itu-r/rec/p/R-REC-P.529-2-199510-S!!PDF-E.pdf#:%7E:text=Rec.%20ITU-R%20P.529-2%201%20RECOMMENDATION%20ITU-R%20P.529-2%20PREDICTION,BANDS%20(Question%20ITU-R%20203/3)%20(1978-1990-1995)%20Rec.%20ITU-R%20P.529-2) [1995\)%20Rec.%20ITU-R%20P.529-2](https://www.itu.int/dms_pubrec/itu-r/rec/p/R-REC-P.529-2-199510-S!!PDF-E.pdf#:%7E:text=Rec.%20ITU-R%20P.529-2%201%20RECOMMENDATION%20ITU-R%20P.529-2%20PREDICTION,BANDS%20(Question%20ITU-R%20203/3)%20(1978-1990-1995)%20Rec.%20ITU-R%20P.529-2)
- Ubierna, O. (2018). Cellular repeaters and distributed antenna systems DAS. Wireless technology blog., from https://www.comunicacionesinalambricashoy.com/wireless/repetidores-moviles-y-sistemas-de-antenasdistribuidos-das/
- Walfish, J. & Bertoni, H. L. (1988). *A theoretical model of UHF propagation in urban environments.* [https://www.researchgate.net/publication/3007907\\_A\\_Theoretical\\_Model\\_of\\_UHF\\_Propagation\\_in\\_U](https://www.researchgate.net/publication/3007907_A_Theoretical_Model_of_UHF_Propagation_in_Urban_Environments) [rban\\_Environments](https://www.researchgate.net/publication/3007907_A_Theoretical_Model_of_UHF_Propagation_in_Urban_Environments)
- Y., Okumura. (1967). *Field strength and its variability in VHF and UHF land-mobile radio service.* 16:825- 873.
- Yepez, L. & Gragirena, M. (2012). *Corroboration of the "indoor" propagation model log-normal shadowing path loss model and characterization of buildings electrical/electronic and classrooms*. [http://www.usfx.bo/nueva/vicerrectorado/citas/TECNOLOGICAS\\_20/Ingenieria%20Electrica/78.pdf](http://www.usfx.bo/nueva/vicerrectorado/citas/TECNOLOGICAS_20/Ingenieria%20Electrica/78.pdf)
- Zhang, L., Xia, L., Liu, Z., Jing, J. & Ma, Y. (2012). *Evaluating the Optimized Implementations of SNOW3G and ZUC on FPGA*. IEEE Xplore.<https://ieeexplore.ieee.org/document/6296005>

# **Información para Autores**

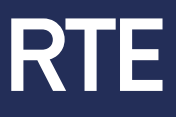

# Evaluación por pares

*La Revista Tecnológica Espol - RTE es una revista arbitrada que se rige por el sistema doble par anónimo. Los artículos enviados por los autores son evaluados en previamente por el Comité de Redacción para comprobar si se ajustan a las normas de edición y a las políticas temáticas de la revista. Cuando el artículo pasa ese primer filtro es enviado a dos evaluadores externos expertos en la temática abordada por el autor. Para cumplir y defender la ética de la investigación, estos evaluadores son siempre ajenos a la institución a la que pertenece el autor y son los encargados de dictaminar si responde a los intereses científicos de la revista y procede su publicación. En la valoración final, los revisores deciden entre las siguientes opciones: publicable, publicable con modificaciones menores, publicable con modificaciones mayores o no publicable. En el caso de que haya disparidad de opinión entre revisores del Comité Científico, se someterá al juicio de un tercer experto, que dirimirá en conflicto de pareceres.*

# Derechos de autor (Copyright)

*Los originales publicados, en las ediciones impresa y electrónica, de la Revista Tecnológica Espol - RTE, bajo derechos de primera publicación, son propiedad de la Escuela Superior Politécnica del Litoral (ESPOL), Guayaquil, República del Ecuador, siendo absolutamente necesario citar la procedencia en cualquier reproducción parcial o total de los contenidos (textos o imágenes) publicados. RTE proporciona un acceso abierto e inmediato a su contenido, pues creemos firmemente en el acceso público al conocimiento, lo cual no obsta para que la cita de la fuente sea obligatoria para todo aquél que desee reproducir contenidos de esta revista.*

*De igual modo, la propiedad intelectual de los artículos o textos publicados en la revista RTE pertenece al/la/los/las autor/a/es/as, quienes conservan sus derechos de autor y dominio irrestricto de su obra.*

*Esta circunstancia ha de hacerse constar expresamente de esta forma cuando sea necesario.*

*Todo el contenido de RTE mantiene una licencia de contenidos digitales otorgada por Creative Commons.*

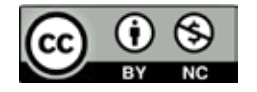

*Esta obra está bajo una Licencia Creative Commons Atribución-NoComercial 4.0 International.*

# Directrices para autores

*Los textos postulados deben: Los textos postulados deben:*

- *1. Corresponder a las categorías universalmente aceptadas como producto de a las investigación. investigación.*
- *2. Ser originales e inéditos. Ser originales e inéditos.*
- **3.** Sus contenidos responden a criterios de precisión, claridad y brevedad. *fican en: Se clasifican en:*

*3.1 Artículos. En esta sección se publican: Artículos. En esta sección se publican:*

- *3.1.1 Artículos de investigación científica o tecnológica: presenta Artículos de investigación científica o tecnológica: presenta de de manera detallada los resultados originales de proyectos termina manera detallada los resultados originales de proyectos termi dos de investigación. La estructura generalmente utilizada contiene nados de investigación. La estructura generalmente utilizada*  contiene cuatro aportes importantes: introducción, metodolo *y conclusiones. gía, resultados y conclusiones.*
- *3.1.2 Artículo de reflexión o ensayo: presenta resultados de investi Artículo de reflexión o ensayo: presenta resultados de investi gación terminada desde una perspectiva analítica, interpretativa o gación terminada desde una perspectiva analítica, interpretativa*  o crítica del autor, sobre un tema específico recurriendo a fuen *originales. tes originales.*
- *3.1.3 Artículo de revisión: resultado de una investigación terminada Artículo de revisión: resultado de una investigación terminada donde se analizan, sistematizan e integran los resultados de investi donde se analizan, sistematizan e integran los resultados de gaciones, publicadas o no, ya sea en el campo científico, artístico o investigaciones, publicadas o no, ya sea en el campo científico, artístico tecnológico, con el fin de dar cuenta de los avances y las artístico o artístico tecnológico, con el fin de dar cuenta de los tendencias de desarrollo avances y las tendencias de desarrollo.*

Próximos Volúmenes

# **PROGRAMACIÓN**

Vol. 34, N° 4

# *Volumen Regular*

- *i. Convocatoria abierta: hasta el 30 de septiembre de 2022*
- *ii. Notificación de artículo seleccionado por pares ciegos: hasta el 30 de noviembre de 2022*
- *v. Publicación del volumen: 30 de diciembre de 2022*

Próximos Volúmenes

# **PROGRAMACIÓN**

Vol. 35, N° 1

*Volumen Regular*

*i. Convocatoria abierta: hasta el 30 de abril de 2023*

*ii. Artículos seleccionados para publicación: hasta el 30 de mayo de 2023*

*iii. Publicación del volumen: 30 de junio de 2023*

# **PROGRAMACIÓN**

Vol. 35, N° 2

*Volumen Regular*

- *i. Convocatoria abierta: hasta el 30 de septiembre de 2023*
- *ii. Artículos seleccionados para publicación: hasta el 30 de noviembre de 2023*

*iii. Publicación del volumen: 30 de diciembre de 2023*

# **PROGRAMACIÓN**

Vol. 36, N° 1

*Volumen Regular*

*i. Convocatoria abierta: hasta el 30 de abril de 2024*

*ii. Artículos seleccionados para publicación: hasta el 30 de mayo de 2024*

*iii. Publicación del volumen: 30 de junio de 2024*

*NOTE: For interest in publications of special issues, universities and organizations related to research are invited to contact us at nsolorza@espol.edu.ec*

*NOTA: Para interés en publicaciones de volúmenes especiales, se invita a universidades y organizaciónes relacionadas con investigación a contactarnos a nsolorza@espol.edu.ec*

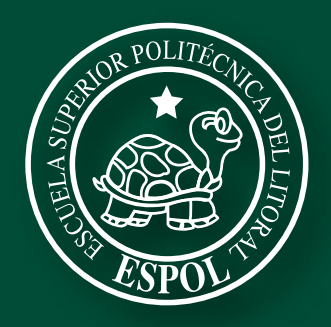

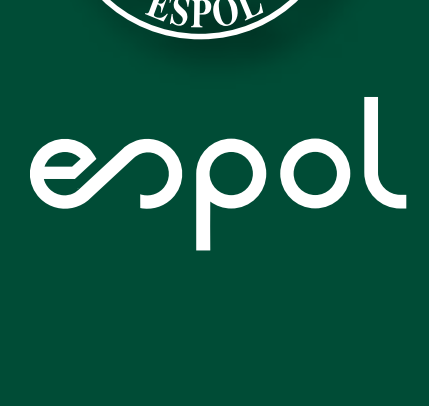

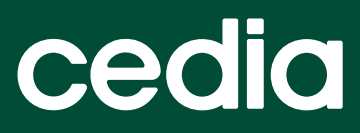

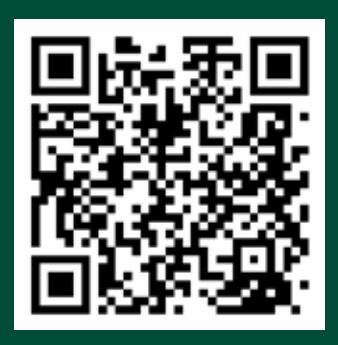

[rte.espol.edu.ec](http://www.rte.espol.edu.ec/index.php/tecnologica)